Entwicklung einer dreidimensionalen inversen Design – Methode für Schaufelgitter von hydraulischen Strömungsmaschinen

# **Dissertation**

zur Erlangung des akademischen Grades eines Doktors der technischen Wissenschaften, eingereicht an der Fakultät für Maschinenbau und Wirtschaftswissenschaften der Technischen Universität Graz

von

## DI Peter Kerschberger

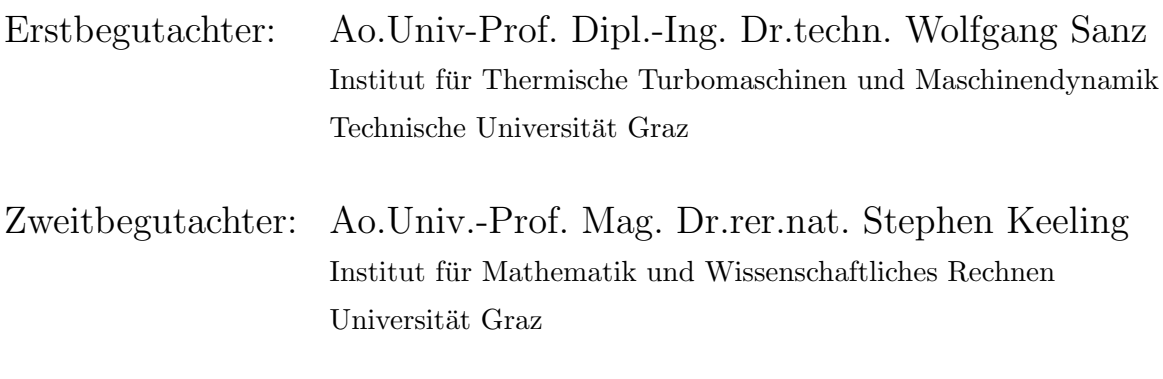

Graz, im Jänner 2012

## Eidesstattliche Erklärung

Ich erkläre an Eides statt, dass ich die vorliegende Arbeit selbstständig verfasst, andere als die angegebenen Quellen/Hilfsmittel nicht benutzt, und die den benutzten Quellen wörtlich und inhaltlich entnommenen Stellen als solche kenntlich gemacht habe.

Graz, am ........................... ..........................................................

(DI Peter Kerschberger)

## Vorwort

Hydraulische Strömungsmaschinen beeinflussen in zahlreichen Anwendungen direkt oder indirekt unser alltägliches Leben. Dementsprechend ist die globale Nachfrage nach diesen Maschinen sehr groß, wodurch sie weltweit von verschiedensten Unternehmen hergestellt und weiterentwickelt werden. Obwohl der physikalische Strömungsmechanismus in diesen Maschinen bereits seit langem als bekannt gilt, gestaltet sich deren Entwicklung auch heutzutage noch sehr muhsam und schwierig. Zumeist sind dazu wohl getestete Re- ¨ ferenzmodelle erforderlich, an denen bereits mehrere Entwickler geforscht und gearbeitet haben. Mit diesem Hintergrund entstand die Idee zur vorliegenden Arbeit: Unabhängig von etwaigen Referenzgeometrien sollen durch wenige, ausgewählte Parameter – innerhalb kurzer Zeit – sowohl stehende als auch rotierende Schaufelgitter für hydraulische Strömungsmaschinen erzeugt werden können.

Ich bedanke mich bei Herrn Ao.Univ.-Prof. DI Dr.techn. Wolfgang Sanz für die Betreuung der Arbeit. Durch seine freundliche Art und durch seine kompetenten Ratschläge zu numerischen Methoden und zu Strömungsmaschinen hat er wesentlich zum Gelingen dieser Arbeit beigetragen. Unsere interessanten Gespräche und Diskussionen waren für mich sehr aufschlussreich.

Ich bedanke mich bei Herrn Ao.Univ.-Prof. Mag. Dr.rer.nat Stephen Keeling für die Zweitbegutachtung der Arbeit. Seine Vorlesung über klassische partielle Differentialgleichungen hat mir sehr geholfen den mathematischen Hintergrund dieser Arbeit zu entwickeln und zu verstehen. Durch seine humorvolle Art hat er dieses schwierige Thema stets aufgelockert und spannend gestaltet.

Ich bedanke mich bei meiner Familie für die vielseitige Unterstützung bei meinem Studium und beim Verfassen dieser Dissertation. Ihr stetiges Interesse an meiner Arbeit hat mich in meinem Handeln bestärkt.

Ich bedanke mich bei Cornelia für die vielseitigen Hilfestellungen, die sie mir während meines Doktorats zuteil werden ließ. Durch ihre herzlichen, fröhlichen und stärkenden Kommentare hat sie mir wesentlich geholfen und die gemeinsame Zeit sehr kurzweilig gestaltet.

Graz, im Jänner 2012 **Peter Kerschberger** Peter Kerschberger

## Kurzfassung

#### Entwicklung einer dreidimensionalen inversen Design – Methode fur Schaufelgitter ¨ von hydraulischen Strömungsmaschinen

Im Rahmen dieser Arbeit wird eine dreidimensionale inverse Design – Methode für sowohl umlaufende als auch stehende Schaufelgitter von hydraulischen Strömungsmaschinen präsentiert. Der Methode liegt reibungsfreie Potentialströmung zugrunde. Die einzelnen Schaufeln werden als Wirbelblätter mit einer definierten Wirbelbelegung modelliert, welche fur die Wirkung der Schaufeln maßgeblich ist. Die Erhaltungsgleichun- ¨ gen werden im stehenden System formuliert. Dabei wird die Strömung in einen umfangsgemittelten und in einen in Umfangsrichtung periodisch wiederkehrenden Anteil aufgespalten. Die Schaufelform kann aus der Bedingung tangentialer Strömung an der Schaufeloberfläche berechnet werden. Die eigentliche Berechnung ist ein iterativer Vorgang, bei dem das mittlere und das periodische Strömungsfeld sowie die Schaufelform zur Lösung konvergieren; die letztendlich erhaltene Geometrie ist auf das Strömungsfeld abgestimmt. Mit Hilfe der vorliegenden Methode wird ein radiales Pumpenlaufrad sowie eine axiale Pumpenstufe, bestehend aus einem Laufrad und einem Leitapparat, entwickelt. Die entstandenen Geometrien werden unter Anwendung des kommerziellen Softwarepaketes ANSYS CFX 14.0 evaluiert. Die Ergebnisse der Nachrechnung stimmen mit den Strömungsdaten des inversen Designs – zur praktischen Anwendungen – gut uberein. ¨

### Abstract

### A three dimensional inverse design method for blade rows used in hydraulic fluid machinery

Within the present work a three dimensional inverse design method for rotating and stationary blade rows used in hydraulic fluid machinery is outlined. Regarding classical potential theory the flow is treated frictionless and the blades are represented by sheets of vorticity with a defined vortex distribution. This distribution determines the effect of the blades on the fluid. The governing equations are formulated with respect to the stationary frame of reference and the flow is partitioned into a circumferentially averaged and a periodic part. The three dimensional blade shape is computed supposing the flow at the blade´s surface to be purely tangential. The whole computation is an iterative process where the average flow, the periodic flow and the blade shape converge together, so that the final blade shape fits to the flow field. Applying the present method a radial pump impeller and an axial pump stage are designed, where the pump stage consists of a runner and a stator. The resulting geometries are then evaluated by means of the commercial software package ANSYS CFX 14.0. The corresponding results correlate to the flow field output of the inverse design method with accuracy considered good in practice.

# Inhaltsverzeichnis

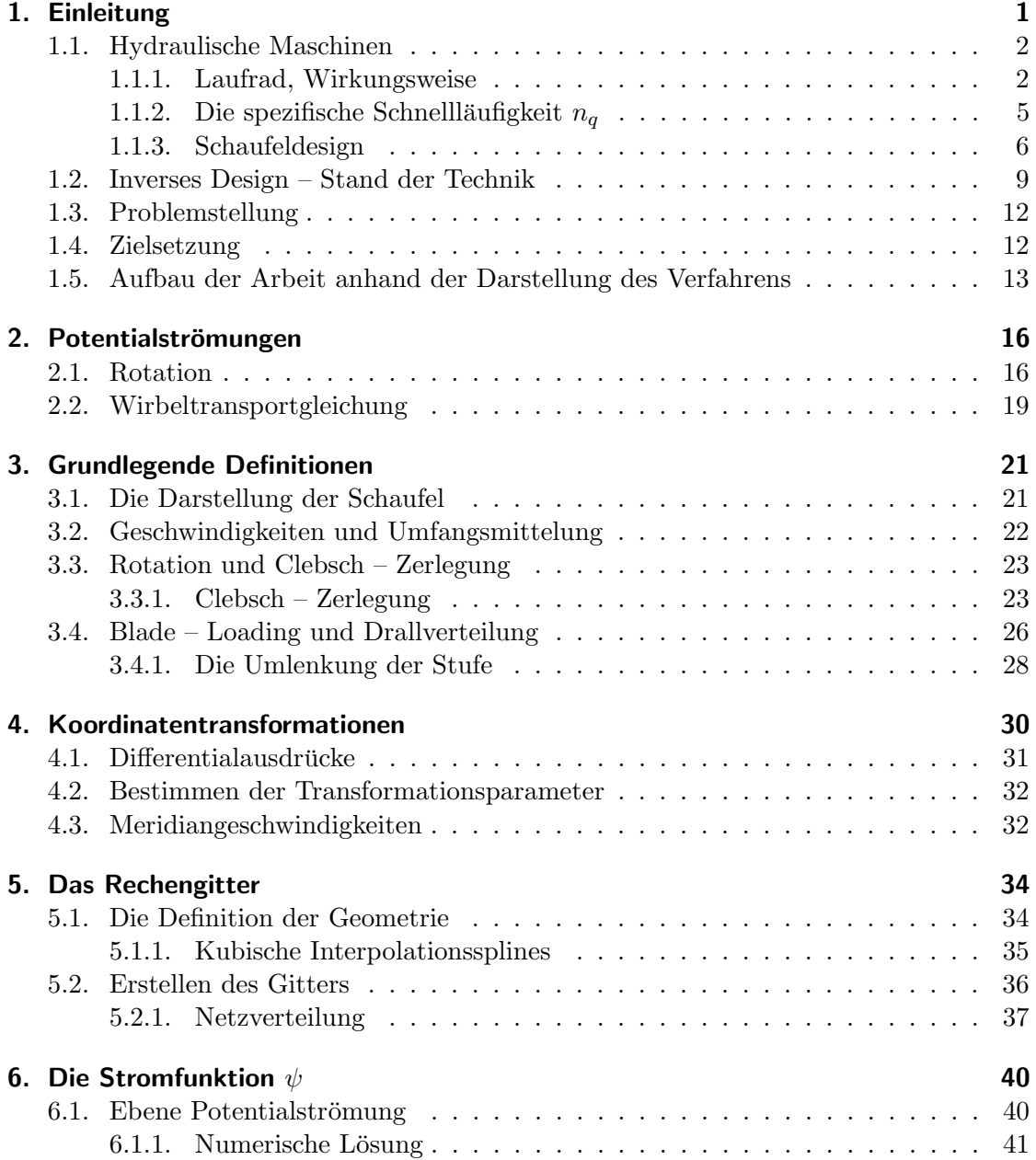

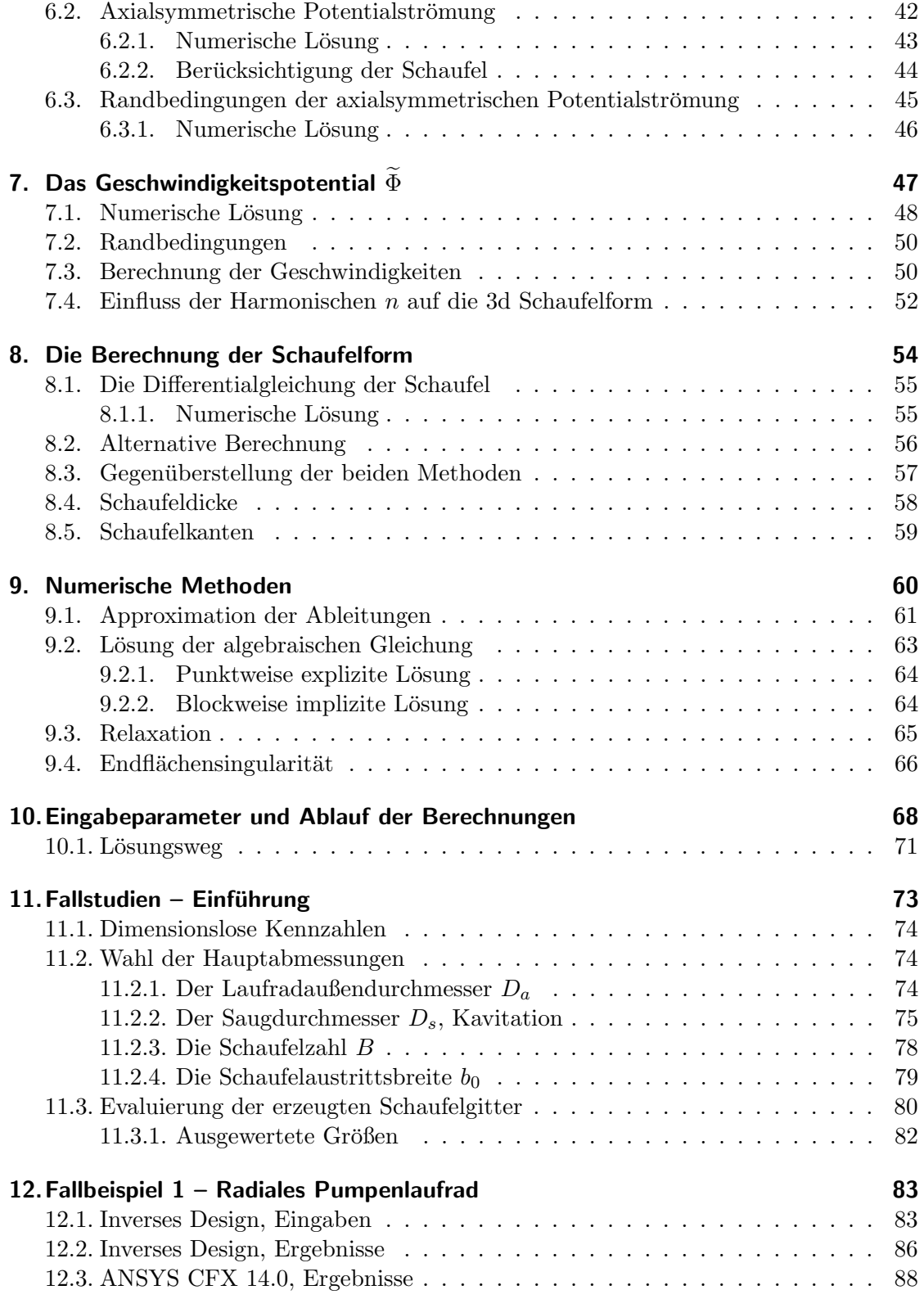

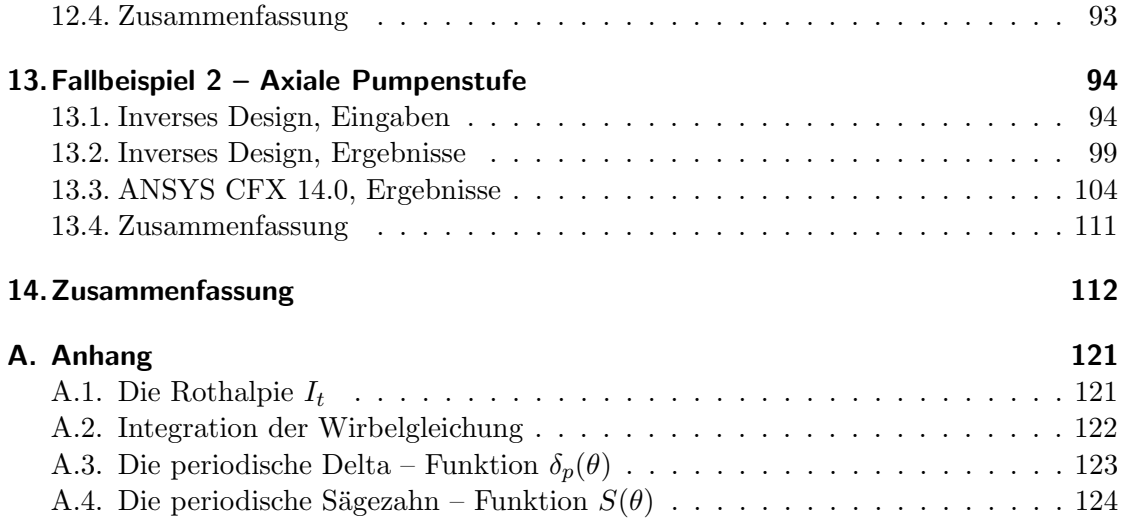

# Abkürzungsverzeichnis

## Fallbeispiele

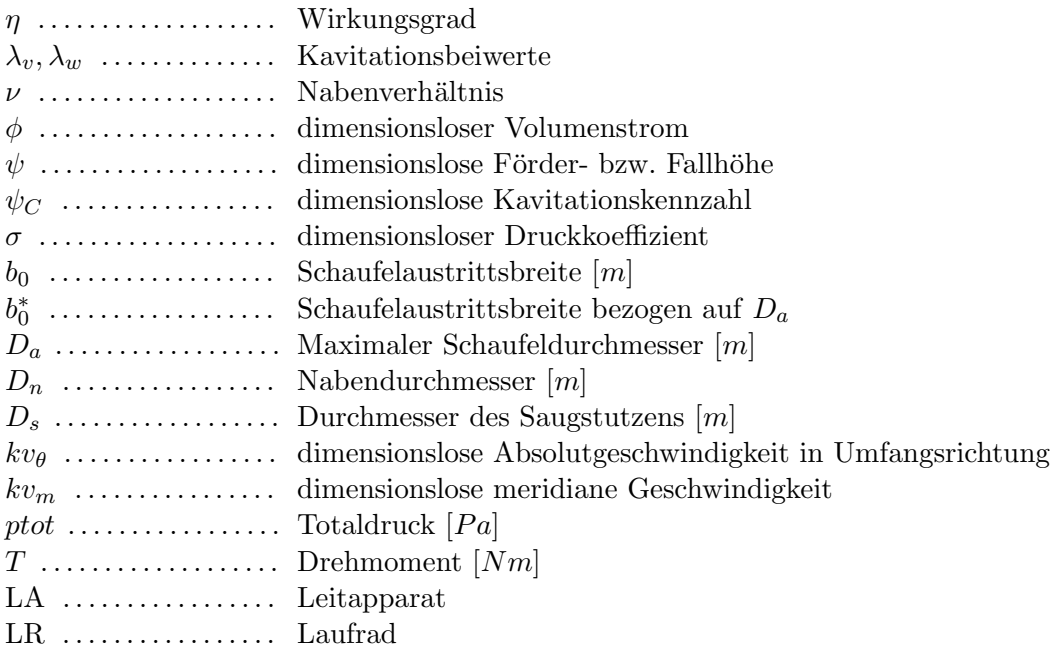

## Geometriedarstellung und Rechengitter

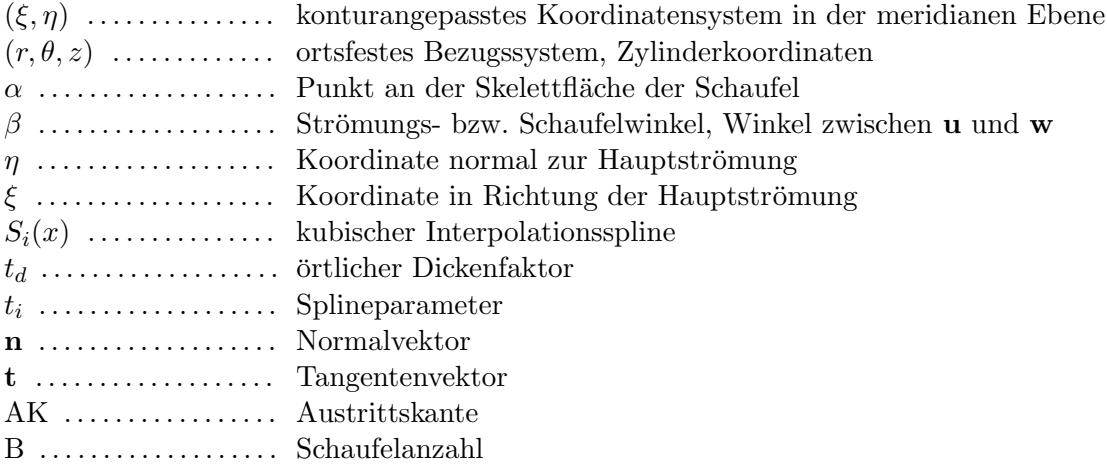

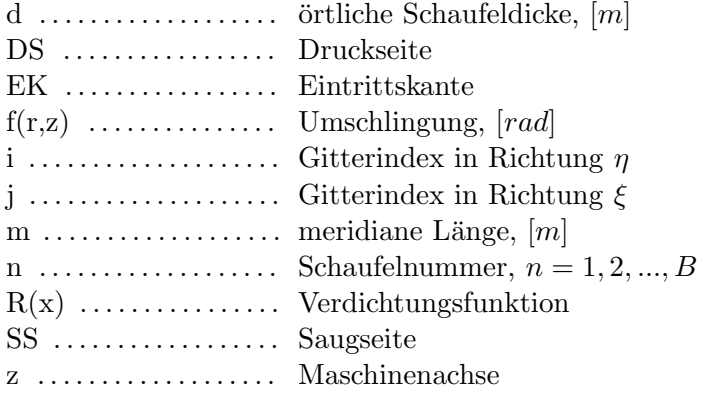

## Mathematische Symbole und Funktionen

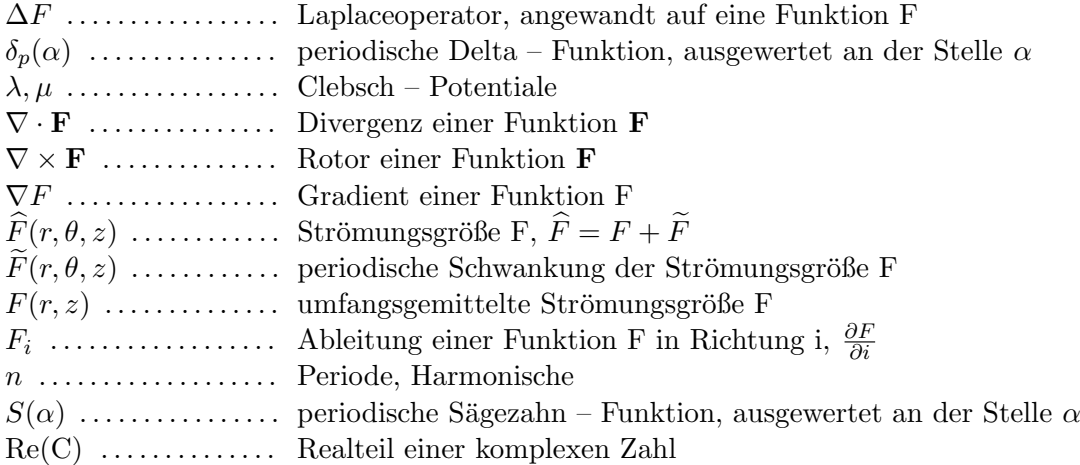

## Koordinatentransformationen und numerische Verfahren

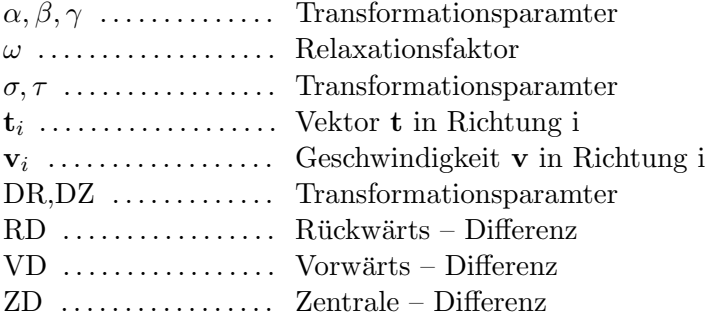

## $Potentialströmungen - Grundlagen$

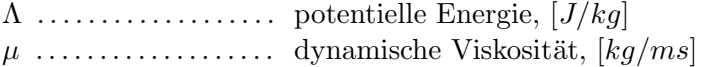

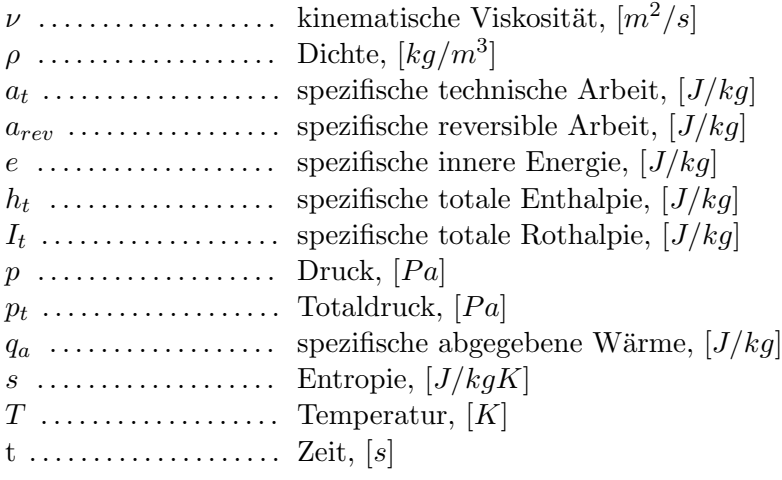

## Strömungsgrößen und wichtige Parameter

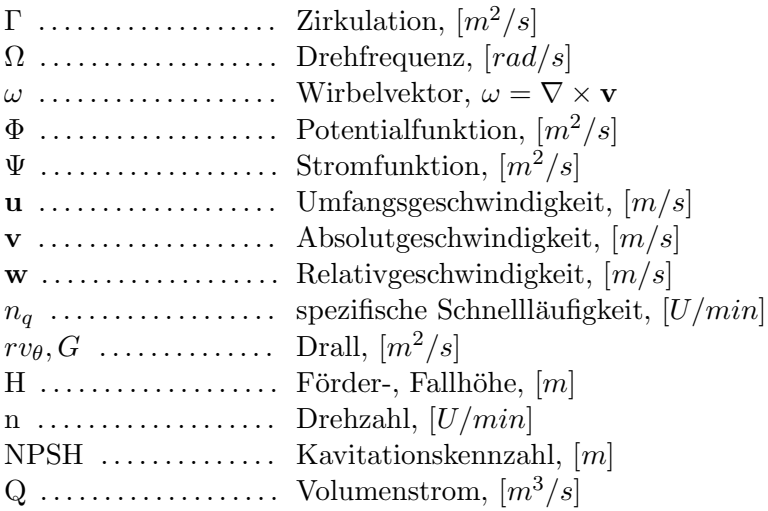

## Sonstige

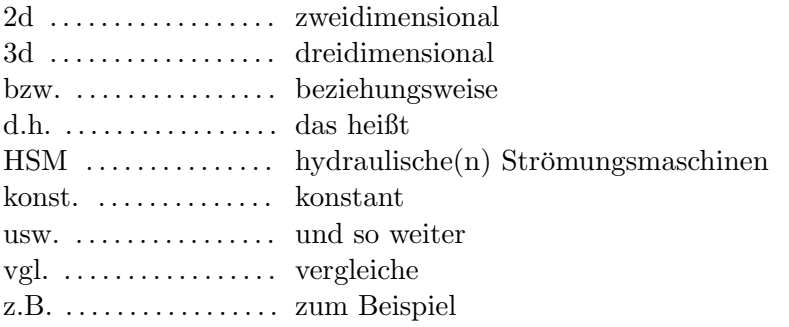

# 1. Einleitung

In den letzten Jahren hat der Bedarf an elektrischer Energie weltweit, aber auch in Österreich, stetig zugenommen. Um dieser wachsenden Nachfrage gerecht zu werden, wurden einerseits bestehende Kraftwerksanlagen revitalisiert und andererseits neue Kraftwerke gebaut. In den " klassischen" Kraftwerksanlagen ist der Prozess der Stromerzeugung dadurch gekennzeichnet, dass ein umlaufendes Turbinenrad mechanische Energie über eine Welle an einen Generator abgibt;<sup>1</sup> diese mechanische Arbeit wird sodann über elektromagnetische Induktion in elektrische Energie umgewandelt. Abhängig vom Trägermedium des Kreisprozesses kann zwischen hydraulischen und thermischen Anlagen unterschieden werden. In der Kraftwerksanlage sind hydraulische Turbinen zumeist einstufig, thermische Turbinen zumeist mehrstufig ausgefuhrt. Zudem unterscheiden sie sich stark ¨ in Form und Größe: In der Regel werden Turbinenlaufräder in thermischen Kraftwerken wesentlich kleiner und mit einer deutlich größeren Anzahl an Schaufeln gebaut. Thermische Kraftwerke, im Speziellen stationäre Gasturbinen, können daher im Vergleich zu entsprechenden Wasserkraftanlagen mit geringeren Eingriffen in das natürliche Landschaftsbild gebaut werden. In diesen Kraftwerkskonzepten erfolgt die Energiezufuhr durch Verbrennung. Diese Konzepte besitzen also den entscheidenden Nachteil, dass während der Stromerzeugung Schadstoffe ausgestoßen werden; im Vergleich zur Wasserkraft sind sie also im Betrieb weit weniger umweltverträglich. Zur besseren Vorstellung einer Wasserkraftanlage zeigt Abb. 1.1 auf der rechten Seite eine Francisturbine, so wie sie üblicherweise im Bereich der Kleinwasserkraft zur Anwendung kommt.

In den letzten Jahren und auch heutzutage wird immer wieder versucht verhältnismäßig große Wasserkraftanlagen zu verwirklichen. Damit verbunden sind zumeist beträchtliche Einschnitte in die Natur sowie große Eingriffe in das Leben der ansäßigen Bevölkerung. Umsiedelungen von Dörfern und Städten sowie die Zerstörung von kulturell einzigartigen Plätzen sind in diesem Zusammenhang ebenso zu erwähnen wie verhältnismäßig kostengünstige Stromerzeugung zur Deckung stetig wachsender Energienachfrage.<sup>2</sup> Wie auch immer man zu diesen Projekten stehen will, sie zeigen jedoch, dass der globale Energiemarkt jetzt und auch in Zukunft nicht auf Großwasserkraft verzichten möchte.

Im Bereich der mittelgroßen und kleinen Wasserkraftanlagen ist in den letzten Jahren eine stetig wachsende Nachfrage an reversiblen Pumpspeicherkraftwerken bemerkbar. Diese Kraftwerkstype weist den Vorteil auf, dass sie durch ein entsprechendes Speicherreservoir die Nachfrage an elektrischem Strom immer dann bedienen kann, wenn diese am

<sup>&</sup>lt;sup>1</sup>Vgl. Pfleiderer und Petermann (2004).

<sup>&</sup>lt;sup>2</sup>Vgl. Fliesser (2010) und Fearnside (1988).

größten ist.<sup>3</sup> Diese Kraftwerke werden also zweckmäßigerweise von den Netzbetreiber-Gesellschaften dazu verwendet, Spitzenlasten in der Nachfrage abzudecken oder aber auch dazu, Leistung vom Netz zu beziehen, wenn dieses an die Grenzen seiner Kapazität gelangt.

Im Sinne eines steigenden Umweltbewusstseins wird der Ausbau der Windkraft in dafür vorgesehenen Windparks stetig vorangetrieben.<sup>4</sup> Kalkuliert man jedoch Strom aus Windenergie in die Netzabdeckung als vollwertige Stromquelle mit ein, so ist es verständlich, dass man auf jeden Fall diesen Strom auch dann bereitzustellen hat, wenn aufgrund der Gegebenheiten gerade kein Wind wehen sollte. Auch fur diesen Fall bieten Wasserkraft- ¨ anlagen eine gewisse Absicherung der Netzbetreiber, da sie tendenziell unabhängiger gegenüber Umwelteinflüssen sind.

In fast allen Bereichen der Industrie bilden Strömungsmaschinen in Form von Hilfsaggregaten, wie z.B. Pumpen, Ventilatoren, Drehmomentwandler oder Verdichter den Grundstein fur verschiedenste Prozesse. Die Funktion dieser Maschinen ist den Tur- ¨ binen sehr ähnlich, einzig die Dreh- und Durchströmrichtung sind vertauscht. Wird der Strömung im Gegensatz zu den Turbinen Totalenergie zugeführt, so spricht man im inkompressiblen Fall von Pumpen oder Ventilatoren und im kompressiblen Fall von Verdichtern. Pumpen können in zahlreichen Spielarten auftreten, so z.B. in Form von Prozesspumpen in der Papierindustrie<sup>5</sup> (siehe Abb.1.1, linke Seite)<sup>6</sup>, in Form von Kühlmittelpumpen in Kraftwerken<sup>7</sup> oder als Großpumpen in der Trinkwasserversorgung; der Fantasie bezüglich der Bauart und bezüglich des Anwendungsgebietes sind fast keine Grenzen gesetzt.

Berücksichtigt man diesen enormen Einsatz an Strömungsmaschinen in der Industrie sowie in den Bereichen des alltäglichen Lebens, so ist deutlich erkennbar, dass man durch die Optimierung dieser Maschinen, gemeint sind damit sowohl die Turbinen als auch die Pumpen, einen wichtigen und sinnvollen Weg in Richtung Nachhaltigkeit und Energieeffizienz einschlägt.

## 1.1. Hydraulische Maschinen

#### 1.1.1. Laufrad, Wirkungsweise

Das Kernstück einer jeden hydraulischen Maschine ist das Laufrad. Dieses läuft mit einer definierten Geschwindigkeit um und bildet den zentralen Ort der Energieumwandlung. Die Funktionsweise des Laufrades beruht auf dem Prinzip der Drehimpulserhaltung, welches bereits im Jahr 1754 von Leonhard Euler in seiner berühmten Turbomaschinen

<sup>3</sup>Vgl. Ramos und Borga (1999).

 $4$ Vgl. Ackermann (2005).

 ${}^{5}$ Vgl. Penninger u.a. (2004).

 ${}^6$ Quelle: "Andritz – Pumps", www.andritz.com.

 $7Vgl.$  Kerschberger (2008).

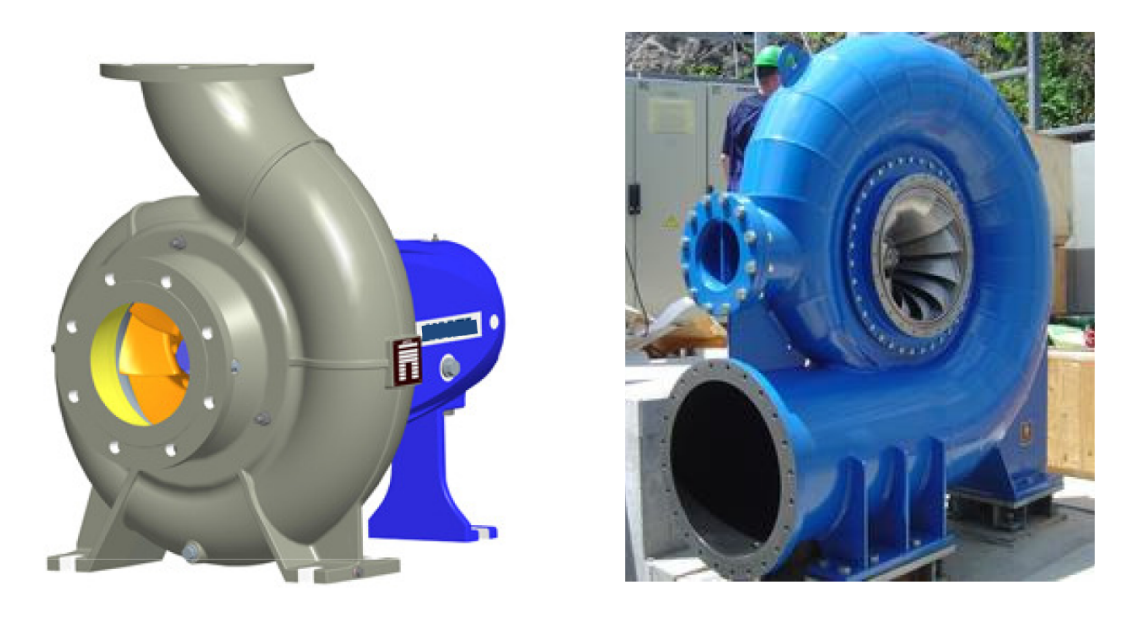

Abbildung 1.1.: Standard – Kreiselpumpe (links), Francisturbine (rechts)

Hauptgleichung festgehalten wurde.

$$
gH_{PU} = \Delta (uv_{\theta})\eta_{PU} \quad \text{bzw.} \quad gH_{TU} = \Delta (uv_{\theta})/\eta_{TU} \tag{1.1}
$$

In Abb. 1.2 sind beispielhaft drei Laufräder dargestellt. Die beiden oberen Laufräder werden in Francisturbinen verwendet, beim unteren Laufrad handelt es sich um ein Pumpenlaufrad. Die Richtung des Energietransports (Strömung – Laufrad) ist durch die Anwendung gegeben: Pumpen erhöhen den Totaldruck der Strömung – der Strömung wird also Energie zugeführt – Turbinen vermindern diesen; dementsprechend erfolgt bei Turbinen der Energietransport von der Strömung auf das Laufrad.<sup>8</sup>

Am Beispiel eines Turbinenlaufrades zeigt Abb. 1.3 die im Rahmen dieser Arbeit – zur Beschreibung der Komponenten des Laufrades – gewählten Bezeichnungen: Zwischen der Nabe und dem Kranz befinden sich die Laufradschaufeln. Die Nabe liegt in radialer Richtung der Maschinenachse am Nächsten. Das Laufrad rotiert mit einer definierten Drehfrequenz Ω um die Maschinenachse.

Zur Durchströmung: Zunächst wird das dargestellte Laufrad auf der Unterseite drallbehaftet, in radialer Richtung angeströmt. Die Strömung verlässt das Laufrad dann möglichst drallfrei durch die Oberseite, in axialer Richtung. Durch die Dralldifferenz zwischen Zu- und Abströmung wird ein Drehmoment auf die Schaufeln ausgeübt, welches letztendlich über die Welle an den Generator übertragen wird.<sup>9</sup>

 $8$ Vgl. Pfleiderer und Petermann (2004) und Jaberg (2008).

 $9$ Ein Pumpenlaufrad funktioniert entsprechend vertauscht, vgl. Güllich (2004).

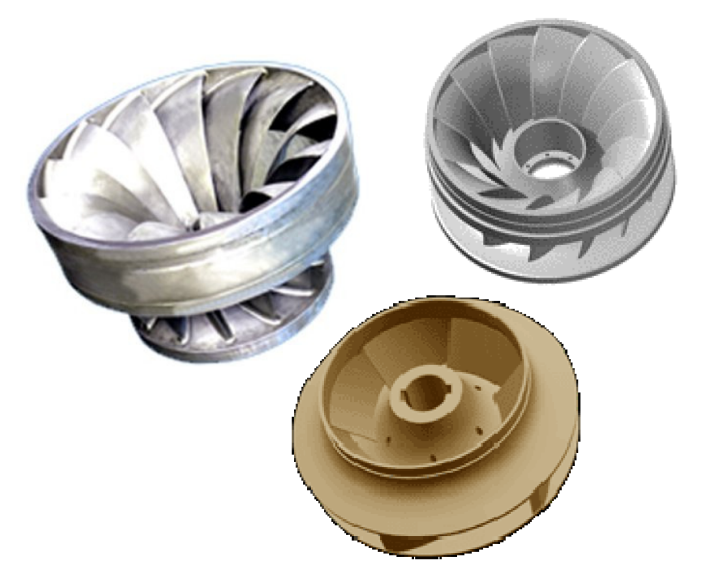

Abbildung 1.2.: Verschiedene Laufräder

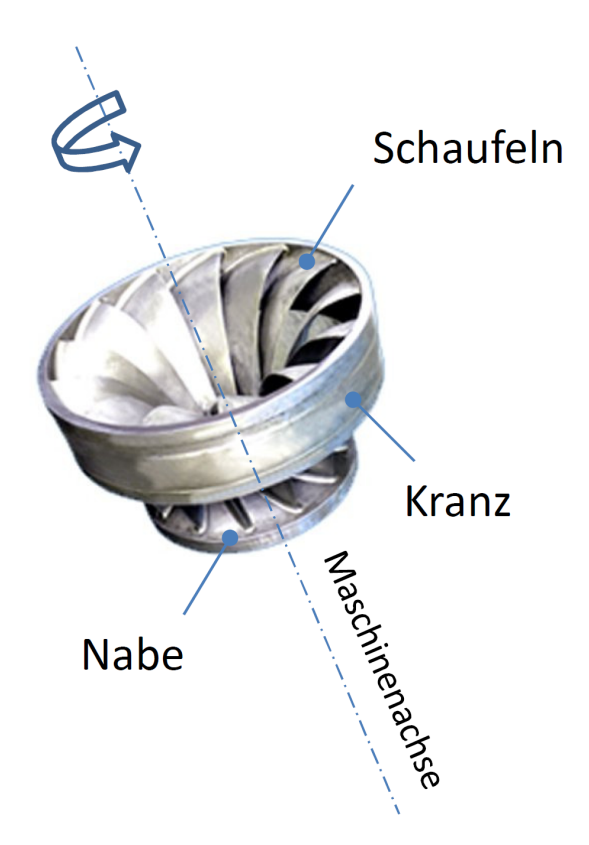

Abbildung 1.3.: Bezeichnung der Laufradkomponenten

### 1.1.2. Die spezifische Schnellläufigkeit  $n_q$

Zur Beschreibung von hydraulischen Strömungsmaschinen kann die spezifische Schnellläufigkeit  $n_q$ 

$$
n_q = n \frac{Q^{1/2}}{H^{3/4}} \quad \text{[U/min]} \tag{1.2}
$$

definiert werden. Jedem Betriebspunkt – gegeben durch n, Q, H – kann auf diese Weise ein  $n_q$  zugeordnet werden. Für jedes  $n_q$  gibt es in der Regel Anhaltswerte zu den Hauptabmessungen der Maschine, welche zweckmäßigerweise durch die Meridiankontur dargestellt werden. Unter der Meridiankontur versteht man die in die Symmetrieebene – in Richtung der Maschinenachse – gedrehte hydraulische Kontur der Maschine.<sup>10</sup> Diese Kontur ist für das Verhalten der Maschine maßgeblich und dementsprechend auch Ausgangspunkt bei der hydraulischen Entwicklung aller Komponenten.<sup>11</sup>

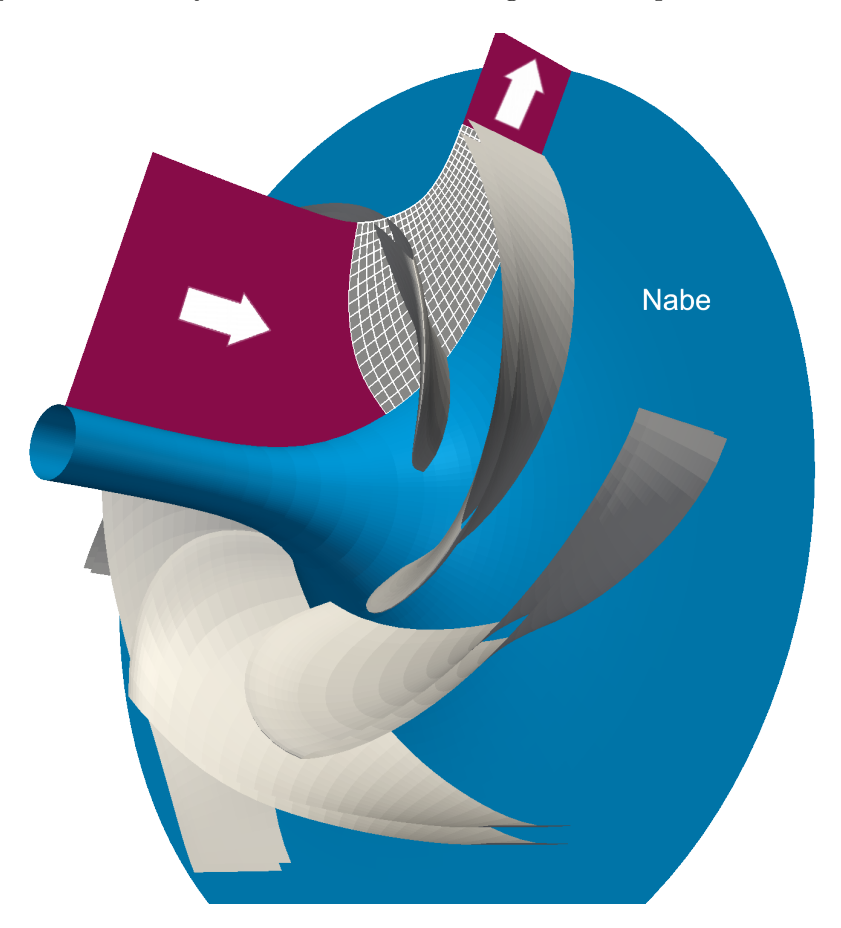

Abbildung 1.4.: Meridiankontur eines radialen Pumpenlaufrades

 $10$ Siehe Abb. 1.4.

 $11Vgl.$  Stepanoff (1959) und Jaberg (2008).

#### 1.1.3. Schaufeldesign

Beim Entwickeln von Schaufelgeometrien kann man grundsätzlich zwei Vorgehensweisen unterscheiden: Das direkte und das indirekte- oder inverse Design (Entwickeln).

#### Direktes Design

Unter dem direkten Entwickeln versteht man eine manuelle Abänderung einer bestehenden Schaufelgeometrie mit dem Ziel, durch die Modifikation ein gewünschtes Strömungsfeld um die Schaufel einzustellen. Zur Bewertung der Modifikation erfolgt in der Regel eine Analyse der Strömung mit Hilfe von CFD (Computational – Fluid – Dynamics). Diese Verfahren beruhen heutzutage zumeist auf 3d Finite – Volumen Methoden.<sup>12</sup> Ganz allgemein kann zwischen reibungsfreien Verfahren, den sogenannten 3d Euler – Lösern und reibungsbehafteten Verfahren, den  $RANS - Lösern$  ( ${\bf Reynolds - Averaged - Navier}$ – Stokes – Equations) unterschieden werden.<sup>13</sup> Die reibungsbehafteten Verfahren sind kommerziell zum Beispiel im Programmpaket ANSYS CFX 14.0 verfügbar. Der Optimierungsprozess, Modifikation – Analyse – Bewertung, wird so lange durchgeführt, bis sich  $schlussendlich$  ein gewünschtes Strömungsbild einstellt.<sup>14</sup> Im Wesentlichen handelt es sich bei dieser Methode also um eine großteils mühsame Profiloptimierung, die einerseits von den Fähigkeiten und von der Tagesverfassung des Entwicklers sowie andererseits sehr stark vom zugrunde liegenden Referenzmodell abhängt.

#### Inverses Design

Es gibt grundsätzlich drei verschiedene Ansätze, um sich dem inversen Entwickeln zu nähern:<sup>15</sup> Die erste Möglichkeit besteht darin, einen Optimierer mit einem direkten Analyseprogramm zu koppeln. Die Geometrie muss zu diesem Zweck parametrisch aufgebaut sein und die Variation derselben erfolgt solange, bis die Abweichung des Strömungsfeldes (z.B. Druck- und Geschwindigkeitsverteilungen) zu einer bestimmten Vorgabe akzeptabel erscheint. Der Vorteil dieses Verfahrens besteht darin, dass es fast immer ein Ergebnis liefert; dieses benötigt jedoch zumeist einen hohen rechentechnischen Aufwand und dementsprechend viel Zeit. Zudem ergibt die Vorgabe der abzuändernden Variablen im Vorhinein eine Einschr¨ankung in der Geometrieerzeugung. Setzt man dazu die Grenzen dieser Variablen ungeschickt, so besteht die M¨oglichkeit, dass der Optimierer ein lokales Extremum umkreist und die eigentlich, ideale Schaufelform nicht findet.

Die zweite Möglichkeit besteht darin, einen Algorithmus zur Geometrieänderung mit einer direkten Analyse der Strömung zu koppeln. Der Unterschied zur ersten Methode ergibt sich dadurch, dass die Geometrieänderung nicht durch Optimierungsstrategien erfolgt, sondern durch einen direkten Zusammenhang zwischen dem Strömungsfeld und der Schaufelform. In der Regel ist dieser Prozess einfach zu implementieren und wie bei der ersten Methode besteht der Vorteil darin, dass das Analyseverfahren als Black –

 $12Vgl.$  Sanz (2010).

 $13Vgl.$  Gehrer (1998) und Benigni (2008).

<sup>14</sup>Vgl. Kerschberger und Gehrer (2010b).

 $15Vgl.$  Borges u. a. (1996).

Box verwendet werden kann und zumeist sehr gut getestet ist. Mit diesem Verfahren ist es zudem möglich, Betriebspunkte abseits des eigentlichen Auslegungspunktes zu untersuchen und zu bewerten. Im Allgemeinen benötigt dieser Prozess ebenfalls sehr viel Rechenleistung und entsprechende Zeitressourcen.

Die dritte Möglichkeit befasst sich mit dem eigentlichen inversen Design: Zu einem Strömungsfeld, welches in Form von Geschwindigkeits- oder Druckverteilungen an der Schaufel vorgegeben wird, soll eine Geometrie gefunden werden, die eben dieses Strömungsfeld erzeugt. Mathematisch ausgedrückt, wird die nichtlineare Abbildung  $A(f)$  des direkten Problems invertiert, wobei  $A(f)$  der Schaufelform f die Parameter des Strömungsfeldes  $(p, \hat{v})$  zuordnet.

#### $A(f) = p, \hat{v}$

Diese Methode hat den großen Vorteil, dass die Parameter der Strömung, also der Druck und die Geschwindigkeit, vorgegeben werden und nicht jene der Schaufelform. Das Verfahren ist zudem sehr schnell und benötigt einen wesentlich geringeren Rechenaufwand als die beiden ersten Methoden. Der Nachteil besteht jedoch darin, dass nicht zu jeder Druck- oder Geschwindigkeitsverteilung eine passende Geometrie gefunden werden kann – es gibt also nicht immer eine L¨osung. Weiters sind ¨außerst komplexe 3d Schaufelformen, wie sie bei dieser Methode auftreten können, oft aus mechanischen oder fertigungstechnischen Gründen nicht herstellbar. Nichtsdestotrotz ist es möglich, durch die geschickte Wahl z.B. der Druckverteilung um die Schaufel Strömungsablösungen, Niederdruckzonen sowie große Druckgradienten zu vermeiden.<sup>16</sup> Prinzipielle Probleme in der Entwicklungsaufgabe, die es physikalisch unmöglich machen unter einmal getroffenen Hauptabmessungen einen bestimmten Betriebspunkt einzustellen, können also schon in einer frühen Designphase erkannt und behoben werden. Zudem ist es durch das inverse Design möglich die Hauptabmessungen einer Strömungsmaschine zu variieren und dabei gleichzeitig die qualitative Belastung der Schaufel beizubehalten. Der Einfluss der Hauptabmessungen kann so ganz gezielt herausgearbeitet werden. Bei der manuellen Versuch- und Irrtum Methode ist das in dieser Form uberhaupt nicht, oder nur mit sehr ¨ großem Aufwand bewerkstelligbar. An dieser Stelle ist abschließend noch ein weiterer, fundamentaler Vorteil der inversen Design – Methode anzumerken: Durch die Vorgabe der Hauptabmessungen der hydraulischen Kontur ist im Wesentlichen die Geometrieeingabe des Verfahrens abgeschlossen. Im Unterschied zum direkten Entwickeln wird also keine vollständige 3d Referenzschaufel benötigt.

Abbildung 1.5 stellt den Unterschied zwischen direkter und inverser Design – Methode grafisch dar.

<sup>16</sup>Vgl. Kerschberger und Gehrer (2010a).

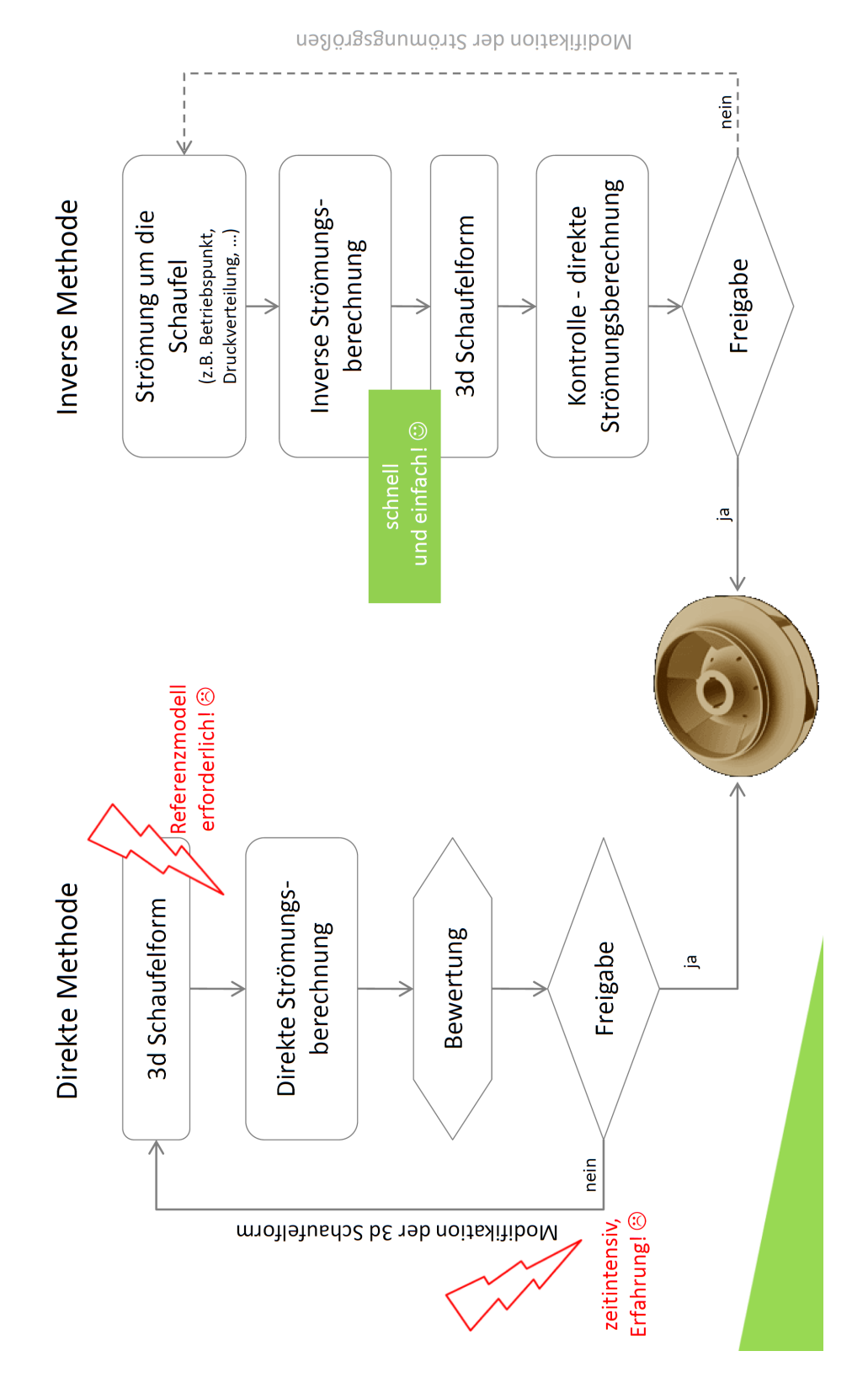

Abbildung 1.5.: Vergleich direktes und inverses Design

## 1.2. Inverses Design – Stand der Technik

Beginnend mit 2d inversen Design Methoden wird in den nächsten drei Abschnitten der derzeitige Stand an inversen Entwicklungsverfahren vorgestellt. Es gibt wenige, wirkliche 3d Methoden; im Rahmen dieser Arbeit wird eine dieser bestehenden Methoden untersucht und zur Anwendung in hydraulischen Maschinen aufbereitet.

#### 2d Methoden

In Favre (1992) wird ein 2d inverses Design – Verfahren fur inkompressible und reibungs- ¨ freie Strömungen beschrieben. Den Ausgangspunkt des Verfahrens bildet ein gegebenes Schaufelprofil mit dessen berechneter oder gemessener Druckverteilung. Wie in Abb. 1.6 schematisch dargestellt, wird das Schaufelprofil nun modifiziert, indem kleinste singuläre Störungen  $\Delta c_p$  bzw.  $\sigma_j$  der Ausgangsdruckverteilung überall dort überlagert werden, wo das Druckbild nicht einer gewünschten Verteilung entspricht. Diese Singularitäten sind linear über die Profillänge  $z$  verteilt; ihre örtliche Stärke wird aus der Differenz der tatsächlichen- zu den gewünschten Druckprofilen bestimmt. Aus der modifizierten Druckverteilung kann die geometrische Form der Schaufel  $y(x)$  abgeleitet werden. Die Analyse der auf diese Weise entstandenen Schaufel erfolgt mittels einer direkten Strömungsberechnung, woraus das neue Druckbild folgt. Der Vorgang wird solange wiederholt, bis sich schlussendlich das gewünschte Druckbild einstellt. Diese Methode wurde in Favre (1992) unter anderem erfolgreich angewandt, um die Eintrittskavitation eines Kaplan Laufrades zu verbessern.

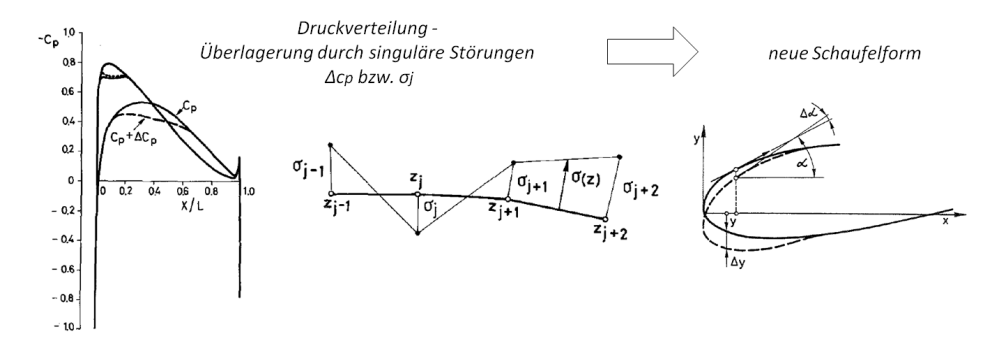

Abbildung 1.6.: Modifikation der Schaufel durch Singularitäten, Favre (1992)

Ein weiteres Beispiel für die Kopplung von Geometrieabänderung und direkter Analyse stellen Borges u. a. (1996) vor. Als Eingabe wird bei diesem Verfahren die massenstromgemittelte tangentiale Geschwindigkeit – diese entspricht indirekt dem gemittelten Drall – vorgegeben. Wie gezeigt wird, ist die Ableitung dieser Geschwindigkeit in Hauptströmungsrichtung proportional der Druckbelastung der Schaufel.<sup>17</sup> Dadurch gelingt es, ein relativ anschauliches Entwicklungsziel in Form einer gleichmäßigen Druckverteilung

<sup>&</sup>lt;sup>17</sup>Dieser Gedanke wird auch im Rahmen dieser Arbeit aufgegriffen und in Kapitel 3: Grundlegende  $Definitionen$  ausführlich erläutert.

vorzugeben. Die Analyse erfolgt mit Hilfe eines 2d Euler Codes fur adiabate, reibungs- ¨ freie und kompressible Strömungen.

Aufbauend auf der Arbeit von Borges u. a. (1996) beschreiben Páscoa u. a. (2009) ein Verfahren, bei dem die Geometrieänderung mit der Konvergenz des Solvers des Analyseprogramms einhergeht. Es konvergiert also der Solver durch konsequente Schaufelmodifikationen zur gewunschten Verteilung der mittleren tangentialen Geschwindigkeit ¨ und zur stationären Strömnung. Für die zeitliche Integration der 2d Euler Gleichungen wird ein  $\text{Ein}$  – Schritt Lax – Wendroff Verfahren verwendet.<sup>18</sup>

Auch im Bereich der alternativen Energien findet das inverse Design seine Anwendung. In Kamoun u. a. (2006) wird ein inverses Design – Verfahren für Windturbinen erläutert. Die Strömung wird dabei mit Hilfe von Potentilafunktionen und der Singularitätenmethode berechnet. Die Schaufelform wird gefunden, indem die berechneten Geschwindigkeiten mit einer vorgegebenen Wirbelbelegung abgeglichen werden.

Kim und Park (2000) wenden unter anderem Optimierungsstrategien zum inversen Design eines radialen Pumpenlaufrades an. Das Entwicklungsziel ist wiederum eine vorgegebene Druckverteilung und die Geometrieabänderung erfolgt durch gradientenbasierte Optimierung.

Liu und Guo  $(1999)$  erweitern als Erste das inverse Design – Problem auf instationäre Vorgänge. Sie untersuchen die 2d instationäre und kompressible Überschallströmung um einen oszilierenden Tragflügel. Durch die zeitabhängige Bewegung des Flügels erscheint es ihnen zweckmäßiger die Druckverteilung nicht über die gesamte Zeitspanne vorzugeben, sondern stattdessen eine zeitlich gemittelte Verteilung zu definieren. Die Geometrieänderung erfolgt nach einem Variationsprinzip und zum Lösen der Analysegleichungen wird die Methode der Finiten – Elemente angewandt.

Ferlauto und Marsilio (2006) berücksichtigen den Einfluss der Reibung auf das inverse Design bei kompressibler Strömung.

#### Quasi 3d Methoden

Bei den quasi 3d Methoden wird die 2d Schaufelentwicklung normal zur Hauptströmungsrichtung – also von der Nabe zum Kranz – erweitert. Um die Strömung in den Schau $f$ elkanälen – von einer Schaufel zur nächsten – abzubilden, werden zweckmäßigerweise Rotationsflutflächen verwendet, in denen die Profile aufgebaut werden. Das Zusammenführen der Strömung – über der Schaufelhöhe – erfolgt durch eine Umfangsmittelung der Strömungsgrößen in den Rotationsflutflächen, quasi 3d. Ein derartiges Verfahren wenden Jenkins und Moore (1993) bei der Entwicklung von Gasturbinenbeschaufelungen an. Das Verfahren basiert auf der Methode des radialen Gleichgewichtes.<sup>19</sup> Es

 $18Vg$ l. Sanz (2010).

 $19Vgl. Vavra (1960)$ .

werden invers erzeugte 2d Schaufelprofile in radialer Richtung so aufgefädelt, dass ein gewunschter Arbeitsumsatz der Stufe sichergestellt ist. Die eigentlichen Profile werden ¨ dadurch erzeugt, dass einer berechneten Profilsehne eine Dickenfunktion in tangentialer Richtung überlagert wird. Die Profilsehne wird durch die Berechnung der relativen Geschwindigkeiten ermittelt, wobei eine angenommene Temperaturverteilung von einer Referenzschaufel stammt. Als Entwicklungsziel wird die Verteilung der Relativgeschwindigkeiten vorgegeben.

Beim Verfahren von Peng u. a. (2002) werden eine gemittelte meridiane Stromfläche  $S_{2m}$  sowie mehrere Rotationsflutflächen (Blade to Blade)  $S_1$  zum Berechnen einer axialen Turbine verwendet. Um Schwierigkeiten bei der Wahl einer passenden Randbedingung für den Laufradeintritt zu umgehen, wird das Simulationsgebiet bis zum Eintritt des Leitapparates erweitert. Die Umfangsmittelung in der meridianen Ebene wird mit einem Relaxationsfaktor beaufschlagt, um eine ungleichmäßige Umfangsverteilung der Strömungsgrößen – wie sie in der Regel bei einer geringen Schaufelanzahl auftritt – nachbilden zu können. Das Entwicklungsziel wird in Form einer Drallverteilung vorgegeben und als Polynom vierter Ordnung definiert.

Inverse Design Methoden können nicht nur zur Schaufelentwicklung, sondern auch zur Entwicklung von allgemeineren, strömungsführenden Bauteilen verwendet werden. In diesem Zusammenhang beschäftigen sich Scascighini (2001) und Scascighini u. a. (2003) mit der Optimierung von Diffusorkanälen für kompressible Strömungen. Dem Verfahren liegen die inversen Euler Gleichungen nach Keller zugrunde.<sup>20</sup> Mit Hilfe der Methode werden ein Turbinenzustrom sowie der Diffusorkanal eines Kompressors optimiert.

#### 3d Methoden

Zangeneh und Hawthrone (1990) und Zangeneh (1991) beschreiben eine 3d Methode zum Entwickeln von Rotor- und Statorgeometrien, aufbauend auf kompressibler Strömung. Basierend auf der Clebsch – Zerlegung des Rotationsvektores, wird die Strömung in einen umfangsgemittelten und in einen in Umfangsrichtung periodisch wiederkehrenden Anteil aufgespalten. Die periodische Strömung wird mit Hilfe einer Fourierreihe abgebildet. Unter der Annahme tangentialer Strömung an der Schaufeloberfläche wird die 3d Schaufelform berechnet.

Yang (1991) wendet diese Methode im Rahmen einer Designstudie fur radiale Turbi- ¨ nen an.

 $20$ Vgl. Keller (1998).

## 1.3. Problemstellung

Obwohl der physikalische Strömungsmechanismus in hydraulischen Maschinen bereits seit langem als bekannt gilt, gestaltet sich deren Entwicklung auch heutzutage noch als sehr mühsam und schwierig. Zumeist sind dazu wohl getestete Referenzmodelle erforderlich, an denen bereits mehrere Entwickler geforscht und gearbeitet haben. Mit diesem Hintergrund entstand die Idee zur vorliegenden Arbeit: Unabhängig von etwaigen Referenzgeometrien sollen durch wenige, ausgew¨ahlte Parameter – innerhalb kurzer Zeit – sowohl stehende als auch rotierende Schaufelgitter für hydraulische Strömungsmaschinen erzeugt werden können.

Wie das vorherige Kapitel zeigt, gibt es eine beträchtliche Anzahl an Methoden, die prinzipiell der genannten Problemstellung entsprechen. Die meisten dieser Verfahren unterliegen jedoch nicht akzeptablen Einschränkungen – z.B. 2d Strömung, kompressibles Fluid, großer Rechenaufwand durch Optimierung, ... – wodurch es sinnvoll erscheint, eine speziell auf die beschriebene Anwendung angepasste Methode zu entwickeln.

## 1.4. Zielsetzung

Im Rahmen dieser Arbeit soll ein Verfahren zur Entwicklung von Beschaufelungen für hydraulische Strömungsmaschinen erstellt werden. Diesem Verfahren werden folgende Voraussetzungen zugrunde gelegt:

- Es handelt sich bei dem Verfahren um eine 3d inverse Design Methode, bei der die nichtlineare Abbildung  $A(f)$  des direkten Problems invertiert wird.<sup>21</sup>
- Die Methode ist zur Entwicklung von sowohl umlaufenden als auch stehenden Schaufelgittern gedacht.
- Das Verfahren kommt mit einer geringen Rechenleistung aus und liefert innerhalb weniger Sekunden das Ergebnis (3d Schaufelform und dazugehöriges Strömungsfeld).
- Das Verfahen ist einfach zu bedienen. Als Eingabeparameter sind
	- $-$  der Betriebspunkt mit einer gewünschten Schaufelbelastung,
	- die Meridiankontur,
	- die Schaufelanzahl und -profilierung sowie
	- eine Auffädelung der Schaufel in Umfangsrichtung (stacking) vorzugeben.

Aufgrund dieser Zielsetzung wird reibungsfreie Potentialströmung angenommen. Weiters werden die Strömungsgleichungen für inkompressible Fluide formuliert, wodurch das Verfahren auf die Entwicklung von Pumpen und Ventilatoren sowie auf die Entwicklung von Turbinen abgestimmt ist.

 $^{21}$ Vgl. Zangeneh und Hawthrone (1990).

### 1.5. Aufbau der Arbeit anhand der Darstellung des Verfahrens

Die vorliegende Arbeit gliedert sich in zwei große Bereiche: Im ersten Teil, welcher die **Kapitel 2:** Potentialströmungen bis **Kapitel 10:** Eingabeparameter und Ablauf der Berechnungen umfasst, wird unter Darstellung der theoretischen Grundlagen das inverse Design – Verfahren entwickelt. Im zweiten Teil wird dieses Verfahren anhand zweier Praxisbeispiele evaluiert.

Der erste Abschnitt der Arbeit ist grundsätzlich modular aufgebaut, wobei jedes Modul einem Kapitel entspricht. Diese Kapitel grenzen sich inhaltlich voneinander ab und behandeln die unterschiedlichen Themen, die zur Herleitung des Verfahrens und in weiterer Folge zur Durchfuhrung der Berechnungen notwendig sind. Es ist anzumerken, dass ¨ die Reihenfolge der Kapitel nicht zur Gänze der chronologischen Reihenfolge der Herleitung entspricht. Nichtsdestotrotz soll durch diesen Aufbau eine einfache Handhabung bei etwaig auftretenden Fragestellungen gewährleistet werden. In der nachfolgenden Auflistung wird das Verfahren beschrieben, wobei im Anschluss an die jeweiligen Absätze jene Kapitel angeführt sind, die inhaltlich den gerade besprochenen Schritt behandeln.

Dem Verfahren liegt inkompressible, reibungsfreie und stationäre Strömung zugrunde. Weiters wird angenommen, dass die Strömung im Auslegungspunkt in allen Schaufelkanälen gleich verläuft. Wie unter anderem die präsentierten Fallbeispiele zeigen, kann mit diesen Annahmen die Strömung im vorgegebenen Betriebspunkt – mit Ausnahme der auftretenden hydraulischen Verluste (reibungsfreie Strömung) – gut abgebildet werden. Durch die getroffenen Annahmen ist es zudem möglich die Strömung mit Hilfe von Potentialgleichungen zu beschreiben. (Kapitel 2: Potentialströmungen)

Zweckmäßigerweise wird das gesamte Problem in den Zylinderkoordinaten  $(r, \theta, z)$  beschrieben. Den Ausgangspunkt der Berechnungen bildet die Meridiankontur des auszulegenden Schaufelgitters. Für diese Kontur wird in einem ersten Schritt ein konturangepasstes Rechengitter erzeugt. (Kapitel 3: Grundlegende Definitionen und Kapitel 5: Das Rechengitter)

Die Strömung bzw. die in den Strömungsgleichungen auftretenden Ableitungen (Differentialquotienten) werden – in der meridianen Ebene – auf das konturangepasste System (Rechengitter) ubertragen. Dazu werden geeignete Transformationsparameter verwen- ¨ det. (Kapitel 4: Koordinatentransformationen)

Anhand des meridianen Rechengitters werden die Strömungsgleichungen des Verfahrens numerisch gelöst.  $(Kapitel 9: Numerische Methoden)$ 

Im Rahmen der vorliegenden Methode wird die Strömung durch die Stromfunktion  $\psi$ und das Geschwindigkeitspotential  $\Phi$  beschrieben. Diese beiden Funktionen werden bestimmt, indem die Strömung in einen umfangsgemittelten und in einen in Umfangsrichtung periodisch wiederkehrenden Anteil aufgespalten wird; dabei beschreibt  $\psi$  den umfangsgemittelten Anteil der Strömung und  $\Phi$  den periodischen Anteil. Damit die genannte Aufteilung möglich wird, werden die Rotation  $\hat{\omega} = \nabla \times \hat{\mathbf{v}}$  bzw. die Geschwindigkeit  $\hat{v}$  durch speziell definierte Clebsch – Variablen ausgedrückt. (**Kapitel 3**: Grundlegende Definitionen, Kapitel 6: Die Stromfunktion  $\psi$  und Kapitel 7: Das Geschwindigkeitspotential  $\Phi$ )

Die mittlere Strömung  $(\psi)$  beschreibt die Strömung in der meridianen Ebene und kann ausgehend vom entsprechenden 2d Rechengitter bestimmt werden. Durch eine geschickte Formulierung der periodischen Strömung ( $\Phi$ ) – Ausnutzung der Periodizität (Fourierreihe) – lässt sich diese mit demselben Gitter berechnen. Die gesamte 3d Strömung wird also ausgehend von einem 2d Rechengitter bestimmt. Aus diesem Grund ist das Verfahren effizient und schnell.

Aus der Definition der Stromfunktion  $\psi$  bzw. des Geschwindigkeitspotentials  $\Phi$  können aus dem mittleren und aus dem periodischen Strömungsfeld die jeweiligen Geschwindigkeiten ermittelt werden. (Kapitel 6: Die Stromfunktion  $\psi$  und Kapitel 7: Das Ge $schwindigkeitso to trial \Phi)$ 

Die eigentliche Berechnung ist ein iterativer Vorgang, bei dem das mittlere und das periodische Strömungsfeld – also  $\psi$  und  $\widetilde{\Phi}$  – sowie die Schaufelform zur Lösung konvergieren; die letztendlich erhaltene Geometrie ist auf das Strömungsfeld abgestimmt und wird aus der Bedingung tangentialer Strömung an der Schaufel – der Normalvektor der Schaufel steht also senkrecht zu den Vektoren des Strömungsfeldes (Geschwindigkeitsvektoren) – berechnet. (Kapitel 8: Die Berechnung der Schaufelform und Kapitel 10: Eingabeparameter und Ablauf der Berechnungen)

Wie bereits erwähnt, wird das Problem in den Zylinderkoordinaten  $(r, \theta, z)$  dargestellt. Da die meridiane Kontur – also die Koordinaten  $(r, z)$  – der Schaufel bereits eine Eingabe des Verfahrens darstellt, ist das gesamte Problem gelöst, wenn die Winkelpositionen  $\theta$  aller Schaufelpunkte berechnet wurden. Aus der zugrunde liegenden Darstellung der Schaufel folgt

Schaufel : 
$$
\theta = f(r, z)
$$

 $f(r, z)$  wird in der Literatur auch als "Umschlingung" bezeichnet und ordnet jedem Punkt der Schaufel – in der meridianen Ebene – seine Umfangsposition zu. (Kapitel 3: Grundlegende Definitionen)

Im Wesentlichen wird das Problem also durch die drei nachfolgenden Größen beschrieben:

- die Stromfunktion  $\psi$  mittlere Strömung,
- das Geschwindigkeitspotential  $\widetilde{\Phi}$  periodische Strömung,
- die Umschlingung  $f(r, z)$  Umfangsposition (Winkel) jedes Punktes an der Schaufel.

Da die meridiane Kontur der Beschaufelung – also die Koordinaten r und z – bereits eine Eingabegröße des Verfahrens darstellt, ist das gesamte Problem gelöst, wenn die Umschlingung  $f(r, z)$  für alle Punkte der Schaufel berechnet wurde.

#### Anmerkung:

Jene Kapitel, welche die Berechnung des Strömungsfeldes und der Schaufelform beschreiben – also die Kapitel 6: Die Stromfunktion  $\psi$ , Kapitel 7: Das Geschwindigkeitspotential  $\Phi$  und **Kapitel 8**: Die Berechnung der Schaufelform – sind grundsätzlich so aufgebaut, das zuerst eine allgemeine Herleitung der jeweils relevanten Gleichung erfolgt. Im nächsten Schritt wird diese Gleichung auf das konturangepasste System übertragen. Danach wird der numerische Lösungsalgorithmus der konturangepassten Gleichung unter Berücksichtigung der notwendigen Randbedingungen präsentiert. Diese drei Schritte – Herleitung, Transformation und numerische Lösung – werden, einer besseren Übersicht wegen, in jedem der drei Kapitel gesondert durchgeführt. Die Gleichungen der einzelnen Größen  $(\psi, \Phi \text{ und } f(r, z))$  sind jedoch grundsätzlich aneinander gekoppelt, wodurch die Lösung, wie bereits beschrieben, iterativ – entsprechend **Kapitel 10**: Eingabeparameter und Ablauf der Berechnungen – erfolgt.

## 2. Potentialströmungen

Strömungen können durch Bahn- und Stromlinien sowie durch Streichlinien dargestellt werden.<sup>1</sup> Bahnlinien werden gebildet, indem an die momentanen Geschwindigkeitsvektoren Tangentenkurven gelegt werden. Stromlinien entsprechen Bahnlinien zu einem bestimmten Zeitpunkt  $t^*$ . Bei stationärer Strömung (eine Eigenschaft der Potentialströmungen) sind Bahn- und Stromlinien ident. Im Gegensatz zu Bahnlinien können sich Stromlinien nicht schneiden. Streichlinien sind durch jene Teilchen gegeben, die zu einer beliebigen Zeit  $t$  einen definierten Ort im Strömungsfeld passiert haben. Sie können daher relativ einfach am Modellprufstand durch ein gezieltes Einbringen von Farbe sicht- ¨ bar gemacht werden.

Das vorliegende Verfahren basiert weitgehend auf den Grundlagen der Potentialströmung.<sup>2</sup> Zum einen wird das Strömungsgebiet durch die Stromfunktion  $\psi$  sowie durch das Geschwindigkeitspotential  $\widetilde{\Phi}$  beschrieben und zum anderen werden die Schaufeln durch unendlich dünne Wirbelblätter dargestellt. An dieser Stelle werden daher zwei wichtige Eigenschaften dieser Strömungen, nämlich die Drehungsfreiheit ( $\nabla \times \mathbf{v} = 0$ ) sowie die Erhaltung der Zirkulation ( $\frac{D\Gamma}{Dt} = 0$ ), besprochen.

## 2.1. Rotation

Verfolgt man die Zustands¨anderung eines abgegrenzten Volumens entlang dessen Bahnlinie durch die Strömung, so ist es möglich, dieses Volumen als ein thermodynamisch geschlossenes System zu betrachten: Das Volumen besitzt zu jedem Zeitpunkt genau dieselben Masseteilchen und tritt mit seiner Umgebung nur durch Austausch von Energie (technische Arbeit  $a_t$  bzw. Wärmeleitung  $q_a$ ) in Wechselwirkung. Dieser Energieaustausch bewirkt eine Anderung der inneren Energie  $e$  des Systems.<sup>3</sup>

$$
\delta q_a + \delta a_t = \delta e \tag{2.1}
$$

Zunächst wird  $a_t$  in die irreversible Reibungsarbeit  $a_r$  und die reversible Volumensänderungsarbeit  $a_{rev}$  aufgespalten.

$$
\delta a_t = \delta a_r + \delta a_{rev} \tag{2.2}
$$

Beachte, dass per Definition  $a_{rev}$  negativ ist.<sup>4</sup>

$$
\delta a_{rev} = -p\delta \left(\frac{1}{\rho}\right) \quad \text{bzw.} \quad a_{rev} = -\int_1^2 p \, \mathrm{d} \left(\frac{1}{\rho}\right) \tag{2.3}
$$

<sup>&</sup>lt;sup>1</sup>Vgl. Seume (2009).

 $2Vgl.$  Spurk und Aksel (2007).

 $3Vgl. Steiner (2006)$  und Pischinger (2003).

<sup>4</sup>Man setzt diese Arbeit gedanklich der Kompression eines Volumens – dabei gilt ∆V < 0 – gleich.

Nun lässt sich die reversible Wärme  $q_{rev}$  als Differenz zwischen der inneren Energie e und der reversiblen Arbeit  $a_{rev}$  definieren.

$$
\delta q_{rev} = \delta e - \delta a_{rev} = \delta q_a + \delta a_r \tag{2.4}
$$

Als Nächstes wird die Temperatur  $T$  eingeführt. Diese wird über die Entropie  $s$  mit der reversiblen Wärme  $q_{rev}$  in Beziehung gesetzt.

$$
\delta q_{rev} = T \delta s \tag{2.5}
$$

Aus Gleichung 2.4 folgt somit

$$
T\delta s = \delta e - \delta a_{rev} = \delta e + p\delta \left(\frac{1}{\rho}\right)
$$
\n(2.6)

An dieser Stelle ist es zweckmäßig die spezifische totale Enthalpie  $h_t$  zu definieren.

$$
h_t = e + \frac{\mathbf{v}^2}{2} + \frac{p}{\rho} + \Lambda \tag{2.7}
$$

Die totale Enthalpie beschreibt das Energieniveau des Kontrollvolumens an einer beliebigen Stelle des Strömungsfeldes;  $h_t$  kann also in weiterer Folge unter anderem zur Bewertung von Energieverlusten in der Strömung herangezogen werden.

Zur differentiellen Darstellung von Gleichung 2.6 geht der  $\delta$ () - Operator in  $\nabla$  über.

$$
T\nabla s = \nabla \left( h_t - \frac{\mathbf{v}^2}{2} - \frac{p}{\rho} - \Lambda \right) + p \nabla \frac{1}{\rho}
$$
 (2.8)

Zu den Drucktermen:

$$
\nabla \frac{p}{\rho} = \frac{1}{\rho} \nabla p - \frac{p}{\rho^2} \nabla \rho\n\np\nabla \frac{1}{\rho} = -\frac{p}{\rho^2} \nabla \rho\n\n\Rightarrow T\nabla s = \nabla h_t - \frac{1}{\rho} \nabla p - \nabla \left(\frac{\mathbf{v}^2}{2} + \Lambda\right)
$$
\n(2.9)

Potentialströmungen sind reibungsfrei; die entsprechende Impulsgleichung lautet

$$
\frac{\partial v_i}{\partial t} + v_j \frac{\partial v_i}{\partial x_j} = -\frac{1}{\rho} \frac{\partial p}{\partial x_i} + f_i^B \quad \text{bzw.}
$$
\n
$$
\frac{\partial \mathbf{v}}{\partial t} + (\mathbf{v} \cdot \nabla) \mathbf{v} = -\frac{1}{\rho} \nabla p - \nabla \Lambda
$$
\n(2.10)

Nun wird der konvektive Anteil der Impulsgleichung 2.10 betrachtet. Dieser wird passend umgeformt $^5$ und durch die Rotation $\omega = \nabla \times {\bf v}$ ausgedrückt.

$$
(\mathbf{v} \cdot \nabla)\mathbf{v} = \nabla \frac{\mathbf{v}^2}{2} - \mathbf{v} \times (\nabla \times \mathbf{v}) = \nabla \frac{\mathbf{v}^2}{2} - \mathbf{v} \times \omega
$$
 (2.11)

 $5\overline{\mathrm{Vgl.Brenn}}$  (2004).

Aus Gleichung 2.10 folgt

$$
\frac{\partial \mathbf{v}}{\partial t} - \mathbf{v} \times \omega = -\frac{1}{\rho} \nabla p - \nabla \left( \frac{\mathbf{v}^2}{2} + \Lambda \right)
$$
 (2.12)

Gleichung 2.9 kann nun einfach durch die rechte Seite von Gleichung 2.12 ausgedruckt ¨ werden.<sup>6</sup>

$$
T\nabla s = \nabla h_t + \frac{\partial \mathbf{v}}{\partial t} - \mathbf{v} \times \omega \tag{2.13}
$$

Im Rahmen dieser Arbeit werden nur stationäre ( $\frac{\partial}{\partial t} = 0$ ), reibungsfreie Strömungen betrachtet. Die auftretende Zustandsänderung erfolgt entlang einer Isentropen, d.h. die Entropie ist im Zuge der Zustandsänderung konstant und  $\nabla s = 0$ . Aus diesen Bedingungen folgt schlussendlich die wichtige Gleichung

$$
\nabla h_t - \mathbf{v} \times \omega = 0 \tag{2.14}
$$

Für die weiteren Überlegungen ist es an dieser Stelle sinnvoll, die Totalenthalpie  $h_t$ durch den Totaldruck  $p_t$  zu ersetzen, was bei inkompressiblen Strömungen (hydraulischen Maschinen) zulässig ist.

$$
\frac{p_t}{\rho} = \frac{\mathbf{v}^2}{2} + \frac{p}{\rho} + \Lambda \tag{2.15}
$$

In hydraulischen Maschinen besteht die Aufgabe von rotierenden Schaufelgittern darin, den Totaldruck der Strömung durch die Wirkung der Schaufeln zu verändern. Pumpen erhöhen den Totaldruck, Turbinen vermindern diesen.

Das entsprechende Gegenstück zur Totalenthalpie  $h_t$  bzw. zum Totaldruck  $p_t$  im stehenden Bezugssystem ist die Rothalpie  $I_t$  im umlaufenden Bezugssystem. Aus der Energiebilanz und dem Drallsatz eines Laufrades kann  $I_t$  abgeleitet werden.<sup>7</sup>

$$
I_t = h_t - uv_\theta \tag{2.16}
$$

Im umlaufenden Bezugssystem ist bei einer isentropen Zustands¨anderung die Rothalpie entlang einer (Strom-) Bahnlinie konstant, d.h.  $\nabla I_t = 0$ . Ist der statische Druck am Eintritt oder am Austritt des Laufrades gegeben, so kann aus dieser Bedingung der Druck an jeder beliebigen Stelle des Strömungsgebietes berechnet werden. Im Rahmen dieser Arbeit wird dazu ein Referenzdruck von  $p_{ref} = 10^5$  [Pa] am Laufradeintritt angenommen.

Für rotierende Schaufegitter zeigen Gleichung 2.14 und Gleichung 2.16, dass eine Änderung des Totaldrucks notwendigerweise an die Bedingung

$$
\mathbf{v} \times \omega = \nabla(uv_{\theta}) \quad \text{bzw.} \quad |\mathbf{v} \times \omega| = \Delta(uv_{\theta}) = gH
$$

geknüpft ist. Beim vorliegenden inversen Design – Verfahren wird dieser Effekt genutzt, indem die Schaufeln als Wirbelblätter mit einer definierten Wirbelbelegung  $\omega$  dargestellt

 ${}^{6}$ Vgl. Vavra (1960).

<sup>7</sup>Siehe Anhang A.1.

werden. Durch die Beschaufelung ist auf diese Weise die Rotation  $\omega$  gegeben, woraus die Strömungsumlenkung  $(uv_{\theta})$  und die Änderung des Totaldrucks ( $\approx H$ ) folgt.

Für das stehende Schaufelgitter bzw. außerhalb der rotierenden Schaufel ist der Totaldruck bei der verlustfreien Durchströmung konstant, d.h.  $\nabla p_t = 0$ . Dementsprechend gilt nach Gleichung 2.14

 $\mathbf{v} \times \omega = 0$ 

Die reine Durchströmung – ohne Schaufelwirkung bzw. die Strömung außerhalb der Schaufel – kann also durch die Bedingung der Drehungsfreiheit  $\omega = 0$  beschrieben werden. Sowohl im rotierenden System als auch im stehenden System ändert die Schaufel jedoch – in der eigentlichen Schaufelzone – den Drall der Strömung, d.h.  $\omega \neq 0$ .

Wie bereits erwähnt ist im rotierenden System der Ausdruck  $v \times \omega$  an die Änderung der spezifischen Energie (gH) geknüpft. Im stehenden System ist diese Energie konstant, d.h.  $v \times \omega = 0$ . Die Bereiche außerhalb der Schaufel können durch  $\omega = 0$  beschrieben werden.

## 2.2. Wirbeltransportgleichung

In reibungsfreier Strömung ist eine Kraft auf einen Körper nur durch das Vorhandensein einer Zirkulation möglich. Die Zirkulation ist eine rein mathematische Größe und bedeutet nicht, dass die Strömung tatsächlich zirkuliert. Zur Einführung der Zirkulation stellt man sich eine beliebige geschlossene Kurve  $C$  in einem Strömungsfeld vor. Die Zirkulation definiert sich darin wie folgt $8$ 

$$
\Gamma = \oint_C \mathbf{v}d\mathbf{l}, \quad \text{bzw.} \quad \Gamma = \int_A \nabla \times \mathbf{v}d\mathbf{A} = \int_A \omega d\mathbf{A}
$$
 (2.17)

Die Impulsgleichung für inkompressible, reibungsbehaftete Strömungen lautet

$$
\frac{\partial \mathbf{v}}{\partial t} + (\mathbf{v} \cdot \nabla)\mathbf{v} = -\frac{1}{\rho} \nabla p + \nu \nabla^2 \mathbf{v} + \nabla \Lambda \tag{2.18}
$$

 $\omega$  kann in Gleichung 2.18 eingeführt werden, indem der Rotor über die Gleichung gebildet wird.<sup>9</sup>

$$
\frac{\partial \omega}{\partial t} + (\mathbf{v} \cdot \nabla)\omega - \underbrace{\omega \cdot \nabla \mathbf{v}}_{=0, \ \omega \perp \mathbf{v}} = \nu \nabla^2 \omega \tag{2.19}
$$

bzw.

$$
\frac{D\omega}{Dt} = \nu \nabla^2 \omega \tag{2.20}
$$

Entsprechend Gleichung 2.17 folgt die Beziehung fur die Zirkulation Γ ¨

$$
\frac{D\Gamma}{Dt} = \int_{A} \frac{D\omega}{Dt} d\mathbf{A} = \nu \int_{A} \nabla^2 \omega d\mathbf{A}
$$
\n(2.21)

 $8$ Vgl. Steiner (2006).

<sup>&</sup>lt;sup>9</sup>Beachte, dass  $\nabla \times \nabla f = 0$ 

In "natürlicher" Strömung stellt also der Grenzschichtterm auf der rechten Seite von<br>Gleichen Seite von Gleichen Seite von Gleichen Seite von Gleichen Seite von Gleichen Seite von Gleichen Seite Gleichung 2.21 eine Quelle der Zirkulation dar. Beim Tragflugel eines Flugzeuges wird ¨ dieser Effekt genutzt um Auftrieb zu erzeugen. Deutlich erkennbar wird das beim Landen des Flugzeuges, wo gezielt die Grenzschicht des Tragflugels durch das Aufstellen der ¨ Landeklappen gestört wird. Die Zirkulation sowie der Auftrieb werden abgemindert und das Flugzeug landet.

Werden im Gegensatz dazu (zum Flugzeug) diese Wirbel in der Grenzschicht nicht bewusst erzeugt, so dämpfen wandnahe Bereiche die Zirkulation am stärksten ab.

In reibungsfreier Strömung ( $\nu = 0$ ) folgt aus Gleichung 2.21

$$
\frac{D\Gamma}{Dt}=0
$$

d.h. entlang einer Bahnlinie bleibt eine einmal eingebrachte Zirkulation erhalten.<sup>10</sup>

In hydraulischen Maschinen ist es beabsichtigt, dass die Schaufel eine Kraft auf die Strömung ausübt. Wie eingangs erwähnt, ist diese resultierende Kraft nur durch das Vorhandensein einer Zirkulation möglich. Da das gesamte Strömungsfeld mit Ausnahme der Schaufeln drehungsfrei ist, folgt, dass die entsprechende Zirkulation nur durch die Schaufeln  $(\omega)$  eingebracht werden kann. Von  $\omega$  hängt somit die resultierende Kraft und damit das Maß der Umlenkung ab.

 $\overline{^{10}Vgl.}$  Steiner (2006).

# 3. Grundlegende Definitionen

## 3.1. Die Darstellung der Schaufel

Wie in Abb. 3.1 dargestellt, wird die Schaufel durch ein unendlich dünnes Wirbelblatt mit einer definierten Wirbelbelegung (gekennzeichnet durch die unterbrochene Linie mit den roten Wirbeln  $\omega$ ) beschrieben. Dabei ist die Verteilung der Wirbel für die Wirkung der Schaufel maßgeblich.

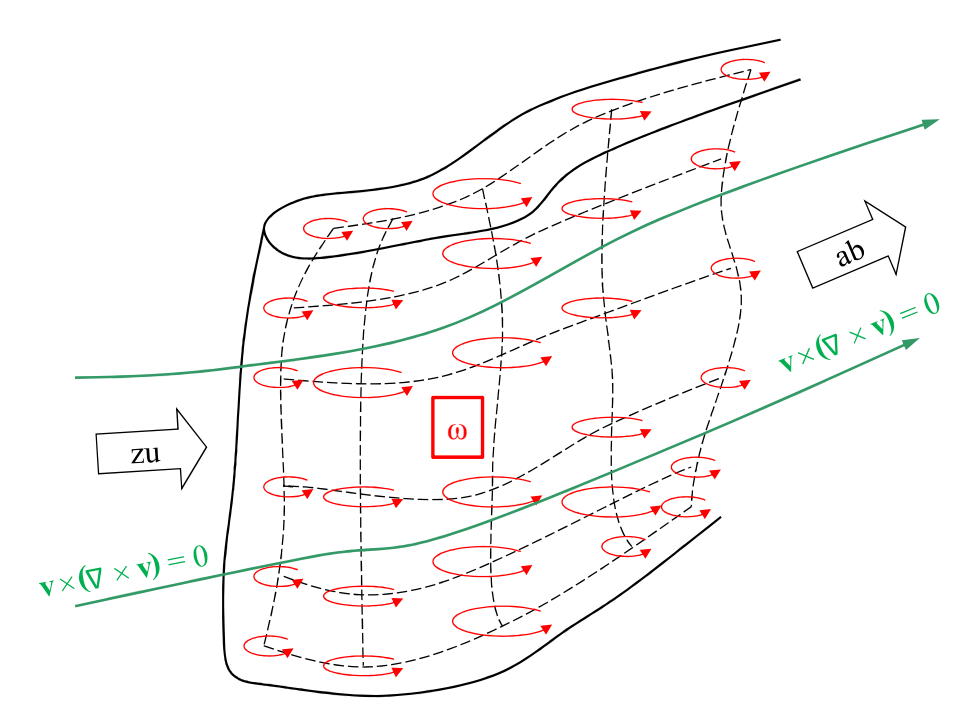

Abbildung 3.1.: Darstellung der Schaufel durch Wirbel  $\omega$ 

Zweckmäßigerweise wird die Schaufel im Zylinderkoordinatensystem  $(r, \theta, z)$  beschrieben, wobei die  $z$  – Koordinate mit der Maschinenachse übereinstimmt. Die Hauptströmung verläuft in Richtung steigender  $z$  – Koordinate.

 $\alpha(r, \theta, z)$  stellt die Symmetriefläche der Schaufel dar und wird wie folgt definiert

$$
\alpha(r,\theta,z) = \theta - f(r,z) \tag{3.1}
$$

An der "nullten" Schaufel (bezogen auf die Umfangsrichtung) gilt

$$
\theta_{Schaudel; \; \mathbf{0}} = f(r, z)
$$

Die weiteren Schaufeln können durch Addition der Schaufelteilung $\frac{2\pi n}{B}$ – im jeweiligen Schaufelpunkt – berechnet werden. Dabei kennzeichnet B die Schaufelzahl und n die jeweilige Schaufelnummer  $(n = 1, 2, ..., B)$ .

$$
\theta_{Schaufel; 1, 2, ..., B} = f(r, z) \pm \frac{2\pi n}{B}
$$

 $f(r, z)$  entspricht der Winkelposition der Schaufelpunkte, welche im Rahmen dieser Arbeit auch als "Umschlingung" bezeichnet wird und welche jedem meridianen Punkt der Galanden und der Latin der G Schaufel – gegeben durch die Koordianten r und  $z$  – einen Winkel  $\theta$  zuordnet. Demzufolge ist das vorliegende inverse Design – Problem gelöst, wenn für jeden meridianen Punkt die entsprechende Umfschlingung f(r,z) gefunden wurde.

Der Vektor normal zur Schaufelfläche wird durch den Gradienten von  $\alpha$  beschrieben

$$
\nabla \alpha = \left(\frac{\partial \alpha}{\partial r}, \frac{1}{r}\frac{\partial \alpha}{\partial \theta}, \frac{\partial \alpha}{\partial z}\right) = \left(-\frac{\partial f}{\partial r}, \frac{1}{r}, -\frac{\partial f}{\partial z}\right)
$$
(3.2)

## 3.2. Geschwindigkeiten und Umfangsmittelung

Diesem inversen Verfahren liegt die Idee zugrunde die Relativgeschwindigkeit  $\hat{\mathbf{w}}$  sowie die Absolutgeschwindigkeit  $\hat{\mathbf{v}}$  in einen umfangsgemittelten Anteil sowie in einen, in Umfangsrichtung periodisch wiederkehrenden Anteil (gekennzeichnet durch das  $\tilde{\cdot}$  – Zeichen), aufzuspalten.<sup>1</sup>

$$
\widehat{\mathbf{w}}(r,\theta,z) = \mathbf{w}(r,z) + \widetilde{\mathbf{w}}(r,\theta,z) \quad \text{bzw.} \quad \widehat{\mathbf{v}}(r,\theta,z) = \mathbf{v}(r,z) + \widetilde{\mathbf{v}}(r,\theta,z) \tag{3.3}
$$

Der Zusammenhang zwischen Absolut- und Relativgeschwindigkeit ist gegeben durch die Rotation Ω des Laufrades

$$
\widehat{\mathbf{w}} = \widehat{\mathbf{v}} - \Omega \times \mathbf{r} = \widehat{\mathbf{v}} - \begin{pmatrix} 0 \\ 0 \\ \Omega \end{pmatrix} \times \begin{pmatrix} r \\ 0 \\ 0 \end{pmatrix} = \begin{pmatrix} \widehat{v}_r \\ \widehat{v}_\theta \\ \widehat{v}_z \end{pmatrix} - \begin{pmatrix} 0 \\ r\Omega \\ 0 \end{pmatrix} = \begin{pmatrix} \widehat{v}_r \\ \left(\frac{rv_\theta}{r} - r\Omega\right) + \widetilde{v}_\theta \\ \widehat{v}_z \end{pmatrix}
$$
(3.4)

Der umfangsgemittelte Anteil der Relativgeschwindigkeit w lässt sich somit anschreiben als

$$
\mathbf{w} = \left(v_r, \frac{rv_\theta}{r} - r\Omega, v_z\right),\tag{3.5}
$$

wobei die Umfangsmittelung von  $\hat{v}$  durch

$$
\mathbf{v}(r,z) = \frac{B}{2\pi} \int_0^{\frac{2\pi}{B}} \hat{\mathbf{v}}(r,\theta,z) \mathrm{d}\theta \tag{3.6}
$$

bestimmt wird. Es ist anzumerken, dass durch die umfangsgemittelten Geschwindigkeiten die Strömung in der meridianen Ebene vollständig beschrieben wird.

<sup>&</sup>lt;sup>1</sup>Vgl. Zangeneh und Hawthrone  $(1990)$ .

### 3.3. Rotation und Clebsch – Zerlegung

Wie bereits in Kapitel 2: Potentialströmungen gezeigt wurde, kann die Strömung sowohl bei rotierenden als auch bei stehenden Schaufelgittern außerhalb der Schaufelzone durch  $\mathbf{v} \times \omega = 0$  beschrieben werden.

Durch die Wirkung der Schaufeln wird der Strömung Rotation zu- oder abgeführt, wodurch eine entsprechende Anderung des Dralls  $( r v_{\theta})$  folgt. Betrachtet man das gesamte Strömungsfeld, so muss diese Rotation also gezielt durch die Schaufeln eingebracht und so formuliert werden, dass sie per Definition außerhalb der Schaufeln keine Dralländerung bedingt, d.h. null ergibt. Dazu wird die periodische Deltafunktion  $\delta_p()$  verwendet. Wie im Anhang in Abb. A.1 dargestellt, ist  $\delta_p()$  innerhalb der Schaufelkanäle (und im Bereich der Zu- und Abströmung) null, wohingegen es an der Schaufel einen Impuls setzt.

Durch  $\delta_p()$  lässt sich die Rotation  $\hat{\omega}$  nun ausdrücken als

$$
\widehat{\omega} = \omega \delta_p(\alpha) \tag{3.7}
$$

mit

$$
\delta_p(\alpha) = \frac{2\pi}{B} \sum_{n=-\infty}^{\infty} \delta(\alpha - \frac{2\pi n}{B}) = Re \sum_{n=-\infty}^{\infty} e^{inB\alpha}
$$
 (3.8)

Gemäß Gleichung 3.7 wird – durch die periodische Deltafunktion – die Rotation  $\hat{\omega}$  an der Schaufel zu  $\omega$ , überall sonst bleibt  $\hat{\omega}$  wie beabsichtigt null.<sup>2</sup>

Im nun folgenden Abschnitt wird gezeigt wie  $\omega$  mit der Schaufelwirkung – Schaufelbelastung bzw. Drallverteilung – konkret in Verbindung gebracht werden kann.

#### 3.3.1. Clebsch – Zerlegung

Wie Gleichung 3.9 zeigt, ist es möglich die Absolutgeschwindigkeit  $\bf{v}$  als Summe von sogenannten Clebsch – Potentialen darzustellen.<sup>3</sup>

$$
\mathbf{v} = \nabla \Phi + \lambda \nabla \mu \tag{3.9}
$$

 $\Phi$ ,  $\lambda$  und  $\mu$  sind skalare Potentiale, sogenannte Clebsch – Variablen.

Analog zu Gleichung 3.9 folgt die Rotation  $\omega$  (als Rotor über die Geschwindigkeit v).<sup>4</sup>

$$
\omega = \nabla \times \mathbf{v} = \nabla \lambda \times \nabla \mu \tag{3.10}
$$

=0

 $^{2}$  Siehe dazu auch Abb. 3.1.

 $3Vgl.$  Nazarenko (1997) und Yoshida (1998).

<sup>&</sup>lt;sup>4</sup>Beachte, dass  $\nabla \times (\lambda \nabla \mu) = \nabla \lambda \times \nabla \mu + \lambda \cdot (\nabla \times \nabla \mu)$  $\equiv 0$ 

An dieser Stelle wird der Zusammenhang zwischen der Wirbelbelegung der Schaufel und den eingeführten Clebsch – Potentialen besprochen. Grundsätzlich zeigt Gleichung 3.10, dass die Wirbelkerne der Schaufel auf Schnittkurven liegen, welche durch das Kreuzprodukt der Gradienten von  $\lambda$  und  $\mu$  aufgespannt werden. Im vorliegenden Fall befinden sie sich per Definition in der Skelettfläche der Schaufel, sie müssen daher normal zum Gradienten von  $\alpha$  orientiert sein. Daraus folgt, dass mit  $\alpha(r, \theta, z)$  die erste Clebsch – Variable gefunden ist, d.h  $\mu = \alpha(r, \theta, z)$ .

Unter der Annahme, dass die zweite noch gesuchte Clebsch – Variable nur von r und z abhängt – also  $\lambda = G(r, z)$  – lässt sich die umfangsgemittelte Rotation  $\omega$  ausdrücken als

$$
\omega = \nabla G(r, z) \times \nabla \alpha \tag{3.11}
$$

 $G(r, z)$  kann gefunden werden, indem man Gleichung 3.11 dem Rotor von v gegenüberstellt.  $\mathbb{I}$  $\lambda$  $\overline{ }$ 

$$
\omega = \begin{pmatrix}\n\frac{-\theta}{r} & \frac{-1}{\theta G} & \frac{-1}{\theta \alpha} \\
\frac{1}{r} & \frac{\partial G}{\partial \theta} & \frac{\partial \alpha}{\partial z} - \frac{1}{r} & \frac{\partial \alpha}{\partial \theta} & \frac{\partial G}{\partial z} \\
\frac{\partial G}{\partial r} & \frac{1}{r} & \frac{\partial \alpha}{\partial \theta} & -\frac{1}{r} & \frac{\partial G}{\partial \theta} & \frac{\partial \alpha}{\partial r} \\
\frac{\partial G}{\partial r} & \frac{1}{r} & \frac{\partial G}{\partial \theta} & -\frac{1}{r} & \frac{\partial G}{\partial \theta} & \frac{\partial \alpha}{\partial r} \\
\frac{1}{r} & \frac{\partial r v_{\theta}}{\partial r} & -\frac{1}{r} & \frac{\partial v_{r}}{\partial \theta} \\
\frac{1}{r} & \frac{\partial r v_{\theta}}{\partial r} & -\frac{1}{r} & \frac{\partial v_{r}}{\partial \theta} \\
\frac{1}{r} & \frac{\partial r v_{\theta}}{\partial r} & -\frac{1}{r} & \frac{\partial v_{r}}{\partial \theta} \\
\frac{1}{r} & \frac{\partial r v_{\theta}}{\partial r} & -\frac{1}{r} & \frac{\partial v_{r}}{\partial \theta}\n\end{pmatrix}
$$
(3.12)

Der Vergleich der  $r$  – und  $z$  – Komponente von  $\omega$  und  $\nabla \times \mathbf{v}$  liefert die zweite Clebsch – Variable  $G(r, z)$ 

$$
G(r,z) = rv_{\theta} \tag{3.13}
$$

Nun ist die Rotation  $\omega$  bekannt

$$
\omega = \nabla r v_{\theta} \times \nabla \alpha
$$

Einerseits findet sich darin der Drallverlauf  $rv_{\theta}$  wieder – dieser wird im Rahmen des Verfahrens vorgegeben (Schaufelbelastung) – und andererseits der Normalvektor  $\nabla \alpha$  der Schaufelskelettfläche, welcher indirekt die Umschlingung  $f(r, z)$  beinhaltet. In weiterer Folge wird  $\omega$  sowohl bei der Formulierung der mittleren Strömung als auch bei jener der periodischen Strömung benötigt. Bei der mittleren Strömung – Stromfunktion  $\psi$  – wird die Wirkung der Schaufel durch  $\omega_{\theta}$  berücksichtigt.

$$
\omega_{\theta} = \frac{\partial G}{\partial z} \frac{\partial \alpha}{\partial r} - \frac{\partial G}{\partial r} \frac{\partial \alpha}{\partial z} = \frac{\partial G}{\partial r} \frac{\partial f}{\partial z} - \frac{\partial G}{\partial z} \frac{\partial f}{\partial r}, \quad \text{da} \quad \alpha(r, \theta, z) = \theta - f(r, z)
$$

Die periodische Strömung wird im Wesentlichen durch die Kontinuitätsgleichung von  $\widetilde{\mathbf{v}}(r, \theta, z)$  beschrieben. Wie an dieser Stelle noch gezeigt wird, ist es möglich durch die Integration der Rotation  $\hat{\omega}$  zur Geschwindigkeit  $\hat{\mathbf{v}}$  und somit zu  $\tilde{\mathbf{v}}(r, \theta, z)$  zu gelangen. Durch die Integration gelingt es, in der periodischen Geschwindigkeit  $\tilde{\mathbf{v}}(r, \theta, z)$  den Drall  $G(r, z)$  sowie die Schaufelform  $\alpha$  und das periodische Geschwindigkeitspotential  $\Phi$  einzuführen. Während  $G(r, z)$  und  $\alpha$  das periodische Strömungsfeld mit dem mittleren Feld

koppeln, kann mit Hilfe von  $\widetilde{\Phi}$  das periodische Feld berechnet werden.

Beide Strömungsfelder, das mittlere sowie das periodisch, sind also durch die beiden Clebsch – Variablen aneinander gekoppelt, einerseits durch die Drallvorgabe  $G(r, z) = rv_{\theta}$ und andererseits durch die Schaufelform  $\alpha$  bzw.  $f(r, z)$ .

Wie erwähnt, wird nun abschließend die periodische Geschwindigkeit  $\widetilde{\mathbf{v}}$  ermittelt. Zunächst wird dazu  $\widehat{\omega}$  angeschrieben

$$
\widehat{\omega} = (\nabla r v_{\theta} \times \nabla \alpha) \delta_p(\alpha) \tag{3.14}
$$

und – wie im Anhang A.2 bewiesen – integriert.

$$
\widehat{\mathbf{v}} = \nabla \widehat{\Phi} + r v_{\theta} \nabla \alpha - S(\alpha) \nabla r v_{\theta}, \quad \text{mit} \quad S(\alpha) = Re \sum_{n = -\infty}^{\infty} \frac{e^{inB\alpha}}{inB}
$$
(3.15)

Aus Gleichung 3.15 folgt die periodische Geschwindigkeit  $\tilde{\mathbf{v}}$  durch Aufspalten von  $\hat{\mathbf{v}}$  – in einen mittleren und in eben den gesuchten periodischen Anteil. Dazu wird zunächst das Geschwindigkeitspotential  $\widehat{\Phi}(r, \theta, z)$  – analog zur Geschwindigkeit – in einen mittleren und in einen periodischen Anteil aufgeteilt.

$$
\widehat{\Phi}(r,\theta,z) = \Phi(r,z) + \widetilde{\Phi}(r,\theta,z).
$$

Es folgen die Geschwindigkeiten  $\mathbf{v}(r, z)$  und  $\widetilde{\mathbf{v}}(r, \theta, z)$ 

$$
\mathbf{v}(r,z) = \nabla \Phi + r v_{\theta} \nabla \alpha \quad \text{bzw.} \quad \widetilde{\mathbf{v}}(r,\theta,z) = \nabla \Phi - S(\alpha) \nabla r v_{\theta} \tag{3.16}
$$

Wie Gleichung 3.16 zeigt, tritt nun  $\widetilde{\Phi}$  in der Definition der periodischen Geschwindigkeit  $\widetilde{\mathbf{v}}$  auf. Wie erwähnt, bildet  $\widetilde{\Phi}$  in weiterer Folge – entsprechend **Kapitel 7**: Das Geschwindigkeitspotential  $\Phi$  – den zentralen Ausgangspunkt bei der Berechnung der periodischen Strömung.

## 3.4. Blade – Loading und Drallverteilung

Die Wirkungsweise einer Schaufel wird maßgeblich durch die Schaufelbelastung, dem sogenannten Blade – Loading, beeinflusst.<sup>5</sup> In dieser Arbeit wird unter dem Blade – Loading eine normierte Druckdifferenz zwischen der Druckseite (DS) und der Saugseite (SS) der Schaufel verstanden. Wie im vorigen Abschnitt bereits angedeutet wurde, ist die Drallverteilung  $rv_{\theta}$ eine wichtige Eingabegröße des Verfahrens. Nun soll der Zusammenhang zwischen der Drallverteilung und dem Blade – Loading hergeleitet werden.<sup>6</sup>

Abbildung 3.2 stellt schematisch die Schaufelreihe eines Pumpenlaufrades dar. Die Durchströmung erfolgt von links nach rechts in Richtung steigender meridianer Koordinate  $m$ . Die  $\theta$  – Koordinate kennzeichnet die Umfangsrichtung, wobei Ω die Rotation des Laufrades definiert. Beim dargestellten Schnitt handelt es sich um die Abwicklung einer Rotationsflutfläche, welche im natürlichen  $(\xi, \eta)$  – Koordinaten-

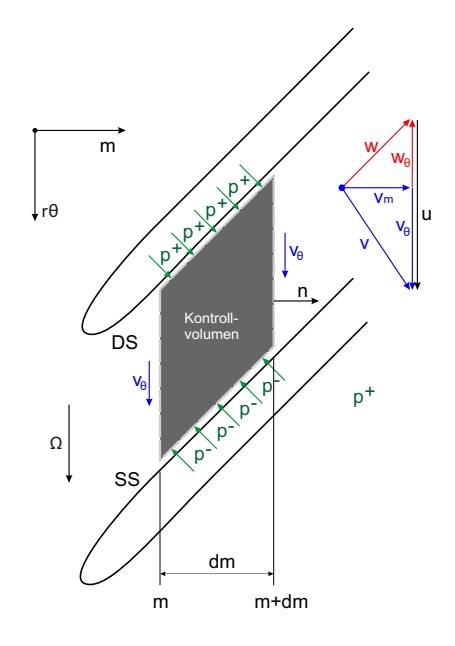

Abbildung 3.2.: Blade – Loading, schematische Darstellung einer Schaufelreihe

system durch η=konst. gegeben ist. Auf der rechten Seite von Abb. 3.2 ist weiters das Geschwindigkeitsdreieck der Strömung mit der Absolutgeschwindigkeit v und der Relativgeschwindigkeit w sowie der zugehörigen Umfangsgeschwindigkeit u angegeben. Die eigentliche Herleitung erfolgt nun anhand der Kräftebilanz in Umfangsrichtung am dunkelgrauen Kontrollvolumen (KV). Auf dieses KV wirken die Druckkräfte der DS  $(p^{+})$ , die Druckkräfte der SS  $(p^{-})$  sowie die Kraft, die durch den Impuls der Strömung in Umfangsrichtung ausgeübt wird. Bezogen auf die Einheitstiefe normal zur dargestellten Ebene lautet die Bilanz

$$
p^{+}dm - p^{-}dm = \left(\mathbf{nw}\frac{2\pi r}{B}\rho v_{\theta}\right)_{m+dm} - \left(\mathbf{nw}\frac{2\pi r}{B}\rho v_{\theta}\right)_{m} \tag{3.17}
$$

Die Transportkomponente des Impules nw ist gleich  $v_m$  und wird unter der Annahme, dass  $dm \rightarrow 0$  zu

$$
(v_m)_m = (v_m)_{m+dm} = \bar{v}_m \tag{3.18}
$$

Damit ergibt Gleichung 3.17

$$
p^{+}dm - p^{-}dm = \left(\bar{v}_{m} \frac{2\pi r}{B} \rho v_{\theta}\right)_{m+dm} - \left(\bar{v}_{m} \frac{2\pi r}{B} \rho v_{\theta}\right)_{m}
$$

 $5Vgl.$  Kerschberger (2008).

 ${}^{6}$ Vgl. Borges u.a. (1996).
bzw. nach einer Taylorreihen – Entwicklung der Klammerausdrücke

$$
p^{+}dm - p^{-}dm = \frac{\partial}{\partial m} \left(\bar{v}_{m} \frac{2\pi r}{B} \rho v_{\theta}\right) dm \qquad (3.19)
$$

Der Zusammenhang zwischen der Dralländerung in meridianer Richtung und dem Blade – Loading ist dann gegeben durch Gleichung 3.20.

$$
\frac{\partial}{\partial m}(rv_{\theta}) = \frac{p^+ - p^-}{\bar{v}_m \frac{2\pi}{B} \rho} \tag{3.20}
$$

Es ist also ein eindeutiger Zusammenhang zwischen der Verteilung des umfangsgemittelten Dralls rv<sub>θ</sub> und der Schaufelbelastung – geben durch die Druckdifferenz der Druckund der Saugseite des Profils – hergestellt. Um wie beabsichtigt, die Schaufelbelastung als Eingabeparameter des Verfahrens vorzugeben, ist es also nur notwendig einen entsprechenden Drallverlauf zu definieren. Dieser wird der Schaufel, im Rahmen des Verfahrens, mit Hilfe der Clebsch – Variablen (durch die Rotation  $\widehat{\omega}$ ) aufgeprägt.

Eine gleichförmige Abströmung (keine Drucksprünge zwischen Schaufelober- und unterseite) wird erreicht, indem die Schaufelbelastung an der Austrittskante auf Null gesetzt wird.<sup>7</sup> Um numerische Probleme an der Eintrittskante zu vermeiden, wird an dieser Stelle die Schaufel ebenfalls entlastet. Unter der Annahme drallfreier Zubzw. Abströmung kann aus der Turbomaschinen Hauptgleichung der Drall an beiden Schaufelkanten berechnet werden. Zum Ermitteln des Drallverlaufs innerhalb der Schaufel wird das Blade – Loading verwendet. Dieses wird an drei Profilschnitten – jenem der Nabe, des Kranzes und eines beliebigen Profils dazwischen – vor-

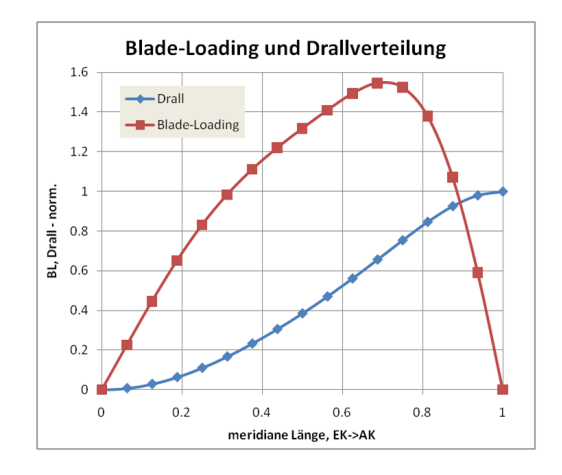

Abbildung 3.3.: Blade – Loading und berechneter Drallverlauf

gegeben. Im Prinzip reicht es dabei aus einen qualitativen Verlauf anzugeben, da die gesamte Kurve für jeden Profilschnitt so skaliert wird, dass der vorgeschriebene Drall an den Schaufelkanten weder über- noch unterschritten wird.

Abbildung 3.3 zeigt den Zusammenhang zwischen dem Blade – Loading und dem Drallverlauf, wobei die Blade – Loading Vorgabe in diesem Beispiel so skaliert wurde, dass an der Austrittskante  $rv_{\theta} = 1$  erreicht wird.

 $7Vgl.$  Yang (1991).

Über der Schaufelhöhe – also Zwischen den drei Profilen – wird der Drall mit Hilfe von kubischen Splines<sup>8</sup> interpoliert, wobei die Drallwerte der drei vorgegebenen Profile direkt übernommen werden. An den Endflächen (Nabe, Kranz) läuft der Drall tangential aus.

#### 3.4.1. Die Umlenkung der Stufe

Abschließend wird gezeigt, dass das Integral der Rotation entlang der Skelettfläche der Schaufel dem Drallaufbau der Stufe entspricht. Entsprechend Abb. 3.4 wird dazu die Zirkulation Γ entlang einer Schaufelteilung betrachtet. Bei der dargstellten Ansicht handelt es sich beispielhaft um eine abgewickelte Rotationsflutfläche, welche durch die strichlierten Linien auf eine Schaufelteilung begrenzt wird. Es ist gedacht, dass sich die dargestellte Schaufel in Umfangsrichtung periodisch fortsetzt – also von links nach rechts – wobei die eigentlich Durchströmung von links unten nach rechts oben erfolgt.  $dA$  gibt ein infinitesimales Flächenelementchen in dieser Ebene wieder und s bzw. ds kennzeichnet die Skelettfläche (-linie) der Schaufel.

Eine Auswertung der Ringintegrals an der dargestellten Schaufelteilung setzt die Zirkulation Γ mit dem Drallauf- bzw. -abbau des Schaufelgitters in Beziehung. In weiterer Folge kann dieses Ringintegral durch eine Integraltransformation in ein Flächenintegral übergeführt werden, wobei der Rotor des Integranden gebildet wird.<sup>9</sup> Auf diese Weise kann die Rotation  $\omega$  eingeführt werden.

$$
\Gamma = \oint_c \mathbf{v} \cdot d\mathbf{l} = \frac{2\pi}{B} \Delta r v_\theta, \text{ bzw. } \Gamma = \int_A (\nabla \times \mathbf{v}) d\mathbf{A}
$$
 (3.21)

Da die Rotation – per Definition – außerhalb der Schaufel null ist, reduziert sich die Integration des Flächenintegrals auf die eigentliche Schaufel, welche durch ihre Skelettlinie dargestellt ist. Daraus folgt

$$
\Gamma = \int_{S} (\nabla \times \mathbf{v}) d\mathbf{s} = \int_{S} \omega(r, z) d\mathbf{s} = \frac{2\pi}{B} \Delta r v_{\theta}
$$
(3.22)

Aus Gleichung 3.22 ist ersichtlich, dass die Drallverteilung an der Schaufel – gegeben durch die Rotation  $\omega$  – für die Umlenkung der Stufe verantwortlich ist. Es ist also wiederum ein klarer Zusammenhang zwischen  $\omega$  und  $rv_{\theta}$  hergestellt.

In weiterer Folge ist fur jedes auszulegende Schaufelgitter jene Drallverteilung (Schaufel- ¨ belastung) zu finden, welche eine möglichst verlustarme und harmonische Umlenkung bedingt.

 $8$ Siehe Kapitel 5: Das Rechengitter.

 $9$ Siehe Kapitel 2: Potentialströmungen.

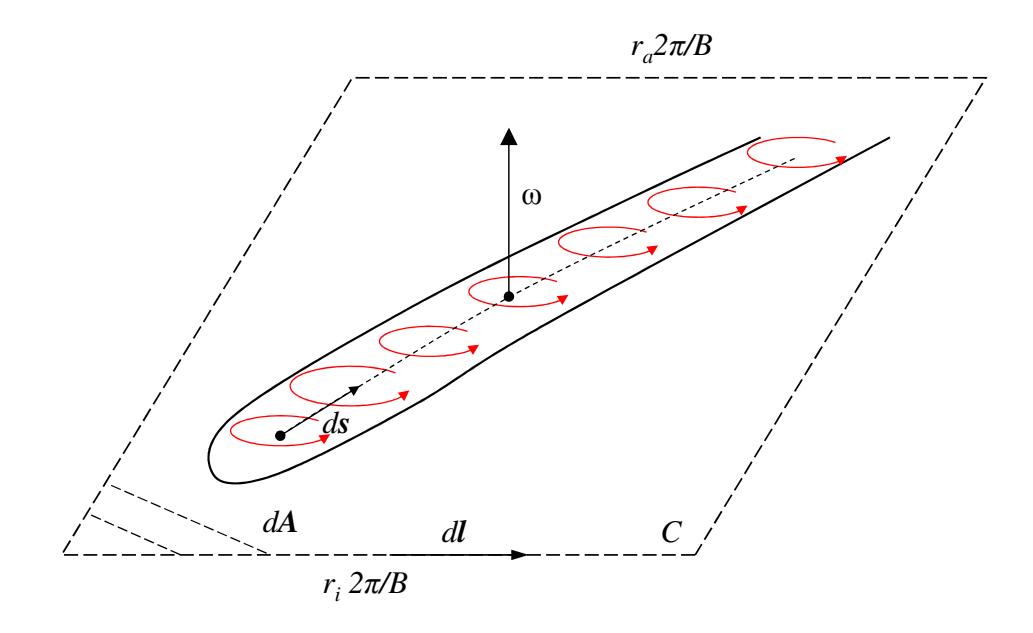

Abbildung 3.4.: Zirkulation Γ, Darstellung einer Schaufelteilung

# 4. Koordinatentransformationen

Dieses Kapitel behandelt Koordinatentransformationen zwischen der meridianen (z,r) – Ebene und dem konturangepassten  $(\xi, \eta)$  – Koordinatensystem. Einerseits wird die Umwandlung von Differentialausdrücken (Ableitungen) und andererseits die Transformation der umfangsgemittelten Geschwindigkeit v besprochen.<sup>1</sup>

Zum Berechnen der Laufradströmung wird zweckmäßigerweise ein konturangepasstes Koordinatensystem entsprechend **Kapitel 5**: Das Rechengitter verwendet. Dieses stimmt an der Nabe, am Kranz sowie an der Laufradein- und -austrittskante mit der Laufradgeometrie direkt überein. Numerische Ungenauigkeiten durch Interpolation bei nicht deckungsgleichen Gitter- und Konturpunkten im Bereich der Randzonen werden dadurch vermieden. Schematisch ist das verwendete Rechengitter in Abb. 4.1 dargestellt.

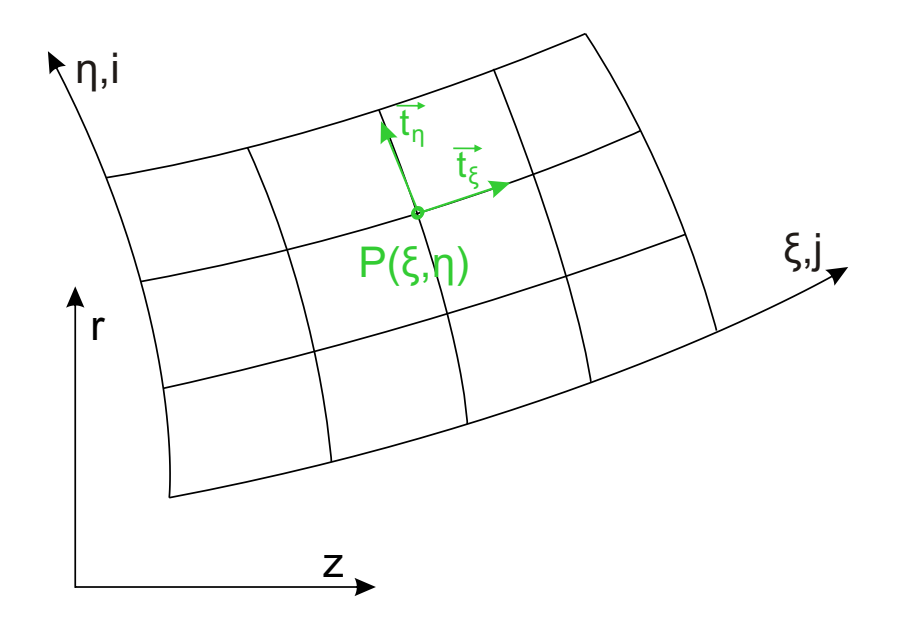

Abbildung 4.1.: Konturangepasstes Koordinatensystem

<sup>&</sup>lt;sup>1</sup>Vgl. Thompson u. a.  $(1977)$ .

## 4.1. Differentialausdrücke

Beim Übergang vom ortsfesten  $(z, r)$  – Koordinatensystem auf das konturangepasste  $(\xi, \eta)$  – Koordinatensystem ist eine eindeutige Zuordnung der Form

$$
\begin{pmatrix} z \\ r \end{pmatrix} \rightarrow \begin{pmatrix} z(\xi, \eta) \\ r(\xi, \eta) \end{pmatrix}
$$

vorhanden. Dadurch kann jede beliebige Funktion f in den konturangepassten Koordinaten ausgedrückt werden.

$$
f(\xi, \eta) = f(z(\xi, \eta), r(\xi, \eta))
$$
\n(4.1)

Zum Lösen der vorliegenden Gleichungen ist es erforderlich, nicht nur die Funktion selbst, sondern auch deren erste und zweite Ableitungen von einem System in das andere zu übertragen. Dazu betrachtet man zweckmäßigerweise den Gradienten von  $f$  und drückt diesen in den beiden Koordinatensystemen aus.

$$
\nabla f = \begin{pmatrix} f_z \\ f_r \end{pmatrix} = \begin{pmatrix} f_{\xi} \xi_z + f_{\eta} \eta_z \\ f_{\xi} \xi_r + f_{\eta} \eta_r \end{pmatrix} = \begin{pmatrix} \xi_z & \eta_z \\ \xi_r & \eta_r \end{pmatrix} \cdot \begin{pmatrix} f_{\xi} \\ f_{\eta} \end{pmatrix}
$$

$$
\begin{pmatrix} f_{\xi} \\ f_{\eta} \end{pmatrix} = \begin{pmatrix} f_z z_{\xi} + f_r r_{\xi} \\ f_z z_{\eta} + f_r r_{\eta} \end{pmatrix} = \begin{pmatrix} z_{\xi} & r_{\xi} \\ z_{\eta} & r_{\eta} \end{pmatrix} \cdot \begin{pmatrix} f_z \\ f_r \end{pmatrix}
$$

Aus den beiden voranstehenden Gleichungen ist sofort ersichtlich, dass

$$
\begin{pmatrix} \xi_z & \eta_z \\ \xi_r & \eta_r \end{pmatrix} = \begin{pmatrix} z_{\xi} & r_{\xi} \\ z_{\eta} & r_{\eta} \end{pmatrix}^{-1} = \frac{1}{J} \begin{pmatrix} r_{\eta} & -r_{\xi} \\ -z_{\eta} & z_{\xi} \end{pmatrix}
$$
(4.2)

Mit der Jacobi-Determinante J der Transformation

$$
J = z_{\xi}r_{\eta} - z_{\eta}r_{\xi} \tag{4.3}
$$

sind die ersten Ableitungen von f nach r und z gegeben durch

$$
f_z = \left(r_\eta f_\xi - r_\xi f_\eta\right) / J
$$
  
\n
$$
f_r = \left(z_\xi f_\eta - z_\eta f_\xi\right) / J
$$
\n(4.4)

Zur einfacheren Darstellung der zweiten Ableitungen werden zunächst einige Paramter, wie sie in der Literatur üblicherweise zu finden sind<sup>2</sup>, definiert

$$
\alpha = z_{\eta}^{2} + r_{\eta}^{2}, \quad \beta = z_{\xi}z_{\eta} + r_{\xi}r_{\eta}, \quad \gamma = z_{\xi}^{2} + r_{\xi}^{2}
$$
  
\n
$$
DZ = \alpha z_{\xi\xi} - 2\beta z_{\xi\eta} + \gamma z_{\eta\eta}, \quad \sigma = (r_{\xi}DZ - z_{\xi}DR) / J
$$
  
\n
$$
DR = \alpha r_{\xi\xi} - 2\beta r_{\xi\eta} + \gamma r_{\eta\eta}, \quad \tau = (z_{\eta}DR - r_{\eta}DZ) / J
$$
\n(4.5)

Somit ergibt sich die Transformation des Laplace – Operators zu

$$
\Delta f = f_{rr} + f_{zz} = \left(\alpha f_{\xi\xi} - 2\beta f_{\xi\eta} + \gamma f_{\eta\eta} + \sigma f_{\eta} + \tau f_{\xi}\right) / J^2 \tag{4.6}
$$

<sup>&</sup>lt;sup>2</sup>Vgl. Thompson u. a.  $(1977)$ .

## 4.2. Bestimmen der Transformationsparameter

Im Inneren des Rechengebietes ist es möglich die Jacobideterminante  $J$  sowie die Paramter, die durch die Gleichungen in 4.5 gegeben sind, durch zentrale Differenzen zu berechnen.

$$
z_{\xi} = \frac{z_{i,j+1} - z_{i,j-1}}{2}, \quad z_{\eta} = \frac{z_{i+1,j} - z_{i+1,j}}{2}
$$
  

$$
r_{\xi} = \frac{r_{i,j+1} - r_{i,j-1}}{2}, \quad r_{\eta} = \frac{r_{i+1,j} - r_{i+1,j}}{2}
$$
 (4.7)

Im Bereich der Grenzflächen (Randzonen) werden die ersten Ableitungen durch Differenzen erster Ordnung berechnet.

$$
\text{VD: } z_{\xi} = z_{i,j+1} - z_{i,j}, \quad r_{\xi} = r_{i,j+1} - r_{i,j} \text{ bzw.} \quad z_{\eta} = z_{i+1,j} - z_{i,j}, \quad r_{\eta} = r_{i+1,j} - r_{i,j}
$$
\n
$$
\text{RD: } z_{\xi} = z_{i,j} - z_{i,j-1}, \quad r_{\xi} = r_{i,j} - r_{i,j-1} \qquad z_{\eta} = z_{i,j} - z_{i-1,j}, \quad r_{\eta} = r_{i,j} - r_{i-1,j} \tag{4.8}
$$

Die zweiten Ableitungen werden im Inneren des Rechengebietes bestimmt.

$$
z_{\xi\xi} = z_{i,j+1} - 2z_{i,j} + z_{i,j-1}, \quad z_{\eta\eta} = z_{i+1,j} - 2z_{i,j} + z_{i+1,j}
$$
  
\n
$$
r_{\xi\xi} = r_{i,j+1} - 2r_{i,j} + r_{i,j-1}, \quad r_{\eta\eta} = r_{i+1,j} - 2r_{i,j} + r_{i+1,j}
$$
\n(4.9)

bzw.

$$
z_{\xi\eta} = (z_{i+1,j+1} - z_{i-1,j+1} - z_{i+1,j-1} + z_{i-1,j-1})/4
$$
  
\n
$$
r_{\xi\eta} = (r_{i+1,j+1} - r_{i-1,j+1} - r_{i+1,j-1} + r_{i-1,j-1})/4
$$
\n(4.10)

Daraus folgen alle Parameter der Gleichungen in 4.5. Da die Laplace (Poisson) – Gleichungen nur im Inneren des Rechengebietes gelöst werden, ist es nicht notwendig die zweiten Ableitungen für die Randbereiche zu bestimmen.

## 4.3. Meridiangeschwindigkeiten

Zur Beschreibung der Geschwindigkeiten der meridianen Ebene  $v_r$  und  $v_z$  im konturangepassten  $(\xi, \eta)$  – System, ist es zunächst sinnvoll, Vektoren tangential an die Koordinatenrichtungen  $\xi$  und  $\eta$ , so wie sie in Abb. 4.1 in grün dargestellt sind, zu definieren.

$$
\mathbf{t}_{\xi} = \begin{pmatrix} z_{\xi} \\ r_{\xi} \end{pmatrix} \frac{1}{\sqrt{\gamma}}, \quad \mathbf{t}_{\eta} = \begin{pmatrix} z_{\eta} \\ r_{\eta} \end{pmatrix} \frac{1}{\sqrt{\alpha}} \tag{4.11}
$$

Damit lassen sich die Geschwindigkeiten in und normal zur meridianen Richtung einfach ausdrücken durch

$$
v_{\xi} = \mathbf{v} \cdot \mathbf{t}_{\xi} = \begin{pmatrix} v_z \\ v_r \end{pmatrix} \cdot \begin{pmatrix} z_{\xi} \\ r_{\xi} \end{pmatrix} \frac{1}{\sqrt{\gamma}}
$$
  

$$
v_{\eta} = \mathbf{v} \cdot \mathbf{t}_{\eta} = \begin{pmatrix} v_z \\ v_r \end{pmatrix} \cdot \begin{pmatrix} z_{\eta} \\ r_{\eta} \end{pmatrix} \frac{1}{\sqrt{\alpha}}
$$
 (4.12)

Auch die Rücktransformation ins ursprüngliche  $(z,r)$  – Koordinatensystem ist einfach gegeben durch<sup>3</sup>

$$
v_z = v_{\xi} \cdot (\mathbf{t}_{\xi})_z + v_{\eta} \cdot (\mathbf{t}_{\eta})_z
$$
  
\n
$$
v_r = v_{\xi} \cdot (\mathbf{t}_{\xi})_r + v_{\eta} \cdot (\mathbf{t}_{\eta})_r
$$
\n(4.13)

 ${}^{3}$ t<sub>z</sub>: Vektor t in Richtung z – andere Richtungen analog

# 5. Das Rechengitter

Für das vorliegende Verfahren wird ein Rechengitter in der meridianen Ebene benötigt. Dieses muss für beliebige Konturen unter Berücksichtigung entsprechender Randverdichtungen einfach und schnell erzeugt werden können. Im Rahmen dieser Arbeit wird ein solches Rechennetz analog zu Kindlhofer (1990) numerisch erstellt.

## 5.1. Die Definition der Geometrie

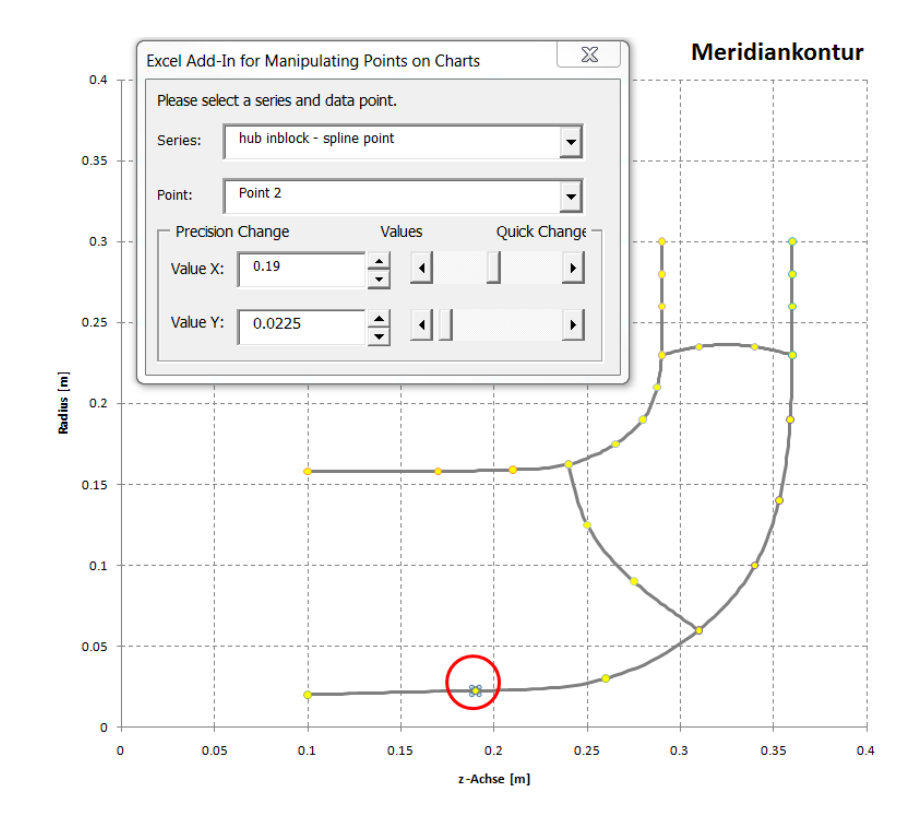

Abbildung 5.1.: Definition der Meridiangeometrie durch kubische Interpolationssplines

Die Geometrieerstellung wird anhand der Meridiankontur von Abb. 5.1 erklärt. Diese Kontur wird in einem ersten Schritt in drei Abschnitte unterteilt. Die Nomenklatur dieser Abschnitte erfolgt gemäß der Strömungsrichtung, also von links nach rechts in Richtung steigender z-Koordinate (siehe auch Abb. 5.2). Der Inblock verläuft vom Laufradeintritt bis zur Eintrittskante der Schaufel. Die eigentliche Schaufelzone ist durch die Schaufelkanten abgegrenzt. Der Outblock erstreckt sich von der Schaufelaustrittskante bis zum eigentlichen Laufradaustritt. Diese drei Zonen werden in radialer Richtung jeweils durch die Nabe bzw. den Kranz begrenzt. In Summe ist die gesamte Meridiankontur also durch diese 3 mal 2 Teilabschnitte sowie durch die beiden Schaufelkanten gegeben. Jeder dieser Abschnitte wird durch kubische Interpolationssplines bestimmt. Dabei stehen im Inund Outblock 3 Splinepunkte und in der Schaufelzone 5 Splinepunkte (jeweils an Nabe und Kranz) sowie an den beiden Kanten jeweils zwei Punkte zur Geometriedefinition zur Verfügung. Alle diese Punkte sind in Abb.5.1 in gelb dargestellt; sie können über einen Schieber bzw. uber manuelle Dateneingabe leicht verstellt werden. Abbildung 5.1 ¨ zeigt in diesem Zusammenhang die Modifikation von Splinepunkt 2 des Inblocks an der Nabe.

#### 5.1.1. Kubische Interpolationssplines

Seien N Interpolationspunkte  $(x_i, fi)(i = 1, 2, ..., N)$  gegeben und sei  $S(x)$  der gesuchte Interpolationsspline für  $x \in [x_i, x_{i+1}]$ , dann ist für  $S(x)$  folgender Ansatz möglich<sup>1</sup>

$$
S(x) = S_i(x) = a_i + b_i(x - x_i) + c_i(x - x_i)^2 + d_i(x - x_i)^3, \quad (i = 1, 2, ..., N - 1) \tag{5.1}
$$

 $S_i(x)$  beschreibt also stückweise, innerhalb zweier aufeinanderfolgender Interpolationspunkte, die gesuchte Kurve. Das gesamte Problem ist gelöst, wenn die Splinekoeffizienten  $a_i, \ldots, d_i$  für jeden Abschnitt bestimmt wurden. Aus der Interpolationsforderung folgt sofort  $a_i = f_i$ . An den inneren Splinepunkten liefern die Stetigkeit vom Funktionswert  $S(x)$  sowie die Stetigkeit der ersten und zweiten Ableitung  $S'(x)$  und  $S''(x)$  weitere Randbedingungen. Die Stetigkeit der ersten Ableitung fuhrt dabei zu einem tridiagonalen ¨ Gleichungssystem, das im Rahmen dieser Arbeit mit dem Thomas – Algorithmus<sup>2</sup> gelöst wird. Zum besseren Übergang an nachfolgende Bauteile werden  $S''(x_1)$  sowie  $S''(x_N)$  zu Null gesetzt. Um auch jene Bereiche darstellen zu können, in denen die z – Koordinate konstant ist und die r – Koordinate z.B. ansteigt, werden die Splinepunkte durch den Parameter t

$$
t_{i+1} = t_i + ((z_{i+1} - z_i)^2 + (r_{i+1} - r_i)^2)^{1/2}, \quad (i = 1, 2, \dots, N) \text{ mit } t_1 = 0 \quad (5.2)
$$

dargestellt und in Gleichung 5.1  $x$  durch  $t$  ersetzt. Die Berechnung von  $z$  und  $r$  erfolgt dann separat, sodass  $R_i(t)$  und  $Z_i(t)$  an die Stelle von  $S_i(x)$  treten. Die Randbedingungen bleiben jedoch sinngemäß die gleichen. Über den Parameter  $t$  kann wiederum die Zuordnung  $r(z)$  erfolgen.

Es ist anzumerken, dass kubische Interpolationssplines im Vergleich zu entsprechenden Approximationskurven leicht schwingen, sie treffen jedoch die definierten Splinepunkte durch die Interpolationsforderung exakt.

<sup>&</sup>lt;sup>1</sup>Vgl. Bronstein u. a.  $(2001)$  und Kreyszig  $(1993)$ .

 $2Vgl.$  Sanz (2010).

## 5.2. Erstellen des Gitters

Zum Erstellen des Rechengitters ist es notwendig ein konturangepasstes  $(\xi, \eta)$  – Koordinatensystem zu definieren. Dieses wird durch die Meridiankontur des Laufrades so positioniert, dass der Laufradein- bzw. -austritt sowie die Schaufelkanten jeweils einem ξ – Wert und die Nabe und der Kranz jeweils einem η – Wert zugeordnet werden. In Strömungsrichtung wird also  $\eta$  konstant gehalten, wobei  $\xi$  stromabwärts zunimmt. Normal zur Strömungsrichtung ist  $\xi$  konstant und  $\eta$  steigt von innen nach außen hin an.<sup>3</sup> Beim Erstellen des Gitters ist zu beachten, dass sich Gitterlinien der selben Schaar nicht

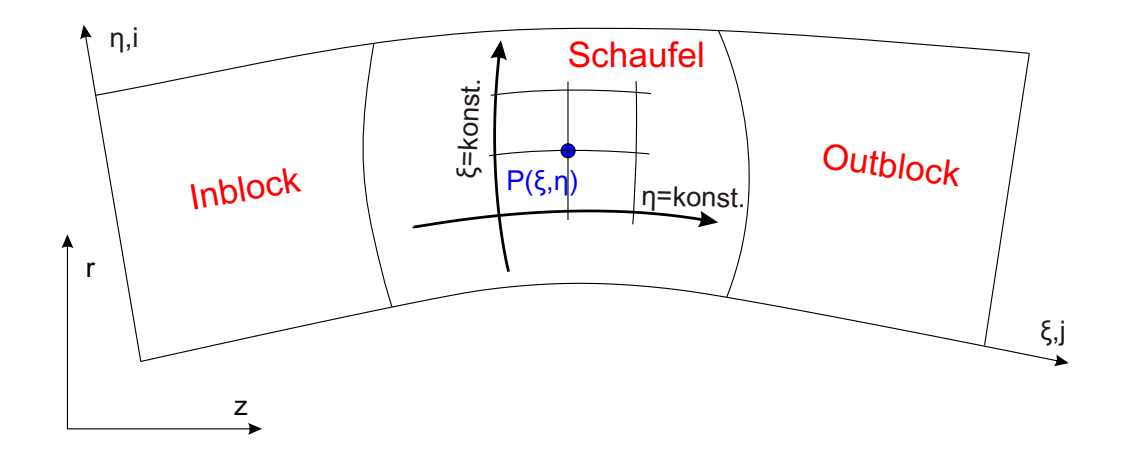

Abbildung 5.2.: Natürliches Koordinatensystem in  $\xi$  und  $\eta$ 

schneiden und dass Gitterlinien Gittergrenzen bzw. sich selbst nicht kreuzen. Ein derartiges Gitter kann mit Hilfe der nachfolgenden Laplace – Gleichungen erstellt werden.

$$
\Delta \xi = 0 \quad \text{bzw.} \quad \Delta \eta = 0 \tag{5.3}
$$

Um z und r als Funktionen von  $\xi$  und  $\eta$  darstellen zu können, ist es notwendig, Gleichung 5.3 entsprechend zu transformieren.

$$
\alpha z_{\xi\xi} - 2\beta z_{\xi\eta} + \gamma z_{\eta\eta} = 0
$$
  
\n
$$
\alpha r_{\xi\xi} - 2\beta r_{\xi\eta} + \gamma r_{\eta\eta} = 0
$$
\n(5.4)

Wie bereits im Zuge der Geometriedefinition erwähnt, wird das Strömungsgebiet in drei Teile gegliedert. Für jeden dieser Bereiche wird die Anzahl an Gitterlinien in  $\xi$  – Richtung gesondert vorgegeben, wohingegen in  $\eta$  – Richtung die Anzahl der Gitterlinien in allen drei Blöcken ident ist. Durch die im vorigen Abschnitt definierten Splines sind  $z(\xi, \eta)$  sowie  $r(\xi, \eta)$  an den jeweiligen Blockgrenzen gegeben. Aus Gleichung 5.4 wird dann das Innere des Strömungsgebietes für alle drei Blöcke berechnet. Beim erstellten

 $3$ Siehe Abb. 5.2.

Gitter handelt es sich also um ein strukturiertes Multiblockgitter.

Im physikalischen Sinn kann man sich Gitterlinien durch Gleichung 5.3 auch als Stromlinien der ebenen Potentialströmung bzw. als Isotherme eines abwechselnd isolierten  $Temperatureldes<sup>4</sup>$  vorstellen.

### 5.2.1. Netzverteilung

Zur besseren numerischen Approximation der Strömungsgleichungen ist es erforderlich in Bereichen hoher Strömungsgradienten das Rechennetz entsprechend zu verdichten. Dazu werden auf der rechten Seite von Gleichung 5.4 Quellterme eingefuhrt, mit deren ¨ Hilfe die Steuerung dieser Randverdichtungen erfolgt.

$$
\alpha z_{\xi\xi} - 2\beta z_{\xi\eta} + \gamma z_{\eta\eta} = P(\xi, \eta)
$$
  
\n
$$
\alpha r_{\xi\xi} - 2\beta r_{\xi\eta} + \gamma r_{\eta\eta} = Q(\xi, \eta)
$$
\n(5.5)

#### Verdichtungsfunktionen

 $P(\xi, \eta)$  und  $Q(\xi, \eta)$  werden mit Hilfe der Verdichtungsfunktion R ausgedrückt

$$
P(\xi, \eta) = \alpha \frac{\epsilon_{\xi\xi}}{\epsilon_{\xi}} z_{\xi} + \gamma \frac{\psi_{\eta\eta}}{\psi_{\eta}} z_{\eta}
$$
  
\n
$$
Q(\xi, \eta) = \alpha \frac{\epsilon_{\xi\xi}}{\epsilon_{\xi}} r_{\xi} + \gamma \frac{\psi_{\eta\eta}}{\psi_{\eta}} r_{\eta}
$$
 mit  $\epsilon = R(\xi), \psi = R(\eta)$  (5.6)

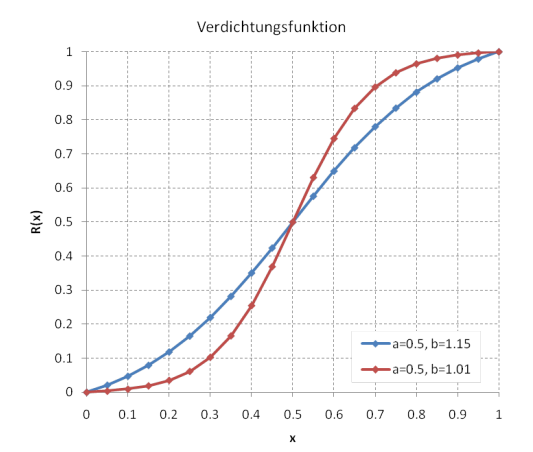

Abbildung 5.3.: Darstellung von  $R(x)$  für zwei Parameter b

Für eine Verdichtung zu steigendem Koordinatenindex (z.Bsp.  $\xi$  – Verdichtung im Inblock)  $(a=0.0)$  bzw. für eine Verdichtung aus der Netzmitte zum Rand (z.Bsp.  $\eta$  – Verdichtung) (a=0.5) lautet  $R(x)$ 

$$
R(x) = \frac{(b+2a) \cdot \left(\frac{b+1}{b-1}\right)^{(x-a)/(1-a)} - b + 2a}{(2a+1) \cdot \left[1 + \left(\frac{b+1}{b-1}\right)^{(x-a)/(1-a)}\right]}
$$
(5.7)

Für eine Verdichtung zu fallendem Koordinatenindex ( $\xi$  – Verdichtung im Outblock) lautet  $R(x)$ 

$$
R(x) = \frac{(b+1) - (b-1) \cdot \left(\frac{b+1}{b-1}\right)^{1-x}}{\left(\frac{b+1}{b-1}\right)^{1-x} + 1} \quad (5.8)
$$

Abbildung  $5.3$  zeigt R für a=0.5, also für eine Verdichtung von der Netzmitte (x=0.5)

<sup>&</sup>lt;sup>4</sup>Um zu den  $\xi$  – Linien zu gelangen, werden die Grenzlinien bei  $\xi_{min}$  und  $\xi_{max}$  (Laufradein- bzw. -austritt) gedanklich isoliert und über  $\eta$  hinweg wird ein Temperaturgradient angelegt. Es folgen die  $\xi$  – Linien als Temperaturschichtung in  $\eta$  – Richtung. Die  $\eta$  – Linien ergeben sich entsprechend vertauscht.

hin zu den Netzrändern ( $x=0.0$  und  $x=1.0$ ). Wie man deutlich erkennen kann, steuert der Parameter b das Maß der Verdichtung. Dabei gilt, je größer b desto geringer die Verdichtung.<sup>5</sup>

Für die Meridiankontur aus Abb. 5.1 zeigt Abb. 5.4 ein etwas gröberes Rechengitter ohne Randverdichtungen. Im Vergleich dazu ist in Abb. 5.5 ein etwas feineres Rechengitter, welches wie beabsichtigt zur Nabe und zum Kranz sowie zu den Schaufelkanten verdichtet wurde, dargestellt.

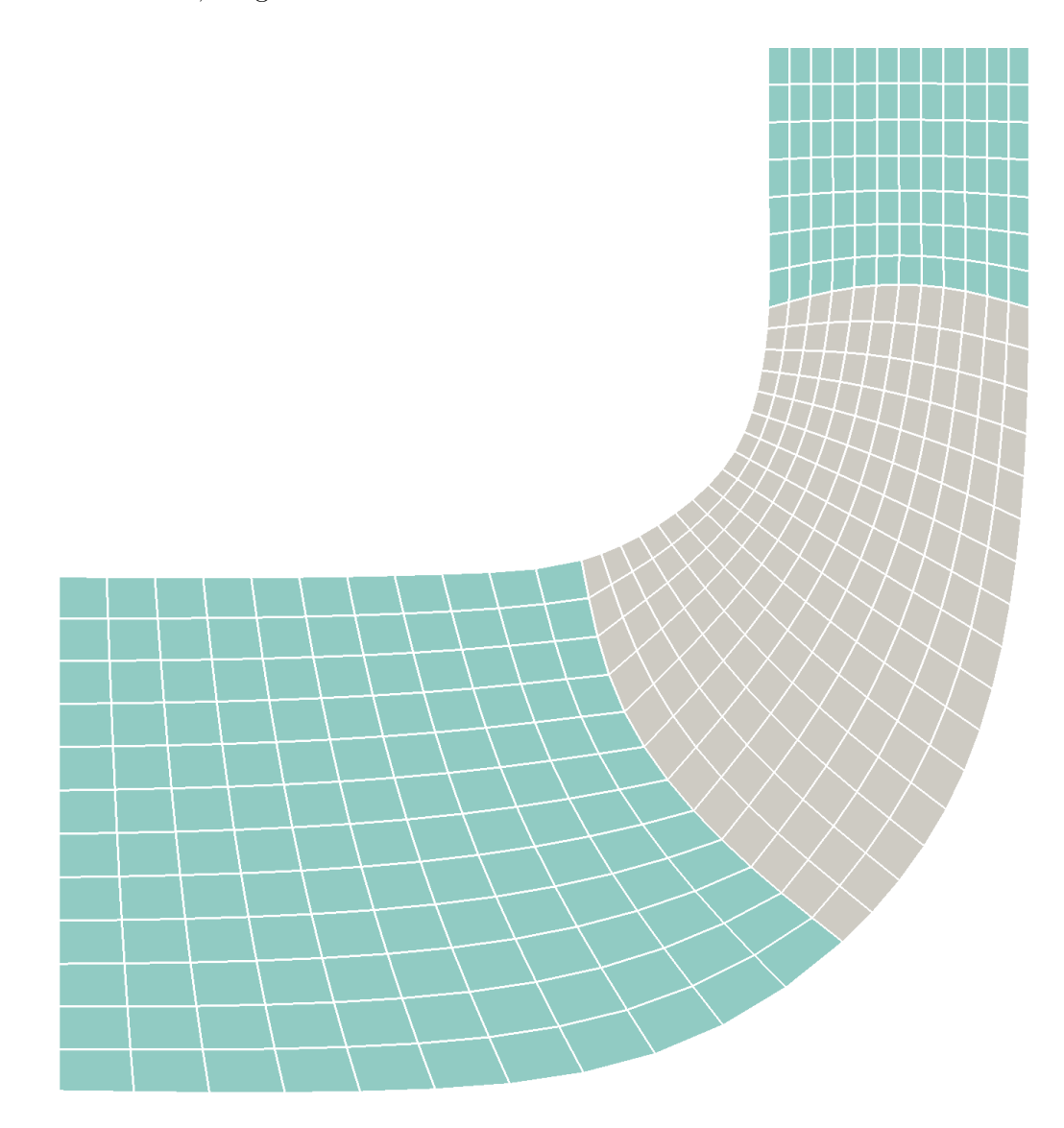

Abbildung 5.4.: Grobes Rechengitter

 $\overline{\text{5}$  Beachte, dass  $1.0 < b \leq \infty$ .

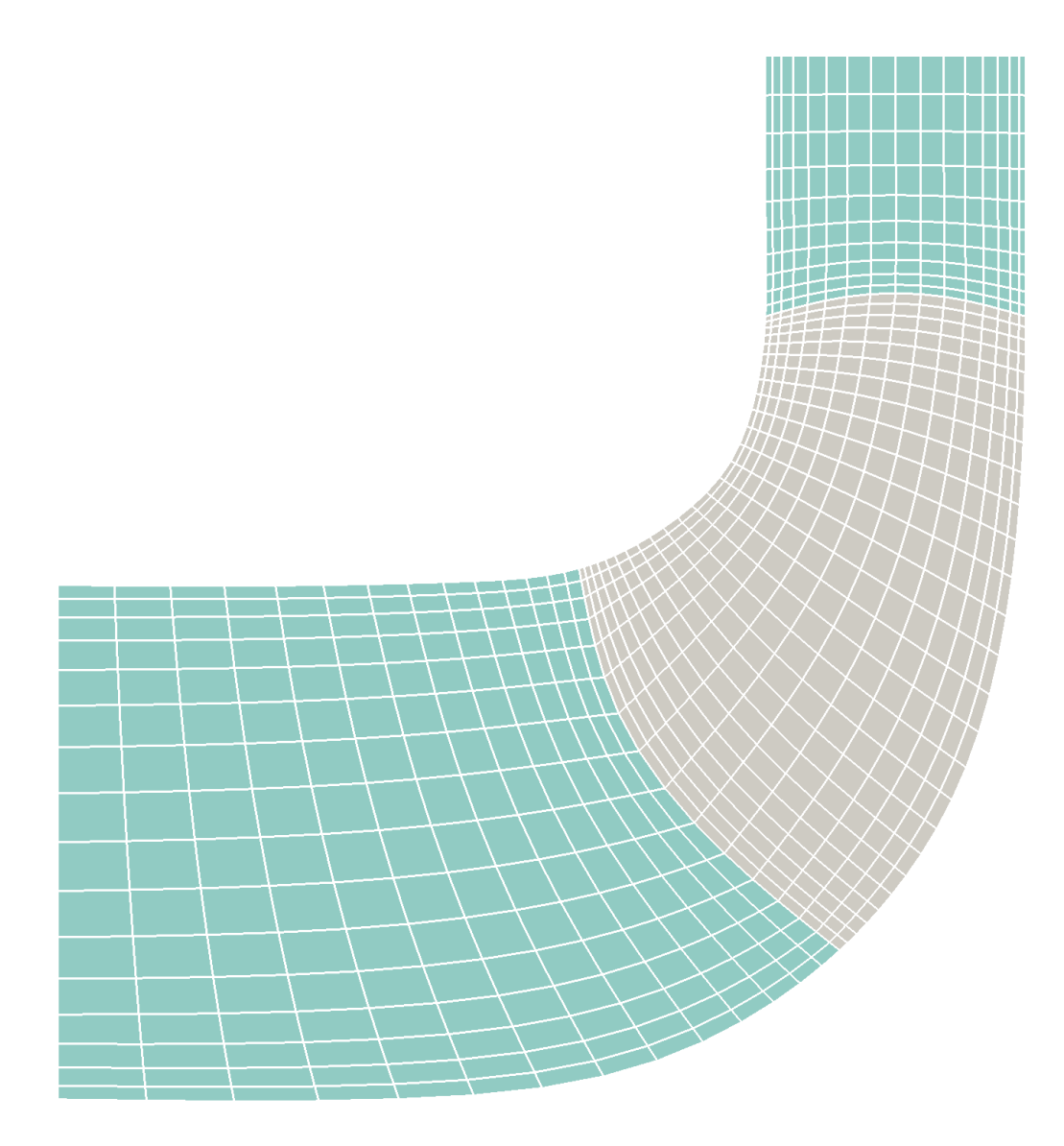

Abbildung 5.5.: Feineres Rechengitter mit Randverdichtung

# 6. Die Stromfunktion  $\psi$

Im folgenden Abschnitt wird die wesentliche Gleichung der Stromfunktion  $\psi$  stufenweise hergeleitet.

 $\psi$  beschreibt die axialsymmetrische 2d Strömung, die sich zwischen der Nabe und dem Kranz unter Einwirkung der Schaufeln ausbildet. Durch die Rotationssymmetrie kann diese Strömung in der meridianen Ebene dargestellt werden.

Im Zuge dieses Kapitels wird die Wirkung der Schaufeln auf die mittlere Strömung gezeigt. Den Ausgangspunkt der Herleitung bildet die Laplace – Gleichung der ebenen Potentialströmung. Zur Beschreibung der Strömung im Rotationsraum (zwischen der Nabe und dem Kranz) wird diese Gleichung in weiterer Folge in ein Zylinderkoordinatensystem übertragen. Danach wird die Schaufelwirkung durch passende Quellterme auf der rechten Seite der Gleichung berücksichtigt.

## 6.1. Ebene Potentialströmung

Die ebene Potentialströmung ist eine reibungsfreie, verlustlose Strömung. Wie bereits gezeigt wurde, besitzen diese Strömungen die wichtige Eigenschaft der Drehungsfreiheit, welche durch den Rotor der Geschwindigkeit ausgedrückt werden kann

$$
\text{rot}\mathbf{v} = \mathbf{0} \tag{6.1}
$$

In der meridianen (r,z) – Ebene folgt aus Gleichung 6.1

$$
\frac{\partial v_z}{\partial r} - \frac{\partial v_r}{\partial z} = 0 \tag{6.2}
$$

Zum Lösen von Gleichung 6.2 werden die beiden Geschwindigkeiten  $v_r$  und  $v_z$  durch die Stromfunktion  $\psi$  ausgedrückt.

$$
v_r = -\frac{\partial \psi}{\partial z}, \quad v_z = \frac{\partial \psi}{\partial r}
$$
\n
$$
(6.3)
$$

Diese Definition stellt sicher, dass die Kontinuitätsgleichung der Strömung erfüllt wird.

$$
\nabla \cdot \mathbf{v} = 0: \quad \begin{pmatrix} \frac{\partial}{\partial r} \\ \frac{\partial}{\partial z} \end{pmatrix} \cdot \begin{pmatrix} -\psi_z \\ \psi_r \end{pmatrix} \rightarrow -\psi_{zr} + \psi_{rz} = 0 \quad \checkmark
$$

Aus Gleichung 6.2 folgt zudem die Laplace – Gleichung für  $\psi$ , durch die das ebene Problem vollständig beschrieben wird.<sup>1</sup>

$$
\frac{\partial^2 \psi}{\partial r^2} + \frac{\partial^2 \psi}{\partial z^2} = 0, \quad \text{bzw.} \quad \Delta \psi = 0 \tag{6.4}
$$

#### 6.1.1. Numerische Lösung

Bezogen auf das konturangepasste  $(\xi, \eta)$  – Koordinatensystem lautet Gleichung 6.4

$$
\left(\alpha\psi_{\xi\xi} - 2\beta\psi_{\xi\eta} + \gamma\psi_{\eta\eta} + \sigma\psi_{\eta} + \tau\psi_{\xi}\right)/J^2 = 0\tag{6.5}
$$

Um die Diagonaldominanz der Koeffizientenmatrix bei den blockweise impliziten Verfahren zu verstärken, werden die ersten Ableitungen einseitig diskretisiert.<sup>2</sup> Dabei wird je nach Vorzeichen des zugehörigen Koeffizienten eine Vorwärts- bzw. eine Rückwärtsdifferenz verwendet. Durch entsprechende Approximationen der Differentialausdrucke ¨ folgt schließlich die algebraische Gleichung.

$$
\alpha(\psi_{i,j+1} - 2\psi_{i,j} + \psi_{i,j-1}) + \gamma(\psi_{i+1,j} - 2\psi_{i,j} + \psi_{i-1,j}) - 2\beta \frac{1}{4}(\psi_{i+1,j+1} - \psi_{i+1,j-1} - \psi_{i-1,j+1} + \psi_{i-1,j-1}) + \frac{\sigma - |\sigma|}{2}(\psi_{i,j} - \psi_{i-1,j}) + \frac{\sigma + |\sigma|}{2}(\psi_{i+1,j} - \psi_{i,j}) + \frac{\tau - |\tau|}{2}(\psi_{i,j} - \psi_{i,j-1}) + \frac{\tau + |\tau|}{2}(\psi_{i,j+1} - \psi_{i,j}) = 0
$$
\n(6.6)

punktweise explizite Lösung

$$
(2\alpha + 2\gamma + |\sigma| + |\tau|)\psi_{i,j} = \text{RHS}
$$
\n(6.7)

mit

RHS = 
$$
\alpha(\psi_{i,j+1} + \psi_{i,j-1}) + \gamma(\psi_{i+1,j} + \psi_{i-1,j}) -
$$
  
\n $\frac{\beta}{2}(\psi_{i+1,j+1} - \psi_{i+1,j-1} - \psi_{i-1,j+1} + \psi_{i-1,j-1}) -$   
\n $\frac{\sigma - |\sigma|}{2}\psi_{i-1,j} + \frac{\sigma + |\sigma|}{2}\psi_{i+1,j} -$   
\n $\frac{\tau - |\tau|}{2}\psi_{i,j-1} + \frac{\tau + |\tau|}{2}\psi_{i,j+1}$ 

#### blockweise implizite Lösung

Auflösung nach einer Reihe

$$
\left(\alpha - \frac{\tau - |\tau|}{2}\right)\psi_{i,j-1} - (2\alpha + 2\gamma + |\sigma| + |\tau|)\psi_{i,j} + \left(\alpha + \frac{\tau + |\tau|}{2}\right)\psi_{i,j+1} = \text{RHS} \quad (6.8)
$$

 $1\,\text{Vgl. Brenn}$  (2004).

 $2Vgl.$  Sanz (1993).

mit

RHS = 
$$
\frac{\beta}{2}(...)
$$
 +  $\gamma(\psi_{i+1,j} + \psi_{i-1,j})$  +  $\frac{\sigma - |\sigma|}{2}\psi_{i-1,j} - \frac{\sigma + |\sigma|}{2}\psi_{i+1,j}$ 

Auflösung nach einer Spalte

$$
\left(\gamma - \frac{\sigma - |\sigma|}{2}\right)\psi_{i-1,j} - (2\alpha + 2\gamma + |\sigma| + |\tau|)\psi_{i,j} + \left(\gamma + \frac{\sigma + |\sigma|}{2}\right)\psi_{i+1,j} = \text{RHS} \quad (6.9)
$$

mit

RHS = 
$$
\frac{\beta}{2}(\ldots) + \alpha(\psi_{i,j+1} + \psi_{i,j-1}) + \frac{\tau - |\tau|}{2} \psi_{i,j-1} - \frac{\tau + |\tau|}{2} \psi_{i,j+1}
$$

## 6.2. Axialsymmetrische Potentialströmung

Den Ausgangspunkt der nachfolgenden Uberlegungen bildet wie beim ebenen Problem ¨ die Drehungsfreiheit der Strömung. Die umfangsgemittelte Strömung zeichnet sich nun dadurch aus, dass der Rotor der Geschwindigkeit in Umfangsrichtung  $\omega_{\theta}$  ohne Schaufeleinfluss gleich Null ist. Die Wirkung der Schaufel verändert also, wie beabsichtigt, den Drall der Strömung. Die Rotation von  $\bf{v}$  ist in Zylinderkoordinaten gegeben durch  $^3$ 

$$
rot\mathbf{v} = \begin{pmatrix} \frac{1}{r} \frac{\partial v_z}{\partial r} - \frac{\partial v_{\theta}}{\partial z} \\ \frac{\partial v_r}{\partial z} - \frac{\partial v_z}{\partial r} \\ \frac{1}{r} \frac{\partial}{\partial r} (rv_{\theta}) - \frac{1}{r} \frac{\partial v_r}{\partial \theta} \end{pmatrix}
$$
(6.10)

Im Unterschied zum ebenen Problem muss nun bei der Definition von  $\psi$  der Radius r berücksichtigt werden.

$$
v_r = -\frac{1}{r}\frac{\partial\psi}{\partial z}, \quad v_z = \frac{1}{r}\frac{\partial\psi}{\partial r}
$$
(6.11)

Diese Definition stellt wiederum sicher, dass die Kontinuitätsgleichung der Strömung erfüllt wird.

$$
\nabla \cdot \mathbf{v} = 0: \quad \frac{1}{r} \frac{\partial}{\partial r} (r v_r) + \frac{\partial v_z}{\partial z} = -\frac{1}{r} \frac{\partial}{\partial r} \psi_z + \frac{1}{r} \frac{\partial}{\partial z} \psi_r = 0 \quad \checkmark
$$

Aus der zuvor genannnten Bedingung der Drehungsfreiheit folgt die Differentialgleichung für  $\psi$ 

$$
\left(-\frac{1}{r}\psi_z\right)_z - \left(\frac{1}{r}\psi_r\right)_r = 0 \quad \to \quad -\frac{1}{r}\psi_{zz} + \frac{1}{r^2}\psi_r - \frac{1}{r}\psi_{rr} = 0
$$
\n
$$
\text{bzw.} \quad \psi_{rr} - \frac{1}{r}\psi_r + \psi_{zz} = 0
$$
\n(6.12)

Gleichung 6.12 beschreibt also die Strömung, die sich im Rotationsraum zwischen der Nabe und dem Kranz, ohne Schaufeleinwirkung – also bei einer reinen Durchströmung – ausbilden würde. Zur Initialisierung der Stromfunkion  $\psi$  wird diese Gleichung unter Berücksichtigung entsprechender Randbedingungen gelöst.

 ${}^{3}\text{In}$  den nachfolgenden Gleichungen ist die Umfangsmittelung dadurch berücksichtigt, dass jede Ableitung nach  $\theta$  vernachlässigt wird.

#### 6.2.1. Numerische Lösung

Bezogen auf das konturangepasste  $(\xi, \eta)$  – Koordinatensystem lautet Gleichung 6.12

$$
\left(\alpha\psi_{\xi\xi} - 2\beta\psi_{\xi\eta} + \gamma\psi_{\eta\eta} + \sigma\psi_{\eta} + \tau\psi_{\xi}\right)/J^2 - \frac{1}{r}\left(z_{\xi}\psi_{\eta} - z_{\eta}\psi_{\xi}\right)/J = 0
$$

bzw.

$$
\alpha \psi_{\xi\xi} - 2\beta \psi_{\xi\eta} + \gamma \psi_{\eta\eta} + \psi_{\eta} \left( \sigma - \frac{Jz_{\xi}}{r} \right) + \psi_{\xi} \left( \tau + \frac{Jz_{\eta}}{r} \right) = 0 \tag{6.13}
$$

Wie bereits zuvor, werden die ersten Ableitungen einseitig diskretisiert. Dabei wird je nach Vorzeichen des zugehörigen Klammerausdrucks eine Vorwärts- bzw. eine Rückwärtsdifferenz verwendet. Zur einfacheren Darstellung werden dazu die beiden Koeffizienten  $\lambda_1$  und  $\lambda_2$  definiert

$$
\lambda_1 = \left(\sigma - \frac{Jz_{\xi}}{r}\right), \quad \lambda_2 = \left(\tau + \frac{Jz_{\eta}}{r}\right)
$$

Nun lässt sich Gleichung 6.13 anschreiben als

$$
\alpha (\psi_{i,j+1} - 2\psi_{i,j} + \psi_{i,j-1}) + \gamma (\psi_{i+1,j} - 2\psi_{i,j} + \psi_{i-1,j}) -\n2\beta \frac{1}{4} (\psi_{i+1,j+1} - \psi_{i+1,j-1} - \psi_{i-1,j+1} + \psi_{i-1,j-1}) +\n\frac{\lambda_1 - |\lambda_1|}{2} (\psi_{i,j} - \psi_{i-1,j}) + \frac{\lambda_1 + |\lambda_1|}{2} (\psi_{i+1,j} - \psi_{i,j}) +\n\frac{\lambda_2 - |\lambda_2|}{2} (\psi_{i,j} - \psi_{i,j-1}) + \frac{\lambda_2 + |\lambda_2|}{2} (\psi_{i,j+1} - \psi_{i,j}) = 0
$$
\n(6.14)

punktweise explizite Lösung

$$
\psi_{i,j} \left( 2\alpha + 2\gamma + |\lambda_1| + |\lambda_2| \right) = \text{RHS} \tag{6.15}
$$

mit

RHS =
$$
\alpha(\psi_{i,j+1} + \psi_{i,j-1}) + \gamma(\psi_{i+1,j} + \psi_{i-1,j}) -
$$
  
\n $\frac{\beta}{2} (\psi_{i+1,j+1} - \psi_{i+1,j-1} - \psi_{i-1,j+1} + \psi_{i-1,j-1}) +$   
\n $\frac{\lambda_1 + |\lambda_1|}{2} \psi_{i+1,j} - \frac{\lambda_1 - |\lambda_1|}{2} \psi_{i-1,j} +$   
\n $\frac{\lambda_2 + |\lambda_2|}{2} \psi_{i,j+1} - \frac{\lambda_2 - |\lambda_2|}{2} \psi_{i,j-1}$ 

#### blockweise implizite Lösung

Auflösung nach einer Reihe

$$
\left(\alpha - \frac{\lambda_2 - |\lambda_2|}{2}\right)\psi_{i,j-1} - \left(2\alpha + 2\gamma + |\lambda_1| + |\lambda_2|\right)\psi_{i,j} + \left(\alpha + \frac{\lambda_2 + |\lambda_2|}{2}\right)\psi_{i,j+1} = \text{RHS}\tag{6.16}
$$

mit

RHS = 
$$
\frac{\beta}{2}
$$
 (...) -  $\gamma(\psi_{i+1,j} + \psi_{i-1,j})$  +  
\n $\frac{\lambda_1 - |\lambda_1|}{2} \psi_{i-1,j} - \frac{\lambda_1 + |\lambda_1|}{2} \psi_{i+1,j}$ 

Auflösung nach einer Spalte

$$
\left(\gamma - \frac{\lambda_1 - |\lambda_1|}{2}\right)\psi_{i-1,j} - \left(2\alpha + 2\gamma + |\lambda_1| + |\lambda_2|\right)\psi_{i,j} + \left(\gamma + \frac{\lambda_1 + |\lambda_1|}{2}\right)\psi_{i+1,j} = \text{RHS}\tag{6.17}
$$

mit

RHS = 
$$
\frac{\beta}{2}
$$
 (...) -  $\alpha(\psi_{i,j+1} + \psi_{i,j-1})$ +  
 $\frac{\lambda_2 - |\lambda_2|}{2} \psi_{i,j-1} - \frac{\lambda_2 + |\lambda_2|}{2} \psi_{i,j+1}$ 

In den Gleichungen 6.16 und 6.17 ist deutlich erkennbar, dass es durch die einseitige Diskretisierung gelungen ist, den Wert der Hauptdiagonale der Koeffizientenmatrix im Vergleich zur zentralen Diskretisierung um die Beträge von  $\lambda_1$  und  $\lambda_2$  zu erhöhen.<sup>4</sup>

#### 6.2.2. Berücksichtigung der Schaufel

Wie bereits erwähnt, verändert die Schaufel die Rotation der Strömung in Umfangsrichtung. Der Schaufeleinfluss kann also durch entsprechende Quellterme auf der rechten Seite von Gleichung 6.12 berücksichtigt werden. In diesem Zusammenhang erlaubt die zugrunde liegende Darstellung der Schaufel gemäß  $Kapitel 3$ : Grundlegende Definitionen nachfolgende Beziehung für  $\omega_{\theta}$ 

$$
\omega_{\theta} = \frac{\partial G}{\partial r} \frac{\partial f}{\partial z} - \frac{\partial G}{\partial z} \frac{\partial f}{\partial r}, \quad \text{mit } G = r v_{\theta}
$$
\n(6.18)

Durch das Vorhandensein der Schaufel wird der durchströmte Querschnitt (dargestellt durch Kegelstumpfe in der meridianen Ebene) verkleinert. Bei gleicher Menge hat dies ¨ eine Erhöhung der Strömungsgeschwindigkeiten zur Folge. Dies wird durch den Dickenfaktor  $t_d$ 

$$
t_d = \frac{A_B}{A_{\infty}} = \frac{D_m \pi l - B dl^*}{D_m \pi l} = 1 - \frac{B dl^*}{D_m \pi l}, \quad (B... \text{Schaufelzahl}, d...\text{örtliche Dicke}) \tag{6.19}
$$

mit

$$
l = (\Delta z^2 + \Delta r^2)^{1/2}
$$
 bzw.  $l^* = (\Delta (r f)^2 + \Delta z^2 + \Delta r^2)^{1/2}$ 

in der Definition der Geschwindigkeiten berücksichtigt.

$$
v_r = -\frac{1}{rt_d} \frac{\partial \psi}{\partial z}, \quad v_z = \frac{1}{rt_d} \frac{\partial \psi}{\partial r}
$$
(6.20)

<sup>&</sup>lt;sup>4</sup>Beachte, dass in diesem Zusammenhang die Transformationsparameter  $\alpha$  und  $\gamma$  per Definition immer ein positives Vorzeichen aufweisen.

Es ist zu beachten, dass außerhalb der Schaufel der Dickenfaktor den Wert 1.0 annimmt, d.h. es findet keine Beschleunigung durch eine Strömungsverengung statt. Sinngemäß folgt schließlich aus Gleichung 6.12

$$
\psi_{rr} - \frac{1}{r} \psi_r + \psi_{zz} = rt_d \left( G_z f_r - G_r f_z \right) \tag{6.21}
$$

#### Numerische Lösung

Bezogen auf das konturangepasste  $(\xi, \eta)$  – Koordinatensystem lautet Gleichung 6.21

$$
(\alpha \psi_{\xi\xi} - 2\beta \psi_{\xi\eta} + \gamma \psi_{\eta\eta} + \sigma \psi_{\eta} + \tau \psi_{\xi}) / J^2 - \frac{1}{r} (z_{\xi} \psi_{\eta} - z_{\eta} \psi_{\xi}) / J =
$$
  

$$
rt_d [(r_{\eta} G_{\xi} - r_{\xi} G_{\eta}) (z_{\xi} f_{\eta} - z_{\eta} f_{\xi}) - (z_{\xi} G_{\eta} - z_{\eta} G_{\xi}) (r_{\eta} f_{\xi} - r_{\xi} f_{\eta})] / J^2
$$

bzw.

$$
\alpha \psi_{\xi\xi} - 2\beta \psi_{\xi\eta} + \gamma \psi_{\eta\eta} + \psi_{\eta} \left( \sigma - \frac{Jz_{\xi}}{r} \right) + \psi_{\xi} \left( \tau + \frac{Jz_{\eta}}{r} \right) =
$$
  

$$
rt_d \left[ (r_{\eta} G_{\xi} - r_{\xi} G_{\eta}) (z_{\xi} f_{\eta} - z_{\eta} f_{\xi}) - (z_{\xi} G_{\eta} - z_{\eta} G_{\xi}) (r_{\eta} f_{\xi} - r_{\xi} f_{\eta}) \right]
$$
(6.22)

Wie beabsichtigt, unterscheidet sich Gleichung 6.22 nur durch die rechte Seite von Gleichung 6.13. Zur Lösung von Gleichung 6.22 können daher grundsätzlich die bereits hergeleiteten Algorithmen (Gleichungen 6.15, 6.16 und 6.17) verwendet werden, lediglich die RHS – Terme müssen entsprechend angepasst und um den Ausdruck  $rt_d$ ...] erweitert werden.

Bei Gleichung 6.22 handelt es sich um eine elliptische, partielle Differentialgleichung 2. Ordnung<sup>5</sup>, deren rechte Seite außerhalb der Schaufelzone Null ergibt. In diesen Bereichen ist in jedem Fall die Ableitung der Umschlingung f gleich Null, wodurch die Produkte mit den Ableitungen von G verschwinden. Der Drall G ist entlang einer Quasi – Stromlinie (im konturangepassten System gekennzeichnet durch  $\eta =$  konst.) konstant, er kann jedoch entsprechend der Vorgabe normal zur Hauptstromrichtung variieren.

## 6.3. Randbedingungen der axialsymmetrischen Potentialströmung

Zum Bestimmen der umfangsgemittelten Strömung muss Gleichung 6.22 unter Berücksichtigung entsprechender Randbedingungen gelöst werden. Dazu wird das konturangepasste  $(\xi, \eta)$  – Koordinatensystem so erstellt, dass die Nabe und der Kranz mit den zugehörigen Gitterendlinien übereinstimmen. Im konturangepassten Koordinatensystem ist der Zusammenhang zwischen den Geschwindigkeiten  $v_{\xi}$  bzw.  $v_{\eta}$  und  $\psi$  gegeben durch

$$
\begin{cases}\nv_{\xi} = \frac{1}{rt_d} \frac{\partial \psi}{\partial \mathbf{t}_{\eta}} = \frac{1}{rt_d} \nabla \psi \cdot \mathbf{t}_{\eta} \\
v_{\eta} = -\frac{1}{rt_d} \frac{\partial \psi}{\partial \mathbf{t}_{\xi}} = -\frac{1}{rt_d} \nabla \psi \cdot \mathbf{t}_{\xi}\n\end{cases} \tag{6.23}
$$

 $5$ Vgl. Evans (2002).

Die auftretenden Richtungsableitungen können als der Gradient von  $\psi$ , multipliziert mit dem abzuleitenden Vektor, aufgefasst werden. Wie bereits gezeigt wurde, lautet der Gradient von  $\psi$ 

$$
\nabla \psi = \frac{1}{J} \begin{pmatrix} r_{\eta} - r_{\xi} \\ -z_{\eta} z_{\xi} \end{pmatrix} \cdot \begin{pmatrix} \psi_{\xi} \\ \psi_{\eta} \end{pmatrix}
$$

Damit ergeben die Richtungsableitungen

$$
\frac{\partial \psi}{\partial \mathbf{t}_{\eta}} = \frac{\psi_{\eta}}{\sqrt{\alpha}} \quad \text{und} \quad \frac{\partial \psi}{\partial \mathbf{t}_{\xi}} = \frac{\psi_{\xi}}{\sqrt{\gamma}}
$$
(6.24)

Setzt man die Gleichungen 6.24 in die Gleichungen 6.23 ein, so folgen schlussendlich die gesuchten Geschwindigkeiten

$$
v_{\xi} = \frac{1}{rt_d} \frac{\psi_{\eta}}{\sqrt{\alpha}} \quad \text{und} \quad v_{\eta} = -\frac{1}{rt_d} \frac{\psi_{\xi}}{\sqrt{\gamma}}
$$
(6.25)

Die Nabe und der Kranz sind strömungsundurchlässig, d.h. es darf definitionsgemäß keine Geschwindigkeit normal zu den zugehörigen Grenzstromlinien auftreten. Es gilt daher  $v_n = 0$  bzw. gemäß den Gleichungen 6.25

$$
\begin{aligned}\n\text{Nabe: } i &= 0, \qquad 0 \le j \le j_{max} - 1 \\
\text{Kranz: } i &= i_{max} - 1, \ 0 \le j \le j_{max} - 1\n\end{aligned}\n\quad \psi = \text{konst. entlang } \xi \tag{6.26}
$$

An der Laufradnabe kann der Wert für  $\psi$  frei gewählt werden (z.B.  $\psi_{\text{Nabe}} = 1.0$ ), am Laufradkranz folgt dieser aus der Berechnung des Zuströmbereiches.

Es wird angenommen, dass sowohl der Zuström- als auch der Abströmbereich des Laufrades von der Schaufel ausreichend entfernt liegen, sodass in diesen Zonen von einer gleichförmigen Strömung, d.h. einer Strömung ohne Geschwindigkeiten senkrecht zur meridianen Richtung ( $v<sub>n</sub> = 0$ ), ausgegangen werden kann. Am Laufradeintritt können dementsprechend die Werte von  $\psi$  durch Integration der  $v_{\xi}$  – Gleichung in 6.25 bestimmt werden. Auf diese Weise folgt der  $\psi$  – Wert des Laufradkranzes. Am Laufradaustritt werden die  $\psi$  – Werte vom zugehörigen, stromabwärts gelegenen Gitterpunkt übernommen, sodass definitionsgemäß  $v_{\eta}$  zu Null wird.

#### 6.3.1. Numerische Lösung

Zur Diskretisierung der  $v_{\xi}$  – Gleichung in 6.25 wird zweckmäßigerweise eine Rückwärtsdifferenz verwendet.

$$
v_{\xi} = \frac{1}{rt_d} \frac{1}{\sqrt{\alpha}} \left( \psi_{i,j} - \psi_{i-1,j} \right) \quad \rightarrow \quad \psi_{i,j} = \psi_{i-1,j} + v_{\xi} rt_d \sqrt{\alpha} \tag{6.27}
$$

# 7. Das Geschwindigkeitspotential  $\widetilde{\Phi}$

In diesem Kapitel wird die Differentialgleichung des Geschwindigkeitspotentials  $\widetilde{\Phi}$  hergeleitet. Mit Hilfe dieser Gleichung wird in weiterer Folge die periodische Geschwindigkeitsschwankung der Strömung in den Schaufelkanälen berechnet. Wie bereits erwähnt, wird im Rahmen dieses Verfahrens die Absolutgeschwindigkeit in einen umfangsgemittelten und in einen periodisch wiederkehrenden Anteil aufgespalten.

$$
\widehat{\mathbf{v}}(r,\theta,z) = \mathbf{v}(r,z) + \widetilde{\mathbf{v}}(r,\theta,z)
$$

bzw. unter Verwendung der Clebsch – Variablen

$$
\mathbf{v}(r,z) = \nabla \Phi + r v_{\theta} \nabla \alpha \quad \text{und} \quad \widetilde{\mathbf{v}}(r,\theta,z) = \nabla \widetilde{\Phi} - S(\alpha) \nabla r v_{\theta} \tag{7.1}
$$

Die umfangsgemittelte Strömung v verläuft ausschließlich in der meridianen Ebene. Die Kontinuitätsgleichung in dieser Ebene ist durch die Definition der Stromfunktion  $\psi$  bereits erfüllt. Um die Kontinuitätsgleichung für  $\hat{v}$  zu erfüllen, muss nun noch die periodische Strömung betrachtet werden. Diese besitzt Geschwindigkeitskomponenten in alle drei Koordinatenrichtungen  $(r, \theta, z)$  und trägt somit zur Massenbilanz bei.

Die Kontinuitätsgleichung der periodischen Strömung lautet

$$
\nabla \cdot \widetilde{\mathbf{v}}(r, \theta, z) = 0
$$
  

$$
\nabla \cdot \widetilde{\mathbf{v}}(r, \theta, z) = 0
$$
  

$$
\nabla \cdot (\nabla \widetilde{\Phi} - S(\alpha) \nabla r v_{\theta}) = \Delta \widetilde{\Phi} - S'(\alpha) \nabla \alpha \nabla r v_{\theta} - S(\alpha) \Delta r v_{\theta} = 0
$$
 (7.2)

mit

$$
S(\alpha) = \sum_{n = -\infty}^{+\infty} \frac{e^{inB\alpha}}{inB} \quad \to \quad S'(\alpha) = \sum_{n = -\infty}^{+\infty} e^{inB\alpha}
$$

Beim vorliegenden Problem wird angenommen, dass alle Schaufelkanäle gleich durchströmt werden. Die Geschwindigkeitsverteilung setzt sich also periodisch in allen Kanälen fort. Um diese Eigenschaft auszunutzen, wird an dieser Stelle das Geschwindigkeitspotential  $\Phi$  in eine Fourierreihe übergeführt

$$
\widetilde{\Phi}(r,\theta,z) = \sum_{n=-\infty}^{+\infty} \widetilde{\Phi}_n(r,z)e^{inB\theta}
$$
\n(7.3)

Gleichung 7.2 lässt sich somit darstellen als

$$
\sum_{n=-\infty}^{+\infty} \Delta\left(\widetilde{\Phi}_n(r,z)e^{inB\theta}\right) - \sum_{n=-\infty}^{+\infty} e^{inB\alpha} \nabla\alpha \nabla r v_{\theta} - \sum_{n=-\infty}^{+\infty} \frac{e^{inB\alpha}}{inB} \Delta r v_{\theta} = 0 \tag{7.4}
$$

bzw. für eine Harmonische  $n$ 

$$
\Delta\left(\widetilde{\Phi}_n(r,z)e^{inB\theta}\right) - e^{inB\alpha}\nabla\alpha\nabla rv_{\theta} - \frac{e^{inB\alpha}}{inB}\Delta rv_{\theta} = 0\tag{7.5}
$$

Durch die Auswertung des Laplace – Operators folgt

$$
\left( (\widetilde{\Phi}_n)_{rr} + \frac{1}{r} (\widetilde{\Phi}_n)_r + (\widetilde{\Phi}_n)_{zz} - \frac{n^2 B^2}{r^2} \widetilde{\Phi}_n \right) e^{inB\theta} = e^{inB\alpha} \nabla \alpha \nabla r v_{\theta} - \frac{e^{inB\alpha}}{inB} \Delta r v_{\theta} \tag{7.6}
$$

Es ist anzumerken, dass

$$
\frac{e^{inB\alpha}}{e^{inB\theta}} = e^{-inBf}, \quad \text{da} \quad \alpha = \theta - f
$$

Mit  $\nabla \alpha = (-f_r, 1/r, -f_z)^1$  folgt somit aus Gleichung 7.6

$$
(\widetilde{\Phi}_n)_{rr} + \frac{1}{r} (\widetilde{\Phi}_n)_r + (\widetilde{\Phi}_n)_{zz} - \frac{n^2 B^2}{r^2} (\widetilde{\Phi}_n) =
$$
  

$$
- e^{-inBf} (f_r G_r + f_z G_z) + \frac{e^{-inBf}}{inB} \Delta G, \text{ mit } G = r v_{\theta}
$$
 (7.7)

Aus Gleichung 7.7 können die komplexen Fourier – Koeffizienten  $\widetilde{\Phi}_n(r,z)$  für verschiedene Perioden n berechnet werden. Der Sonderfall  $n = 0$  entspricht der umfangsgemittelten Strömung, welche bereits durch die Stromfunktion  $\psi$  berechnet wurde; dieser muss hier aus Stabilitätsgründen (Division durch Null) ausgeschlossen werden. Außerhalb der Schaufelzone ist die rechte Seite von Gleichung 7.7 gleich Null, d.h. es gibt außerhalb der Schaufel keine "antreibende" Wirkung für eine periodische Strömung.

## 7.1. Numerische Lösung

Im nächsten Schritt wird Gleichung 7.7 auf das konturangepasste  $(\xi, \eta)$  – Koordinatensystem übertragen.

$$
\left(\alpha(\widetilde{\Phi}_n)_{\xi\xi} - 2\beta(\widetilde{\Phi}_n)_{\xi\eta} + \gamma(\widetilde{\Phi}_n)_{\eta\eta} + \sigma(\widetilde{\Phi}_n)_{\eta} + \tau(\widetilde{\Phi}_n)_{\xi}\right)/J^2 + \frac{1}{r}\left(z_{\xi}(\widetilde{\Phi}_n)_{\eta} - z_{\eta}(\widetilde{\Phi}_n)_{\xi}\right)/J - \frac{n^2 B^2}{r^2}(\widetilde{\Phi}_n) = \text{RHS}
$$
\n(7.8)

 $\cdot \cdot$   $\sim$  D  $\ell$ 

mit

RHS = 
$$
-e^{-inBf} ((z_{\xi}f_{\eta} - z_{\eta}f_{\xi})(z_{\xi}G_{\eta} - z_{\eta}G_{\xi}) + (r_{\eta}f_{\xi} - r_{\xi}f_{\eta})(r_{\eta}G_{\xi} - r_{\xi}G_{\eta})) / J^2 + \frac{e^{-inBf}}{inB} \Delta G
$$

wobei

$$
\Delta G = \left(\alpha G_{\xi\xi} - 2\beta G_{\xi\eta} + \gamma G_{\eta\eta} + \sigma G_{\eta} + \tau G_{\xi}\right)/J^2 + \frac{1}{r}\left(z_{\xi}G_{\eta} - z_{\eta}G_{\xi}\right)/J
$$

 $\frac{1}{1}$ Siehe Kapitel 3: Grundlegende Definitionen.

Zur einfacheren Darstellung werden an dieser Stelle die beiden Koeffizienten  $\lambda_1$ und  $\lambda_2$ definiert

$$
\lambda_1 = \left(\sigma + \frac{Jz_{\xi}}{r}\right), \quad \lambda_2 = \left(\tau - \frac{Jz_{\eta}}{r}\right)
$$

Nun wird Gleichung 7.8 mit  $J^2$  multipliziert und mit Hilfe von  $\lambda_1$  und  $\lambda_2$  neu angeschrieben

$$
\alpha(\widetilde{\Phi}_n)_{\xi\xi} - 2\beta(\widetilde{\Phi}_n)_{\xi\eta} + \gamma(\widetilde{\Phi}_n)_{\eta\eta} + \lambda_1(\widetilde{\Phi}_n)_{\eta} + \lambda_2(\widetilde{\Phi}_n)_{\xi} - \frac{n^2 B^2 J^2}{r^2}(\widetilde{\Phi}_n) = \text{RHS} \cdot J^2 \tag{7.9}
$$

Als nächstes wird Gleichung 7.9 durch eine entsprechende Approximation der Differentialausdrücke in eine algebraische Gleichung übergeführt

$$
\alpha \left( (\widetilde{\Phi}_n)_{i,j+1} - 2(\widetilde{\Phi}_n)_{i,j} + (\widetilde{\Phi}_n)_{i,j-1} \right) + \gamma \left( (\widetilde{\Phi}_n)_{i+1,j} - 2(\widetilde{\Phi}_n)_{i,j} + (\widetilde{\Phi}_n)_{i-1,j} \right) - 2\beta \frac{1}{2} \left( 2(\widetilde{\Phi}_n)_{i,j} - (\widetilde{\Phi}_n)_{i,j-1} - (\widetilde{\Phi}_n)_{i,j+1} - (\widetilde{\Phi}_n)_{i-1,j} - (\widetilde{\Phi}_n)_{i+1,j} + (\widetilde{\Phi}_n)_{i-1,j-1} + (\widetilde{\Phi}_n)_{i+1,j+1} \right) + \lambda_1 \frac{1}{2} \left( (\widetilde{\Phi}_n)_{i+1,j} - (\widetilde{\Phi}_n)_{i-1,j} \right) + \lambda_2 \frac{1}{2} \left( (\widetilde{\Phi}_n)_{i,j+1} - (\widetilde{\Phi}_n)_{i,j-1} \right) - \frac{n^2 B^2 J^2}{r^2} (\widetilde{\Phi}_n)_{i,j} = \text{RHS} \cdot J^2
$$
\n(7.10)

#### blockweise implizite Lösung

Auflösung nach einer Reihe

$$
\left(\alpha + \beta - \frac{1}{2}\lambda_2\right)(\widetilde{\Phi}_n)_{i,j-1} - \left(2\alpha + 2\beta + 2\gamma + \frac{n^2 B^2 J^2}{r^2}\right)(\widetilde{\Phi}_n)_{i,j} + \left(\alpha + \beta + \frac{1}{2}\lambda_2\right)(\widetilde{\Phi}_n)_{i,j+1} = \text{RHS}^*
$$
\n(7.11)

mit

RHS<sup>\*</sup> = RHS 
$$
\cdot
$$
 J<sup>2</sup> +  $\beta$  (( $\widetilde{\Phi}_n$ )<sub>*i-1,j*-1</sub> - ( $\widetilde{\Phi}_n$ )<sub>*i-1,j*</sub> - ( $\widetilde{\Phi}_n$ )<sub>*i+1,j*</sub> + ( $\widetilde{\Phi}_n$ )<sub>*i+1,j+1*</sub>) -  
\n $\gamma$  (( $\widetilde{\Phi}_n$ )<sub>*i+1,j*</sub> + ( $\widetilde{\Phi}_n$ )<sub>*i-1,j*</sub>) -  $\lambda_1 \frac{1}{2}$  (( $\widetilde{\Phi}_n$ )<sub>*i+1,j*</sub> - ( $\widetilde{\Phi}_n$ )<sub>*i-1,j*</sub>)

Auflösung nach einer Spalte

$$
\left(\gamma + \beta - \frac{1}{2}\lambda_1\right)(\widetilde{\Phi}_n)_{i,j-1} - \left(2\alpha + 2\beta + 2\gamma + \frac{n^2 B^2 J^2}{r^2}\right)(\widetilde{\Phi}_n)_{i,j} + \left(\gamma + \beta + \frac{1}{2}\lambda_1\right)(\widetilde{\Phi}_n)_{i,j+1} = \text{RHS}^*
$$
\n(7.12)

mit

RHS<sup>\*</sup> = RHS 
$$
\cdot
$$
 J<sup>2</sup> +  $\beta$  (( $\widetilde{\Phi}_n$ )<sub>i-1,j-1</sub> - ( $\widetilde{\Phi}_n$ )<sub>i,j-1</sub> - ( $\widetilde{\Phi}_n$ )<sub>i,j+1</sub> + ( $\widetilde{\Phi}_n$ )<sub>i+1,j+1</sub>) -  
\n $\alpha$  (( $\widetilde{\Phi}_n$ )<sub>i,j+1</sub> + ( $\widetilde{\Phi}_n$ )<sub>i,j-1</sub>) -  $\lambda_2 \frac{1}{2}$  (( $\widetilde{\Phi}_n$ )<sub>i,j+1</sub> - ( $\widetilde{\Phi}_n$ )<sub>i,j-1</sub>)

## 7.2. Randbedingungen

Im Zu- und Abströmbereich liegt eine rotationssymmetrische Strömung vor, d.h. es gibt keine periodischen Geschwindigkeitskomponenten in diesen Zonen. Aus Gleichung 7.1 und Gleichung 7.3 folgt

Zu- und Abströmung: 
$$
\tilde{\mathbf{v}}(r,\theta,z) = 0 \rightarrow \tilde{\Phi} = 0
$$
 bzw.  $\tilde{\Phi}_n = 0$  (7.13)

Die Nabe und der Kranz des Laufrades sind strömungsundurchlässig, es liegt also tangentiale Strömung vor. Definiert man an dieser Stelle den Vektor n normal zu diesen Endflächen, so folgt

Nabe und Kranz: 
$$
\tilde{\mathbf{v}}(r, \theta, z) \cdot \mathbf{n} = 0 \rightarrow \nabla \tilde{\Phi} \cdot \mathbf{n} - S(\alpha) \nabla r v_{\theta} \cdot \mathbf{n} = 0
$$
 (7.14)

Für eine Harmonische n ergibt sich unter Berücksichtigung von Gleichung  $7.3<sup>2</sup>$ 

$$
\frac{\partial \tilde{\Phi}_n}{\partial \mathbf{n}} = \frac{\partial r v_\theta}{\partial \mathbf{n}} \frac{e^{-inBf}}{inB} \tag{7.15}
$$

## 7.3. Berechnung der Geschwindigkeiten

Zur Berechnung der Schaufelform ist es notwendig die periodischen Geschwindigkeiten  $\tilde{\mathbf{v}}(r, \theta, z)$  an der Schaufeloberfläche zu bestimmen. Diese können aus Gleichung 7.1 (rechts) berechnet werden. Betrachtet man die rechte Seite dieser Gleichung etwas genauer, so fällt auf, dass beide Terme ihrer Art nach komplexe Funktionen darstellen. Die gesuchten Geschwindigkeiten sind reell, sie müssen also aus den Realteilen dieser beiden Terme gebildet werden. Der zweite Ausdruck  $(S(\alpha) \nabla r v_{\theta})$  bedarf hierbei einer näheren Erklärung. Wie bereits mehrfach erwähnt, wird die Schaufel durch die Umschlingung  $f$ beschrieben. Im Zylinderkoordinatensystem  $(r, \theta, z)$  lässt sie sich also darstellen als

$$
\theta = f
$$
 bzw.  $\alpha = \frac{2\pi z}{B}$  mit  $(z = 1, ..., B)$ 

Für eine gegebene Periode n lautet die Sägezahnfunktion  $S(\alpha)$ 

$$
S(\alpha) = \frac{e^{inB\alpha}}{inB} \qquad \xrightarrow{\alpha=2\pi z/B} \qquad \frac{1}{nB}e^{i(2\pi nz - \pi/2)}
$$

Man erkennt, dass  $S(\alpha)$  an der Schaufeloberfläche eine imaginäre Zahl ohne reelle Komponente ist. Die Multiplikation mit  $\nabla r v_{\theta}$  ändert zwar den Betrag dieser Zahl, nicht jedoch deren Richtung in der komplexen Ebene. Aus diesem Grund fällt der gesamte Term bei der Berechnung der periodischen Geschwindigkeiten weg.<sup>3</sup>. Die periodischen Geschwindigkeiten können dem zu Folge aus dem Geschwindigkeitspotential  $\Phi(r, \theta, z)$  berechnet werden. Der Verlauf dieses Potentials muss dabei grundsätzlich aus einer ausreichend

<sup>&</sup>lt;sup>2</sup>Bemerke, dass  $\nabla$ () · **n** der Richtungsableitung  $\frac{\partial}{\partial n}$  entspricht.

<sup>3</sup>Siehe Abb. A.2 im Anhang.

großen Anzahl an Harmonischen n bestimmt werden. Da die komplexen Fourierkoeffizienten  $\Phi_n(r, z)$  für positive und entsprechend negative Perioden konjugiert komplex sind

$$
\widetilde{\Phi}_n(r,z) = \widetilde{\Phi}_{-n}(r,z)^*,
$$

reicht es aus  $\widetilde{\Phi}(r,\theta,z)$  für den positiven Halbraum (z.Bsp.: n = 1, 2, ..., 9, 20) zu berechnen. Die Auswertung der Geschwindigkeiten erfolgt dann an der Schaufeloberfläche durch eine Mittelung an der Druck- und Saugseite. Diese beiden Flächen sind durch die Winkel  $\theta_{SS}$  und  $\theta_{DS}$  gegeben.

$$
\theta_{SS} = f(r, z) - d/2r, \ \theta_{DS} = f(r, z) + d/2r \quad \text{bzw.} \quad \theta = f
$$

Auf diese Weise können schlussendlich aus Gleichung 7.1 die gesuchten Geschwindigkeiten berechnet werden.

$$
\widetilde{v}(r,\theta,z) = Re\begin{pmatrix} \frac{\partial}{\partial r} \\ \frac{1}{r}\frac{\partial}{\partial \theta} \\ \frac{\partial}{\partial z} \end{pmatrix} \widetilde{\Phi}(r,\theta,z) = Re \sum_{n=-\infty}^{+\infty} \begin{pmatrix} \frac{\partial \Phi_n}{\partial r} e^{inB\theta} \\ \widetilde{\Phi}_n \frac{inB}{r} e^{inB\theta} \\ \frac{\partial \widetilde{\Phi}_n}{\partial z} e^{inB\theta} \end{pmatrix}
$$
(7.16)

Im konturangepassten (ξ, η) – Koordinatensystem werden die Ableitungen von  $\widetilde{\Phi}_n$  wie gewohnt ersetzt.

$$
\frac{\partial \Phi_n}{\partial r} = \left( z_\xi(\widetilde{\Phi}_n)_\eta - z_\eta(\widetilde{\Phi}_n)_\xi \right) / J
$$
\n
$$
\frac{\partial \widetilde{\Phi}_n}{\partial z} = \left( r_\eta(\widetilde{\Phi}_n)_\xi - r_\xi(\widetilde{\Phi}_n)_\eta \right) / J
$$
\n(7.17)

## 7.4. Einfluss der Harmonischen  $n$  auf die 3d Schaufelform

Um eine Aussage darüber zu erlangen, wieviele Harmonische  $n$  in der Praxis zu berücksichtigen sind, werden an dieser Stelle folgende Berechnungen miteinander verglichen:

- 1. Vernachlässigung der periodischen Strömung, d.h.  $n = 0$
- 2. Berücksichtigung der periodischen Strömung durch 20 Harmonische, d.h.  $n = -10, -9, \dots, -1, 1, \dots, 9, 10$
- 3. Berücksichtigung der periodischen Strömung durch 40 Harmonische, d.h.  $n = -20, -19, \ldots, -1, 1, \ldots, 19, 20$

Abbildung 7.1 fasst die Ergebnisse dieser Gegenuberstellung zusammen. In Blau dar- ¨ gestellt ist der Sonderfall der axialsymmetrischen Strömung, d.h. der Fall für  $n = 0$ . In Grün bzw. in Rot sind jene Schaufeln dargestellt, bei deren Berechnung die periodische Strömung berücksichtigt wurde. Man kann erkennen, dass die Schaufeln durch die periodische Strömung im Eintrittsbereich verkürzt und im Bereich des Austritts deutlich aufgesteilt werden. Eine direkte Strömungsberechnung hat gezeigt, dass die blaue Schaufel im Kennfeld zwar bezüglich der Menge  $Q$  richtig, jedoch – aufgrund des flachen Austrittsbereichs – bezüglich der Förder- bzw. Fallhöhe  $H$  falsch – bei zu geringen Höhen  $-$  positioniert ist. Für die praktische Anwendung ist es also grunds ätzlich empfehlenswert die periodische Strömung zu berücksichtigen. Wie Abb. 7.1 weiters zeigt, sind sich die rote und die grüne Schaufel bereits sehr ähnlich; die Berücksichtigung von mehr als 40 Harmonischen hat aus diesem Grund vermutlich keinen praktisch relevanten Einfluss auf die Schaufelform.

Abbildung 7.2 stellt das Konvergenzverhalten der drei Berechnungen dar. Aufgrund der Vernachlässigung der periodischen Strömung erreicht die blaue Schaufel das Abbruchkriterium (Fehler f von 0.0005 [rad]) am schnellsten. Die rote und die grüne Schaufel konvergieren in etwa gleich.

Da weder die Schaufelform noch das Konvergenzverhalten auf die Notwendigkeit hindeuten mehr als 40 Harmonische zu berücksichtigen, wird diese Anzahl für alle zukünftigen Berechnungen dieser Arbeit beibehalten.

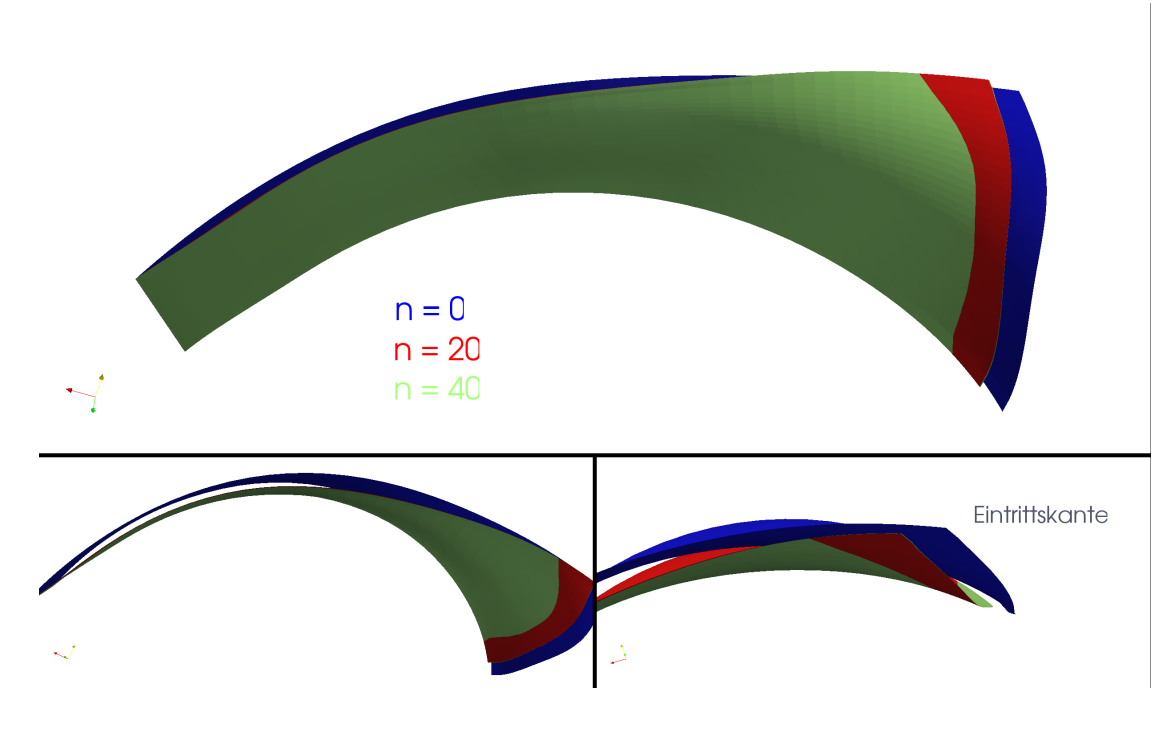

Abbildung 7.1.: 3d Schaufelform, Einfluss der Harmonischen  $n$ 

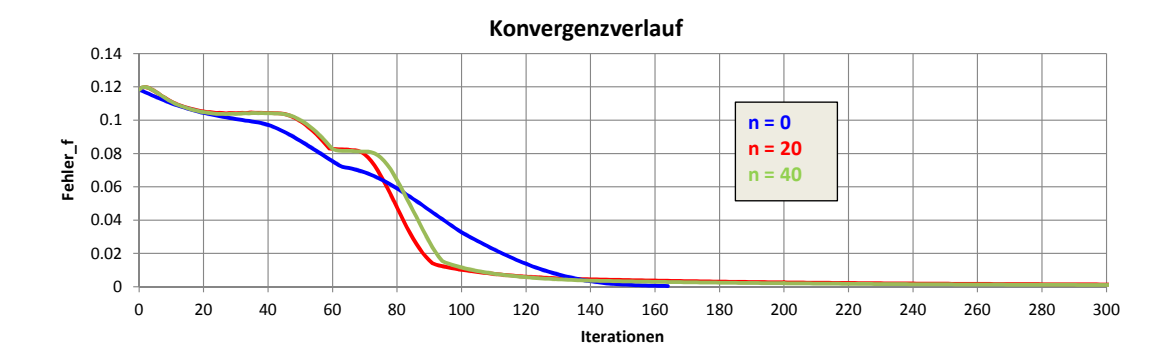

Abbildung 7.2.: Konvergenzverlauf, Einfluss der Harmonischen  $n$ 

# 8. Die Berechnung der Schaufelform

In diesem Kapitel werden zwei Methoden zum Berechnen der Skelettfläche der Schaufel vorgestellt. Anschließend werden die beiden Verfahren kurz miteinander verglichen. Danach wird gezeigt, wie die Schaufeloberfläche ausgehend von der Skelettfläche berechnet werden kann. Dabei wird ein besonderes Augenmerk auf die Schaufeleintrittskante gelegt.

Zum besseren Verständnis der Methoden wird an dieser Stelle kurz die Darstellung der Schaufel und der Geschwindigkeiten wiederholt.

#### Darstellung der Schaufel und der Geschwindigkeiten

Im  $(r, \theta, z)$  – Zylinderkoordinatensystem ist die Schaufel gegeben durch

$$
\alpha = \theta - f(r, z)
$$

Der Vektor normal zur Schaufeloberfläche wird durch den Gradienten von  $\alpha$  beschrieben

$$
\nabla \alpha = \begin{pmatrix} \frac{\partial \alpha}{\partial r} \\ \frac{1}{r} \frac{\partial \alpha}{\partial \theta} \\ \frac{\partial \alpha}{\partial z} \end{pmatrix} = \begin{pmatrix} -\frac{\partial f}{\partial r} \\ \frac{1}{r} \\ -\frac{\partial f}{\partial z} \end{pmatrix}
$$

Die Relativgeschwindigkeit  $\hat{\mathbf{w}}$  sowie die Absolutgeschwindigkeit  $\hat{\mathbf{v}}$  werden in einen umfangsgemittelten Anteil sowie in einen, in Umfangsrichtung periodisch wiederkehrenden Anteil (gekennzeichnet durch das  $\tilde{\cdot}$  – Zeichen), aufgespalten

$$
\widehat{\mathbf{w}} = \mathbf{w} + \widetilde{\mathbf{w}}, \quad \text{bzw.} \quad \widehat{\mathbf{v}} = \mathbf{v} + \widetilde{\mathbf{v}}
$$

Der Zusammenhang zwischen diesen Geschwindigkeiten ist durch die Rotation des Laufrades Ω gegeben

$$
\widehat{\mathbf{w}} = \widehat{\mathbf{v}} - \Omega \times \mathbf{r} = \widehat{\mathbf{v}} - \begin{pmatrix} 0 \\ 0 \\ \Omega \end{pmatrix} \times \begin{pmatrix} r \\ 0 \\ 0 \end{pmatrix} = \begin{pmatrix} \widehat{v}_r \\ \widehat{v}_{\theta} \\ \widehat{v}_z \end{pmatrix} - \begin{pmatrix} 0 \\ r\Omega \\ 0 \end{pmatrix} = \begin{pmatrix} \widehat{v}_r \\ \left(\frac{rv_{\theta}}{r} - r\Omega\right) + \widetilde{v}_{\theta} \\ \widehat{v}_z \end{pmatrix}
$$

## 8.1. Die Differentialgleichung der Schaufel

Die Schaufel ist strömungsundurchlässig, d.h. es existieren keine Geschwindigkeiten normal zur Schaufeloberfläche. In anderen Worten liegt eine tangentiale, schaufelkongruente Strömung vor. Diese ist gekennzeichnet durch

$$
\widehat{\mathbf{w}} \cdot \nabla \alpha = 0: \quad -\widehat{v}_r f_r + \frac{1}{r} \left( \frac{rv_\theta}{r} - r\Omega + \widetilde{v}_\theta \right) - \widehat{v}_z f_z = 0
$$
\n
$$
\text{bzw.} \qquad \widehat{v}_r f_r + \widehat{v}_z f_z = \frac{rv_\theta}{r^2} - \Omega + \frac{\widetilde{v}_\theta}{r}
$$
\n
$$
(8.1)
$$

Es ist anzumerken, dass die Schaufelfläche nach Gleichung 8.1 sowohl aus den umfangsgemittelten als auch aus den periodischen Geschwindigkeiten berechnet wird. Beim Grenzfall der rein axialsymmetrischen Strömung – wie sie bei einem Laufrad mit unendlich vielen Schaufeln auftreten würde – ist die Geschwindigkeitsschwankung in Umfangsrichtung nicht vorhanden. Zur Berechnung dieses Sonderfalls müssen also lediglich die Komponenten von  $\tilde{v}$  in Gleichung 8.1 weggelassen werden.

#### 8.1.1. Numerische Lösung

Bezogen auf das konturangepasste  $(\xi, \eta)$  – Koordinatensystem lautet Gleichung 8.1

$$
\widehat{v_r}(z_{\xi}f_{\eta} - z_{\eta}f_{\xi})/J + \widehat{v_z}(r_{\eta}f_{\xi} - r_{\xi}f_{\eta})/J = \frac{rv_{\theta}}{r^2} - \Omega + \frac{\widetilde{v_{\theta}}}{r} \quad \text{bzw.}
$$
\n
$$
\lambda_1 f_{\xi} + \lambda_2 f_{\eta} = \frac{rv_{\theta}}{r^2} - \Omega + \frac{\widetilde{v_{\theta}}}{r} \tag{8.2}
$$

mit

$$
\lambda_1 = \left(\frac{\widehat{v}_z r_\eta - \widehat{v}_r z_\eta}{J}\right) \quad \text{und} \quad \lambda_2 = \left(\frac{\widehat{v}_r z_\xi - \widehat{v}_z r_\xi}{J}\right)
$$

 $Zum$  Lösen von Gleichung 8.2 ist das Setzen der sogenannten "stacking" Randbedingung erforderlich. Gedanklich stellt man sich dabei das Auffädeln der Schaufel in Umfangsrichtung um eine definierte Linie vor. In Abb. 8.1 entspricht diese Linie der Austrittskante der Schaufel (Hauptsrömungsrichtung  $\xi$ ). An dieser Kante – gegeben durch die grünen Gitterpunkte – wird der Verlauf von  $f$  vorgegeben. Dieser wird während der gesamten Berechnung nicht verändert, wodurch es scheint, als würde die Schaufel an dieser Stelle in Umfangsrichtung " festgehalten". Bei der Diskretisierung von Gleichung 8.2 wird die stacking Randbedingung durch eine geeignete Approximierung von  $f_{\xi}$  berücksichtigt.  $f_{\eta}$ wird durch eine zentrale Differenz angenähert. Die Lösung erfolgt in diesem Beispiel von rechts nach links in Richtung absteigender  $\xi$  – Koordinate, also entgegen der Strömungsrichtung.

$$
\lambda_1(f_{i,j+1} - f_{i,j}) + \lambda_2 \frac{1}{2}(f_{i+1,j} - f_{i-1,j}) = \frac{rv_{\theta}}{r^2} - \Omega + \frac{\widetilde{v_{\theta}}}{r}
$$
(8.3)

punktweise explizite Lösung

$$
\lambda_1 f_{i,j} = \text{RHS} \tag{8.4}
$$

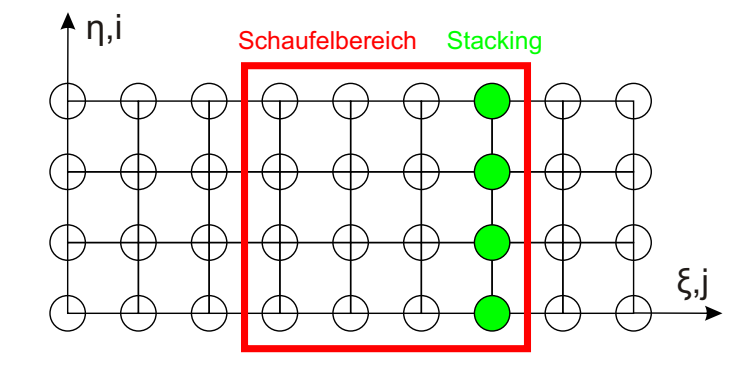

Abbildung 8.1.: Rechengebiet mit stacking Randbedingung

mit

RHS = 
$$
\lambda_1 f_{i,j+1} + \lambda_2 \frac{1}{2} (f_{i+1,j} - f_{i-1,j}) - \frac{rv_{\theta}}{r^2} + \Omega - \frac{\widetilde{v_{\theta}}}{r}
$$

## 8.2. Alternative Berechnung

Mit Hilfe von Gleichung 8.4 kann die Skelettfläche der Schaufel berechnet werden. An dieser Stelle wird nun eine weitere Möglichkeit beschrieben, mit deren Hilfe man – ohne eine Differentialgleichung lösen zu müssen – ebenfalls zu dieser Fläche gelangt. Die grundlegende Annahme ist wiederum tangentiale Strömung, wobei jetzt diese Bedingung dadurch erfüllt wird, dass die Schaufel dem Strömungswinkel  $\beta$  exakt folgt. Wie in der Literatur üblich, ist  $\beta$  jener Winkel, den die Strömung, gekennzeichnet durch die Relativgeschwindigkeit  $\hat{\mathbf{w}}$ , mit der Umfangsrichtung einschließt. Aus dem Geschwindigkeitsdreieck in Abb. 3.2 kann folgender Zusammenhang abgeleitet werden.

$$
\tan \beta = \frac{\widehat{v}_m}{\widehat{w}_\theta} \tag{8.5}
$$

Die auftretenden Geschwindigkeiten lauten

$$
\widehat{v}_m = \left(\widehat{\mathbf{v}}_r^2 + \widehat{\mathbf{v}}_z^2\right)^{1/2} \quad \text{bzw.} \quad \widehat{w}_\theta = \widehat{v}_\theta - u = \left(\frac{rv_\theta}{r} + \widetilde{v}_\theta\right) - r\Omega \tag{8.6}
$$

Aufgrund der Winkeltreue der Darstellung ist es möglich den Tangens von  $\beta$  mit dem zurückgelegten Wegstück der Strömung in Beziehung zu setzen.<sup>1</sup> Dabei gilt

$$
\tan \beta = \frac{\Delta m}{\Delta (rf)}\tag{8.7}
$$

Sofern die Geschwindigkeiten  $\hat{v}$  und somit  $\hat{w}$  bekannt sind, kann der Tangens des Winkels  $\beta$  aus Gleichung 8.5 berechnet werden. Aus Gleichung 8.7 folgt schließlich für ein

<sup>&</sup>lt;sup>1</sup>Vgl. Pfleiderer und Petermann  $(2004)$ .

gegebenes  $\Delta m$ ,  $\Delta rf$  und somit das gesuchte f.  $\Delta m$  bezeichnet die meridiane Länge von einem Schaufelpunkt eines Profils zum Nächsten und ist durch das meridiane Rechengitter gegeben. Auf diese Weise können alle Profile berechnet werden. Zu Beginn der Berechnungen ist neuerlich das Setzen der stacking Bedingung zu berucksichtigen. ¨

## 8.3. Gegenüberstellung der beiden Methoden

Wie man in Abb. 8.2 beispielhaft erkennen kann, liefern beide Methoden grundsätzlich die gleiche Schaufelform. Beim genaueren Hinsehen fällt auf, dass der Schaufelwinkel  $\beta$ an der rechten Schaufelkante einen minimalen Unterschied aufweist. Diese Abweichung ist auf die unterschiedlichen Berechnungsansätze zurückzuführen: Bei der alternativen Methode (unteres Bild) wird die Form der ober- bzw. unterhalb gelegenen Profile nicht berücksichtigt. Im Gegensatz dazu, sind bei der Methode der Differentialgleichung (oberes Bild) diese Punkte durch die Ableitungen  $f_{\eta}$  enthalten. Weiters ist die Berechnung mit Hilfe der Differentialgleichung grundsätzlich ein iterativer Vorgang, wohingegen die Schaufelform bei der alternativen Methode durch eine einzige Iteration bestimmt wird.

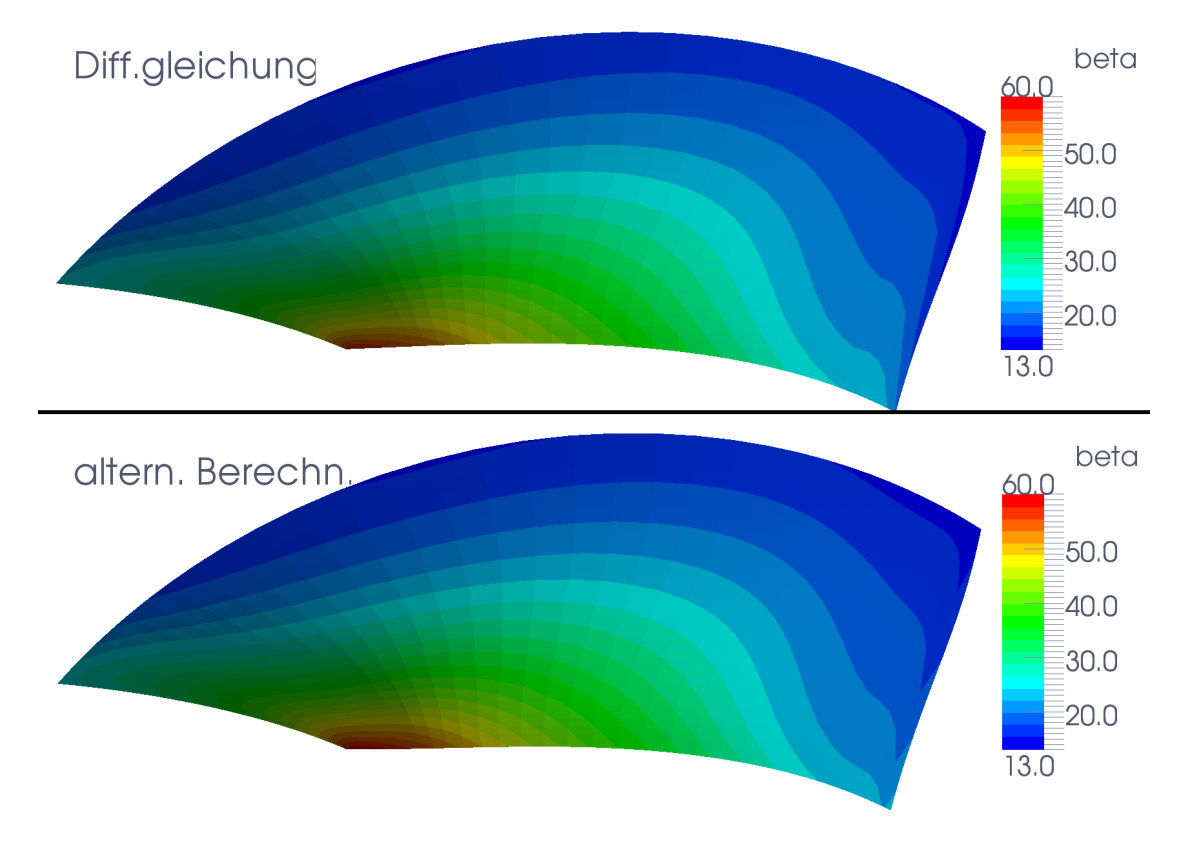

Abbildung 8.2.: Vergleich – Berechnung der Schaufelform

Die Methode der Differentialgleichung ist durch das iterative Lösen dem ersten Anschein nach langsamer und ungenauer. Das relativiert sich jedoch etwas wenn man bedenkt,

dass die Strömungsgleichungen ( $\psi$  und  $\widetilde{\Phi}$ ) gemeinsam mit der Schaufelform zur Lösung konvergieren. Es sind also in jedem Fall mehrere äußere Iterationen notwendig bis man zur endgültigen Schaufel gelangt. Wie Abb. 8.3 in diesem Zusammenhang zeigt, ist das Konvergenzverhalten der beiden Methoden nahezu ident.

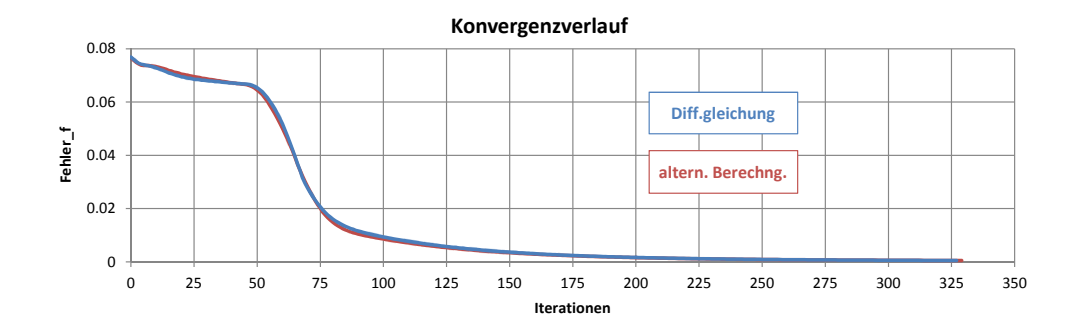

Abbildung 8.3.: Vergleich – Berechnung der Schaufelform, Konvergenzverlauf

Alles in Allem sind die beiden Methoden also in etwa gleichwertig. Im Rahmen der durchgefuhrten Versuche und Berechnungen konnte jedoch festgestellt werden, dass die ¨ zweite Methode – bei grenzwertigen Eingaben (Meridiankontur, Blade – Loading, ...) – stabiler arbeitet und selbst dann ein Ergebnis liefert, wenn der Lösungsalgorithmus der Differentialgleichung divergiert.

## 8.4. Schaufeldicke

Die Schaufeloberfläche wird dadurch erhalten, dass man der berechneten Skelettfläche die vorgegebene Dicke in Richtung der Druck- und Saugseite uberlagert. Dies geschieht ¨ zweckmäßigerweise mit Hilfe des Normalvektors  $\nabla \alpha$  der Schaufel<sup>2</sup>

$$
Q = P \pm \frac{d}{2} \cdot \frac{\nabla \alpha}{|\nabla \alpha|} \tag{8.8}
$$

In Gleichung 8.8 bezeichnet  $Q$  den gesuchten Punkt an der Schaufeloberfläche,  $P$  den zugehörigen Punkt der Skelettfläche und  $d$  die dem Punkt entsprechende Schaufeldicke.

Es ist anzumerken, dass in der Berechnung der Geschwindigkeiten  $\hat{v}_r$ ,  $\hat{v}_\theta$  und  $\hat{v}_z$  die Schaufeldicke einerseits bei der Definition der Stromfunktion  $\psi$  durch den Dickenfaktor  $t_d$  sowie andererseits bei der Auswertung des Geschwindigkeitspotential  $\Phi$  (an der Schaufeloberfläche) berücksichtigt wird.

<sup>&</sup>lt;sup>2</sup>Alternativ zu  $\nabla \alpha$  kann auch das Kreuzprodukt der beiden Tangentenvektoren  $\vec{t}_{\xi}$  und  $\vec{t}_{\eta}$  verwendet werden.

## 8.5. Schaufelkanten

Unter Anwendung von Gleichung 8.8 ist es möglich sehr harmonische Flächenverläufe an jenen Stellen der Schaufel zu erzeugen, an denen die Dicke nicht verhältnismäßig stark zu- oder abnimmt. Trotzdem sind auch an diesen Stellen gleichmäßige Flächenübergänge gefordert. Konkret ist die Eintrittskante der Beschaufelung, bei Pumpturbinen auch die Austrittskante, angesprochen. Es hat sich gezeigt, dass auch durch eine sehr starke Gitterverdichtung hin zu dieser Kante die Schaufel in diesem Bereich sehr spitz bleibt. Um dem entgegenzuwirken wird, wie in Abb. 8.4 dargestellt, die Schaufel an der Kante mit Hilfe von kubischen Interpolationssplines abgerundet. Um die Abrundung zu steuern wird angegeben, wie viele Punkte des Profils in Richtung der Druck- und Saugseite als Spline – Kontrollpunkte berücksichtigt und wie viele Punkte interpoliert werden sollen.

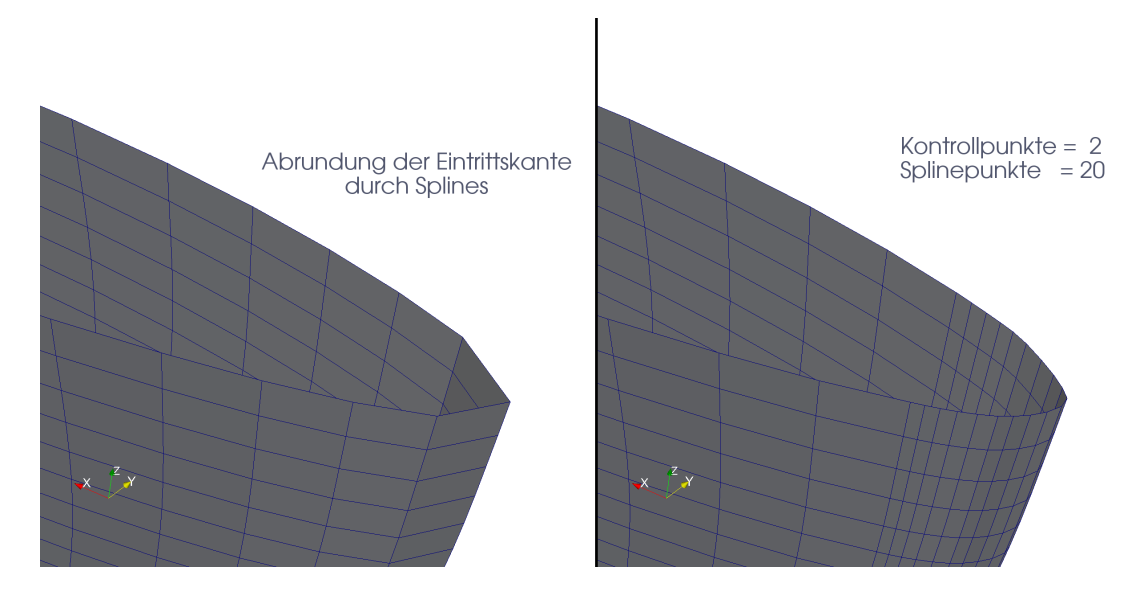

Abbildung 8.4.: Abrundung der Eintrittskante durch Splines

# 9. Numerische Methoden

In diesem Abschnitt wird kurz auf die verwendeten numerischen Verfahren und die allgemeine Vorgehensweise eingegangen, mit der die auftretenden partiellen Differentialgleichungen gelöst werden.

Ausgehend von einer gegebenen Meridiankontur wird in einem ersten Schritt dieser Arbeit ein strukturiertes Multiblockgitter erstellt. In weiterer Folge wird das inverse Verfahren in der meridianen Ebene formuliert und gelöst. In diesen beiden großen Arbeitspaketen treten hauptsächlich Feldprobleme, beschrieben durch Laplace – bzw. Poisson – Gleichungen auf. Klassischerweise werden derartige Probleme entweder mit Hilfe von Finiten – Elementen oder Finiten – Differenzen gelöst. In der vorliegenden Arbeit fiel die Wahl auf Finite – Differenzen, da diese wesentlich einfacher zu implementieren sind und bei entsprechender Gitterstruktur und -auflösung sehr gute Ergebnisse liefern. Wie die durchgeführten Berechnungen zeigen, ist die Rechenzeit dieser Methode sehr gering.<sup>1</sup>

Bei der Methode der Finiten – Differenzen werden grundsätzlich die Ableitungen in der zu lösenden Differentialgleichung durch entsprechende Approximationen ausgedrückt. Diese Approximationen entstammen im Wesentlichen einer Taylorreihen – Entwicklung, wobei die Ordnung des Abbruchgliedes den numerichen Fehler bestimmt. Mit Hilfe der Differenzen (Approximationen) kann die Differentialgleichung schlussendlich in eine algebraische Gleichung übergeführt und nach der gesuchten Größe aufgelöst werden.<sup>2</sup>

Die Verfahren dieser Arbeit werden in der Literatur ublicherweise unter dem Begriff ¨ Gauss – Seidel Verfahren zusammengefasst.<sup>3</sup> Es handelt sich dabei um iterative Methoden, bei denen die gesuchten Funktionswerte des jeweiligen Gitterpunktes dadurch berechnet werden, dass sie in den entsprechenden Nachbarpunkten als bekannt angenommen werden. Sofern es sich bei den gesuchten Funktionswerten nicht um Randbedingungen handelt, werden diese vom jeweils vorherigen Iterationsschritt bzw. von der Initialisierung ubernommen. Der Vorgang wird sooft wiederholt, bis der Unterschied des ¨ gesuchten Funktionswertes zum vorherigen Iterationsschritt unter eine gewisse vorgegebene Schranke (z.B.  $\epsilon = 10^{-5}$ ) fällt. In diesem Fall spricht man von einem konvergenten Ergebnis.

<sup>&</sup>lt;sup>1</sup>Siehe Kapitel 12: Fallbeispiel 1 – Radiales Pumpenlaufrad und Kapitel 13: Fallbeispiel 2 – Axiale Pumpenstufe.

 $2Vgl.$  Sanz (2010).

 $3Vgl. Krevszig$  (1993) und Bronstein u. a. (2001).

## 9.1. Approximation der Ableitungen

An dieser Stelle wird gezeigt, wie die – in der zu lösenden Differentialgleichung – auftretenden Ableitungen durch Differenzen ersetzt werden können. Alle Transformationen sind beispielhaft für die Stromfunktion  $\psi$  dargestellt; sie können jedoch auf jede beliebige Funktion übertragen werden. Wie Abb. 9.1 zeigt, ist das Rechennetz durch die natürlichen Koordinaten  $\xi$  und  $\eta$  gegeben. Die Größe des Netzes ist durch die Anzahl der Gitterpunkte in beiden Koordinatenrichtungen bestimmt. Zweckmäßigerweise betragen die Abstände zwischen zwei Gitterlinien im Rechennetz jeweils eins, d.h  $\Delta \xi = \Delta \eta = 1$ .

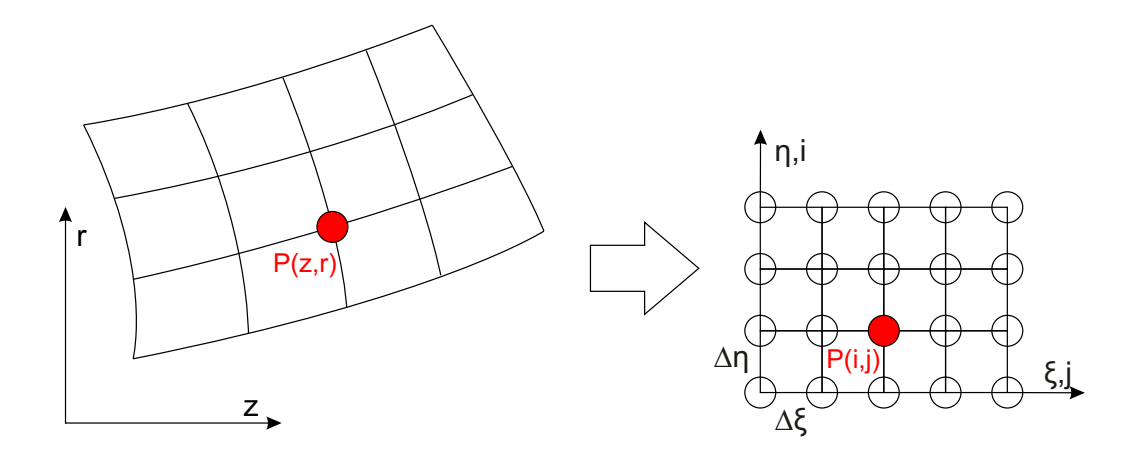

Abbildung 9.1.: Rechengitter mit eindeutiger Zuordnung

Die nachfolgende Auflistung stellt die verwendeten Approximationen der Ableitungen erster und zweiter Ordnung (in beide Koordinatenrichtungen) dar. Bei den Ableitungen erster Ordnung wird zwischen der zentralen Diskretisierung, der vorwärts sowie der rückwärts Diskretisierung (ZD, VD, RD) unterschieden. Aus den entsprechenden Fehlergliedern ist sofort ersichtlich, dass die zentrale Diskretisierung (Fehlerordnung  $\Delta \xi^2$  bzw.  $\Delta \eta^2$ ) wesentlich genauer ist als eine einseitige Diskretisierung (Fehlerordnung  $\Delta \xi$  bzw.  $\Delta\eta$ ). Aus diesem Grund wird, wenn möglich, eine zentrale Diskretisierung der ersten Ableitungen verwendet.

#### Ableitungen erster Ordnung

ZD: 
$$
\frac{\partial \psi}{\partial \xi} = \frac{\psi_{i,j+1} - \psi_{i,j-1}}{2\Delta \xi} + O(\Delta \xi)^2, \qquad \frac{\partial \psi}{\partial \eta} = \frac{\psi_{i+1,j} - \psi_{i-1,j}}{2\Delta \eta} + O(\Delta \eta)^2
$$
  
VD: 
$$
\frac{\partial \psi}{\partial \xi} = \frac{\psi_{i,j+1} - \psi_{i,j}}{\Delta \xi} + O(\Delta \xi), \qquad \frac{\partial \psi}{\partial \eta} = \frac{\psi_{i+1,j} - \psi_{i,j}}{\Delta \eta} + O(\Delta \eta)
$$
  
RD: 
$$
\frac{\partial \psi}{\partial \xi} = \frac{\psi_{i,j} - \psi_{i,j-1}}{\Delta \xi} + O(\Delta \xi), \qquad \frac{\partial \psi}{\partial \eta} = \frac{\psi_{i,j} - \psi_{i-1,j}}{\Delta \eta} + O(\Delta \eta)
$$

#### Ableitungen zweiter Ordnung

$$
\frac{\partial^2 \psi}{\partial \xi^2} = \frac{\psi_{i,j+1} - 2\psi_{i,j} + \psi_{i,j-1}}{\Delta \xi^2} + O(\Delta \xi)^2
$$
  
\n
$$
\frac{\partial^2 \psi}{\partial \eta^2} = \frac{\psi_{i+1,j} - 2\psi_{i,j} + \psi_{i-1,j}}{\Delta \eta^2} + O(\Delta \eta)^2
$$
  
\n
$$
\frac{\partial^2 \psi}{\partial \xi \partial \eta} = \frac{\psi_{i+1,j+1} - \psi_{i+1,j-1} - \psi_{i-1,j+1} + \psi_{i-1,j-1}}{4\Delta \xi \Delta \eta} + O(\Delta \xi^2, \Delta \eta^2)
$$
 bzw.  
\n
$$
\frac{\partial^2 \psi}{\partial \xi \partial \eta} = \frac{2\psi_{i,j} - \psi_{i,j+1} - \psi_{i,j-1} - \psi_{i-1,j} - \psi_{i+1,j} + \psi_{i-1,j-1} + \psi_{i+1,j+1}}{2\Delta \xi \Delta \eta} + O(\Delta \xi^2, \Delta \eta^2)
$$

Die nachfolgenden Berechnungssterne<sup>4</sup> stellen die jeweilige Ableitung im Punkt  $P(i, j)$ dar.<sup>5</sup> Die grünen Kreise bezeichnen die, für die Ableitung notwendigen, Nachbarpunkte und die Werte in diesen Kreisen geben die Koeffizienten dieser Nachbarpunkte in der Approximation wieder.

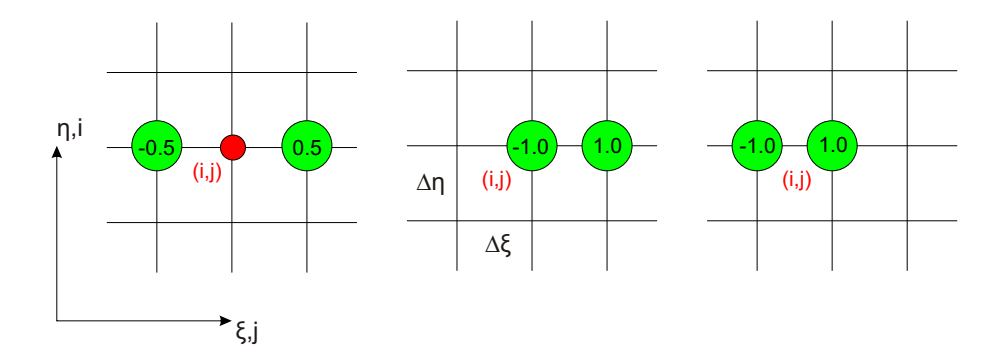

Abbildung 9.2.: Berechnungssterne für  $\partial \psi / \partial \xi$ , (ZD, VD, RD)

<sup>4</sup>Siehe Abb. 9.2, 9.3 und 9.4.

 ${}^{5}$ Vgl. Sanz (2010).
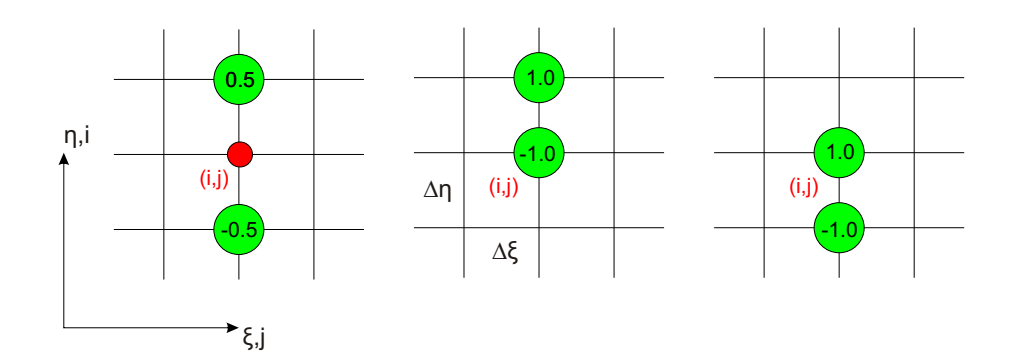

Abbildung 9.3.: Berechnungssterne für  $\partial \psi / \partial \eta$ , (ZD, VD, RD)

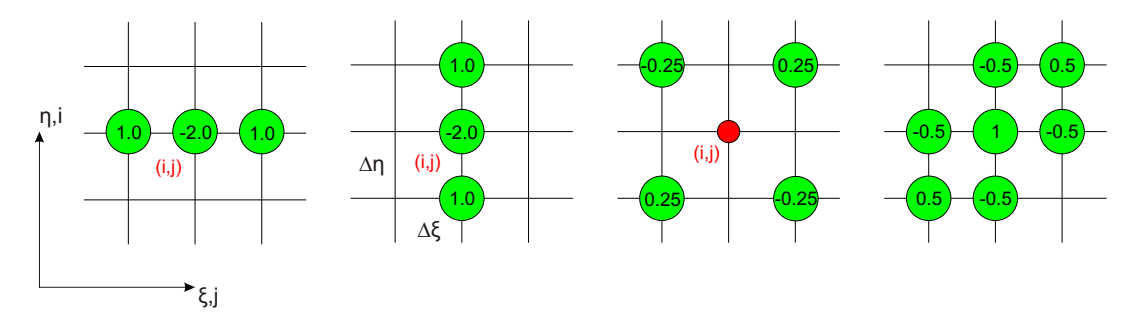

Abbildung 9.4.: Berechnungssterne für  $\partial^2 \psi / \partial \xi^2$ ,  $\partial^2 \psi / \partial \eta^2$  und  $\partial^2 \psi / \partial \xi \partial \eta$ 

# 9.2. Lösung der algebraischen Gleichung

Wurde die Differentialgleichung mit Hilfe der oberhalb angeführten Approximationen in eine algebraische Gleichung transformiert, so kann diese nach der gesuchten Größe entweder punktweise explizit oder blockweise implizit aufgelöst werden. In beiden Fällen werden die Gleichungen im Inneren des Feldes, d.h. unter Berücksichtung der Randbedingungen gelöst. Abbildung 9.5 stellt schematisch das Rechengebiet dar, wobei die Randbedingungen durch die gelben Kreise gekennzeichnet werden.

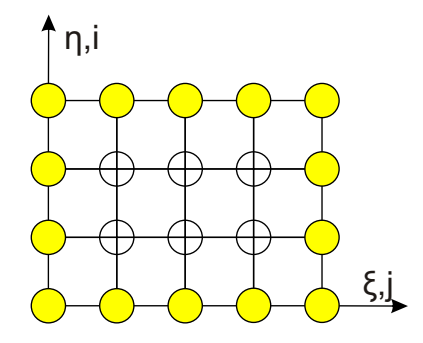

Abbildung 9.5.: Rechengebiet und Randbedingungen

#### 9.2.1. Punktweise explizite Lösung

Bei dieser Methode wird die zu lösende algebraische Gleichung in jedem Punkt  $P(i, j)$ des Rechengebietes explizit nach der gesuchten Funktion aufgelöst. Je nach Ableitung, beeinflussen verschiedene Nachbarpunkte (siehe Berechnungssterne) das Ergebnis. Die Werte in diesen Punkten werden, wie eingangs erwähnt, als bekannt angenommen. Das Verfahren ist sehr einfach zu implementieren, benötigt jedoch im Vergleich zur blockweise impliziten Lösung eine größere Anzahl an Iterationen.

#### 9.2.2. Blockweise implizite Lösung

Bei der blockweise impliziten Lösung werden die Funktionswerte einer gesamten Reihe  $(\eta = \text{konst.})$  oder einer gesamten Spalte ( $\xi = \text{konst.}$ ) auf einmal berechnet. In diesem Zusammenhang zeigt Abb. 9.6 schematisch das Rechengebiet, wobei die orangen Kreise die gesuchten Funktionswerte und die gelben Kreise die Randbedingungen darstellen.

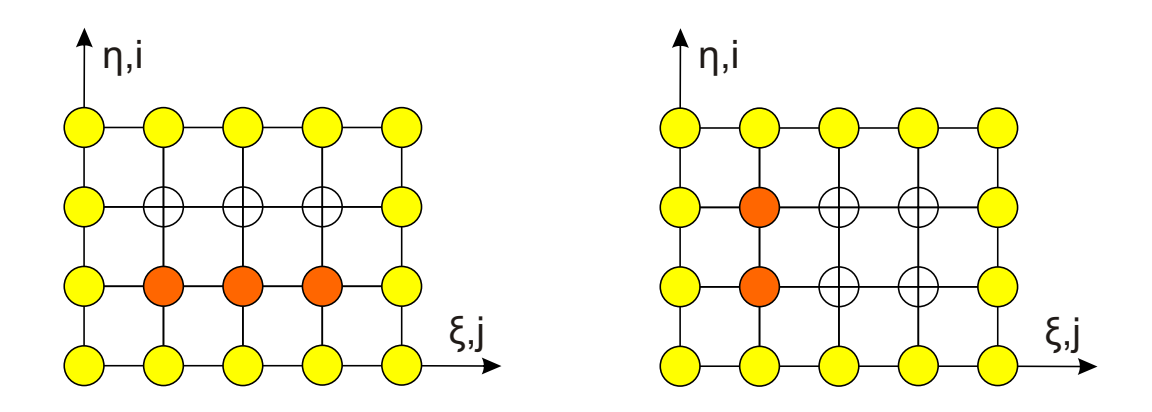

Abbildung 9.6.: Blockweise implizite L¨osung – nach einer Reihe (links) und nach einer Spalte (rechts)

Zunächst kann für jeden Block – Reihe oder Spalte – ein lineares Gleichungssystem formuliert werden. Die dabei erhaltene Koeffizientenmatrix der gesuchten Funktionswerte ist tridiagonal und kann daher sehr effizient mit dem Thomas – Algorithmus gelöst werden. Aus Stabilitätsgründen ist darauf zu achten, dass die Koeffizientmatrix diagonal dominant ist, d.h dass die jeweiligen Werte der Diagonale betragsmäßig größer sind, als die Summe der Beträge der links und rechts von ihr liegenden Einträge (oder zumindest gleich groß).

Bei der Wahl der Lösungsrichtung – Reihe oder Spalte – ist es prinzipiell sinnvoll auf die physikalische Ausbreitungsrichtung der größten "Störung" Rücksicht zu nehmen. Ist in diesem Zusammenhang keine eindeutige Ausbreitungsrichtung erkennbar, so ist es zweckmäßig, das gesamte Feld abwechselnd nach Spalten und Reihen aufzulösen. Dieses Verfahren wird auch als ADI – Schema (Alternating – Direction – Implicit) bezeichnet.<sup>6</sup>

Grundsätzlich ist die blockweise implizite Lösung wesentlich schneller als die punktweise explizite. Das kann wie folgt erklärt werden: Sowohl bei der Berechnung einer gesamten Reihe als auch bei der Berechnung einer gesamten Spalte grenzen zumindest die beiden Randpunkte direkt an die Randbedingungen an. Der gesamte Block ist also – wenn auch nur sehr gering – an die Randbedingungen gekoppelt, was beim expliziten Verfahren nur bei Punkten in Randnähe der Fall ist.<sup>7</sup>

## 9.3. Relaxation

Durch Relaxationsfaktoren  $\omega$  kann das Konvergenzverhalten des Verfahrens beeinflusst werden.<sup>8</sup> Mit Hilfe dieser Faktoren ist es möglich, die für den Rechenschritt berechnete Abweichung zum bestehenden Funktionswert – des vorherigen Iterationsschritts – entweder zu vergrößern ( $\omega > 1.0$ ) oder abzumindern ( $\omega < 1.0$ ).

$$
\psi_{i,j}^{k+1} = \psi_{i,j}^k + \omega \cdot \left(\psi_{i,j}^{\widetilde{k+1}} - \psi_{i,j}^k\right)
$$
\n(9.1)

In Gleichung 9.1 kennzeichnet der Index k den Iterationschritt und  $\widetilde{\psi_{i,j}^{\widetilde{k+1}}}$  stellt den Funktionswert dar, der eigentlich für den gesuchten Schritt berechnet worden wäre. Für  $\omega > 1.0$  spricht man von sogenannter Successive Over Relaxation (SOR) bzw. für  $\omega$  < 1.0 von numerischer Dämpfung.

Durch SOR wird die numerische Lösung grundsätzlich beschleunigt, d.h. es ist eine geringere Anzahl an Iterationen notwendig um zum Ergebnis zu gelangen. Es ist jedoch zu beachten, dass das Verfahren nicht beliebig beschleunigt werden kann, d.h. dass der Wert von  $\omega$  nicht beliebig gesteigert werden kann, da sonst ein Überschwingen der Lösung auftritt, wodurch das Verfahren divergiert. Im Rahmen dieser Arbeit wird SOR beim Erstellen des Rechengitters angewandt. Es hat sich gezeigt, dass  $\omega = 1.4$  in etwa jenem Wert entspricht bei dem das Gitter am schnellsten (und stabil) erstellt werden kann.

Numerische Dämpfung verzögert den Lösungsprozess und wird dort angewandt, wo das Verfahren nicht von selbst stabil arbeitet. Bei numerischer D¨ampfung wird die zum vorherigen Iterationsschritt eigentlich berechnete Differenz z.B. bis auf wenige Prozent abgemindert. Für das vorliegende Verfahren hat sich gezeigt, dass die Berücksichtigung der periodischen Strömung – die Anzahl der Harmonischen  $n$  scheint dabei keine große Rolle zu spielen – numerische Dämpfung erfordert. Für die durchgeführten Berechnungen wird daher  $\omega_{\psi} = \omega_{\tilde{\Phi}} = 1.0$  und  $\omega_f = 0.3$  gesetzt, d.h. die Aktualisierung der Schaufelform wird abgedämpft.

 ${}^{6}$ Vgl. Kreyszig (1993).

 $7Vgl.$  Kindlhofer (1990).

 $8Vgl.$  Bronstein u. a. (2001) und Sanz (1993).

## 9.4. Endflächensingularität

Im Bereich der Endflächen, also im Bereich der Nabe und des Kranzes, können durch das vorliegende Verfahren extreme Schaufelverwindungen und somit unphysikalische Schaufelformen entstehen. Wie Abb. 9.7 zeigt, krümmen sich dabei die Schaufelenden von der jeweiligen Endfläche weg, wodurch im Grenzfall in diesen Zonen unendliche Geschwindigkeiten auftreten; als Folge divergiert der Lösungsalgorithmus.

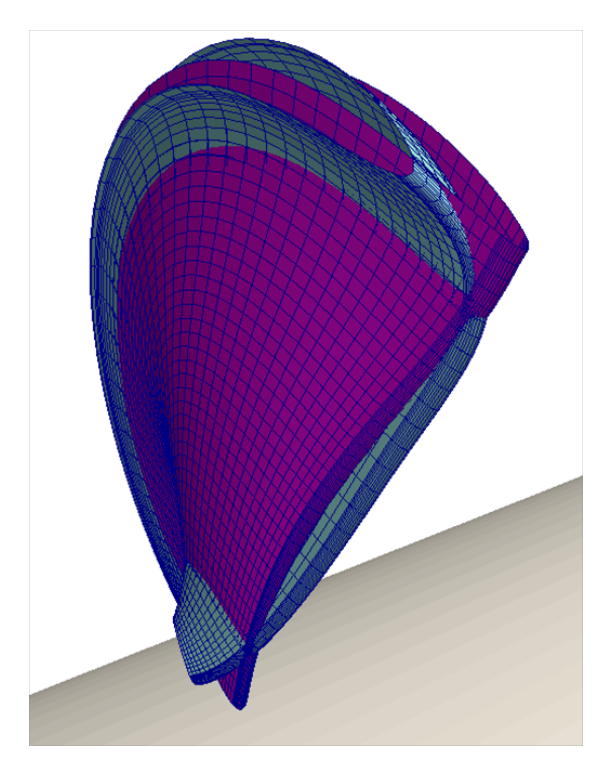

Abbildung 9.7.: Darstellung der Endflächensingularität, Gittereinfluss

Wie in Abb.9.7 dargestellt, tritt dieser Effekt allerdings nur dann auf, wenn das Rechengitter in Richtung der Endflächen verdichtet wird. Dabei ist interessant, dass die Gitterfeinheit normal zur Hauptströmungsrichtung scheinbar keine Rolle spielt – grobe und feine Gitter zeigen dasselbe Ergebnis. Im Rahmen dieser Arbeit wird die Singularität durch geeignete Rechengitter umgangen.

In Zangeneh (1991) wird ein ähnlicher Effekt beschrieben. Es wird vorgeschlagen, das Problem dadurch zu beheben, dass die Umfangskomponente des Wirbelvektors – dieser Vektor entspricht dem Richtungsvektor der Schaufelskelettfläche – im Bereich der Nabe und des Kranzes verschwindet.

$$
\omega_{\theta} = \frac{\partial G}{\partial r} \frac{\partial f}{\partial z} - \frac{\partial G}{\partial z} \frac{\partial f}{\partial r} = 0
$$
\n(9.2)

Nachdem weder der Drallverlauf G noch der Verlauf der Umschlingung f in Hauptströmungsrichtung (z) konstant gehalten werden kann, müssen, um diese Bedingung zu erfüllen, die Gradienten von G und f normal zur Endfläche verschwinden. Wie bereits erwähnt, wird der Drallverlauf im Rahmen dieser Arbeit über der Schaufelhöhe kubisch interpoliert, wobei der Drall in Richtung der Endflächen tangential ausläuft, d.h.  $\frac{\partial G}{\partial r} = 0$ . Damit ergibt der erste Term der rechten Seite von Gleichung 9.2 null. Die Umfangsposition f der Schaufel wird in Richtung der Endflächen linear extrapoliert, d.h.  $\frac{\partial f}{\partial r} \neq 0$ und Gleichung 9.2 wird nicht erfüllt. Nichtsdestotrotz gelingt es durch diese Extrapolation jene unstetigen Flächenübergänge (Kanten) zu vermeiden, die bei  $\frac{\partial f}{\partial r} = 0$  auftreten können.

# 10. Eingabeparameter und Ablauf der Berechnungen

In diesem Kapitel wird der chronologische Ablauf der Berechnung kurz besprochen. Zuvor jedoch, werden die Eingabeparameter des Verfahrens detailliert dargestellt. Diese werden nun vorab nochmals aufgelistet; es sind dies:

- 1. der Betriebspunkt mit einer gewünschten Schaufelbelastung
- 2. die Meridiankontur
- 3. die Schaufelanzahl und -profilierung
- 4. die Auffädelung der Schaufel in Umfangsrichtung (stacking)

ad 1.) Der Betriebspunkt der Maschine wird durch den Volumenstrom  $Q$ , die Förderbzw. Fallhöhe H sowie die Drehfrequenz  $\Omega$  (bzw. die Drehzahl n) definiert.

Aus dem Volumenstrom Q können die Geschwindigkeiten in der meridianen Ebene – für jede natürliche Koordinate  $\xi$  – und im speziellen am Laufradeintritt berechnet werden.

$$
v_m = Q/A_m \quad [m/s],
$$

 $A_m$  bezeichnet die durchströmte Fläche in der meridianen Ebene, welche sich aus den Mantelflächen der durch das Rechengitter definierten Kegelstümpfe ermitteln lässt. $^1$  Die am Laufradeintritt letztendlich ermittelten Geschwindigkeiten werden zum Setzen der Randbedingungen der Stromfunktion  $\psi$  entsprechend **Kapitel 6**: Die Stromfunktion  $\psi$ benötigt.

Die Förder- bzw. Fallhöhe  $H$  wird in Form einer Drallverteilung an der Ein- und Aus $t$ rittskante – über der Schaufelhöhe – vorgegeben. Dazu kann angenommen werden, dass die Strömung im Auslegungspunkt im Fall einer Pumpe drallfrei zu- und im Fall einer Turbine drallfrei abströmt. Durch diese Bedingung sowie durch einen geschätzten Wirkungsgrad kann der Drall an der jeweils anderen Kante mit Hilfe der Turbomaschinen – Hauptgleichung berechnet werden.

$$
gH_{PU} = \Delta (uv_{\theta})\eta_{PU} \quad \text{bzw.} \quad gH_{TU} = \Delta (uv_{\theta})/\eta_{TU}
$$

Zum Bestimmen des Drallverlaufs innerhalb der Schaufel wird das Blade – Loading verwendet, welches – wie in **Kapitel 3:** Grundlegende Definitionen gezeigt wurde – einer qualitativen Druckbelastung entspricht. Das Blade – Loading wird am Profil der

<sup>&</sup>lt;sup>1</sup>Vgl. Pfleiderer und Petermann  $(2004)$ .

Nabe, des Kranzes sowie eines dazwischenliegenden Profils vorgegeben. Im Inneren der Schaufel, d.h. zwischen Nabe und Kranz, wird das Blade – Loading mit Hilfe von kubischen Splines interpoliert, wobei es in Richtung der Endflächen (Nabe, Kranz) tangential ausläuft. Im Zu- und Abströmbereich ist der Drall entlang einer Quasi – Stromlinie (für diese gilt  $\eta$  = konst.) konstant. In Abb.10.1 (a) und (b) sind für ein Pumpenlaufrad beispielhaft der Drallverlauf an der Ein- und Austrittskante sowie das Blade – Loading angegeben.

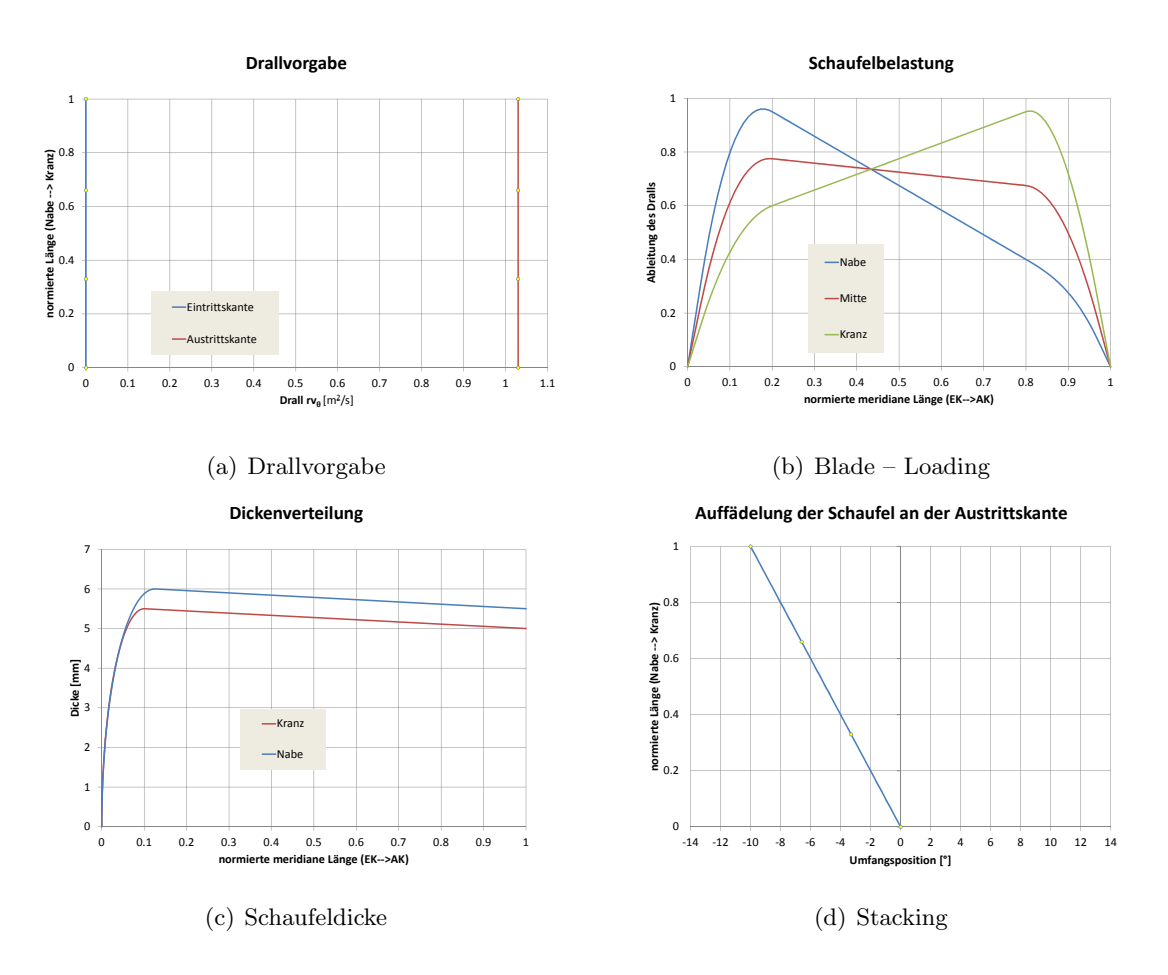

Abbildung 10.1.: Ausgewählte Eingabegrößen

ad 2.) Abbildung 10.2 zeigt schematisch eine Meridiankontur, so wie sie im Rahmen dieser Arbeit verstanden wird. Die Durchströmung erfolgt von links nach rechts in Richtung steigender z – Koordinate. Die Nabe und der Kranz sowie die Ein- und Ausrittskante (dargestellt in Rot) werden in der vorliegenden Arbeit durch kubische Interpolationssplines definiert. Die Meridiankontur kann auf diese Weise relativ einfach und bequem auf die spezifische Schnellläufigkeit angepasst und modifiziert werden.

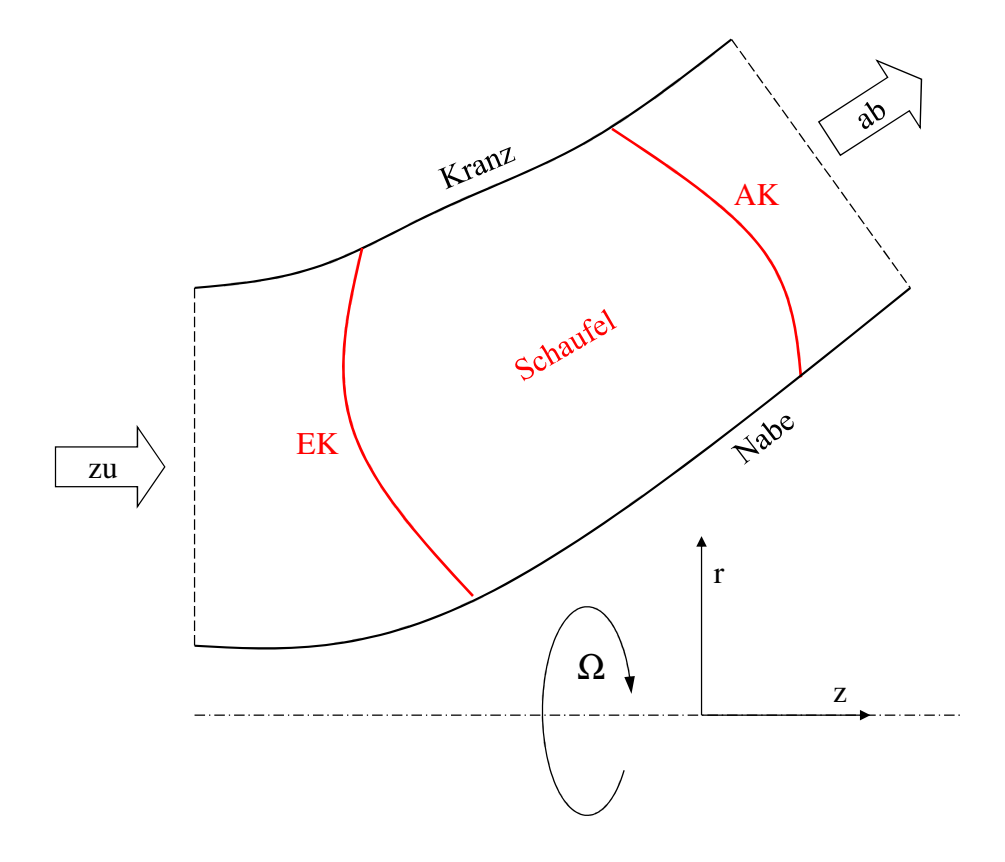

Abbildung 10.2.: Darstellung des Problems anhand der Meridiankontur

ad 3.) Die Schaufelzahl B kann unter Berücksichtigung der spezifischen Schnellläufigkeit – z.B. entsprechend **Kapitel 11**: Fallstudien – Einführung – frei gewählt werden. Wie in Abb.10.1 (c) dargestellt, wird die Schaufeldicke an der Nabe und am Kranz des Laufrades – prinzipiell beliebig – vorgegeben. Über der Schaufelhöhe wird die Dickenverteilung linear interpoliert.

ad 4.) Zur Berechnung der Schaufelform ist es – nach Kapitel 8: Die Berechnung der Schaufelform – notwendig, die Schaufel in Umfangsrichtung um eine definierte Linie aufzufädeln. Abb.10.1 (d) zeigt in diesem Zusammenhang eine Auffädelung an der Laufradaustrittskante, welche linear von der Nabe zum Kranz verläuft. Ergänzend dazu zeigt Abb. 10.3 den Einfluss der stacking Bedingung auf die 3d Schaufelform: Es werden drei Fälle unterschieden, wobei die Auffädelung bei allen an der Austrittskante erfolgt und,

analog zu Abb. 10.1 (d), linear von der Nabe zum Kranz verläuft. Für die blaue Schaufel werden am Kranz -10°, für die grüne 0° und für die rote +10° definiert. Entsprechend der Vorgabe verlaufen die entstandenen Schaufeln in Umfangsrichtung – ausgehend von der blauen Schaufel – von rechts nach links, also in Richtung steigender  $\theta$  – Koordinate.

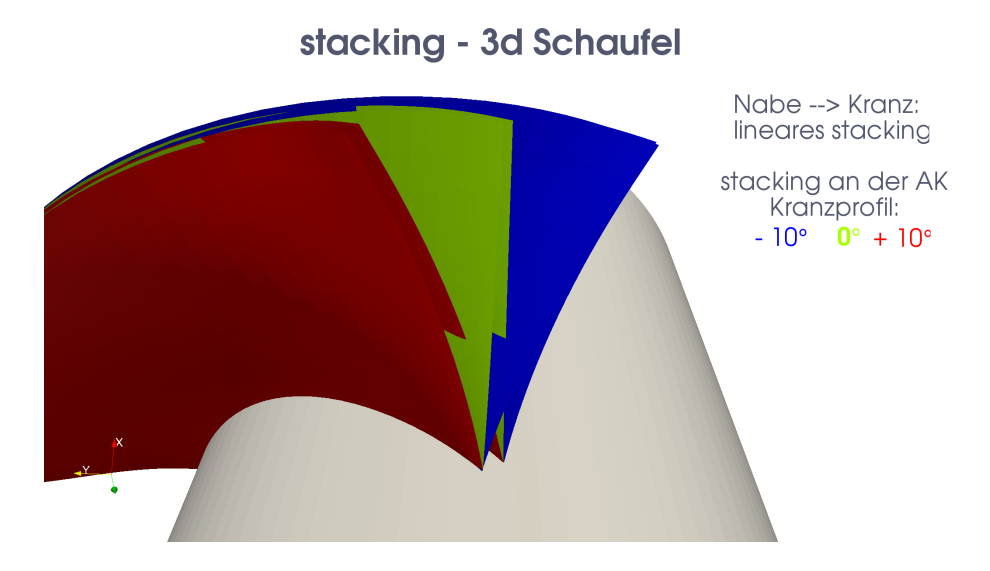

Abbildung 10.3.: Einfluss der Auff¨adelung (stacking) auf die 3d Schaufelform

# 10.1. Lösungsweg

Nachfolgend sind die einzelnen Schritte auf dem Weg zur 3d Schaufelform entsprechend ihrem chronoligischen Ablauf angegeben.

- 1. Definition und Eingabe der Daten sowie Initialisierung des Strömungsfeldes
	- Definition der meridianen Kontur, des Drallverlaufs an der Ein- bzw. Austrittskante der Schaufel, des Blade – Loadings, des Stackings und des Schaufelprofils.
	- Festlegen von  $Q$ ,  $\Omega$  und  $B$ .
	- Erstellen eines konturangepassten Rechengitters entsprechend der definierten Meridiankontur.
	- Berechnung der meridianen Geschwindigkeiten mit Hilfe des Volumenstroms Q.
	- Belegen der Netzpunkte mit den Eingabegrößen und Initialisierung von  $f(r, z)$ unter Berucksichtigung der in Punkt 4 berechneten Geschwindigkeiten sowie ¨ der Vorgabe der mittleren Drallvereilung  $(G(r, z) = rv_{\theta})$ .
- Bestimmen der Randbedingungen der mittleren Strömung  $(\psi)$  und Initialisierung derselben unter Berücksichtigung rotationssymmetrischer Strömung ohne Schaufelwirkung.
- Initialisierung der periodischen Strömung ( $\widetilde{\Phi}$ ) zu Beginn der Berechnungen ist die Strömung axialsymmetrisch  $\rightarrow \widetilde{\Phi}_n(r, z) = 0$
- 2. Start der eigentlichen Berechnung Iteratives Lösen der Strömungsgleichungen und Berechnung der Schaufelform
	- mittlere Strömung  $\psi$ :

$$
\psi_{rr} - \frac{1}{r}\psi_r + \psi_{zz} = rt_d \left( G_z f_r - G_r f_z \right)
$$

• periodische Strömung  $\widetilde{\Phi}$  (n=konst.):

$$
(\widetilde{\Phi}_n)_{rr} + \frac{1}{r} (\widetilde{\Phi}_n)_r + (\widetilde{\Phi}_n)_{zz} - \frac{n^2 B^2}{r^2} (\widetilde{\Phi}_n) =
$$

$$
- e^{-inBf} (f_r G_r + f_z G_z) + \frac{e^{-inBf}}{inB} \Delta G
$$

- $\psi$ ,  $\widetilde{\Phi} \to$  Geschwindigkeitsvektor  $\widehat{\mathbf{v}}^2$
- Schaufelform  $f(r, z)$ :

$$
\widehat{v_r}f_r + \widehat{v_z}f_z = \frac{rv_\theta}{r^2} - \Omega + \frac{\widetilde{v_\theta}}{r}
$$

• Abbruch der Berechnungen bei Unterschreiten einer vorgegebenen Schranke für  $f(r,z)$ .

#### 3. Ausgabe

• Aufbereitung der Schaufel- und Strömungswerte und geordnete Ausgabe der Daten.

Zur Definition der Daten bzw. zur Erzeugung und Darstellung von Eingabesplines wird MS Excel 2007 in Verbindung mit VBA verwendet. Die eigentliche Berechnung wird mit MS Visual Studio 2010 C $\#$  durchgeführt. Die Darstellung der Ergebnisse (Rechengitter, 3d Schaufelform, ...) erfolgt mit Hilfe von Paraview 3.10.1 unter Verwendung von .vtk – Dateien (legacy Format).

<sup>&</sup>lt;sup>2</sup>Beachte, dass  $\hat{\mathbf{v}} = (\hat{v_r}, \hat{v_\theta}, \hat{v_z})$  mit  $\hat{v_\theta} = r v_\theta/r + \tilde{v_\theta}$ .

# 11. Fallstudien – Einführung

Zur Evaluierung des vorliegenden Verfahrens werden in den nächsten Abschnitten Schaufelgitter von hydraulischen Strömungsmaschinen entwickelt. Eine direkte Strömungsnachrechnung soll dabei die praktische Anwendbarkeit des Verfahrens prufen. Im vor- ¨ liegenden Kapitel wird beschrieben, wie die Hauptabmessungen der jeweiligen Komponenten gefunden werden können und auf welche Weise die entstandenen Schaufelgitter nachgerechnet werden. Bezüglich der Hauptabmessungen wird im Wesentlichen auf in der Literatur verfügbare Statistiken zurückgegriffen.

Das erste Anwendungsbeispiel besteht in der Entwicklung eines radialen Pumpenlaufrades mittlerer Schnellläufigkeit. Bei dieser Art von Laufrad tritt die Strömung axial in die Schaufelzone ein und radial wieder aus. Diese Strömungsumlenkung wird durch eine entsprechende Meridiankontur realisiert. Die Trägheits- und Zentrifugalkräfte, die auf die Strömung wirken, führen in diesem Zusammenhang dazu, dass sich im Inneren des Schaufelkanals ein Potentialwirbel ausbildet, der die Strömung im gesamten Betriebsgebiet wesentlich beeinflusst. Die Strömung ist daher sehr komplex und stark dreidimensional.

Als zweites Anwendungsbeispiel wird eine axiale Pumpenstufe – bestehend aus einem Laufrad und einem beschaufelten Leitapparat – entwickelt. Die Durchströmung der gesamten Stufe erfolgt rein axial. Der Leitapparat ist auf das Laufrad abgestimmt und dient dazu der Strömung den Drall, welcher durch das Laufrad aufgebaut wurde, wieder zu entziehen. Die Strömung verlässt dann im Auslegungspunkt die Stufe drallfrei und mit einer möglichst gleichmäßigen Verteilung der Meridiangeschwindigkeit über der Schaufelhöhe. Eine Besonderheit von axialen Pumpen besteht darin, dass der Druckaufbau im Wesentlichen durch die Winkelumlenkung an der Schaufel erzielt wird. Im Vergleich zu radialen Pumpen reagieren axiale Pumpen daher wesentlich stärker auf Abweichungen der Schaufelform.

Insgesamt werden durch diese beiden Anwendungsbeispiele sowohl umlaufende als auch stehende, Drall erhöhende sowie Drall vermindernde Schaufelgitter erzeugt.

Für einen gegebenen Auslegungspunkt – Q, H, n – müssen in einem ersten Schritt die Hauptabmessungen der hydraulischen Kontur bestimmt werden. Wie bereits eingangs erwähnt, bildet dabei die spezifische Schnellläufigkeit  $n_q$  den Ausgangspunkt. Für jedes  $n_q$  gibt es eine Meridiankontur – bestimmt durch deren Hauptabmessungen – bei der der hydraulische Wirkungsgrad maximal wird. Nachfolgende Größen müssen daher für jede Maschine gesondert definiert werden:

- der maximale Schaufeldurchmesser des Laufrades  $D_a$ ,
- der Durchmesser des Saugstutzens  $D_s$  am Laufradeintritt bzw. der Durchmesser der Laufradnabe  $D_n$ ,
- die Laufradaustrittsbreite  $b_0$  sowie
- die Schaufelzahl B.

Sind diese Größen bekannt, dann wird die Naben- und Kranzkontur so gewählt, dass ein möglichst harmonischer Flächenverlauf durch den Meridiankanal gegeben ist. Weiters wird die Lage der Ein- und Austrittskante auf die spezifische Schnellläufigkeit abgestimmt.

# 11.1. Dimensionslose Kennzahlen

Im Allgemeinen sind sowohl bei Pumpen als auch bei Turbinen die Förder- bzw. Fallhöhe H, der Volumenstrom Q, das Kavitationsverhalten (NPSH, σ) sowie etwaige Geschwindigkeits- und Druckprofile von Interesse. Die Leistungsaufnahme bzw. -abgabe P kann bei Bedarf aus diesen Größen ermittelt werden. Die beschriebenen Werte hängen natürlich einerseits von der spezifischen Schnellläufigkeit und andereseits fundamental von der Baugröße und Drehzahl der Maschine ab. So erzeugt z.B. die gleiche Pumpe in verschiedenen Baugrößen geometrisch skaliert bei der gleichen Drehzahl unterschiedliche Förderhöhen. Durch die Skalierung wird in diesem Fall zwar die Baugröße der Pumpe verändert, die Strömungsverhältnisse bleiben jedoch im Rahmen von Modellgesetzen ähnlich. Aus diesem Grund ist es sinnvoll, die zuvor beschriebenen Kenngrößen nicht absolut darzustellen, sondern auf die jeweilige Baugröße und die jeweilige Drehzahl zu beziehen; sind nämlich diese dimensionslosen Kennzahlen nach Gleichung 11.1 bekannt, so kann z.B. der Volumenstrom für jede beliebige Größe und Drehzahl sofort bestimmt werden.

$$
H: \psi = \frac{2gH}{u^2}, \quad Q: \phi = \frac{Q}{Au}, \quad NPSH: \psi_c = \frac{2gNPSH}{u^2} \quad \text{bzw.} \quad \sigma = \frac{NPSH}{H} \tag{11.1}
$$
\n
$$
v_m: k_{v_m} = \frac{v_m}{\sqrt{2gH}}, \quad v_\theta: k_{v_\theta} = \frac{v_\theta}{\sqrt{2gH}}, \quad p: \sigma_p = \frac{ptots - p}{\Delta ptot}
$$

Im Rahmen dieser Arbeit werden die dimensionslosen Kennzahlen  $\phi$  und  $\psi$  auf den maximalen Durchmesser der Schaufel  $D_a$  bezogen. Damit ergibt sich die Umfangsgeschwindigkeit u zu

$$
u = \frac{D_a}{2}\Omega, \quad \text{mit} \quad \Omega = \frac{n\pi}{30} \tag{11.2}
$$

### 11.2. Wahl der Hauptabmessungen

#### 11.2.1. Der Laufradaußendurchmesser  $D_a$

Zur Wahl des Laufradaußendurchmessers wird die Druckziffer  $\psi$  verwendet. Für jedes  $n_q$  existiert ein  $\psi_{opt}$  bei dem der hydraulische Wirkungsgrad maximal wird. Wie Abb.

11.1 zeigt, nimmt  $\psi_{opt}$  mit steigender Schnelläufigkeit ab. Neben einem möglichst hohen Wirkungsgrad ist bei der Wahl von  $\psi_{opt}$  weiters auf eine stabile Betriebsweise der auszulegenden Maschine zu achten. In diesem Zusammenhang ist zu erwähnen, dass hoch belastete Schaufeln, gekennzeichnet durch ein hohes  $\psi$ , bei einem gegebenen Außendurchmesser  $D_a$  eine höhere Totaldruckdifferenz zwischen Zu- und Abströmung erzeugen als vergleichsweise niedrig belastete Schaufeln. Anlagen mit einem hohen  $\psi$  sind also kompakt und günstig. Zu hoch belastete Schaufeln haben jedoch Strömungsablösungen, Verwirbelungen und somit eine instabile Strömung zur Folge. Derartig ausgelegte Maschinen eignen sich zur praktischen Anwendung in der Regel nicht. Im Umkehrschluss sind allerdings zu geringe Durckziffern auch keine gute Wahl. Diese bedingen nämlich große, teure und aufgrund der erhöhten hydraulischen Verluste ineffiziente Anlagen.

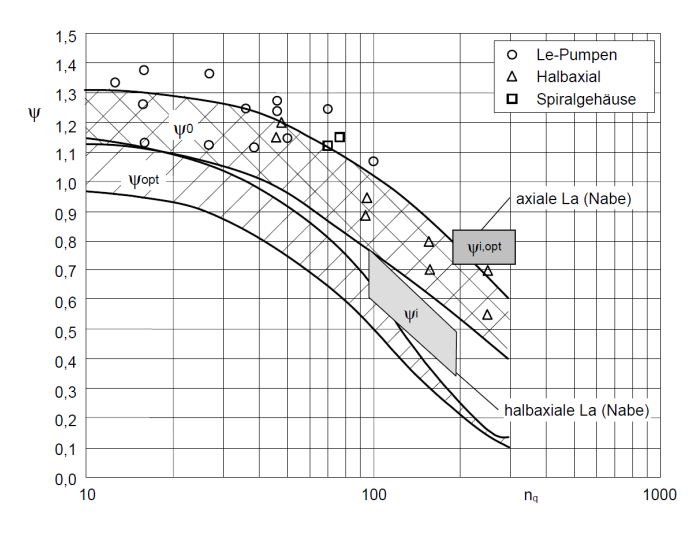

Abbildung 11.1.: Druckziffer  $\psi$  für Pumpen verschiedener Schnellläufigkeit  $n_q$  nach Güllich  $(2004)$ 

#### 11.2.2. Der Saugdurchmesser  $D_s$ , Kavitation

An jenen Stellen des Strömungsgebietes, an denen der lokale statische Druck unter den Dampfdruck der Flüssigkeit absinkt, beginnt die Flüssigkeit zu verdampfen. Es entstehen Dampfbläschen, die wieder in sich zusammenfallen sobald sie in Zonen höheren Drucks angelangt sind. Diesen Vorgang nennt man Kavitation. Kavitation tritt an jenen Stellen der Maschine auf, an denen große Beschleunigungen und niedrige Drucke vorherrschen. ¨ Das Kavitationsverhalten kann durch den sogenannten NPSH – Wert beschrieben werden. Dieser Wert ist durch die jeweilige Anlage (Zulaufhöhe, Umgebungsdruck, Zulaufverluste, Betriebstemperatur) gegeben und er beschreibt den Abstand des Dampfdrucks der Flüssigkeit  $p_d$  zum Totaldruck der Strömung, der im Saugstutzen vorherrscht ptot<sub>SS</sub>. Nach Abb. 11.2 berechnet sich  $ptot_{SS}$  gemäß

$$
ptots_{SS} = p_u + \rho g (z - h_{vert})
$$
\n(11.3)

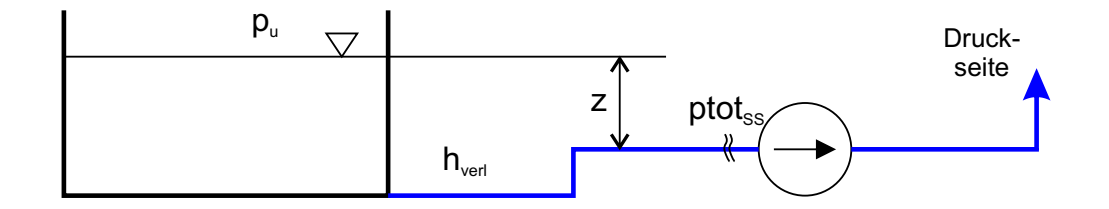

Abbildung 11.2.: Bestimmung des NPSH – Werts der Anlage

Der Umgebungsdruck  $p_u$  kann überschlagsmäßig mit 10<sup>5</sup> Pa angenommen werden. Die Verluste der Zulaufstrecke werden durch  $h_{vert}$  berücksichtigt. Es folgt schließlich  $NPSH_A$ 

$$
NPSH_A = \frac{ptots_S - p_d}{\rho g} \,\,[m] \tag{11.4}
$$

Auf eine ähnliche Weise wird der NPSH – Wert einer Pumpe bestimmt. Wie Abb. 11.3 zeigt, kann man sich unter diesem Wert die Differenz (Absinken) des statischen Drucks gegenüber dem Totaldruck des Saugstutzens vorstellen.

$$
NPSH_{Pu} = \frac{ptots - p}{\rho g} \,\,[m] \tag{11.5}
$$

Kavitation wird vermieden, wenn der Vordruck der Anlage größer ist als der entspre-

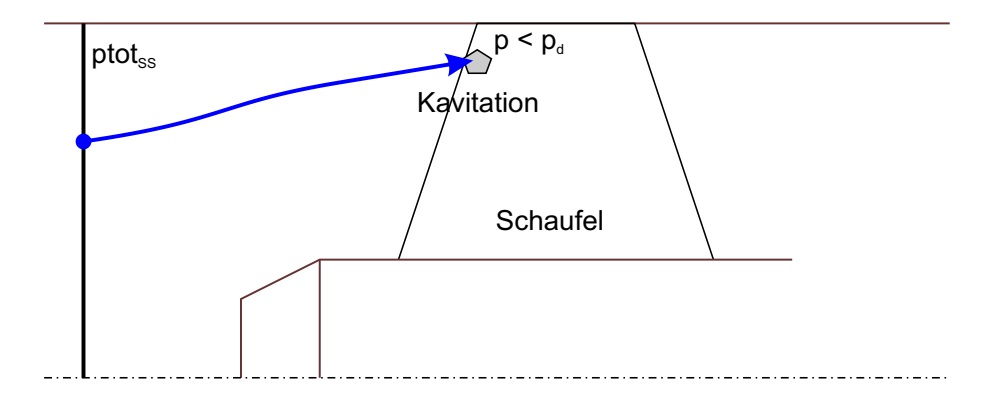

Abbildung 11.3.: Bestimmung des NPSH – Werts der Maschine

chende NPSH – Wert der Pumpe.

$$
NPSH_A > NPSH_{Pu} \rightarrow p > p_d \tag{11.6}
$$

Umgekehrt liegt Kavitation dann vor, wenn der Vordruck der Anlage geringer ist als der entsprechende NPSH – Wert der Pumpe.

$$
NPSH_A < NPSH_{Pu} \rightarrow p < p_d \tag{11.7}
$$

Das Kavitationsverhalten einer Pumpe kann am Modellprufstand getestet werden. Meis- ¨ tens werden dazu für ein paar ausgewählte Betriebspunkte Kavitationsbeobachtungen durchgeführt. Am Prüfstand ist es möglich, den Totaldruck des Saugsstutzens gezielt zu regulieren. Ist es nun gewünscht in einem gewissen Betriebspunkt das Kavitationsverhalten einer Maschine zu analysieren, so wird zumeist bei konstant gehaltener Menge Q der Totaldruck des Saugstutzens langsam abgesenkt.<sup>1</sup> Kavitation setzt ein, sobald erste Dampfbläschen im Bereich des Laufrades auszumachen sind. Bei weiterem Absenken beginnen diese Bläschen anzuwachsen, wodurch charaktersitsische Flächen, z.B. 1  $[cm^2]$ oder 2  $[cm^2]$  Blasengröße überschritten werden. Senkt man den Druck noch weiter ab, beginnt der Wirkungsgrad der Maschine abzufallen u.s.w.. Für alle diese Beobachtungen können NPSH – Werte mitnotiert werden. Für ein gegebenes  $NPSH<sub>A</sub>$  ist somit das Kavitationsbild an der Schaufel und dessen Einfluss auf die Charakteristik bekannt.

Im Auslegungspunkt wird in der Regel der geringste NPSH – Wert erreicht, d.h. im Auslegungspunkt braucht die Maschine den geringsten Vordruck um kavitationsfrei arbeiten zu können. Bei kleineren Mengen bedingt die Falschanströmung der Schaufelprofile eine saugseitige Beschleunigung bzw. Strömungsablösung, welche Saugseitenkavitation zur Folge hat. Bei größeren Mengen erzeugt die Falschanströmung eine druckseitige Beschleunigung bzw. Strömungsablösung, welche Druckseitenkavitation zur Folge hat. Druckseitenkavitation wächst bei einer Vergrößerung der Menge in der Regel stärker als Saugseitenkavitation bei einer Verringerung derselben. Weiters beeinflusst Druckseitenkavitation im Allgemeinen stärker die Charakteristik der Maschine als Saugseitenkavitation. In Bezug auf Erosionsschäden und Vibrationen ist sie ebenfalls deutlich aggressiver.

Um die numerische Berechnung von Kavitationskurven deutlich abzukurzen wird im ¨ Rahmen dieser Arbeit eine einfache Histogramm Methode verwendet.<sup>2</sup> Mit Hilfe dieser Methode wird grundsätzlich die Druckverteilung an der Schaufel untersucht. Es wird ein Zusammenhang zwischen dem Druck und der Fläche, an der dieser Druck anliegt, hergestellt. Will man nun z.B. das  $NPSH_{Pu}$  für eine Blasengröße von 1  $[cm^2]$  berechnen, so wird jener Histogrammdruck gesucht, der auf einer Fläche von 1  $[cm^2]$  unterschritten wird.

$$
NPSH_{Pu} = \frac{ptots - p_{histo_{1cm}2}}{\rho g} [m] \tag{11.8}
$$

Mit dieser Methode kann beginnende Kavitation prinzipiell sehr gut abgeschätzt werden. Uber Wirkungsgradabfälle kann jedoch nur indirekt etwas ausgesagt werden, da weder die Volumensausdehnung beim Verdampfen der Flussigkeit noch die Eigenschaften des ¨

<sup>&</sup>lt;sup>1</sup>In der Regel erfolgt die Druckabsenkung über einen Ausgleichskessel im Niederdruckbereich des Modellkreislaufs.

<sup>&</sup>lt;sup>2</sup>Vgl. Penninger u. a.  $(2004)$ .

Dampfes durch die CFD Rechnungen dieser Arbeit berucksichtigt werden. Trotzallem ¨ ist die Methode sehr schnell und im Rahmen ihrer Möglichkeiten sehr effizient.

Alles was bisher uber Kavitation und deren Berechnung geschrieben wurde gilt ent- ¨ sprechend sinngemäß vertauscht auch für Turbinen.

Durch eine geschickte Wahl des Saugdurchmessers  $D_s$  kann das Kavitationsverhalten einer Maschine günstig beeinflusst werden. Dazu wird nach Güllich  $(2004)$  der NPSH – Wert der Pumpe  $NPSH_{Pu}$  in zwei Anteile aufgespalten

$$
NPSH_{Pu} = \lambda_v \frac{v_m^2}{2g} + \lambda_w \frac{w^2}{2g}
$$
\n(11.9)

In Gleichung 11.9 bezeichnet  $v_m$  die Meridiangeschwindigkeit und w die Relativgeschwindigkeit am Laufradeintritt. Diese Geschwindigkeiten berechnen sich wie folgt

$$
v_m = \frac{Q}{A} = \frac{4Q}{D_s^2 \pi}
$$
,  $w^2 = u^2 + v_m^2 = \left(\frac{D_s}{2}\Omega\right)^2 + \left(\frac{4Q}{D_s^2 \pi}\right)^2$ 

Es wird angenommen, dass im Auslegungspunkt die Strömung drallfrei zuströmt.  $\lambda_v$ berücksichtigt nun die Eintrittsverluste, welche durch die Absolutströmung hervorgerufen werden, wohingegen  $\lambda_w$  die Druckabsenkung durch die Umlenkung an den Schaufeln wiedergibt. Durch nachfolgende Optimierungsbedingung kann für gegebene Beiwerte  $\lambda_v$ und  $\lambda_w$  der optimale Saugdurchmesser bestimmt werden.

$$
\frac{\partial NPSH}{\partial D_s} = 0: \quad D_s = \left(\frac{128Q^2}{\pi^2} \frac{1}{\Omega^2} \left(\frac{\lambda_c + \lambda_w}{\lambda_w}\right)\right)^{1/6} \tag{11.10}
$$

In Güllich (2004) wird die Auswahl der beiden Parameter  $\lambda_v$  und  $\lambda_w$  ausführlich diskutiert. Im Rahmen dieser Arbeit werden die beiden Faktoren wie folgt gewählt:

$$
\lambda_v = 1.1 \quad \text{bzw.} \quad \lambda_w = 0.3
$$

#### 11.2.3. Die Schaufelzahl  $B$

Sowohl bei Pumpen als auch bei Turbinen nimmt die Schaufelzahl B in der Regel in Richtung steigender Schnellläufigkeit ab. Für radiale Pumpen werden Schaufelzahlen von 5 bis 9 ausgeführt, wobei die höheren Schaufelzahlen auch durch sogenannte Splitter Beschaufelungen realisiert werden können. Bei dieser Art von Schaufelgitter beginnt jede zweite Schaufel im Meridiankanal etwas zurückversetzt. Dadurch können die Auswirkungen der Druckseitenkavitation bei Mengen über dem Auslegungspunkt  $Q_{opt}$  etwas verringert werden.

Auch abseits der hydraulischen Eigenschaften bestimmen verschiedenste Uberlegungen ¨ die Wahl der Schaufelzahl. So sind z.B. bei Prozesspumpen in der Zellstoffindustrie große lichte Weiten am Laufradeintritt gefordert. Eine Möglichkeit dies zu realisieren wäre eine im Vergleich zur herkömmlichen Auslegung herabgesetzte Schaufelzahl. Schließt, wie z.B. bei den Pumpturbinen oder anderen Großpumpenanlagen, ein beschaufelter Leitapparat an das radiale Laufrad an, so sind die Schaufelzahlen des Laufrades und des Leitapparates hinsichtlich einer Reduktion der zu erwartenden Schwingungen aufeinander abzustimmen.

Im Vergleich zu radialen Pumpen besitzen fast alle axialen Pumpen einen beschaufelten Leitapparat. Abbildung 11.4 gibt Anhaltswerte zu den Schaufelzahlen des Laufrades (hier  $z_{LA}$ ) sowie des Leitapparates (hier  $z_{LE}$ ).

|              | 140 bis 170 |    |      | 160 bis 230 | 220 bis 290 | > 290 |
|--------------|-------------|----|------|-------------|-------------|-------|
| $Z_{La}$     |             |    |      |             |             |       |
|              |             |    |      |             |             |       |
| $Z_{\rm Le}$ |             |    | 10   |             |             |       |
|              |             | 13 | 1,12 |             |             |       |

Abbildung 11.4.: Schaufelzahlen für schnellläufige Pumpen nach Güllich (2004)

#### 11.2.4. Die Schaufelaustrittsbreite  $b_0$

Der Austrittsbereich der Schaufel wird maßgeblich durch den Laufradaußendurchmesser  $D_a$  sowie die Schaufelaustrittsbreite  $b_0$  bestimmt. Diese beiden Größen beeinflussen nach Gleichung 11.11 die Austrittswinkel der Schaufel. Der Zusammenhang zwischen der Förderhöhe (≈  $v_{\theta}$ ), dem Volumenstrom (≈  $v_m$ ) und dem auszuführenden Winkel  $\beta$  wird dabei durch den Quotienten  $v_m/(u - v_\theta)$  hergestellt.

$$
\tan \beta = \frac{v_m}{u - v_\theta} \quad \text{mit} \quad v_m = \frac{Q}{D_a \pi b_0} \tag{11.11}
$$

Bei radialen Pumpen ohne beschaufelten Leitapparat ist es zweckmäßig die Austrittsbreite so zu wählen, dass Schaufelwinkel in der Größenordnung von 15° bis 35° entstehen. Abb. 11.5 zeigt das Verhältnis $b_0/D_a$  (hier $b_2^*$ ) für tatsächlich ausgeführte Pumpen, wobei "A" Abwasserpumpen kennzeichnet.

Bei axialen Maschinen wird die Austrittsbreite durch das Nabenverhältnis  $\nu$  bestimmt.

$$
\nu = \frac{D_n}{D_a}
$$

Da der Austrittsdurchmesser bei axialen Maschinen uber die gesamte Stufe konstant ist, ¨ beeinflusst die Austrittsbreite bei axialen Pumpen wesentlich stärker die Gesamtcharakteristik der Maschine als bei radialen Pumpen. Bei der Wahl des Nabenverhältnisses ist insbesonders darauf zu achten, dass durch die entstehenden Geschwindigkeitsverhältnisse (-dreiecke) die Schaufel nicht allzustark verwunden wird, wobei die Austrittswinkel an der Nabe in jedem Fall unter  $90^{\circ}$  bleiben sollten. Das Nabenverhältnis  $\nu$  nimmt tendenziell mit steigender Schnellläufigkeit ab und beträgt bei  $n_q = 200$  ca. 0.55.

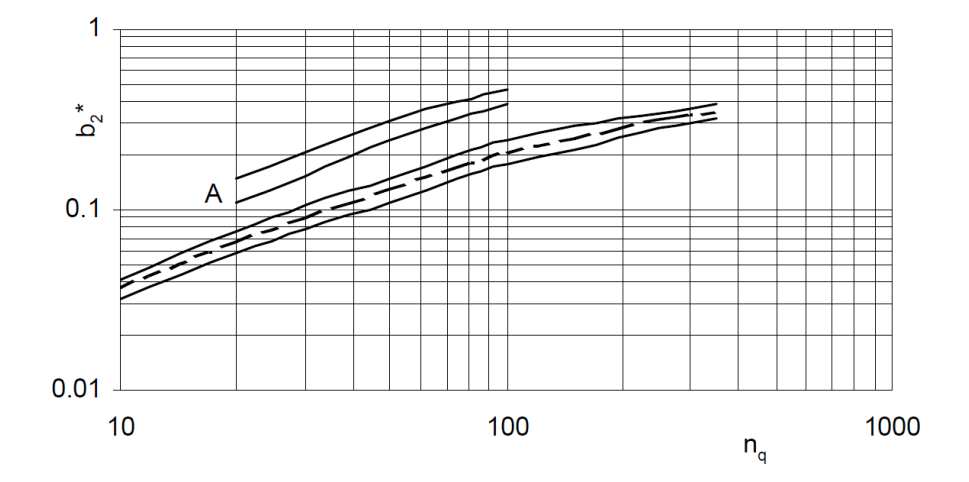

Abbildung 11.5.:  $b_0/D_a$  für Pumpen verschiedener Schnellläufigkeit  $n_q$  nach Güllich (2004)

# 11.3. Evaluierung der erzeugten Schaufelgitter

Zur Bewertung der erzeugten Geometrien wird das kommerzielle Softwarepaket ANSYS CFX 14.0 verwendet. Mit Hilfe dieses Softwarepakets kann die Strömung in den erzeugten Gittern berechnet werden, indem die RANS – Gleichungen unter Verwendung eines Turbulenzmodells numerisch gelöst werden. Im Rahmen dieser Arbeit wird dazu das  $k - \omega$  Turbulenzmodell gewählt. Der Lösungsalgorithmus der Software basiert auf einer Finiten – Volumen Methode und ist vielfach getestet.<sup>3</sup> Mit Hilfe des Verfahrens wird die gesamte Strömung abgebildet (Geschwindigkeiten, Drücke, ...) wobei Reibungsverluste (Grenzschichten) in die Auswertung miteinfließen.

Alle Berechnungen werden mit einem Standard PC (Intel core i3 quadcore 3.2GHz, 4GB Arbeitsspeicher, Windows 7 32 bit) durchgeführt.

Für die Berechnung ist es notwendig 3d Rechengitter zu erstellen. Diese werden mit AN-SYS TurboGrid 14.0 erzeugt. Es handelt sich dabei um strukturierte Multiblockgitter, mit denen die Wandgrenzschichten (Nabe, Kranz, Schaufeln) durch geeignete Gitterblöcke (z.B. O - Gitterblock um die Schaufel) fein aufgelöst werden können. Abbildung 11.6 zeigt beispielhaft das Gitter des Laufrades der axialen Pumpe.

Im Zuge der Berechnungen wird der jeweilige Bereich um den Auslegungspunkt untersucht. Für jede Geometrie werden 5 Betriebspunkte berechnet und ausgewertet. Die Berechnung erfolgt stationär, wobei der verwendete Zeitschritt automatisch von der Software bestimmt wird ("auto timescale"). Für die Diskretisierung der Konvektionsglieder wird das "high resolution" – Verfahren gewählt. Als Konvergenzkriterium wird ein mitt-

 $3$ Weiterführende Informationen siehe "www.ansys.com".

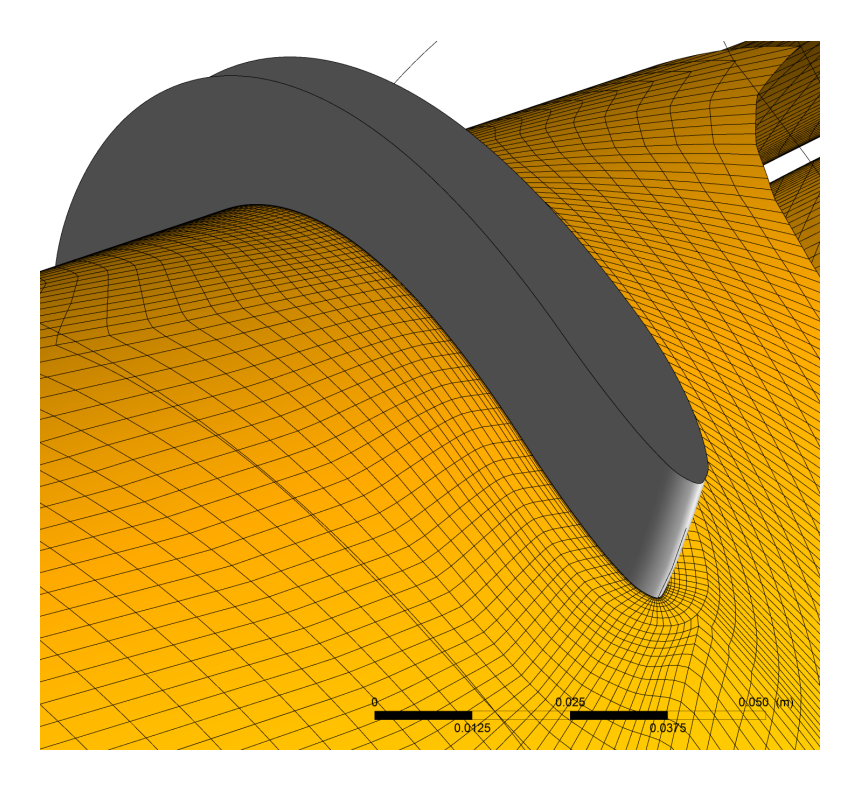

Abbildung 11.6.: Beispielhaftes 3d Rechengitter

lerer quadratischer Fehler RMS der Strömungsgrößen Druck und Geschwindigkeit von  $RMS = 10^{-5}$  vorgegeben. Es wird angenommen, dass die Strömung in der Nähe des Auslegungspunktes in allen Schaufelkanälen in etwa gleich verläuft, daher wird die Berechnung auf einen Schaufelkanal reduziert. Die benachbarten Kanäle werden über ein sogenanntes "periodic interface" berücksichtigt. Für den Übergang vom rotierenden auf das stehende System (axiale Pumpe) wird eine Umfangsmittelung der Strömungsgrößen verwendet, wobei der Totaldruck über das Interface konstant gehalten wird ("stage in-" terface" mit Totaldruckkorrektur). Zur Vermeidung von Drallauf- bzw. -abbau, alleine durch die Rotation des Rechengitters, wird das "alternate rotation model" verwendet.

Zur Berechnung der Pumpencharakteristik wird die Drehzahl sowie der Totaldruck der Zuströmung und der statische Druck der Abströmung vorgegeben. Letzterer wir auf 0 [Pa] gesetzt. Für unterschiedliche Totaldrücke der Zuströmung folgt schließlich die Q,H – Kennlinie (Drosselkurve).

#### 11.3.1. Ausgewertete Größen

Nachfolgende Größen werden in dimensionsloser Form<sup>4</sup> analysiert

• Volumenstrom Q

$$
Q = \frac{\dot{m}}{\rho} \; [m^3/s]
$$

• Förderhöhe  $H$ 

$$
H = \frac{\Delta p \cdot t}{\rho g} \ [m]
$$

An den Auswerteflächen erfolgt die Bestimmung von ptot über eine Mittelung durch den Massenstrom.

• Wirkungsgrad  $\eta$ 

$$
\eta_{Pu}=\frac{\rho gQH}{T\Omega}
$$

• Kavitation  $NPSH$ 

$$
NPSH = \frac{ptots_S - p_{histo}}{\rho g} [m]
$$

Weiters werden die Geschwindigkeitsprofile im Abströmbereich mit Hilfe sogenannter ", rurbo" Einen "ausgewertet. Es nanden sien daber um Einien, die von der Nabe zum<br>Kranz des Laufrades normal zur Hauptströmungsrichtung verlaufen. Für eine definierte Turbo – Linien" ausgewertet. Es handelt sich dabei um Linien, die von der Nabe zum Anzahl an Punkten auf dieser Linie (z.B. 50 Punkte) werden die meridiane Geschwindigkeit  $v_m$ , die tangentiale Geschwindigkeit  $v_\theta$  sowie der Totaldruck ptot umfangsgemittelt ausgegeben.

<sup>4</sup>Siehe Kapitel 11.1.

# 12. Fallbeispiel 1 – Radiales Pumpenlaufrad

## 12.1. Inverses Design, Eingaben

Es soll ein Pumpenlaufrad einer Standard Spiralgehäusepumpe für folgenden Betriebspunkt entwickelt werden:

$$
Q = 0.732 \ [m^3/s], \ H = 116 \ [m], \ n = 1800 \ [U/min] \rightarrow n_q = 44 \ [U/min]
$$

Zu dieser spezifischen Schnellläufigkeit passend, wird ein radiales Laufrad mit einer achsparallelen Austrittskante ausgefuhrt. Dieses soll aus sieben Schaufeln bestehen. Die Pum- ¨ pe soll zur Förderung von Wasser verwendet werden, wobei kein besonderes Augenmerk auf eventuelle Verunreinigungen des Fördermediums gelegt werden muss. Aus diesem Grund kann das Laufrad geschlossen ausgefuhrt werden, d.h. der Kranz des Laufrades ¨ ist mit den Laufradschaufeln direkt verbunden.

Zur Berechnung des Dralls an der Austrittskante ist es erforderlich einen hydraulischen Wirkungsgrad zu schätzen. Dieser wird mit  $\eta_{hydro} = 93.5\%$  angenommen. Berücksichtigt man zusätzliche Verluste durch Lagerreibung, Scheibenreibung, Dichtspalte sowie eines eventuellen Achsschubausgleiches, so ist ein Pumpengesamtwirkungsgrad von rund  $\eta_{pu} = 90\%$  zu erwarten.

Zur Bestimmung des Austrittsdurchmessers  $D_a$  wird aus Abb. 11.1 die Druckziffer  $\psi$ entnommen; es wird  $\psi_{opt} = 0.89$  gewählt. Aus Gleichung 11.1 und 11.2 folgt  $D_a$ 

$$
D_a = 0.54 \ [m], \ r_a = 0.27 \ [m]
$$

Nun wird der Saugdurchmesser bestimmt. Mit den Beiwerten für Kavitation  $\lambda_v = 1.1$ und  $\lambda_w = 0.3$  folgt dieser aus Gleichung 11.10

$$
D_s = 0.312 \ [m], \ r_s = 0.156 \ [m]
$$

Die Austrittsbreite bezogen auf den Austrittsdurchmesser $b_{0}^{\ast}$  wird nach Abb. 11.5 mit ca. 0.11 gewählt. Es folgt die Austrittsbreite  $b_0$ 

$$
b_0 = 60 \; [mm]
$$

Mit Hilfe der ermittelten Größen kann die Meridiankontur definiert werden. Die Nabe und der Kranz sowie Form und Lage der Ein- und Austrittskante werden dabei nach Erfahrung gewählt. Abbildung 12.1 zeigt die entstandene Kontur.

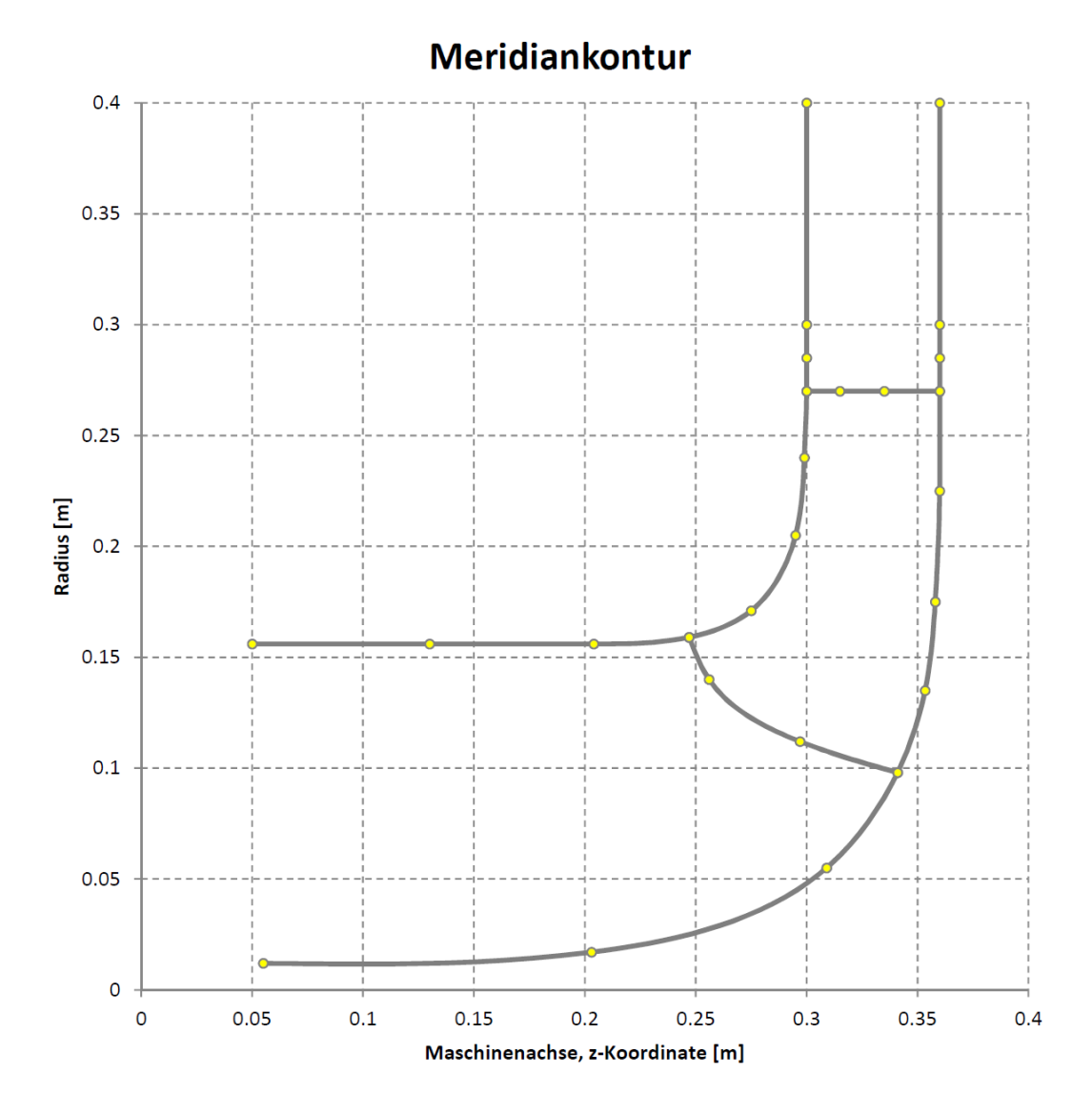

Abbildung 12.1.: Radiales Pumpenlaufrad, Meridiankontur

Aus mechanischen und fertigungstechnischen Gründen soll die Schaufeldicke von 13 [mm] an der Nabe auf 10 [mm] am Kranz abnehmen. Die Schaufeleintrittskante soll mit Hilfe eines Kreisprofils abgerundet werden; an dieses Profil anschließend soll die Dicke konstant zur Austrittskante verlaufen.

Im Auslegungspunkt wird drallfreie Zuströmung angenommen. Somit kann aus den Auslegungsdaten H und n sowie aus dem geschätzten Wirkungsgrad  $\eta_{\text{hadr}}$  der Drall an der Austrittskante berechnet werden

$$
(rv_{\theta})_{AK} = \frac{gH}{\eta_{hydro}} \rightarrow (rv_{\theta})_{AK} = 6.5 \,[m2/s]
$$

Die Schaufelbelastung wird so gewählt, dass ein möglichst harmonischer Druckaufbau von der Eintritts- hin zur Austrittskante gegeben ist. Um das Kranzprofil im Abströmbereich etwas zu entlasten wird die Schaufelbeanspruchung für dieses Profil vergleichmäßigt und etwas in Richtung Eintrittskante verschoben.

In Umfangsrichtung wird die Schaufel an der Austrittskante bei 0◦ fixiert.

Abbildung 12.2 fasst die beschriebenen Eingaben zusammen.

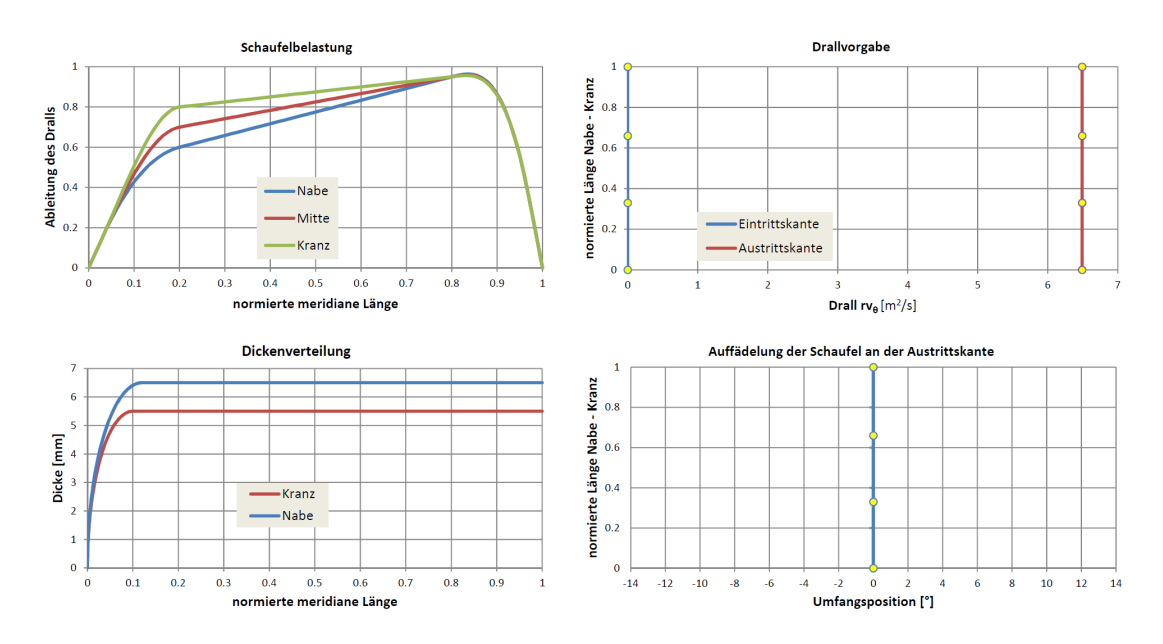

Abbildung 12.2.: Radiales Pumpenlaufrad, ausgewählte Eingaben

Das meridiane Gitter wird so definiert, dass normal zur Hauptströmungsrichtung 35 Gitterlinien mit einer geringen Randverdichtung (b=5.05) verwendet werden. In Hauptströmungsrichtung wird das Gitter aus jeweils 31 Gitterlinien im In- und Outblock sowie aus 51 Gitterlinien im Schaufelbereich gebildet. Die Gitterlinien werden in Richtung der Ein- und Austrittskante des Laufrades verdichtet (b=1.1).

Zur Berechnung der periodischen Strömung werden 40 Harmonische verwendet, d.h.  $n = -20, -19, \ldots, -1, 1, \ldots, 19, 20$ . Die Relaxationsfaktoren für  $\Phi$  und  $\psi$  betragen jeweils 1.0, jener für die Schaufelform f 0.3. Als Abbruchkriterium wird ein Fehler  $(f)$  von 0.0005 definiert.

## 12.2. Inverses Design, Ergebnisse

Abbildung 12.3 zeigt auf der rechten Seite das erzeugte meridiane Gitter sowie auf der linken Seite die erhaltene 3d Schaufelform. Die Schaufel zeigt einen harmonischen Flächenverlauf ohne besonders starke Krummungen im Bereich der Nabe und des Kranzes und ¨ ist daher zur mechanischen Bearbeitung gut geeignet. Im meridianen Gitter auf der rechten Seite ist die Verdichtung in Richtung der Schaufelkanten schön ersichtlich.

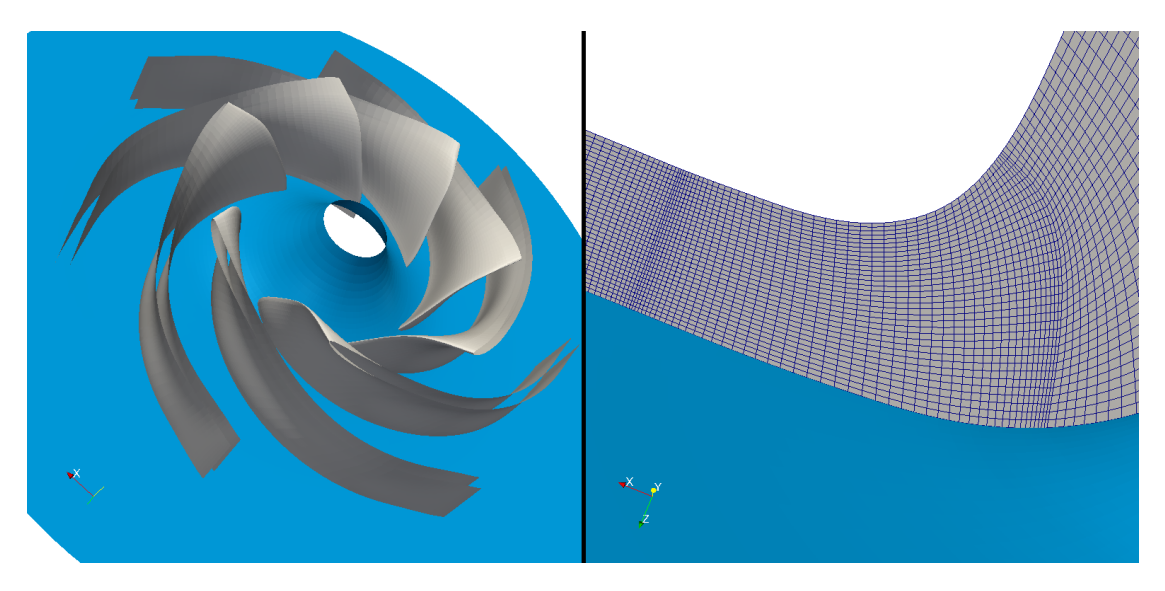

Abbildung 12.3.: Radiales Pumpenlaufrad, 3d Schaufelform und meridianes Gitter

Abbildung 12.4 zeigt den Konvergenzverlauf fur den vorliegenden Fall. Es ist zu erken- ¨ nen, dass das Verfahren gleichmäßig und stetig zur Lösung konvergiert. Bereits nach rund 200 Iterationen liegt die Aktualisierung der Schaufelform unter 0.005 [rad] pro Iterationsschritt; das Abbruchkriterium wird nach rund 600 Iterationen erreicht. Die gesamte Rechenzeit beträgt in etwa 15 Sekunden.

Abbildung 12.5 zeigt den Schaufelwinkel  $\beta$  sowie den dimensionslosen Druckkoeffizienten  $\sigma_p$  an der Skelettfläche der Schaufel. Im Bereich der Nabe an der Schaufeleintrittskante nimmt  $\beta$  ein Maximum an, was durch die im Vergleich zum Kranz geringere Umfangsgeschwindigkeit u und meridiane Geschwindigkeit  $\hat{v}_{\epsilon}$  erklärbar ist. In Richtung des Kranzes verkleinert sich der Schaufelwinkel an der Eintrittskante, bis er schließlich rund 18° in Kranznähe beträgt. Durch die Forderung konstanten Dralls der Abströmung ist β im Bereich der Austrittskante über der Schaufelhöhe konstant. Der Druckaufbau  $\sigma_p$ 

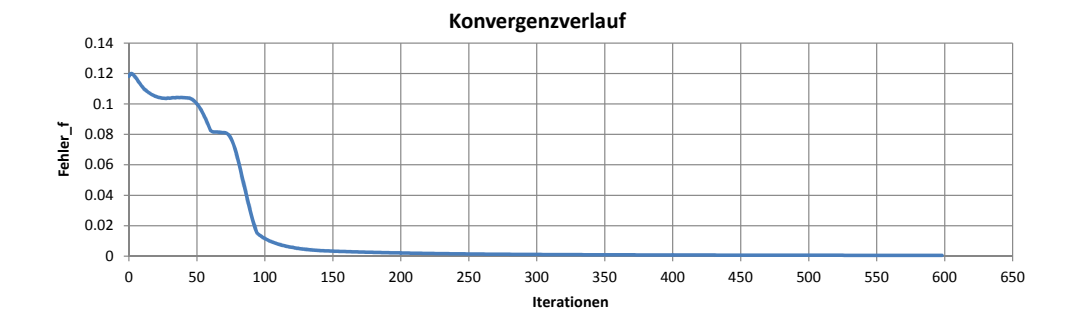

Abbildung 12.4.: Radiales Pumpenlaufrad, Konvergenzverlauf des inversen Designs

ist im Wesentlichen radial und erfolgt gleichmäßig von der Ein- zur Austrittskante. Die Isolinien des Drucks sind über der Schaufelhöhe nahezu konstant, wodurch angenommen werden kann, dass druckgetriebene Sekundärströmungen vermieden werden.

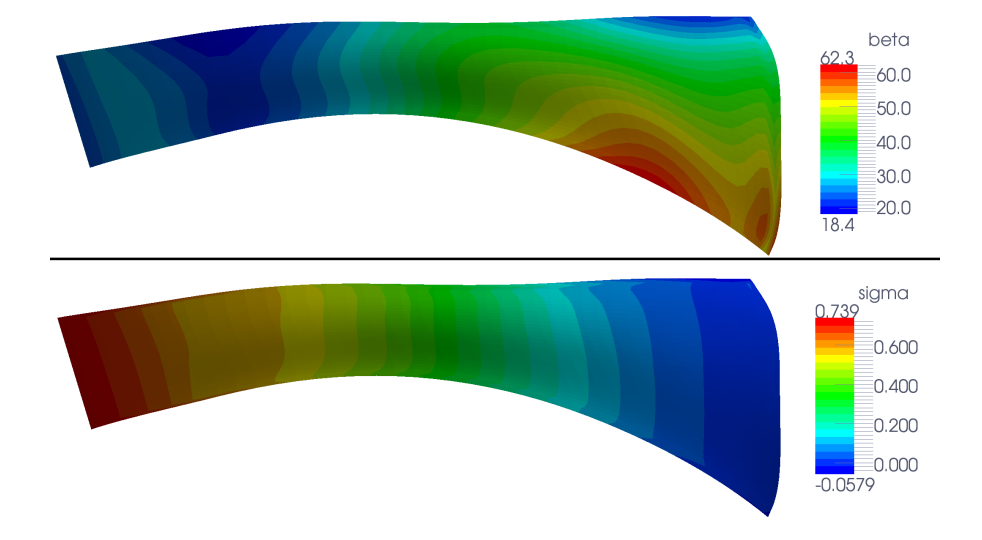

Abbildung 12.5.: Radiales Pumpenlaufrad, Schaufelwinkel  $\beta$  und dimensionsloser Druckkoeffizient  $\sigma_p$ 

Abbildung 12.6 zeigt die meridiane Geschwindigkeit  $\hat{v}_{\xi}$  sowie die tangentiale Geschwindigkeit  $\hat{v}_{\theta}$  an der Skelettfläche der Schaufel. Die Meridiangeschwindigkeit ist im Bereich der Schaufeleintrittskante leicht verkippt und beträgt 6  $[m/s]$  an der Nabe und 9  $[m/s]$ am Kranz.<sup>1</sup> Im Bereich der Schaufelaustrittskante ist  $\hat{v}_{\xi}$  über der Schaufelhöhe nahezu konstant, was auf eine gleichmäßige Abströmung hindeutet. Die tangentiale Geschwindigkeit  $\hat{v}_{\theta}$  gibt indirekt den Drallaufbau der Schaufel wieder. Wie in Abb. 12.6 dargestellt,

<sup>&</sup>lt;sup>1</sup>Vgl. Pfleiderer und Petermann (2004).

erfolgt dieser gleichmäßig von der Ein- zur Austrittskante. Im Gegensatz zur Drallvorgabe  $rv_{\theta}$  sind in dieser Abbildung die periodischen Geschwindigkeiten  $\tilde{v}_{\theta}$  berücksichtigt.

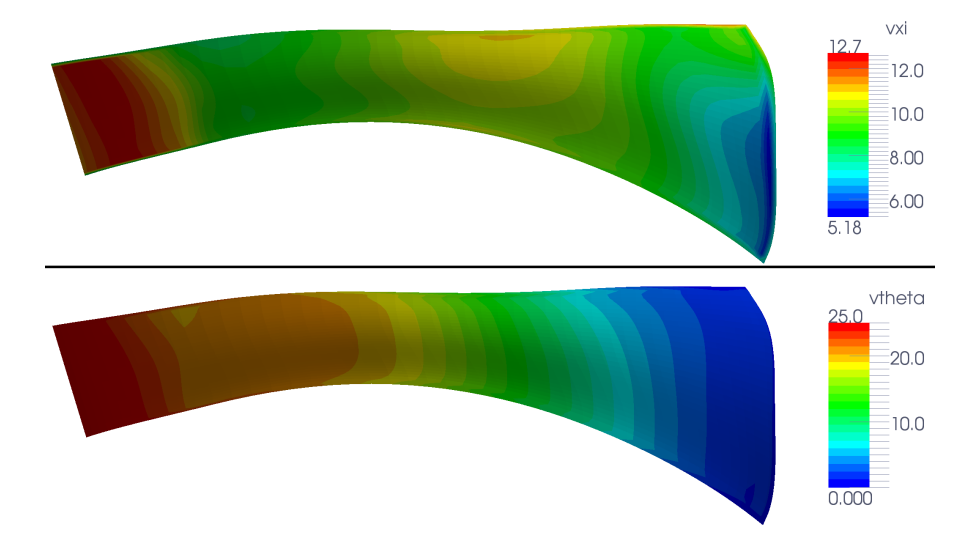

Abbildung 12.6.: Radiales Pumpenlaufrad, meridiane Geschwindigkeit  $\hat{v}_{\xi}$  und tangentiale Geschwindigkeit  $\widehat{v}_{\theta}$ 

## 12.3. ANSYS CFX 14.0, Ergebnisse

Um die Lage der Drosselkurve und somit die Positionierung des Laufrades zu bestimmen werden fünf Betriebszustände im Bereich des Auslegungspunktes nachgerechnet. Dabei werden die dimensionslose Förderhöhe  $\psi$ , die dimensionslosen NPSH – Koeffizienten  $\psi_C$ sowie der Wirkungsgrad  $\eta$  ausgewertet. Abbildung 12.7 stellt die erhaltenen Ergebnisse dar. Wie erwartet, nimmt die aufgebaute Höhe mit zunehmender Menge ab. Es ist ersichtlich, dass der Auslegungspunkt, dargestellt in Rot, von der blauen Drosselkurve gut getroffen wird. Daraus ist ableitbar, dass der Austrittsbereich der Schaufel – der ja für die Förderhöhe maßgeblich ist – gut zum Auslegungspunkt passt. Zur Beurteilung des Laufradeintritts wird das Kavitationsverhalten des Schaufelgitters untersucht. Dazu werden zwei Blasengrößen (50  $[mm^2]$  und 200  $[mm^2]$ ) ausgewertet. Wie gewünscht, besitzen die  $\psi_C$  – Kurven im Auslegungspunkt ihr Minimum; bei größeren bzw. kleineren Mengen verschlechtert sich das Kavitationsverhalten wie erwartet. Dieses Ergebnis zeigt deutlich, dass auch der Eintrittsbereich des Laufrades auf den vorgegebenen Auslegungspunkt abgestimmt ist. Der Wirkungsgrad  $\eta$  nimmt in Richtung steigender Menge leicht ab, er besitzt einen ublichen Verlauf und befindet sich auf einem relativ guten Niveau ¨  $(94\%).$ 

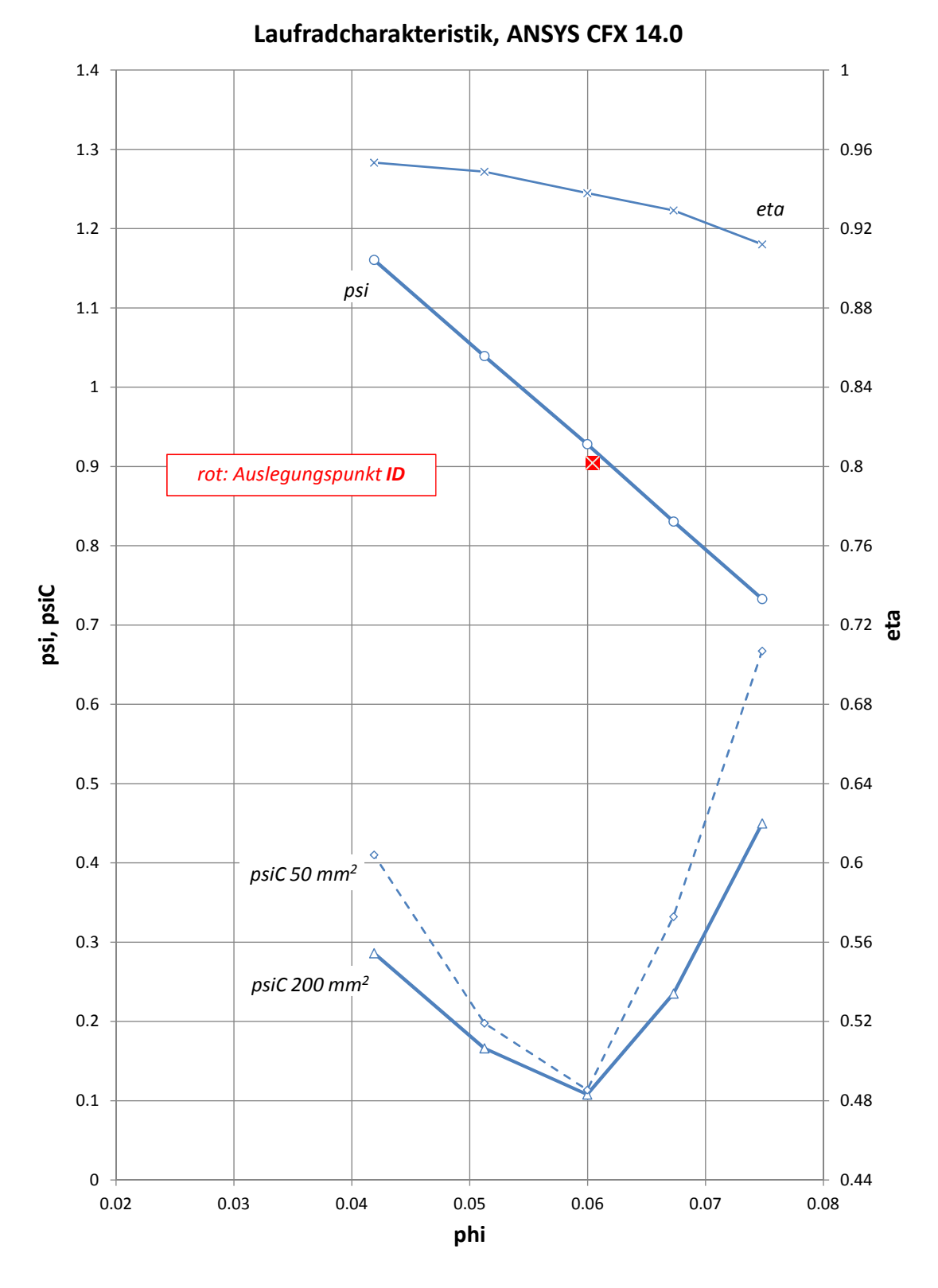

Abbildung 12.7.: Radiales Pumpenlaufrad, Charakteristik

Nun wird der Druckaufbau an der Schaufel im Auslegungspunkt untersucht. Es ist zu erwähnen, dass als Eingabe des Verfahrens die Ableitung des Dralls in meridianer Richtung vorgegeben wurde. Wie bereits gezeigt wurde, entspricht diese Ableitung der Druckdifferenz zwischen der Druck- und der Saugseite des Profils. Abbildung 12.8 zeigt die Druckprofile, dargestellt durch den dimensionslosen Druckkoeffizienten  $\sigma_p$ , an drei verschiedenen Profilschnitten über der Schaufelhöhe (Nabe, Mitte und Kranz). Die durchgezogenen Linien entsprechen den Ergebnissen der CFX – Berechnung, die strichlierten Linien geben die berechneten Druckwerte des inversen Designs wieder. Letztere sind Werte an der Skelettfläche der Schaufel und sollten daher in etwa einem mittleren Druckaufbau (Mittelwert zwischen oberer und unterer CFX – Kurve) entsprechen. Die Berechnung mit Hilfe von CFX zeigt, dass sich der Belastungsschwerpunkt des Nabenprofils im hinteren Bereich der Schaufel befindet, wohingegen das Kranzprofil tendenziell gleichmäßiger belastet ist. Es spiegelt sich also in den Druckprofilen grundsätzlich die Drall- bzw. Belastungsvorgabe von Abb. 12.2 wieder. Die Druckverläufe des inversen Designs liegen innerhalb der Druckprofile von CFX und stellen im ersten Drittel der Schaufel recht gute Mittelwerte der CFX – Verläufe dar. In Richtung des Austritts steigen sie etwas zu stark an, sie bilden jedoch den leichten Knick bei ca. 75% bis 80 % der Schaufel ab.

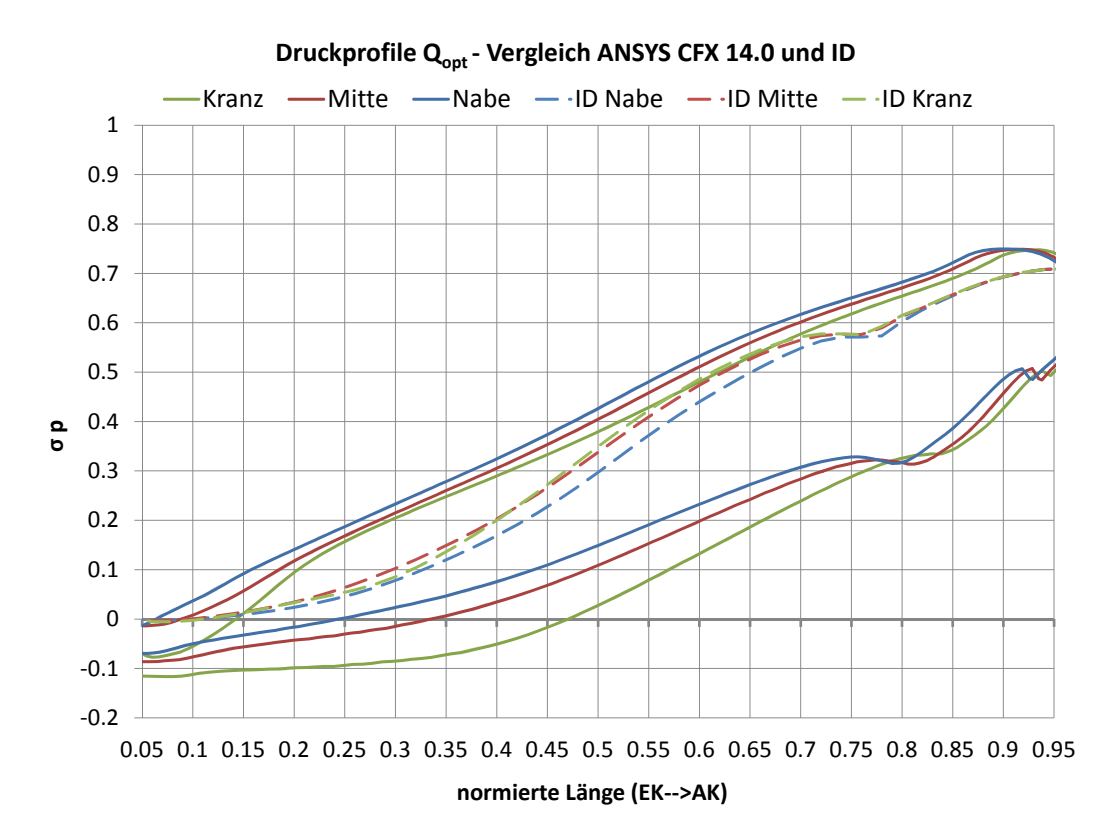

Abbildung 12.8.: Radiales Pumpenlaufrad, Druckprofile

Ergänzend zu den Druckprofilen zeigt Abb. 12.9 den 3d Druckaufbau an der Nabe und an den Schaufeln des Laufrades. Blaue Bereiche kennzeichnen Gebiete niedrigen statischen Drucks, rote Bereiche kennzeichnen Gebiete hohen statischen Drucks. Wie bereits aus den Druckprofilen ersichtlich, zeichnet sich ein harmonischer Druckverlauf ab, welcher nach rund einem Drittel der Schaufellänge rein radial verläuft.<sup>2</sup>

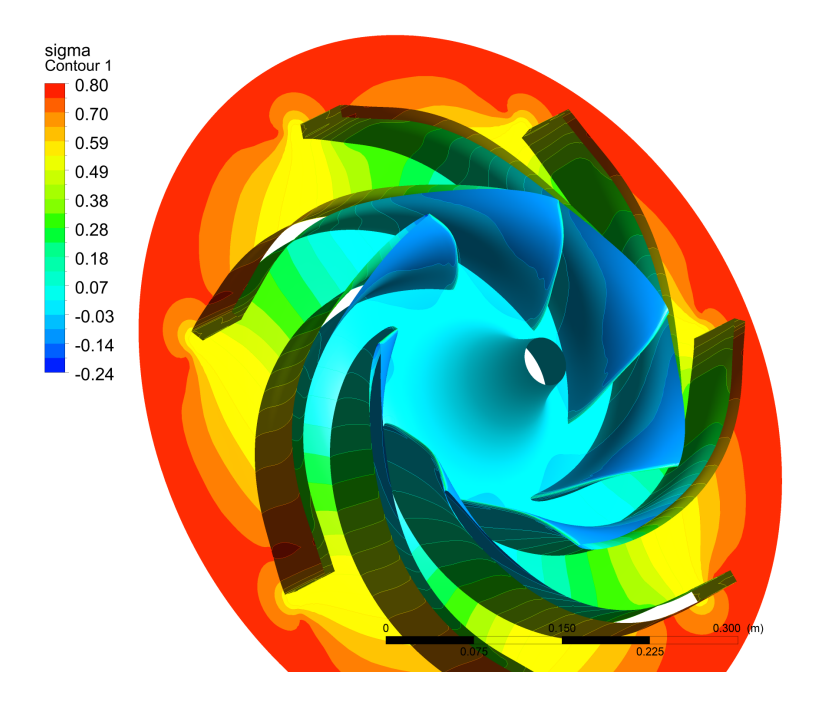

Abbildung 12.9.: Radiales Pumpenlaufrad, dimensionsloser Druckaufbau $\sigma_p$ 

Zum Abschluss des ersten Fallbeispiels werden im Auslegungspunkt die Abströmprofile des Laufrades untersucht. Diese Profile folgen aus der 3d Schaufelform und sind maßgeblich für die hydraulische Wirkung der, an das Laufrad nachfolgenden Komponenten. Im Auslegungspunkt sollten die Abströmprofile ausgeglichen sein, d.h. sie sollten möglichst gleichmäßig über der Schaufelhöhe verlaufen. Je weiter man sich vom Auslegungspunkt entfernt, desto ungleichmäßiger (verkippt, verzerrt) werden sie in der Regel. Die Verläufe der meridianen und tangentialen Geschwindigkeit sowie des Dralls und des Totaldrucks sind in Abb. 12.10 über der Schaufelhöhe aufgetragen. Bei den dargestellten Werten handelt es sich um Umfangsmittelungen, welche mit dem "Turbo – Modus" von<br>ANGVS GED Put dem "Luis Luis Luis Luis Città" – Luis Luis Città Luis Città Città Città Città Città Città Città ANSYS CFD Post erzeugt wurden. Es ist ersichtlich, dass alle Größen über der Schaufelhöhe ausgeglichen sind, wobei scheinbar in den Zonen der Endflächen (Nabe, Kranz) die Energiezufuhr auf das Fluid durch die Haftbedingung und die Rotation des Laufrades erhöht wurde. Die Vorgabe konstanten Dralls über der Schaufelhöhe (grüne Linie) wird recht gut eingehalten. Es ist erkennbar, dass das Laufrad im Bereich des Kranzes geringfugig mehr Totaldruck aufbaut als im Bereich der Nabe. Dieses Verhalten spiegelt ¨

 $2Vgl.$  Abb. 12.5.

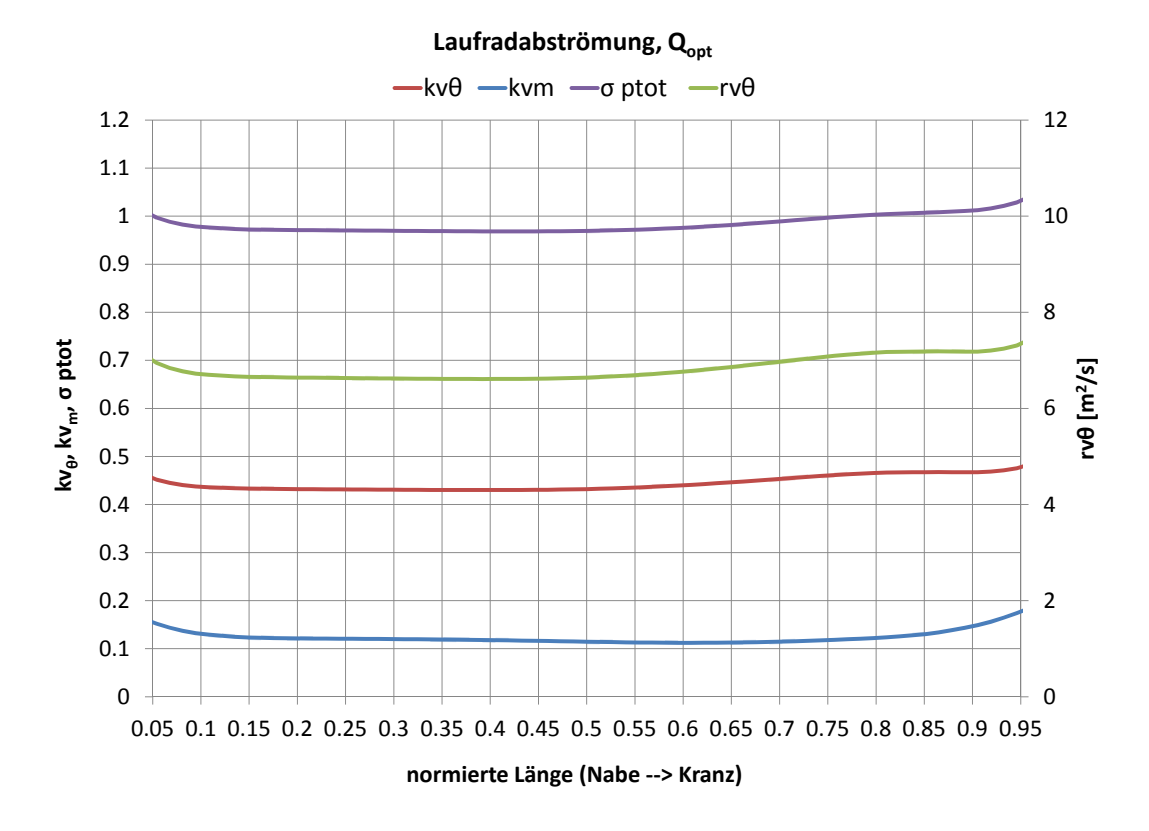

Abbildung 12.10.: Radiales Pumpenlaufrad, Laufradabströmung

sich in den restlichen Größen wieder. Alles in Allem ist die Abströmung harmonisch und ausgeglichen.

# 12.4. Zusammenfassung

Zusammenfassend kann festgellt werden, dass

- 1. das entwickelte Laufrad richtig im Betriebsgebiet (Q, H) positioniert ist; sowohl der Laufradeintritt als auch der Laufradaustritt sind auf die Vorgaben angepasst
- 2. der Druckaufbau des inversen Designs in etwa jenem der CFX Mittelwerte entspricht
- 3. die Abströmung des inversen Designs auf die CFX Abströmverläufe hindeutet
- 4. die Laufradabströmung sowie der Druckaufbau ausgeglichen verlaufen
- 5. die entstandene Geometrie vernünftige Winkel- und Flächenverläufe aufweist und daher zur mechanischen Fertigung geeignet ist
- 6. das inverse Design stabil zur Lösung konvergiert, wobei das Ergebnis innerhalb weniger Sekunden vorliegt

# 13. Fallbeispiel 2 – Axiale Pumpenstufe

## 13.1. Inverses Design, Eingaben

Es soll eine Pumpenstufe bestehend aus einem Laufrad und einem Leitapparat entwickelt werden. Die Pumpe soll als Kühlmittelpumpe in einem Kraftwerksprozess eingesetzt werden. Es wird angenommen, dass bei diesem Prozess der Systemdruck ausreichend hoch ist, sodass auf das Kavitationsverhalten der Pumpe kein besonderes Augenmerk zu legen ist. Die Pumpe soll im Bereich des Auslegungspunktes bei hohem Wirkungsgrad stabil arbeiten. Folgender Betriebszustand ist als Auslegungspunkt vorgesehen (Modellgröße):

 $Q = 0.8 \,[m^3/s], H = 11.7 \,[m], n = 1450 \,[U/min] \rightarrow n_q = 205 \,[U/min]$ 

Zu dieser hohen spezifischen Schnellläufigkeit passend, wird die gesamte Pumpenstufe mit ein- und demselben Außendurchmesser  $D_a$  ausgeführt. Es handelt sich also um eine kompakte axiale Pumpe, bei der das Kühlmittel axial zu- und wieder abströmt. Das Laufrad soll den – zum Erreichen der Förderhöhe notwendigen – Drall aufbauen, welcher im anschließenden Leitapparat – zur Druckrückgewinnung – wieder vermindert wird. Das Medium strömt also drallfrei zu und ab.

Das Laufrad soll mit vier, der Leitapparat mit sieben Schaufeln ausgefuhrt werden. ¨

Das Laufrad wird halboffen ausgeführt, d.h. zwischen dem stehenden Kranzgehäuse und den umlaufenden Schaufeln befindet sich ein Dichtspalt. Dieser wird in den Berechnungen nur insoweit berücksichtigt, als dass in ANSYS CFX 14.0 die Kranzfläche als "counter rotating wall" definiert wird.

Zur Berechnung des Dralls an der Austrittskante des Laufrades bzw. an der Eintrittskante des Leitapparates ist es wiederum erforderlich einen hydraulischen Wirkungsgrad zu schätzen. Dieser wird mit  $\eta_{\text{hydro}} = 91.5\%$  angenommen. Berücksichtigt man zusätzliche Verluste (analog zu Fallbeispiel 1), so ist ein Pumpengesamtwirkungsgrad von rund  $\eta_{pu} = 88\%$  zu erwarten.

Zur Bestimmung des Außendurchmessers  $D_a$  wird aus Abb. 11.1 die Druckziffer  $\psi$  entnommen; es wird  $\psi_{opt} = 0.27$  gewählt.<sup>1</sup> Aus Gleichung 11.1 und 11.2 folgt  $D_a$ 

 $D_a = 0.404$  [m],  $r_a = 0.202$  [m]

<sup>&</sup>lt;sup>1</sup>Vgl.  $\psi_{PuRad} = 0.89$ .

Als Nächstes wird der Nabendurchmesser  $D_n$  bestimmt. So wie der Außendurchmesser  $D_a$  ist auch  $D_n$  entlang der gesamten Stufe konstant. Für die vorliegende spezifische Schnellläufigkeit wird ein Nabenverhältnis  $\nu$  von 0.58 gewählt. Es folgt  $D_n$ 

$$
D_n = 0.312 \ [m], \ r_n = 0.117 \ [m]
$$

Aus  $D_a$  und  $D_n$  ergibt sich die relative Austrittsbreite  $b_0^*$  zu 0.21, was etwas geringer als der in Abb. 11.5 vorgeschlagene Wert ist. Es folgt die Schaufelhöhe  $b_0$ 

$$
b_0 = 85 \ [mm]
$$

Mit Hilfe der bereits ermittelten Größen kann die Meridiankontur definiert werden. Für den Leitapparat wird eine achsnormale Ein- und Austrittskante gew¨ahlt. Die meridiane Länge des Laufrades sowie des Leitapparates werden nach Erfahrung angenommen. Durch die Bedingung konstanten Dralls an der Laufradaustrittskante erfolgt an der Laufradnabe eine relativ starke Strömungsumlenkung (wird im Rahmen der Berechnungen noch gezeigt). Um diese Zone zu entlasten und den Schaufelfuß aus mechanischer Sicht zu stärken, wird das meridiane Profil der Nabenkontur im Vergleich zu jenem der Kranzkontur symmetrisch verbreitert (nach vorne bzw. nach hinten gezogen). Abbildung 13.1 zeigt die entstandene Geometrie.

Die Laufradeintrittskante wird mit Hilfe eines Kreisprofils abgerundet. Die maximale Profildicke wird am Ende des Kreisprofils erreicht und beträgt 12 [mm] an der Nabe und 11 [mm] am Kranz. Die Profildicke nimmt in Richtung der Austrittskante linear ab. An dieser Kante beträgt die Schaufeldicke noch 7 [mm] an der Nabe und noch 6 [mm] am Kranz. Der Leitapparat wird an der Eintrittskante ebenfalls mit Kreisprofilen abgerundet. Im Gegensatz zum Laufrad verl¨auft die Schaufeldicke im Anschluss an das Kreisprofil konstant in Richtung der Schaufelaustrittskante. An dieser Kante beträgt die Profildicke 8 [mm] an der Nabe und 6 [mm] am Kranz .

Im Auslegungspunkt wird drallfreie Zuströmung angenommen. Somit kann aus den Auslegungsdaten H und n sowie aus dem geschätzten Wirkungsgrad  $\eta_{hudr}$  der Drall an der Austrittskante des Laufrades berechnet werden

$$
(rv_{\theta})_{AK} = \frac{gH}{\eta_{hydro} \Omega} \quad \rightarrow \quad (rv_{\theta})_{AK} = 0.9 \ [m2/s]
$$

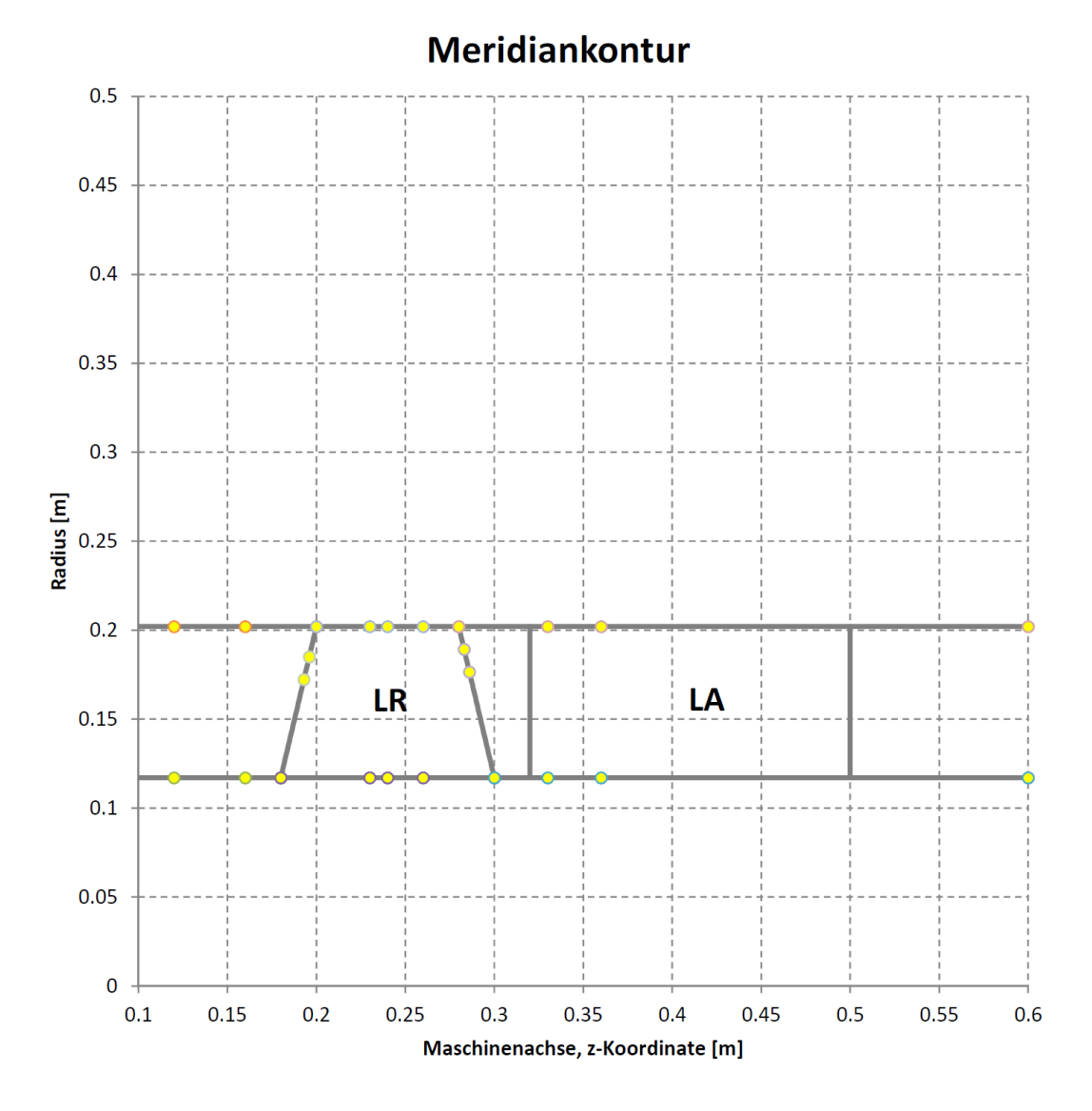

Abbildung 13.1.: Axiale Pumpenstufe, Meridiankontur

#### Drallkorrektur – Einschub

Bevor nun die gesamte Stufe (Laufrad und Leitapparat) erstellt und evaluiert wird, wird in einem ersten Schritt die Charakteristik des Laufrades mittels ANSYS CFX 14.0 – analog zu Fallbeispiel 1 – bestimmt. Wie Abb. 13.2 zeigt, liegt die Drosselkurve des Laufrades ( $\psi$ ) im Auslegungspunkt rund 14% bei zu geringen Höhen ( $\psi$  – Werten). Der Eintrittsbereich der Schaufel (Kavitation,  $\psi_C$ ) ist jedoch richtig positioniert; das  $\psi_C$ Minimum liegt lediglich  $2\%$  bei zu großen Mengen ( $\phi$ ).

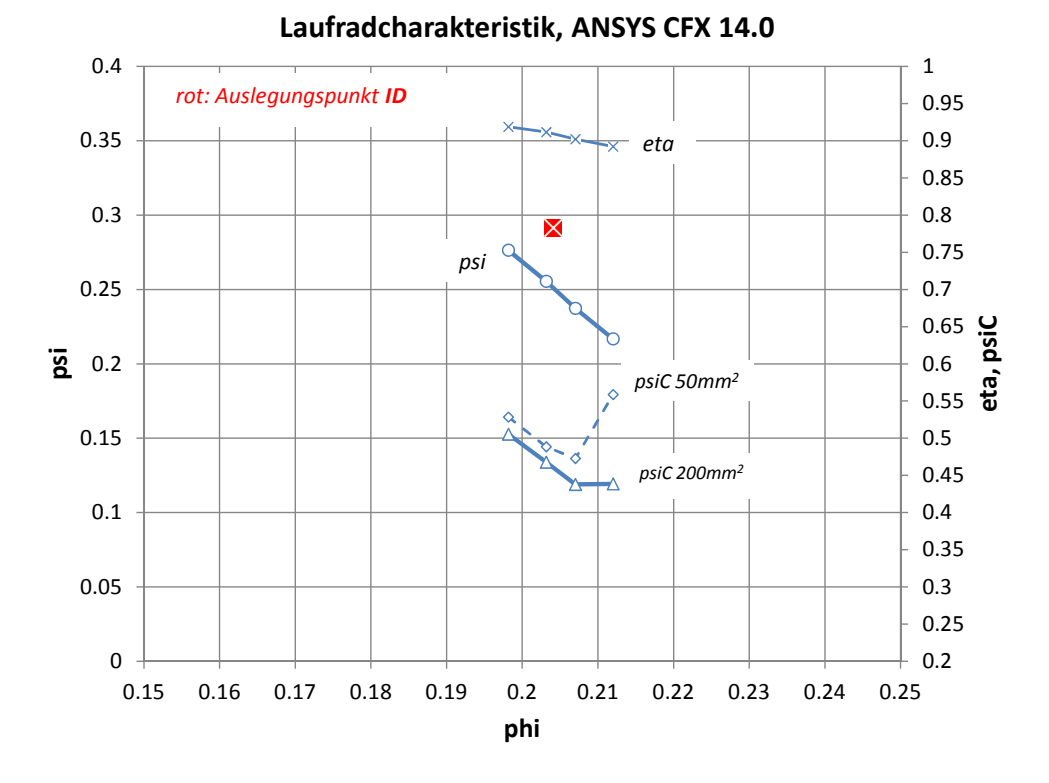

Abbildung 13.2.: Axiale Pumpenstufe, Charakteristik des Laufrades (Vorabberechnung)

Als Ursache für den Kennlinienversatz ist vermutlich eine Minderumlenkung der Strömung an der Laufradaustrittskante zu nennen; wie bereits erw¨ahnt, wirkt sich diese bei hoher spezifischer Schnellläufigkeit – wie sie in diesem Beispiel vorliegt – besonders stark auf die Förderhöhe aus.

Aufgrund des vorliegenden Versatzes wird der Drall an der Laufradaustrittskante um 14% nach oben korrigiert.

$$
(rv_{\theta})_{AK} = 0.9 \cdot 1.14 = 1.03 \ [m2/s]
$$

Der Drall an der Leitapparateintrittskante wird, wie usprünglich berechnet, beibehalten.

$$
(rv_{\theta})_{EK} = 0.9 \ [m2/s]
$$

An dieser Stelle werden die restlichen Eingaben des Laufrades und des Leitapparates besprochen. Um die Schaufel an der Austrittskante im Bereich der Nabe, an der wie bereits erwähnt die größten Winkel der Schaufel auftreten, zu entlasten, wird der Belastungsschwerpunkt des Nabenprofils in den Bereich der Eintrittskante gelegt. Um das Kavitationsverhalten zu begunstigen wird das Kranzprofil in eben diesem Bereich ¨ entlastet.

Um die dynamischen Eigenschaften der Stufe positiv zu beeinflussen (Laufrad – Leitrad Interaktion) wird die Schaufel an der Austrittskante in Umfangsrichtung linear, von 0◦ an der Nabe bis  $10°$  am Kranz, aufgefädelt.

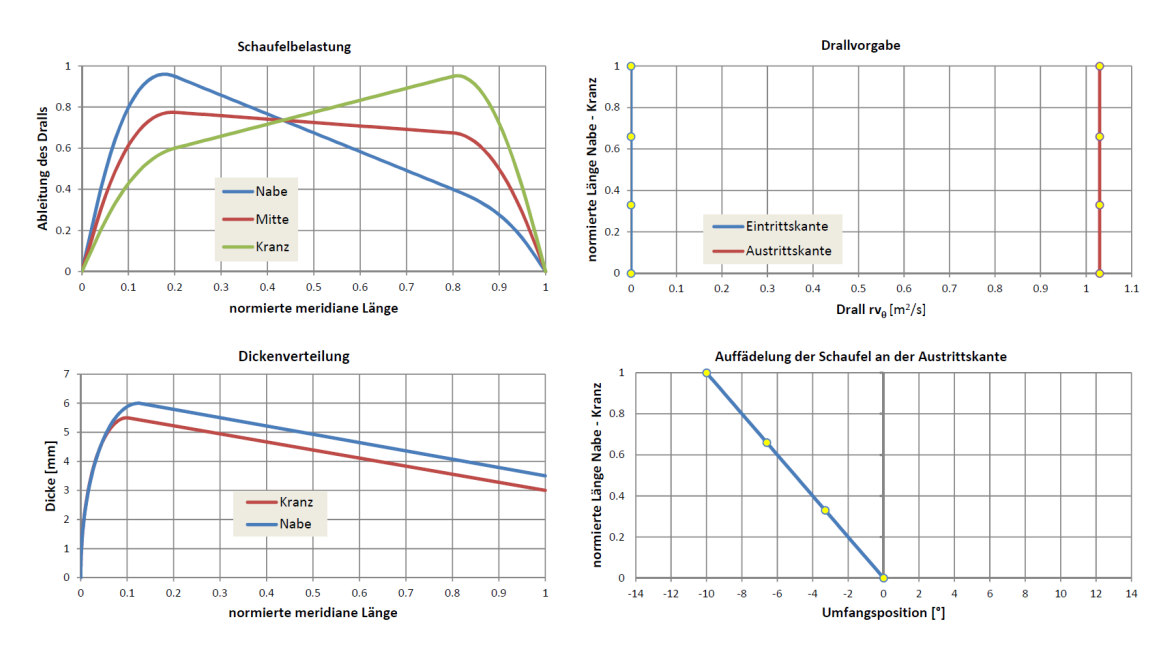

Abbildung 13.3 fasst die Eingabeparamter des Laufrades zusammen.

Abbildung 13.3.: Axiale Pumpenstufe, ausgew¨ahlte Eingaben des Laufrades

Die Schaufelbelastung des Leitapparates wird in den Eintrittsbereich der Schaufel gelegt. Das Kranzprofil lenkt dabei die Strömung tendenziell etwas konstanter entlang der Schaufel um.

Der Leitapparat wird an der Austrittskante bei  $0°$  aufgefädelt.

Abbildung 13.4 fasst die Eingabeparamter des Leitapparates zusammen.

Das meridiane Gitter wird so definiert, dass normal zur Hauptströmungsrichtung 41 Gitterlinien mit einer geringen Randverdichtung (b=5.05) verwendet werden. In Hauptströmungsrichtung wird das Gitter aus jeweils 31 Gitterlinien im In- und Outblock sowie
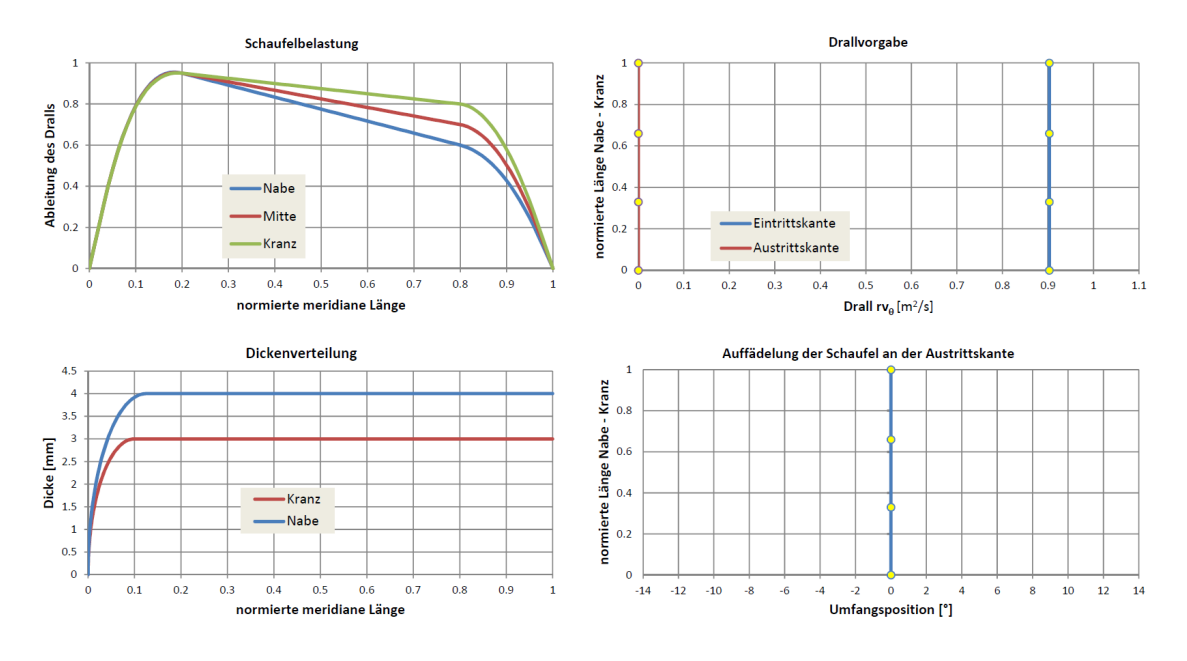

Abbildung 13.4.: Axiale Pumpenstufe, ausgew¨ahlte Eingaben des Leitapparates

aus 41 Gitterlinien im Schaufelbereich gebildet. Die Gitterlinien werden in Richtung der Ein- und Austrittskante der Schaufel im In- und Outblock (b=1.05) sowie im Schaufelbereich (b=1.1) verdichtet.

Zur Berechnung der periodischen Strömung werden 40 Harmonische verwendet, d.h.  $n = -20, -19, \ldots, -1, 1, \ldots, 19, 20$ . Die Relaxationsfaktoren für  $\Phi$  und  $\psi$  betragen jeweils 1.0, jener für die Schaufelform  $f(0.3)$ . Als Abbruchkriterium wird ein Fehler  $(f)$  von 0.0005 definiert.

Die Gitter- und Solvereinstellungen sind für Laufrad und Leitapparat ident.

#### 13.2. Inverses Design, Ergebnisse

Abbildung 13.5 zeigt das erzeugte meridiane Gitter der Schaufeln des Laufrades und des Leitapparates. In Richtung der Schaufelkanten ist die Verdichtung der Gitterlinien schön ersichtlich.

Abbildung 13.6 zeigt den Konvergenzverlauf des Verfahrens für das Laufrad in Blau und für den Leitapparat in Rot. Wie bereits beim radialen Laufrad konvergiert auch hier der Algorithmus gleichmäßig und stetig zur Lösung. Es ist ersichtlich, dass der Leitapparat aufgrund der fehlenden Rotation das Abbruchkriterium wesentlich früher erreicht als das Laufrad. Das Laufrad unterschreitet nach rund 200 Iterationen einen Fehler von 0.005 [rad] pro Iterationsschritt; das Abbruchkriterium wird nach rund 325

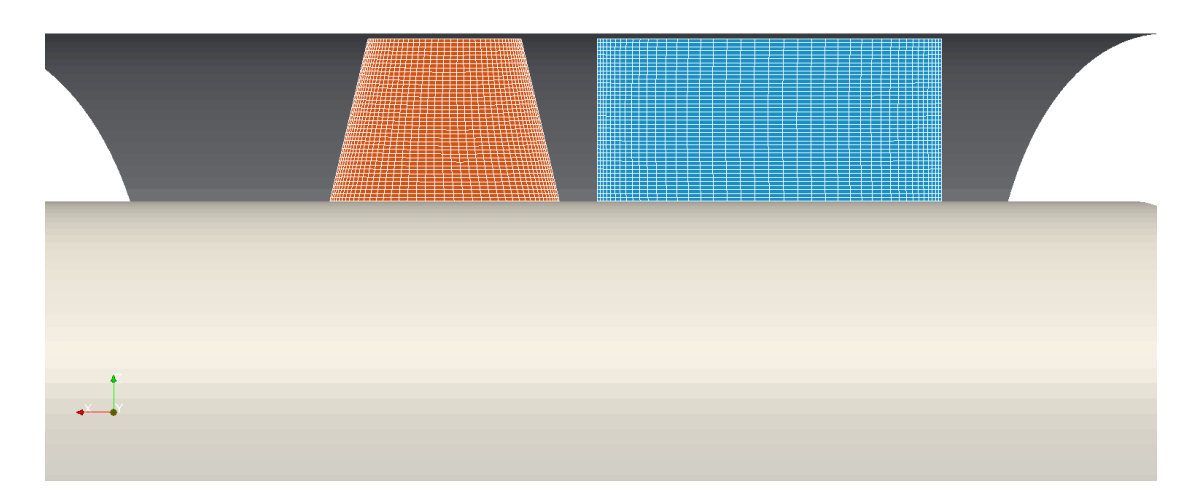

Abbildung 13.5.: Axiale Pumpenstufe, meridianes Gitter des Laufrades und des Leitapparates

Iterationen erreicht. Die gesamte Rechenzeit beträgt in etwa 10 Sekunden beim Laufrad und sogar weniger beim Leitapparat.

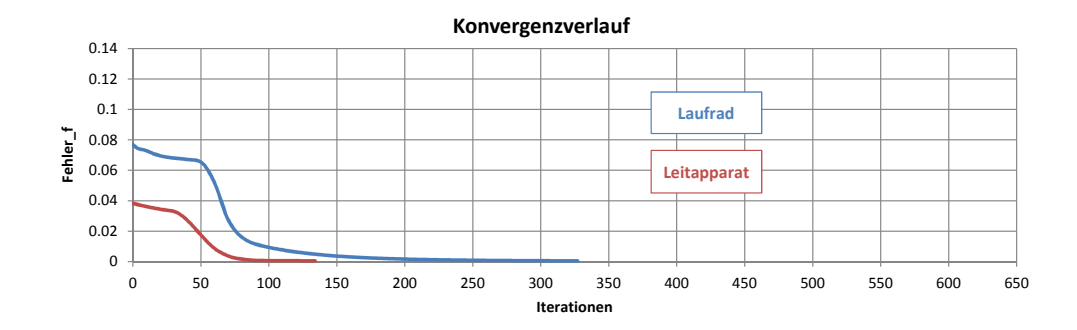

Abbildung 13.6.: Axiale Pumpenstufe, Konvergenzverlauf des inversen Designs

Abbildung 13.7 zeigt den Schaufelwinkel β sowie den dimensionslosen Druckkoeffizienten $\sigma_p$ an der Skelettfläche der Laufradschaufel. Der Schaufelwinkel beträgt an der Schaufeleintrittskante im Bereich des Kranzes rund 13.5◦ und im Bereich der Nabe rund 25◦ . Bei axialen Maschinen ist der Austrittswinkel – aufgrund der Forderung konstanten Dralls  $rv_{\theta}$  – über der Schaufelhöhe nicht mehr konstant. Aus diesem Grund nimmt  $\beta$ in Strömungsrichtung an der Nabe deutlich zu, wohingegen es am Kranz vergleichweise gering ansteigt. Auf diese Weise wird an der Nabe ein Austrittswinkel von rund 60◦

erreicht. Der Druckaufbau  $\sigma_p$  ist im Wesentlichen axial und erfolgt gleichmäßig von der Ein- zur Austrittskante.

Abbildung 13.8 zeigt die meridiane Geschwindigkeit  $\hat{v}_{\xi}$  sowie die Geschwindigkeit in Umfangsrichtung  $\widehat{\nu}_{\theta}$  an der Skelettfläche der Laufradschaufel. Die Meridiangeschwindigkeit ist im Bereich der Schaufeleintrittskante nahezu konstant und beträgt rund 6  $[m/s]$ . Ein Verkippen des Profils – ähnlich dem radialen Laufrad – ist hier nicht erkennbar. Im Bereich der Schaufelaustrittskante zeichnet sich in Nabennähe ein etwas erhöhter Durchsatz ab. Die Geschwindigkeit in Umfangsrichtung  $\hat{v}_{\theta}$  verläuft gemäß der Drallvorgabe von 0 [m/s] an der Eintrittskante zu 10 [m/s] an der Nabe und 5 [m/s] am Kranz der Austrittskante. Im Gegensatz zur Drallvorgabe  $rv_{\theta}$  sind in dieser Abbildung wiederum die periodischen Geschwindigkeiten  $\widetilde{v}_{\theta}$  berücksichtigt.

Abbildung 13.9 zeigt den Schaufelwinkel  $\beta$ <sup>2</sup> sowie den dimensionslosen Druckkoeffizienten  $\sigma_p$ <sup>3</sup> an der Skelettfläche der Schaufel des Leitapparates. Der Schaufelwinkel beträgt an der Eintrittskante rund 40° im Bereich der Nabe und rund 60° im Bereich des Kranzes. Zur drallfreien Abströmung läuft β in Richtung der Austrittskante auf  $90^{\circ}$ aus. Der Zweck eines Leitapparates besteht darin, Drall abzubauen und Druck ruckzu- ¨ gewinnen. In Abb. 13.9 kennzeichnen die blauen Bereiche des  $\sigma$  – Plots Zonen hohen statischen Drucks, wohingegen rote Bereiche Zonen niedrigen statischen Drucks markieren. Die Druckrückgewinnung erfolgt im großen und ganzen gleichmäßig, wobei der geringe statische Druck an der Eintrittskante im Bereich der Nabe auf hohe Geschwindigkeiten hindeutet. An der Austrittskante ist der Druck nahezu konstant.

Abbildung 13.10 zeigt die meridiane Geschwindigkeit  $\hat{v}_{\xi}$  sowie die Geschwindigkeit in Umfangsrichtung  $\hat{v}_{\theta}$  an der Skelettfläche der Schaufel des Leitapparates. Die Meridiangeschwindigkeit ist im Bereich der Schaufeleintrittskante nahezu konstant, wobei an der Nabe tendenziell etwas höhere Geschwindigkeiten vorliegen. Aus diesem Grund ist auch die Abströmung leicht in Richtung des Kranzes verkippt (abfallend). Die Geschwindigkeit in Umfangsrichtung  $\hat{v}_{\theta}$  ergibt sich aus der Bedingung konstanten Dralls am Schaufeleintritt sowie aus drallfreier Abströmung am Schaufelaustritt.  $\hat{v}_{\theta}$  wird in Strömungsrichtung gleichmäßig abgebaut, wobei der Verlauf über der Schaufelhöhe in etwa konstant ist. Diese Gleichmäßigkeit basiert auf der Blade – Loading Vorgabe, bei der die drei Profilschnitte (Nabe, Mitte und Kranz) sehr ähnlich belastet wurden.

<sup>&</sup>lt;sup>2</sup>Im stehenden Bezugssystem kennzeichnet β den Winkel zwischen der Absolutgeschwindigkeit  $\hat{v}$  und<br>der Umfengswiektung. In der Literatur wird dieser Winkel auch eft als e bezeichnet der Umfangsrichtung. In der Literatur wird dieser Winkel auch oft als  $\alpha$  bezeichnet.

<sup>3</sup> Im stehenden Bezugssystem wird die Druckdifferenz zwischen ptot und p auf den Totaldruck am Eintritt des Leitapparates bezogen.  $\sigma_p = (ptot_{In} - p)/ptot_{In}$ 

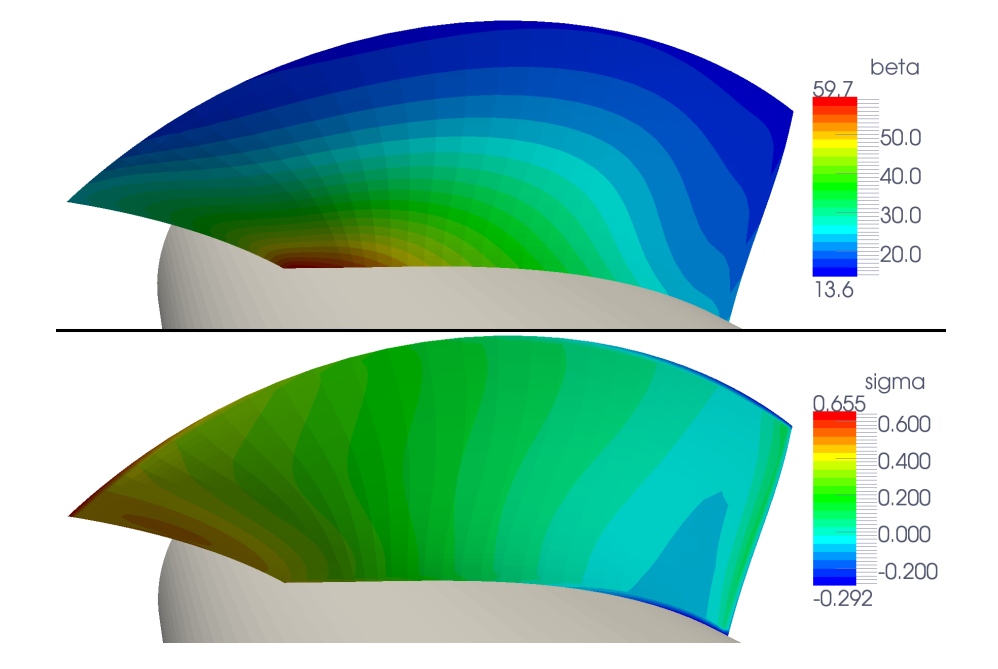

Abbildung 13.7.: Axiale Pumpenstufe, Schaufelwinkel  $\beta$  und dimensionsloser Druckkoeffizient $\sigma_p$ des Laufrades

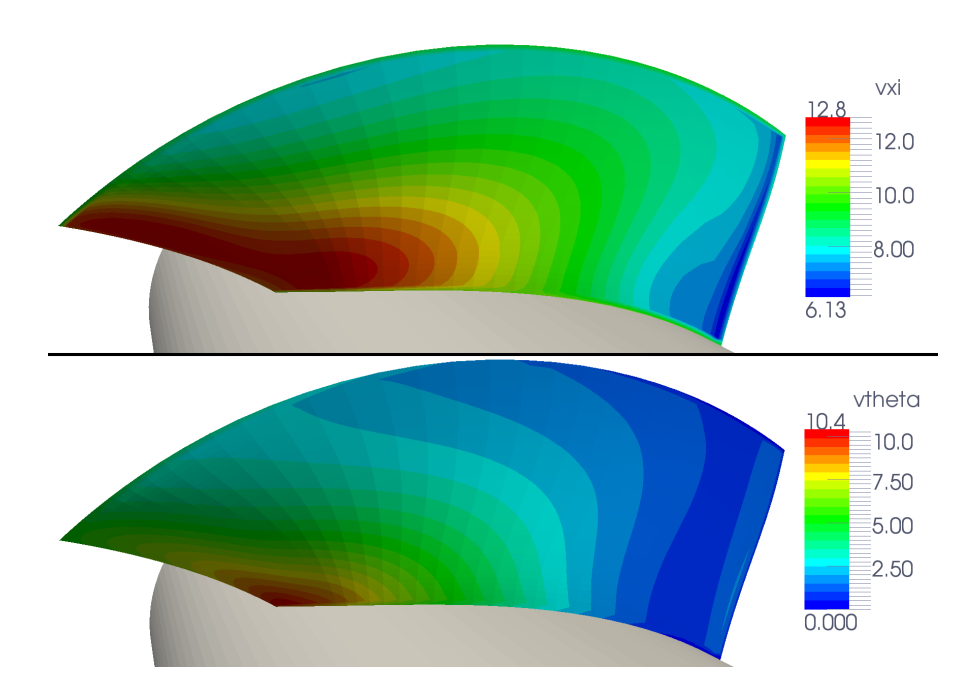

Abbildung 13.8.: Axiale Pumpenstufe, meridiane Geschwindigkeit  $\widehat{v_{\xi}}$ und tangentiale Geschwindigkeit $\widehat{v_{\theta}}$ des Laufrades

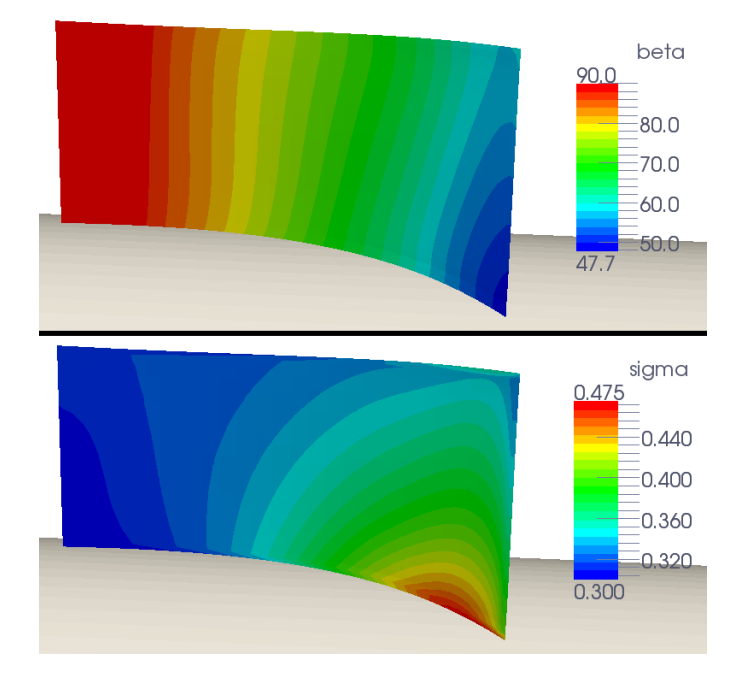

Abbildung 13.9.: Axiale Pumpenstufe, Schaufelwinkel  $\beta$  und dimensionsloser Druckkoeffizient $\sigma_p$  des Leitapparates

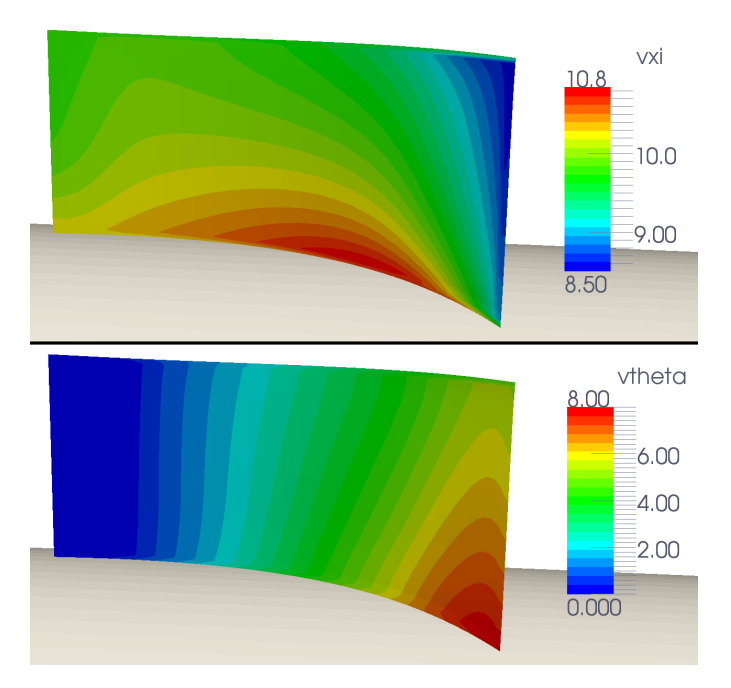

Abbildung 13.10.: Axiale Pumpenstufe, meridiane Geschwindigkeit  $\hat{v}_{\xi}$  und tangentiale Geschwindigkeit  $\widehat{v_{\theta}}$  des Leitapparates

#### 13.3. ANSYS CFX 14.0, Ergebnisse

Wie bereits beim ersten Fallbeispiel werden auch hier fünf Betriebszustände im Bereich des Auslegungspunktes nachgerechnet. Es werden neuerdings die dimensionslose Förderhöhe  $\psi$ , die dimensionslosen NPSH – Koeffizienten  $\psi_C$  sowie der Wirkungsgrad  $\eta$ ausgewertet. Abbildung 13.11 stellt die erhaltenen Ergebnisse dar. Wie erwartet, nimmt die aufgebaute Höhe  $(\psi)$  mit zunehmender Menge ( $\phi$ ) ab. Nach der durchgeführten Drallanhebung von rund 14% – aufgrund der Vorabberechnung des Laufrades – wird der Auslegungspunkt, dargestellt in Rot, von der blauen Drosselkurve gut getroffen. Durch die Drallmodifikation ist nun der Austrittsbereich der Schaufel gut an den Auslegungspunkt angepasst. Zur Beurteilung des Laufradeintritts wird das Kavitationsverhalten  $\left(\psi_{C}\right)$ des Schaufelgitters untersucht. Dazu werden zwei Blasengrößen (50  $[mm^{2}]$  und 200  $[mm^2]$ ) ausgewertet. Wie gewünscht, besitzen die  $\psi_C$  – Kurven nahe des Auslegungspunktes ihr Minimum (50 [mm<sup>2</sup>]); bei größeren bzw. kleineren Mengen verschlechtert sich das Kavitationsverhalten wie erwartet. Dieses Ergebnis zeigt deutlich, dass auch der Eintrittsbereich des Laufrades auf den vorgegebenen Auslegungspunkt abgestimmt ist. Der Wirkungsgrad  $\eta$  nimmt in Richtung steigender Menge leicht ab und beträgt im Auslegungspunkt für die gesamte Stufe rund  $91\%$ .

Als Nächstes wird im Auslegungspunkt der Druckaufbau an der Schaufel des Laufrades untersucht. Abbildung 13.12 zeigt die Druckprofile, dargestellt durch den dimensionslosen Druckkoeffizienten  $\sigma_p$ , an drei verschiedenen Profilschnitten (Nabe, Mitte und Kranz). Die durchgezogenen Linien entsprechen den Ergebnissen der CFX – Berechnung, die strichlierten Linien geben die berechneten Druckwerte des inversen Designs wieder. Letztere sind Werte an der Skelettfläche der Schaufel und sollten daher in etwa einem mittleren Druckaufbau (Mittelwert zwischen oberer und unterer CFX – Kurve) entsprechen. Die Berechnung mit Hilfe von CFX zeigt, dass sich der Belastungsschwerpunkt des Nabenprofils im vorderen, jener des Kranzprofils im hinteren Bereich der Schaufel befindet. Die Blade – Loading Eingabe aus Abb. 13.3 wird also gut nachgebildet. Mit Ausnahme des Eintrittsbereichs geben die Druckwerte des inversen Designs gut die Mittelwerte der CFX – Verläufe wieder. Im Vergleich zu Fallbeispiel 1 sind die Druckprofile flacher, was mit der hohen spezifischen Schnellläufigkeit zu begründen ist.

Ergänzend zu den Druckprofilen zeigt Abb. 13.13 den Druckaufbau an der Nabe und an den Schaufeln des Laufrades. Dazu ist im oberen Bild die Saugseite und im unteren Bild die Druckseite der Schaufel dargestellt. Blaue Bereiche kennzeichnen Gebiete niedrigen statischen Drucks, rote Bereiche kennzeichnen Gebiete hohen statischen Drucks. Der Druckaufbau an der Druckseite ist in dieser Art üblich<sup>4</sup>, an der Saugseite fällt auf, dass die Eintrittskante schön gleichmäßig belastet ist. Im Betrieb der Pumpe unter Kavitation ist somit eine gute Blasenverteilung (vermutlich bei kurzen Blasenlängen) gegeben.

 $4Vgl.$  Kerschberger (2008).

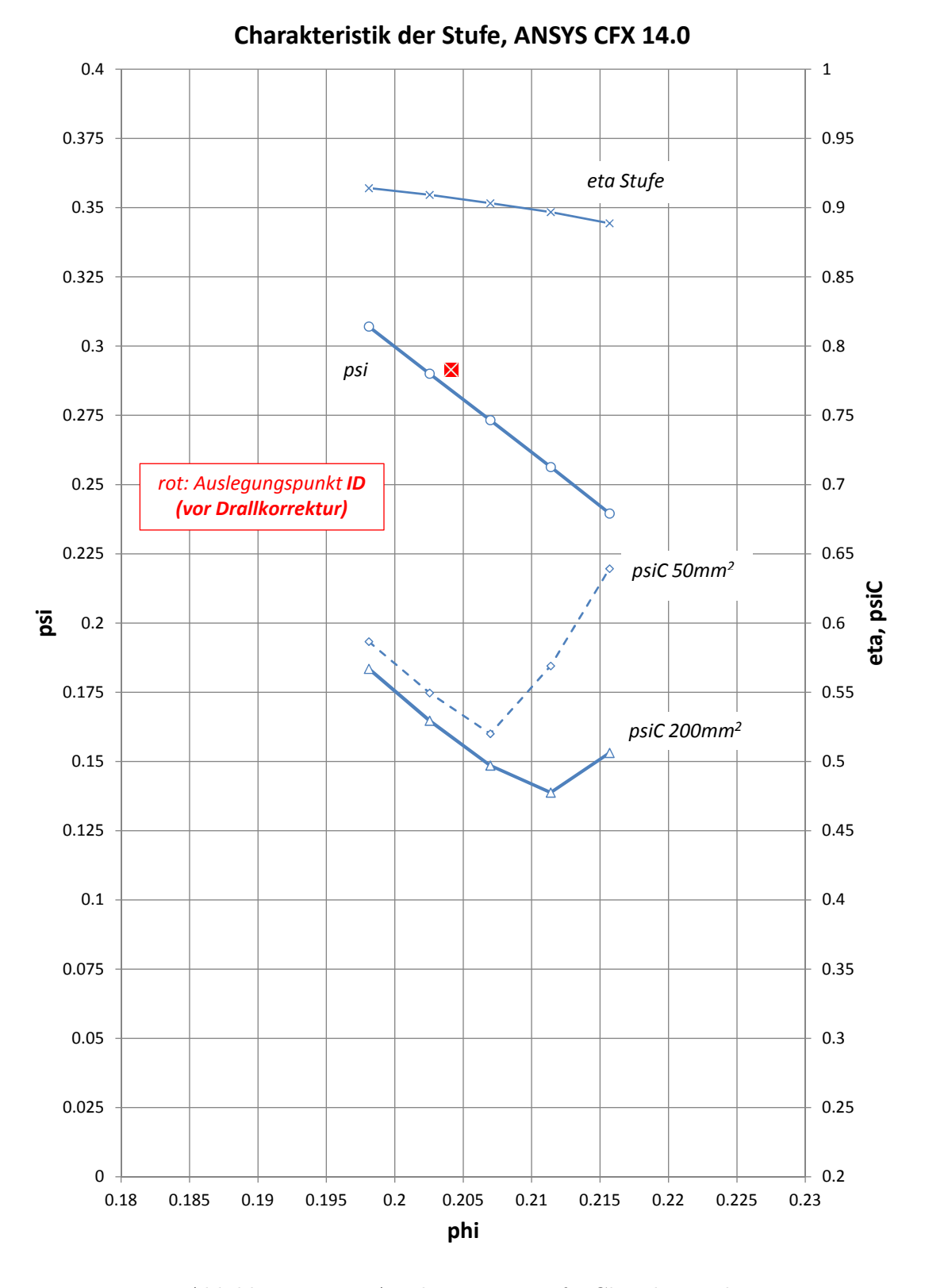

Abbildung 13.11.: Axiale Pumpenstufe, Charakteristik

105

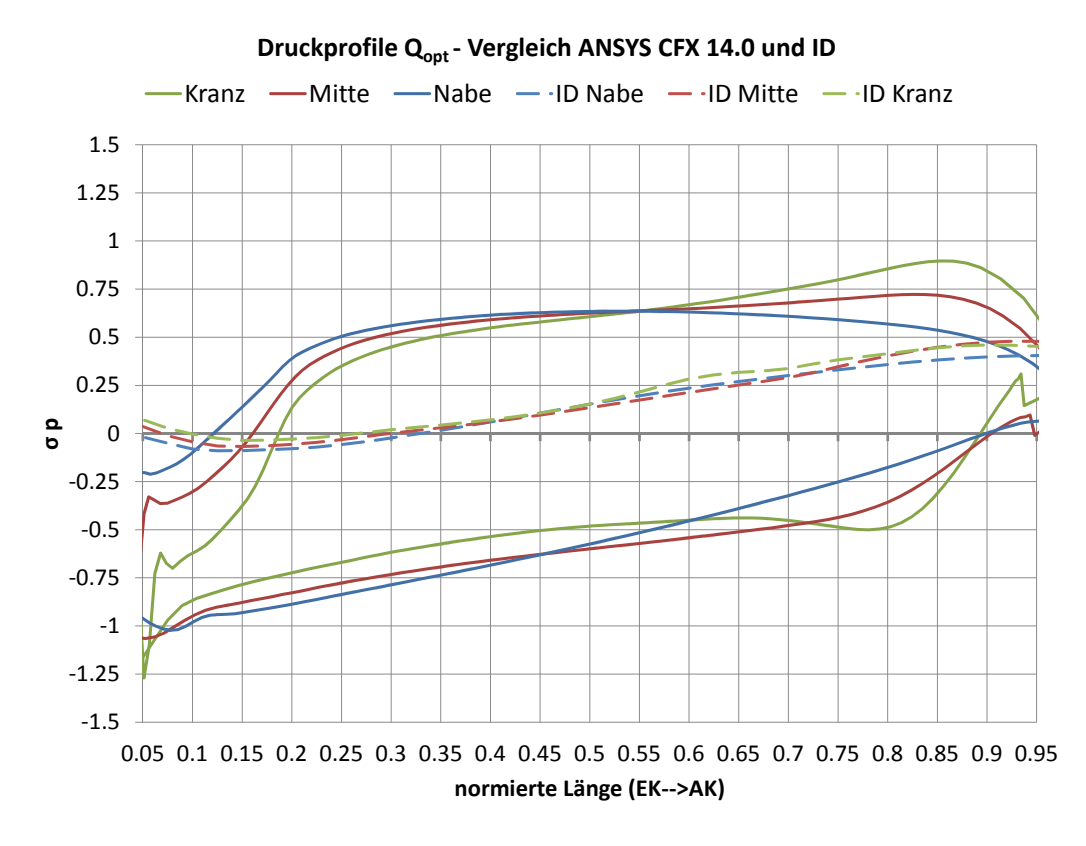

Abbildung 13.12.: Axiale Pumpenstufe, Druckprofile

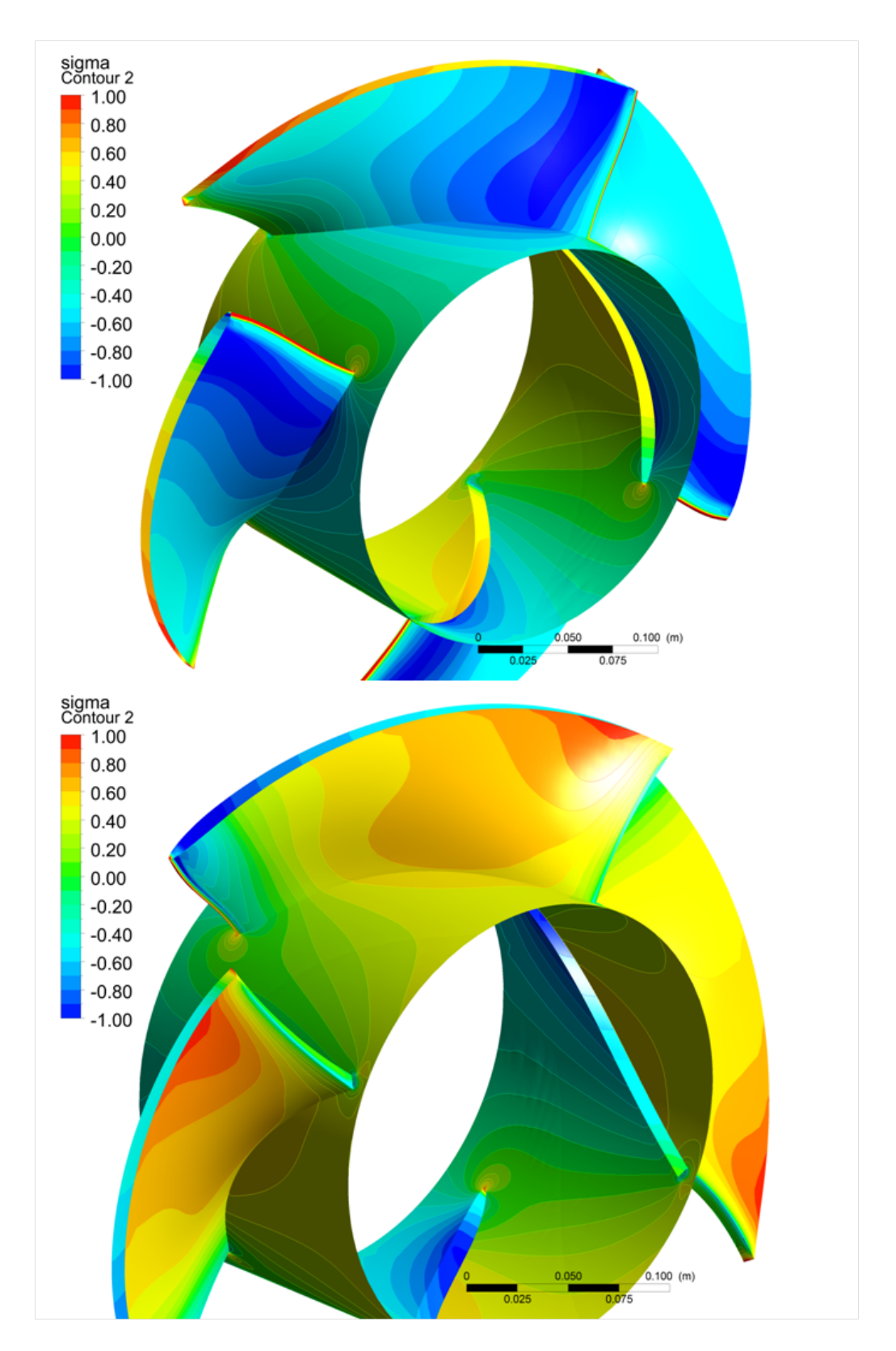

Abbildung 13.13.: Axiale Pumpenstufe, dimensionsloser Druckaufbau $\sigma_p$ 

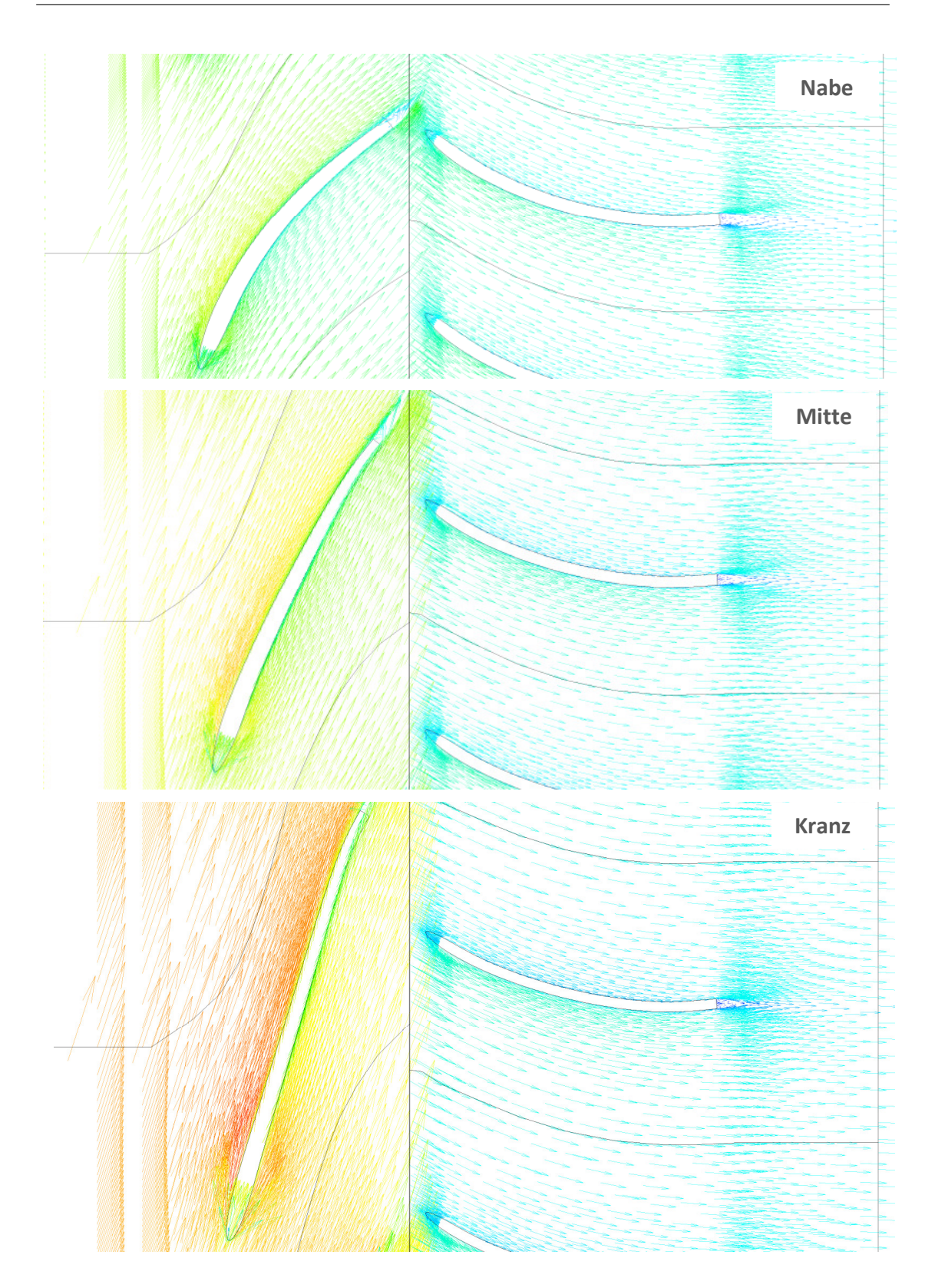

Abbildung 13.14.: Axiale Pumpenstufe, Vektorbilder der Profilschnitte Nabe, Mitte und Kranz

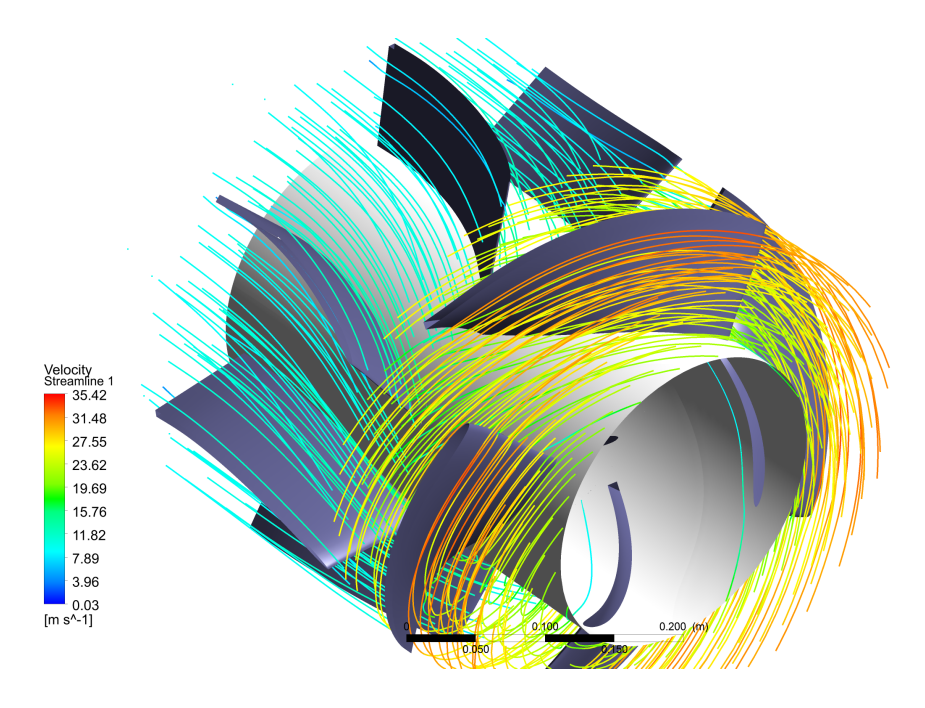

Abbildung 13.15.: Axiale Pumpenstufe, 3d Stromlinien

Um die Strömung innerhalb der Schaufeln zu analysieren, werden an drei Profilschnitten (Nabe, Mitte und Kranz) die konformen Abbildungen (winkelgetreue Abwicklung der entsprechenden Rotationsflutflächen) betrachtet. Zur Darstellung des Strömungsverlaufs werden Vektoren verwendet, welche im rotierenden System die Relativströmung und im stehenden System die Absolutströmung zeigen. Die Größe der einzelnen Vektoren entspricht dabei der örtlichen Geschwindigkeit. Bezüglich der Geometrie des Laufrades ist deutlich erkennbar, dass an der Nabe die größte Strömungsumlenkung stattfindet. Im Vergleich dazu ist die Strömungsumlenkung in Kranznähe sehr gering.<sup>5</sup> Die Relativgeschwindigkeit ist in Kranznähe durch die hohe Umfangsgeschwindigkeit am höchsten und in Nabennähe durch die vergleichsweise geringe Umfangsgeschwindigkeit am niedrigsten. Alle Laufradkanäle werden ablösungsfrei und gleichmäßig durchströmt. Es ist erkennbar, dass der Leitapparat durch seine Strömungsumlenkung den Drall auf Null vermindert. An der Austrittskante des Leitapparates ist das Nachlaufgebiet (Verwirbelungen) angedeutet. Auch der Leitapparat wird auf allen drei Profilschnitten ablösungsfrei und gleichmäßig durchströmt.

Ergänzend zu Abb. 13.14 zeigt Abb. 13.15 dreidimensionale Stromlinien durch die Pumpenstufe. Ahnlich den Vektorbildern wird im Laufrad die Relativströmung und im Leitapparat die Absolutströmung dargestellt. Auch die 3d Strömung ist harmonisch und ablösungsfrei.

<sup>5</sup>Vergleiche Abb. 13.7.

Zum Abschluss des zweiten Fallbeispiels werden im Auslegungspunkt die Abströmprofile des Laufrades untersucht. Die Verläufe der meridianen und tangentialen Geschwindigkeit sowie des Dralls und des Totaldrucks sind in Abb. 13.16 über der Schaufelhöhe aufgetragen. Bei den dargestellten Werten handelt es sich um Umfangsmittelungen, welche mit dem " Turbo – Modus" von ANSYS CFD Post erzeugt wurden. Die Vorgabe konstanten Dralls über der Schaufelhöhe (grüne Linie) wird bis auf den Bereich in der Nähe der Grenzflächen (Nabe, Kranz) sehr gut eingehalten. Der Totaldruck (violette Linie) ist leicht in Richtung der Nabe verkippt, das Laufrad baut an dieser Stelle rund 8 % mehr Totaldruck auf als in der Mitte der Schaufel. Dieser Effekt spiegelt sich auch abgeschwächt in den restlichen Größen wieder. Nichtsdestotrotz sind die Abströmprofile sehr gleichmäßig, sie zeigen keine Dellen und deuten auf keine Ablösungen hin.

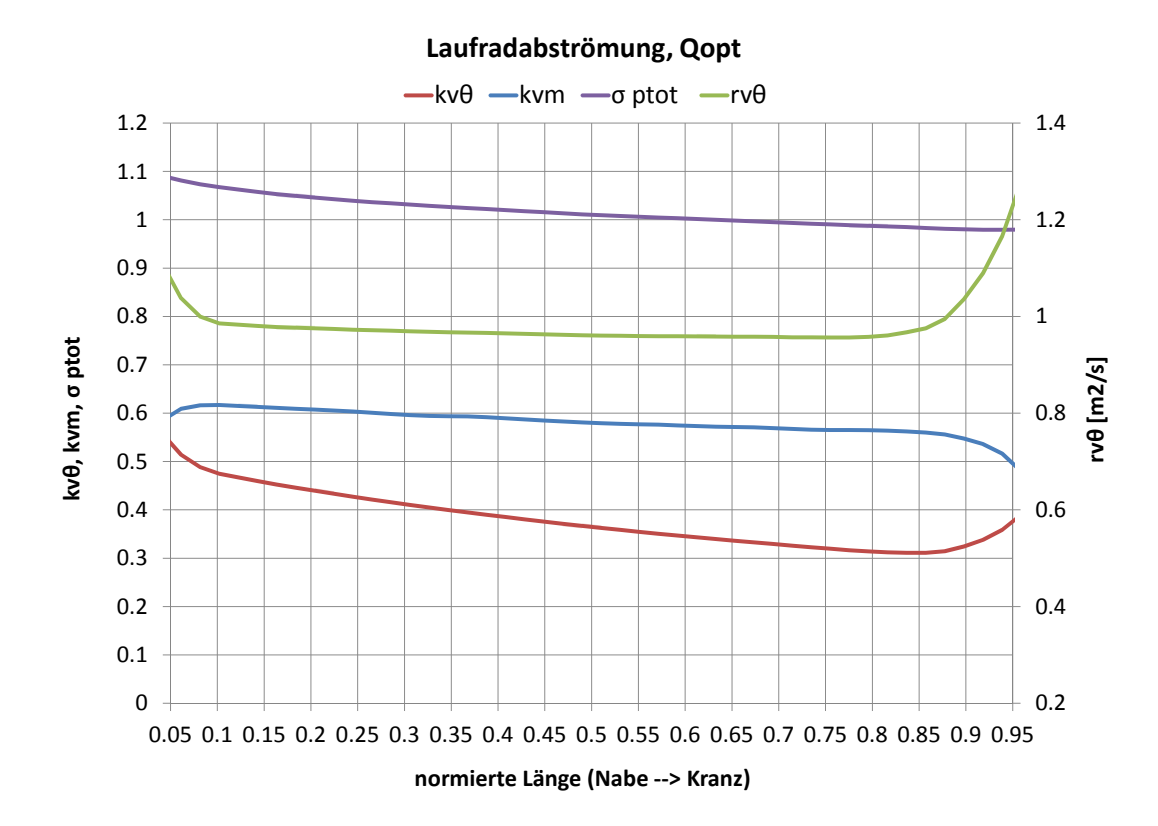

Abbildung 13.16.: Axiale Pumpenstufe, Laufradabströmung

### 13.4. Zusammenfassung

Zusammenfassend kann festgellt werden, dass

- 1. die entwickelte Pumpe nach der durchgeführten Drallmodifikation richtig im Betriebsgebiet (Q, H) positioniert ist; sowohl das Laufrad als auch der Leitapparat sind auf die Vorgaben angepasst
- 2. der Druckaufbau (Laufrad) des inversen Designs, bis auf den vorderen Bereich der Schaufel, in etwa jenem der CFX – Mittelwerte entspricht
- 3. die Abströmung (Laufrad) des inversen Designs auf die CFX Abströmverläufe hindeutet
- 4. die Laufradabströmung sowie der Druckaufbau ausgeglichen verlaufen
- 5. die entstandenen Geometrien vernünftige Winkel- und Flächenverläufe aufweisen und daher zur mechanischen Fertigung geeignet sind
- 6. das inverse Design bei Laufrad und Leitapparat stabil zur Lösung konvergiert, wobei die Ergebnisse innerhalb weniger Sekunden vorliegen

# 14. Zusammenfassung

Im Rahmen der vorliegenden Arbeit wird eine 3d inverse Design Methode für sowohl rotierende als auch stehende Schaufelgitter von hydraulischen Strömungsmaschinen vorgestellt. Der Methode liegt reibungsfreie Potentialströmung zugrunde. Die einzelnen Schaufeln werden als Wirbelblätter mit einer definierten Wirbelbelegung modelliert. Diese Wirbelbelegung ist für die Wirkung der Schaufeln maßgeblich. Zur Fomulierung der Erhaltungsgleichung werden sogenannte Clebsch – Potentiale verwendet. Mit Hilfe dieser Potentiale wird eine einzugebende Druckbelastung, das sogenannte Blade – Loading, mit der Schaufelform in Verbindung gebracht.

Die Erhaltungsgleichungen werden im Absolutsystem formuliert, wobei die Strömungsgrößen in einen umfangsgemittelten und in einen in Umfangsrichtung periodisch wiederkehrenden Anteil aufgespalten werden. Die Schaufelform kann aus der Bedingung tangentialer Strömung an der Schaufeloberfläche berechnet werden. Die eigentliche Berechnung ist ein iterativer Vorgang, bei dem das mittlere und das periodische Strömungsfeld sowie die Schaufelform zur Lösung konvergieren; die letztendlich erhaltene Schaufelform ist auf das Strömungsfeld abgestimmt.

Den Ausgangspunkt jedes auszulegenden Schaufelgitters bildet die Meridiankontur. Begrenzt durch diese Kontur wird ein 2d Rechengitter durch Lösen von elliptischen Differentialgleichungen erstellt. Entsprechende Quellterme steuern dabei die Netzverdichtung in Richtung der Schaufelkanten und der Endflächen.

Die mittlere Strömung kann in der meridianen Ebene dargestellt und ausgehend vom entsprechenden 2d Rechengitter bestimmt werden. Durch eine geschickte Formulierung der periodischen Strömung – Ausnutzung der Periodizität – lässt sich diese mit demselben Gitter berechnen. Die gesamte 3d Strömung wird also ausgehend von einem 2d Rechengitter bestimmt. Aus diesem Grund ist das Verfahren effizient und schnell.

Mathematisch ausgedrückt, wird die nicht lineare Abbildung  $A(f)$  des direkten Problems invertiert, wobei A(f) der Schaufelform f die vorgegebenen Eingabeparameter (p, $\hat{\mathbf{v}}$ ) zuordnet.

Zum Lösen der auftretenden Differentialgleichungen wird die Methode der Finiten – Differenzen verwendet. Die entstehenden algebraischen Gleichungssysteme werden mit Hilfe von blockweise impliziten Verfahren und Relaxation gelöst.

Das inverse Design – Verfahren ist durch wenige Eingabeparameter steuerbar und er-

zeugt innerhalb weniger Sekunden eine Lösung.

Abschließend wird unter Anwendung der vorliegenden Methode ein radiales Pumpenlaufrad sowie eine axiale Pumpenstufe, bestehend aus einem Laufrad und einem Leitapparat, entwickelt. Die entstandenen Geometrien werden mit Hilfe des kommerziellen Softwarepaketes ANSYS CFX 14.0 evaluiert. Die Ubereinstimmung der Nachrechnung ¨ mit den Strömungsdaten des inversen Designs ist unter Anbetracht der unterschiedlichen Berechnungsansätze sehr gut. Das Verfahren ist zur praktischen Anwendung gut geeignet.

Für zukünftige Arbeiten wäre es erstrebenswert den vorliegenden Algorithmus zur direkten Berechnung von Geometrien zu verwenden. Auf diese Weise könnten quasi auf Knopfdruck ganze Kennlinien simuliert werden. Es wäre zudem sinnvoll, die Geschwindigkeitsund Druckverteilungen – diese werden im Rahmen dieser Arbeit ausschließlich an der Symmetriefläche der Schaufel dargestellt – auf die Schaufeloberfläche zu übertragen.

Im vorliegenden Verfahren wird die nicht lineare Abbildung  $A(f) = p$ ,  $\hat{v}$  invertiert. Es wäre denkbar, dieses Problem in eine Optimierungsaufgabe umzuformulieren, bei der z.B. als Optimalitätsbedingung die Rotation oder die komplexen Eigenwerte der Gradienten der Geschwindigkeit innerhalb der Schaufelkanäle verschwinden.<sup>1</sup>

<sup>&</sup>lt;sup>1</sup>Vgl. Kasumba (2010)

# Abbildungsverzeichnis

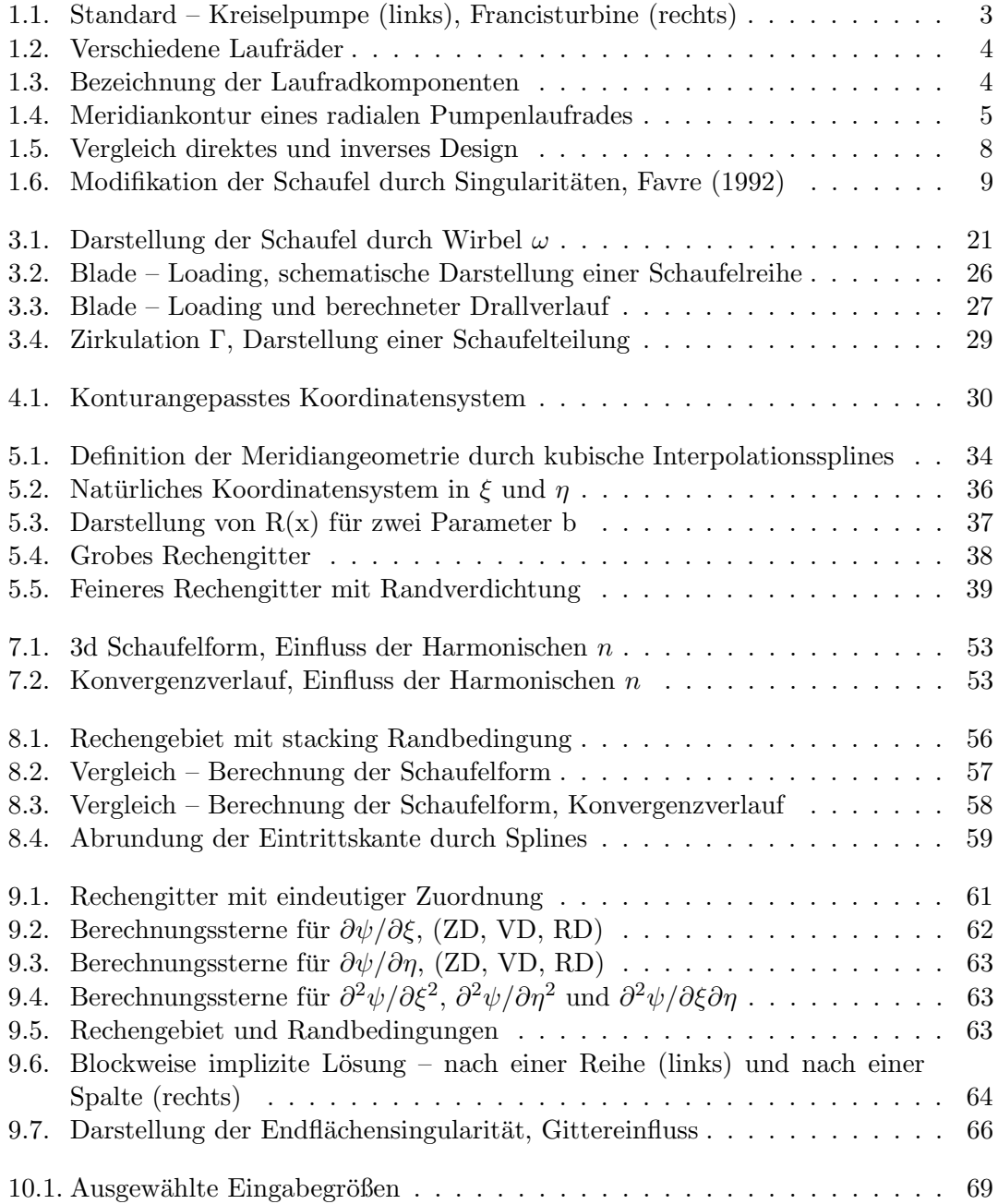

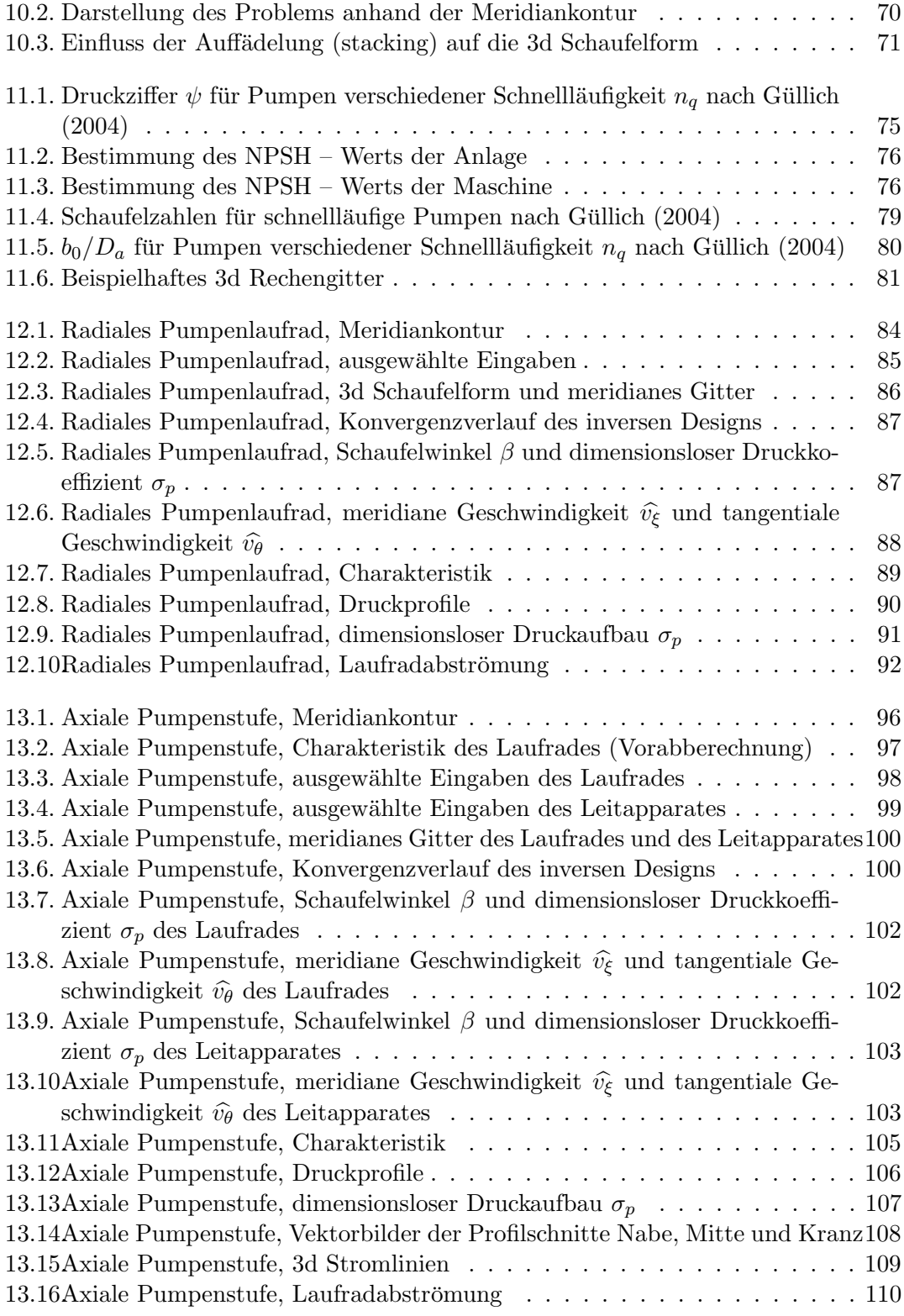

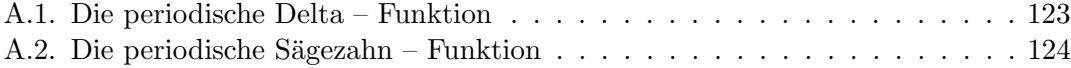

# Literaturverzeichnis

[Ackermann 2005] Ackermann, Th.: Wind Power in Power Systems. Wiley, 2005

- [Benigni 2008] BENIGNI, H.: Rechnerische Simulation von Strömungsmaschinen und  $An lagen, Vorlesung. 2008.$  – Institut für Hydraulische Strömungsmaschinen, Technische Universität Graz
- [Borges u. a. 1996] Borges, J.E. ; Gato, L.M.C. ; Pereira, R.M.R.J.: Iterative use of a time-marching code for designing turbomachine blade rows. In: Computers and Fluids Vol. 25 (1996), S. 197–216
- [Brenn 2004] BRENN, G.: Strömungslehre und Wärmeübertragung 1, Vorlesung. 2004.  $-$  Institut für Strömungslehre und Wärmeübertragung, Technische Universität Graz
- $[Bronstein u. a. 2001]$  BRONSTEIN, I.N. ; SEMENDJAJEW, K.A. ; MUSIOL, G. ; MÜHLIG, H.: Taschenbuch der Mathematik, 5.Auflage. Harri Deutsch, 2001
- [Evans 2002] Evans, L.C.: Partial Differential Equations. American Mathematical Society, 2002
- [Favre 1992] Favre, J.N.: Resolution of the incompressible inverse problem by singularities perturbation: theory and industrial applications. In: Zeitschrift für Angewandte Mathematik und Physik 43 (1992)
- [Fearnside 1988] Fearnside, P.M.: China's Three Gorges Dam:"Fatal" project or step toward modernization? In: World Development 16 (1988), Mai, S. 615–630
- [Ferlauto und Marsilio 2006] Ferlauto, M. ; Marsilio, R.: A viscous inverse method for aerodynamic design. In: Computers and Fluids 35 (2006), S. 304–325
- [Fliesser 2010] Fliesser, L.W.: Governance of the Ilisu Dam Project. Tectum, 2010
- [Gehrer 1998] Gehrer, A.: Entwicklung eines 3D-Navier-Stokes-Codes zur numerischen Berechnung der Turbomaschinenströmung, Technische Universität Graz, Dissertation, 1998
- $[G$ üllich 2004]  $G$ ÜLLICH, J.F.: *Kreiselpumpen–Handbuch für Entwicklung, Anlagen*planung und Betrieb. Springer, 2004
- [Jaberg 2008] JABERG, H.: Strömungsmaschinen Grundlagen und Vertiefung, Vorle $sung. 2008.$  – Institut für Hydraulische Strömungsmaschinen, Technische Universität Graz
- [Jenkins und Moore 1993] Jenkins, R.M. ; Moore, D.A.: An Inverse Calculation Technique for Quasi-Three-Dimensional Turbomachinery Cascades. In: Applied Mathematics and Computation (1993), S. 197–204
- [Kamoun u. a. 2006] KAMOUN, B.; AFUNGCHUI, D.; ABID, M.: The inverse design of the wind turbine blade sections by the singularities method. In: Renewable Energy 31 (2006), S. 2091 – 2107
- [Kasumba 2010] Kasumba, H.: Optimal Shape Design Using Translation Invariant Cost Functionals in Fluid Dynamics, University Graz, Dissertation, 2010
- [Keller 1998] KELLER, J.J.: Inverse Euler Equations. In: Zeitschrift für Angewandte Mathematik und Physik 49 (1998), S. 363–383
- [Kerschberger 2008] KERSCHBERGER, P.: Optimierung der Strömung in hydraulischen Maschinen mittels einer Inversen Design Methode und numerischer Strömungsberech $nung (CFD)$ , Technische Universität Graz, Diplomarbeit, 2008
- [Kerschberger und Gehrer 2010a] Kerschberger, P. ; Gehrer, A.: Hydraulic Development of High Specific-Speed Pump-Turbines by Means of an Inverse Design Method, Numerical Flow-Simulation (CFD) and Model Testing. In: Proceedings of the 25th IAHR Symposium on Hydraulic Machinery and Systems. Timisoara, Romania : IAHR, September 2010
- [Kerschberger und Gehrer 2010b] Kerschberger, P. ; Gehrer, A.: Performance Optimization of High Specific Speed Pump-Turbines by Means of Numerical Flow Simulation (CFD) and Model Testing. In: International Journal of Fluid Machinery and Systems 3 (2010), S. 352–359
- [Kim und Park 2000] Kim, Jong-Seop ; Park, Warn-Gyu: Optimized inverse design method for pump impeller. In: Mechanics Resarch Communications 27 (2000), S. 465– 473
- $[Kindlhofer 1990]$  KINDLHOFER, N.: Numerische Erstellung gekrümmter Rechennetze, Technische Universität Graz, Diplomarbeit, 1990
- [Kreyszig 1993] Kreyszig, E.: Advanced Engineering Mathematics, 7th edition. Wiley, 1993
- [Liu und Guo 1999] Liu, G.L. ; Guo, J.H.: A variable-domain variational formulation of inverse problem IA of 2-D unsteady transonic flow around oscillating airfoils. In: Acta Mechanica 137 (1999), S. 195–209
- [Nazarenko 1997] Nazarenko, S.V.: The circulation density and its role in 3D turbulence. In: Physica D 102 (1997), S. 343–348
- [Peng u. a. 2002] Peng, G. ; Cao, S. ; Ishizuka, M. ; Hayama, S.: Design optimization of axial flow hydraulic turbine runner: Part 1 - an improved Q3D inverse method. In: International Journal of Numerical Methods in Fluids 39 (2002), S. 517–531
- [Penninger u. a. 2004] Penninger, G. ; Jaberg, H. ; Gehrer, A. ; Benigni, H.: Auslegung und Simulation von Prozesspumpen. In: Internationales Pumpenanwenderforum Karlsruhe, Preprints 15–4, VDMA, 2004
- [Pfleiderer und Petermann 2004] PFLEIDERER, C. ; PETERMANN, H.: Strömungsmaschinen, 7. unveränderte Auflage. Springer,  $2004$
- [Pischinger 2003] Pischinger, R.: Thermodynamik, Vorlesung. 2003. Institut fur ¨ Verbrennungskraftmaschinen und Thermodynamik, Technische Universität Graz
- [Páscoa u. a. 2009] PÁSCOA, J.C. ; MENDES, A.C. ; GATO, L.M.C.: A fast iterative inverse method for turbomachinery blade design. In: Mechanics Research Communications (2009)
- [Ramos und Borga 1999] Ramos, H. ; Borga, A.: Pumps as turbines: an unconventional solution to energy production. In: Urban Water 1 (1999), September, S. 261–263
- [Sanz 2010] Sanz, W.: Computational Fluid Dynamics, Vorlesung. 2010. Institut für thermische Turbomaschinen und Maschinendynamik, Technische Universität Graz
- [Sanz 1993] Sanz, Wolfgang: Numerische Berechnung der Transschall- und Uberschall- ¨ strömung in thermischen Turbomaschinen, Technische Universität Graz, Dissertation, 1993
- [Scascighini u. a. 2003] Scascighini, A. ; Troxler, A. ; Jeltsch, R.: A numerical method for inverse design based on the Euler equations. In: International Journal of Numerical Methods in Fluids 41 (2003), S. 339–355
- [Scascighini 2001] Scascighini, Andrea: A Numerical Method for the Design of Internal Flow Configurations Based on the Inverse Euler Equations, Swiss Federal Institute of Technology, Zurich, Dissertation, 2001 ¨
- [Seume 2009] SEUME, J.: Strömungsmechanik 2, Vorlesung. 2009. Institut für Turbomaschinen und Fluid-Dynamik der Leibniz Universität Hannover
- $[S_{\text{P}}]$  Spurk und Aksel 2007] Spurk, J.H. ; Aksel, N.: Strömungslehre Einführung in die Theorie der Strömungen. Springer, 2007
- [Steiner 2006] STEINER, H.: Strömungslehre und Wärmeübertragung 2, Vorlesung. 2006. – Institut für Strömungslehre und Wärmeübertragung, Technische Universität Graz
- [Stepanoff 1959] Stepanoff, A.J.: Radial– und Axialpumpen. Springer, 1959
- [Thompson u. a. 1977] Thompson, J.F. ; Thames, F.C. ; Mastin, C.W.: Boundaryfitted curvilinear coordinate systems for solution of partial differential equations on fields containing any number of arbitrary two-dimensional bodies / NASA. 1977. – Forschungsbericht. Report CR-2729
- [Vavra 1960] Vavra, M.H.: Aero–Thermodynamics and Flow in Turbomachines. Wiley, 1960
- [Yang 1991] Yang, Y.L.: A design study of radial inflow turbines in three-dimensional flow, Massachusetts Institute of Technology, Dissertation, 1991
- [Yoshida 1998] Yoshida, K.: A Theory on the Decaying Turbulence using Clebsch Variables / KURENAI. 1998. – Forschungsbericht
- [Zangeneh 1991] Zangeneh, M.: A Compressible Three-Dimensional Design Method for Radial and Mixed Flow Turbomachinery Blades. In: International Journal of Numerical Methods in Fluids 13 (1991), S. 599–624
- [Zangeneh und Hawthrone 1990] Zangeneh, M. ; Hawthrone, W. R.: A Fully Compressible Three Dimensional Design Method Applicable to Radial and Mixed Flow Turbomachines. In: Proceedings of the Gas Turbine and Aeroengine Congress and Exposition. Brussels, Belgium : ASME, June 1990

# A. Anhang

### A.1. Die Rothalpie  $I_t$

Die Strömung durch ein Laufrad kann als stationärer Fließprozess betrachtet werden. Nachfolgende Energiebilanz kann aufgestellt werden <sup>1</sup>

$$
h_{t1} + a_t = h_{t2} + q_a \tag{A.1}
$$

Nun wird $a_t$ durch die Geschwindigkeitskomponenten ausgedrückt. Dazu wird der Drallsatz des Laufrades formuliert

$$
\dot{m}\left(\mathbf{r} \times \mathbf{v}\right)_1 + \mathbf{T} = \dot{m}\left(\mathbf{r} \times \mathbf{v}\right)_2
$$

Bei einer Rotation um die Maschinenachse (z – Achse) folgt nach Multiplikation mit der Drehfrequenz  $\Omega$  des Laufrades

$$
\dot{m}(uv_{\theta})_1 + T\Omega = \dot{m}(uv_{\theta})_2
$$

bzw. nach Division durch  $\dot{m}$ 

$$
(uv_{\theta})_1 + \underbrace{\frac{T\Omega}{m}}_{=a_t} = (uv_{\theta})_2
$$

Unter Vernachlässung von  $q_a$  folgt somit aus Gleichung A.1

$$
I_t = h_t - uv_\theta = \text{konst.}
$$

<sup>1</sup> Index 1: Eintrittszustand, Index 2: Austrittszustand

### A.2. Integration der Wirbelgleichung

Die Integration von

$$
\widehat{\omega} = (\nabla r v_{\theta} \times \nabla \alpha) \delta_p(\alpha)
$$

ergibt die Geschwindigkeit $\widehat{\mathbf{v}}$ 

$$
\widehat{\mathbf{v}} = \nabla \widehat{\Phi} + r v_{\theta} \nabla \alpha - S(\alpha) \nabla r v_{\theta}, \quad \text{mit} \quad S(\alpha) = Re \sum_{n = -\infty}^{\infty} \frac{e^{inB\alpha}}{inB}
$$

Beweis erfolgt durch Ableitung:

$$
\nabla \times \hat{\mathbf{v}} = \underbrace{\nabla \times \nabla \hat{\Phi}}_{=0} + \underbrace{\nabla \times (rv_{\theta} \nabla \alpha)}_{(i)} - \underbrace{\nabla \times (S(\alpha) \nabla rv_{\theta})}_{(ii)}
$$
(A.2)

mit  $(i)$ 

$$
\nabla \times (rv_{\theta}\nabla \alpha) = \nabla rv_{\theta} \times \nabla \alpha + rv_{\theta} \cdot \underbrace{\nabla \times \nabla \alpha}_{=0}
$$

und (ii)

$$
\nabla \times (S(\alpha)\nabla r v_{\theta}) = S'(\alpha)\nabla \alpha \times \nabla r v_{\theta} + S(\alpha) \cdot \underbrace{\nabla \times \nabla r v_{\theta}}_{=0}
$$

worin

$$
S'(\alpha) = \delta_p(\alpha) - 1
$$

Rückeinsetzen in Gleichung A.2 ergibt die gesuchte Rotation

$$
\widehat{\omega} = \nabla \times \widehat{\mathbf{v}} = \underbrace{\nabla r v_{\theta} \times \nabla \alpha + \nabla \alpha \times \nabla r v_{\theta}}_{\mathbf{0}} - (\nabla \alpha \times \nabla r v_{\theta}) \delta_{p}(\alpha) = (\nabla r v_{\theta} \times \nabla \alpha) \delta_{p}(\alpha) \quad \checkmark
$$

## A.3. Die periodische Delta – Funktion  $\delta_p(\theta)$

$$
\delta_p(\theta) = Re \sum_{n=-\infty}^{\infty} e^{inB\theta}
$$

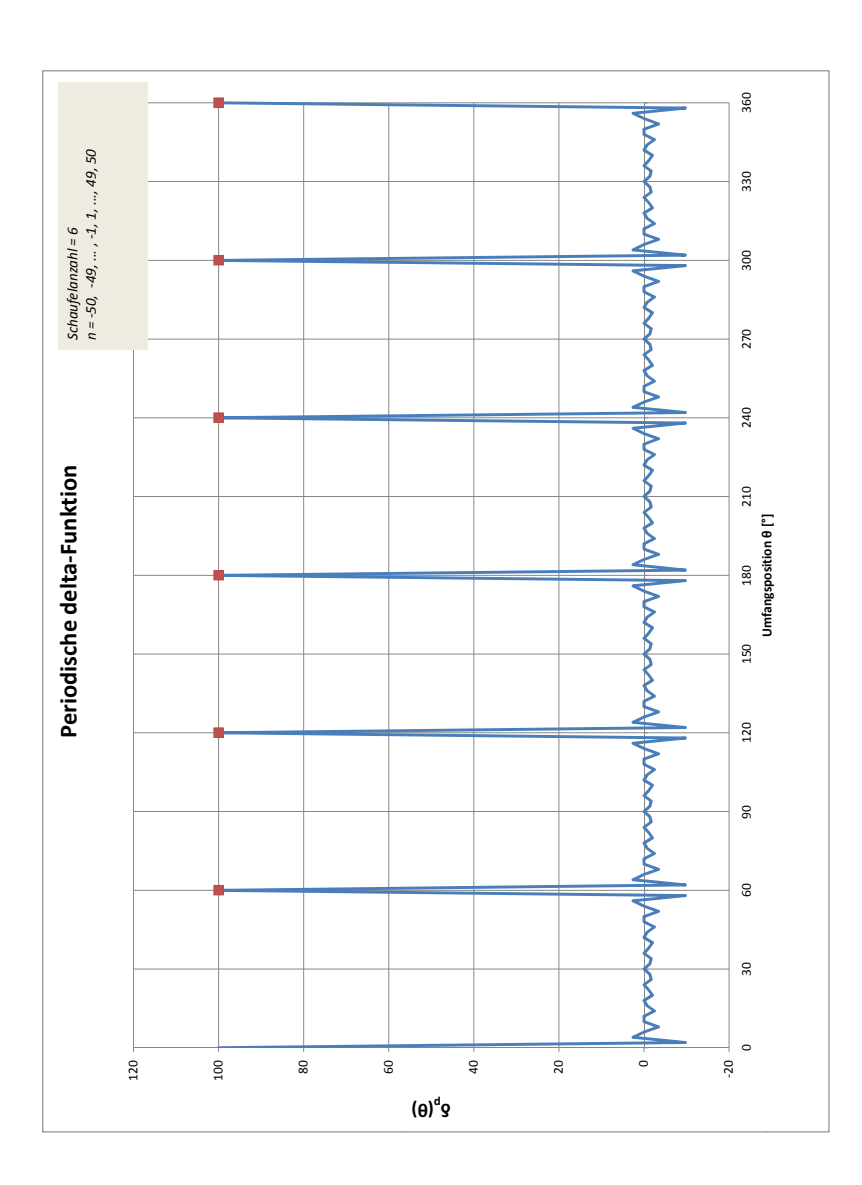

Abbildung A.1.: Die periodische Delta – Funktion

Die einzelnen Schaufeln werden in Abb. A.1 und in Abb. A.2 durch die roten Punkte gekennzeichnet. Wie aus Abb. A.1 ersichtlich, wird $\delta_p$ an den Schaufeln für  $n\to\infty$ zu unendlich, überall sonst wird es zu Null.

### A.4. Die periodische Sägezahn – Funktion  $S(\theta)$

$$
S(\theta) = Re \sum_{n=-\infty}^{\infty} \frac{e^{inB\theta}}{inB}
$$

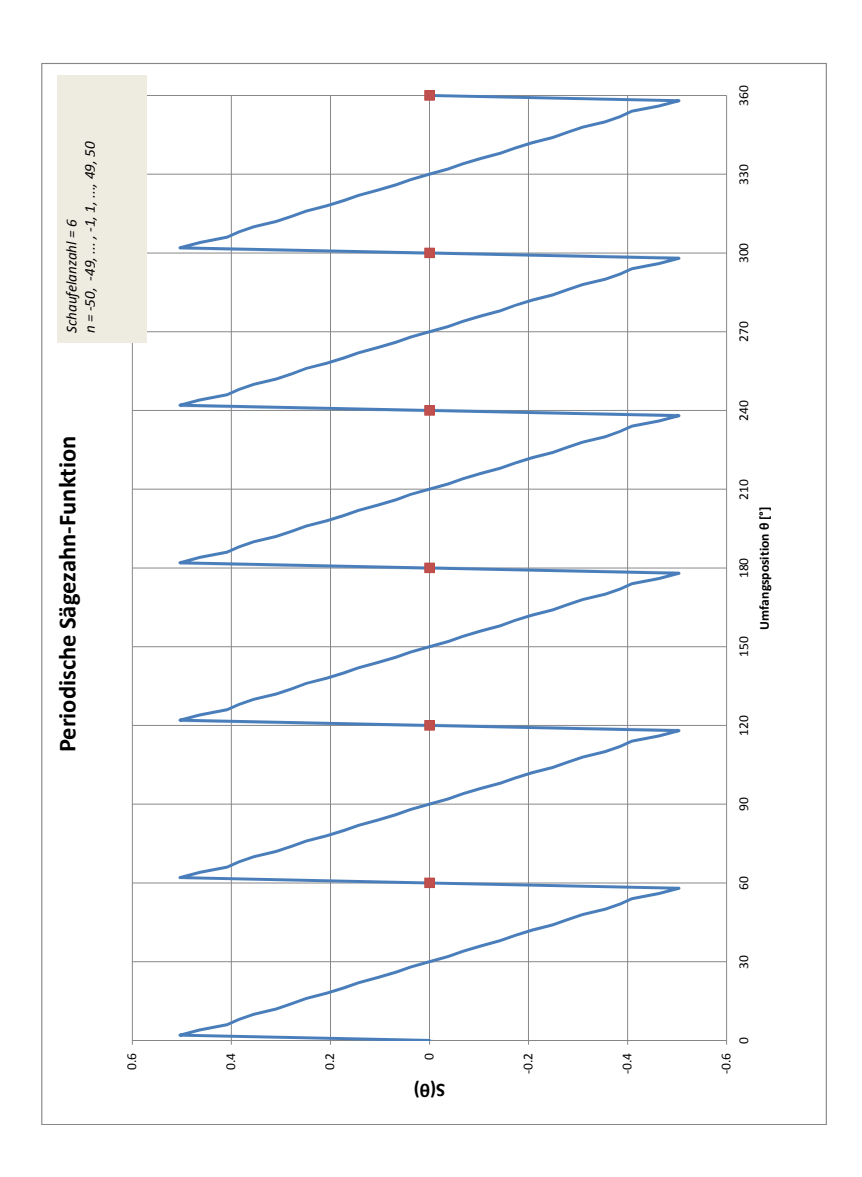

Abbildung A.2.: Die periodische Sägezahn – Funktion

An der Schaufel wird S für  $n \to \infty$  zu Null, d.h. der Wert von S bleibt an der Schaufel für eine beliebig große Anzahl an Perioden n in jedem Fall beschränkt. Für  $n \to \infty$  wird die Ableitung von S, also S', an der Schaufel zu unendlich, überall sonst zu -1.0.